# **UNIVERSIDAD NACIONAL AGRARIA LA MOLINA ESCUELA DE POSGRADO**

## **MAESTRÍA EN ECOLOGÍA APLICADA**

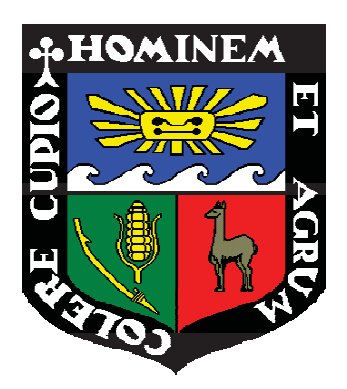

# **"ANÁLISIS Y EVALUACIÓN DE LOS CENSOS OFICIALES DE VICUÑAS (1994, 1997 Y 2000) EN PUNO"**

**Presentada por:** 

## **FIORELLA PAOLA EDUARDO PALOMINO**

# **TESIS PARA OPTAR EL GRADO DE MAGISTER SCIENTIAE EN ECOLOGÍA APLICADA**

**Lima – Perú** 

**2015** 

Dedicada a mis padres por su amor incondicional, su esfuerzo y paciencia.

## **AGRADECIMIENTOS**

A la Escuela de Posgrado de la Universidad Nacional Agraria La Molina por el financiamiento para esta tesis.

A mi director el Dr. Edgar Sánchez, por el tiempo invertido en absolver mis dudas, por su confianza y por el completo apoyo en la tesis.

A Luis por dar el primer paso, a Ricardo, José Luis, Milagros y Evelyn por las agradables horas de trabajo en equipo y a Ronni por su apoyo.

A mis padres y hermanas por animarme y motivarme a la distancia.

A la Oficina de Becas y Crédito Educativo OBEC y la Beca Haya de la Torre por financiar mis estudios de maestría.

A la Dirección General Forestal y de Fauna Silvestre del Ministerio de Agricultura por la amabilidad al proporcionarnos los datos de los censos oficiales.

# ÍNDICE GENERAL

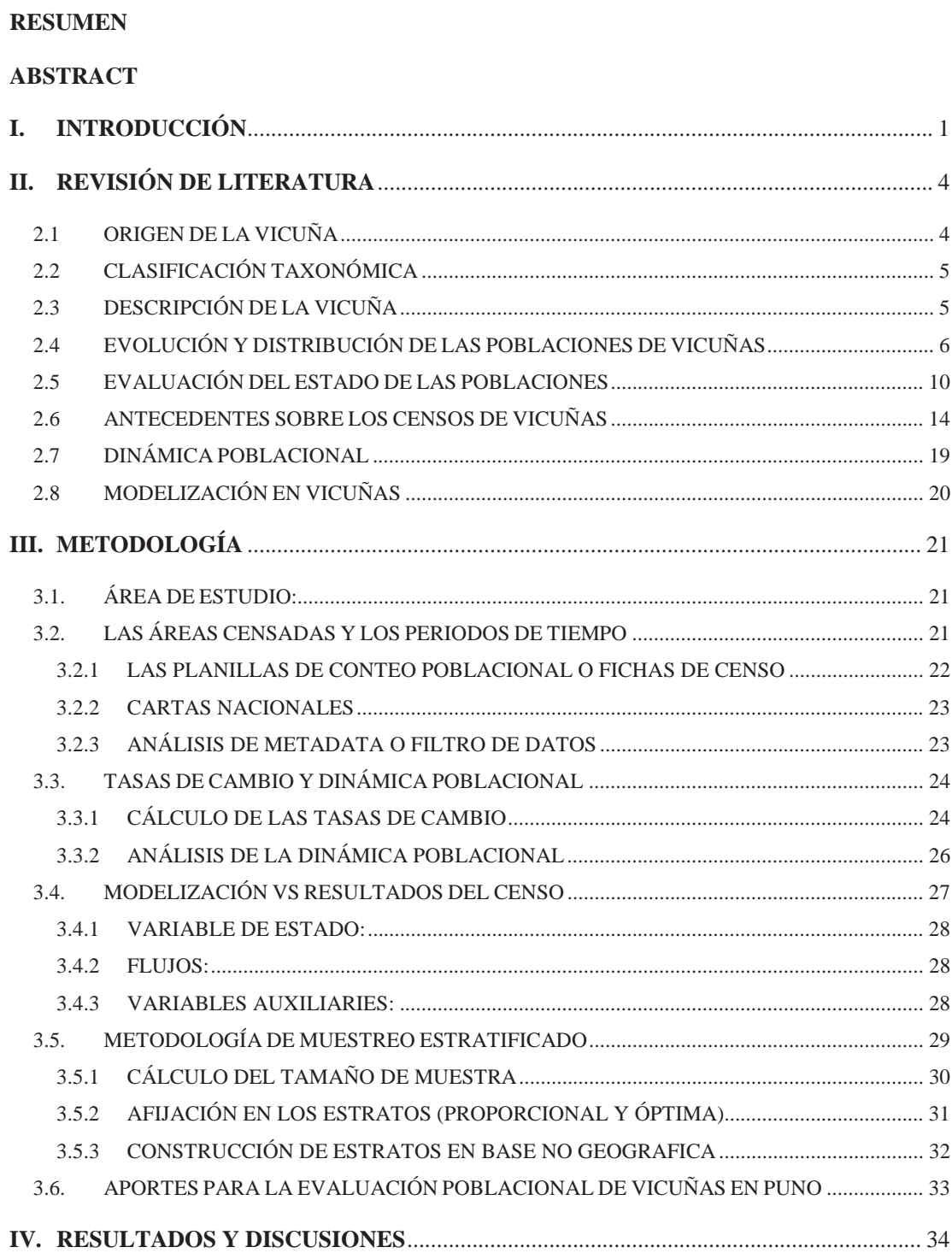

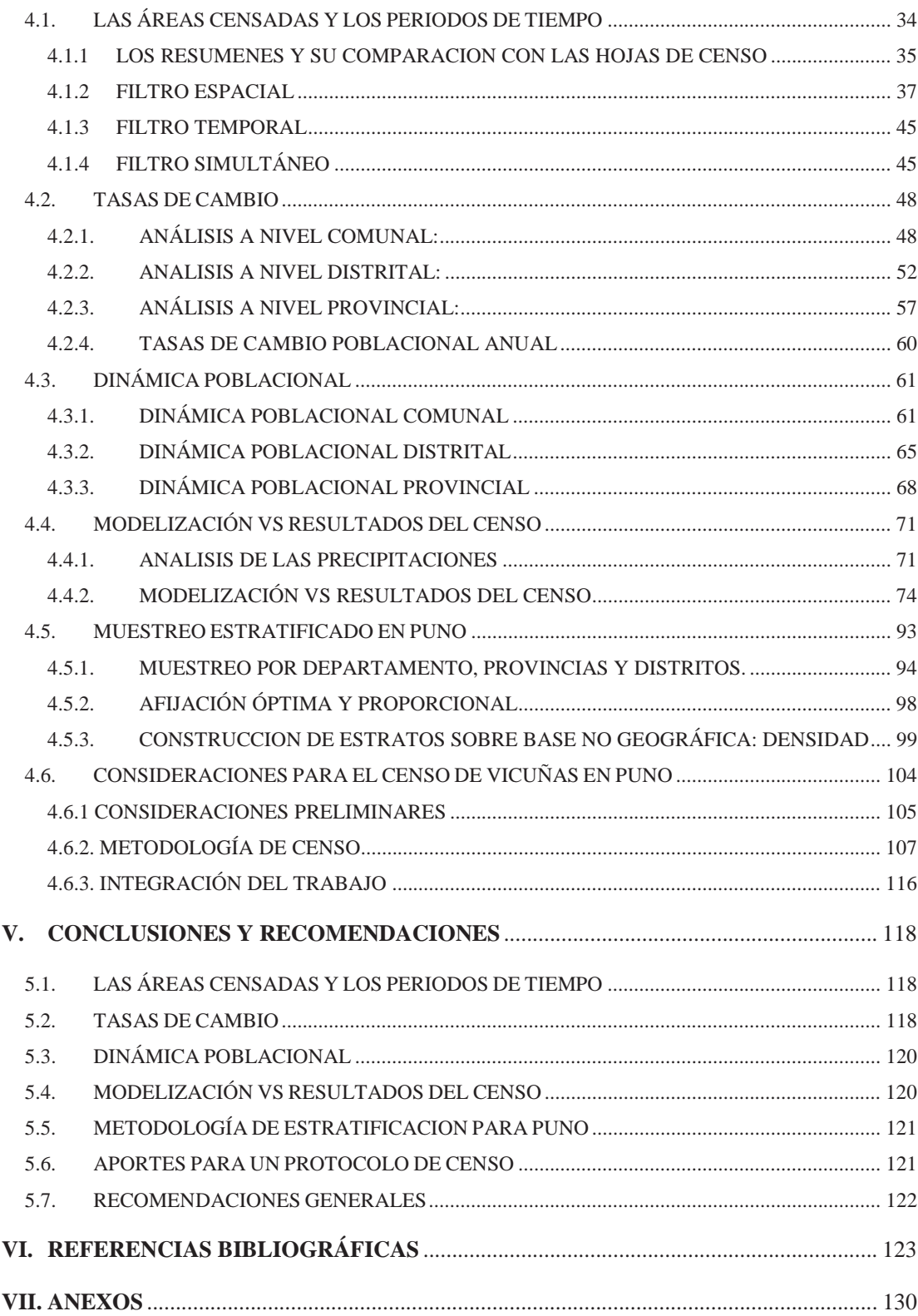

# **ÍNDICE DE CUADROS**

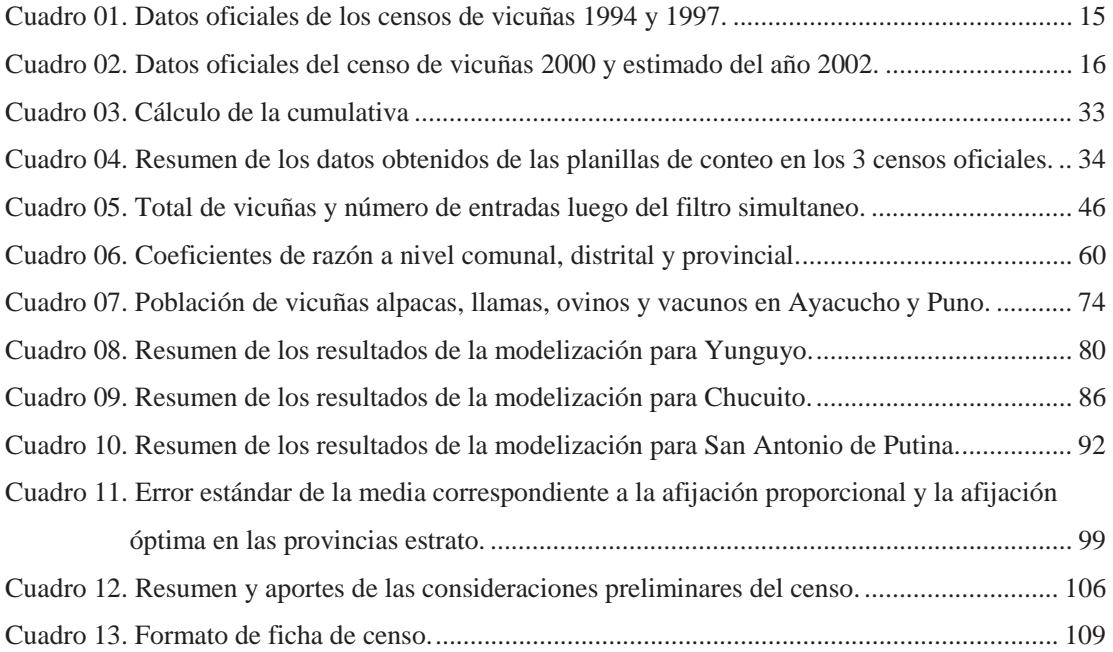

# **ÍNDICE DE FIGURAS**

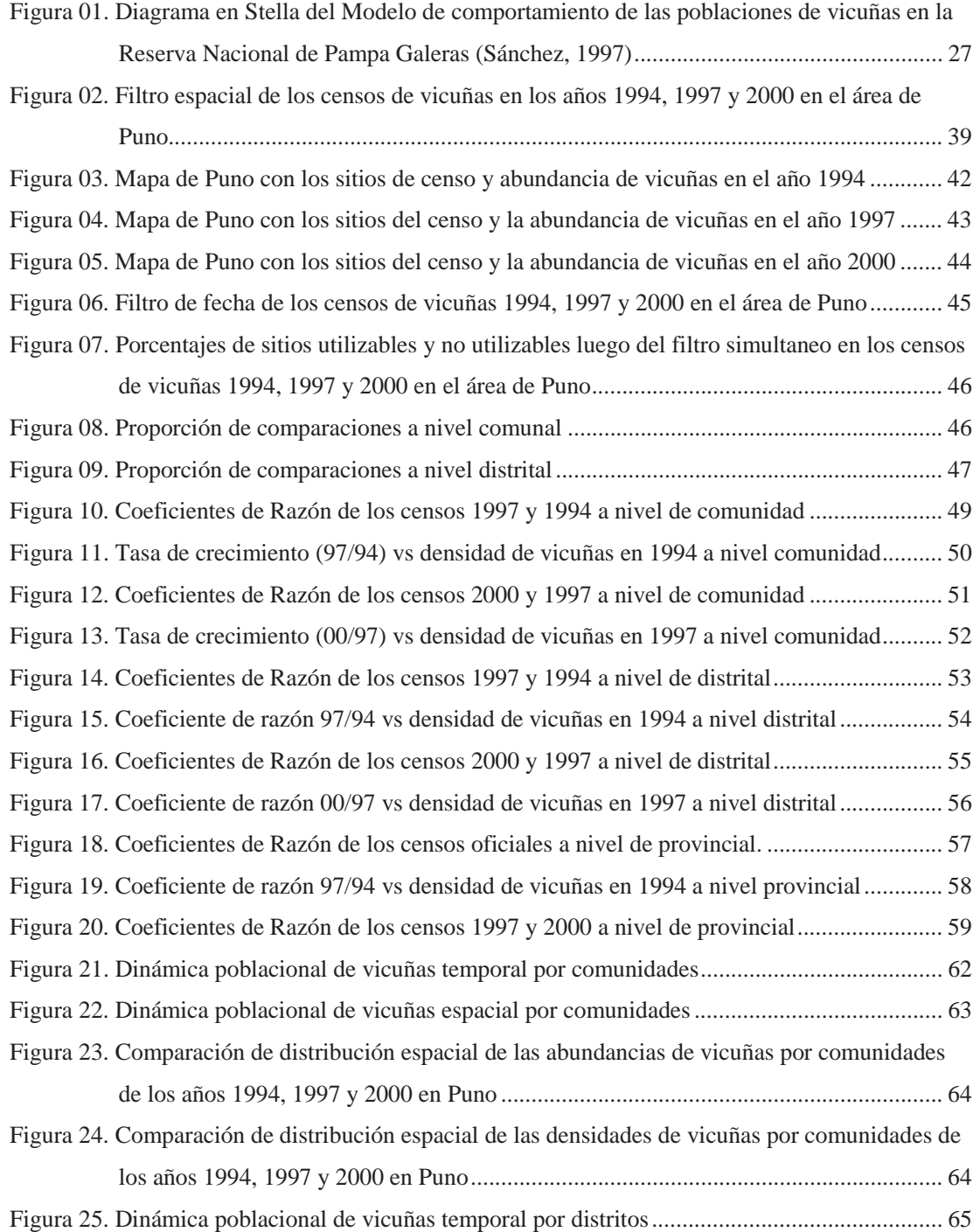

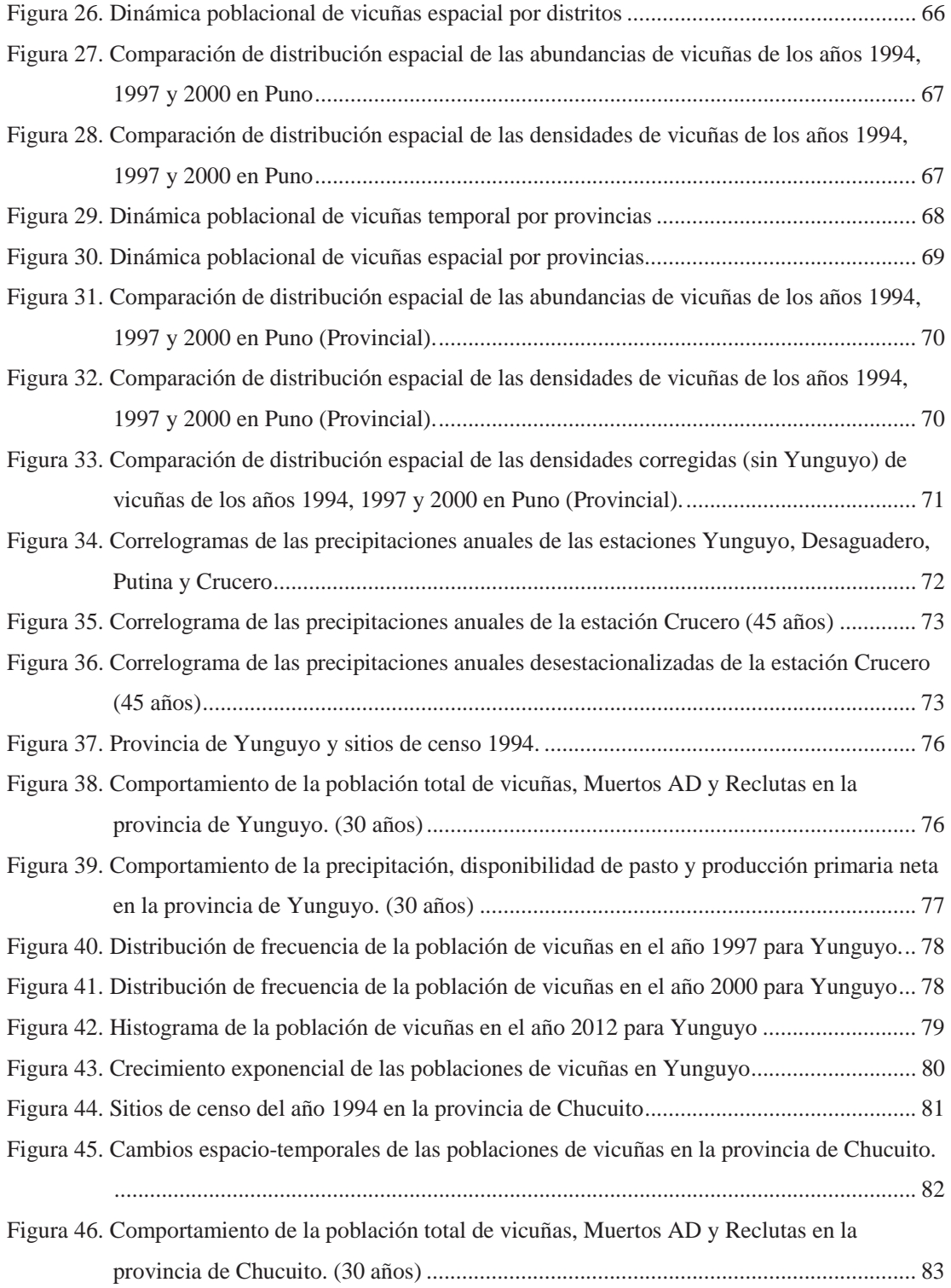

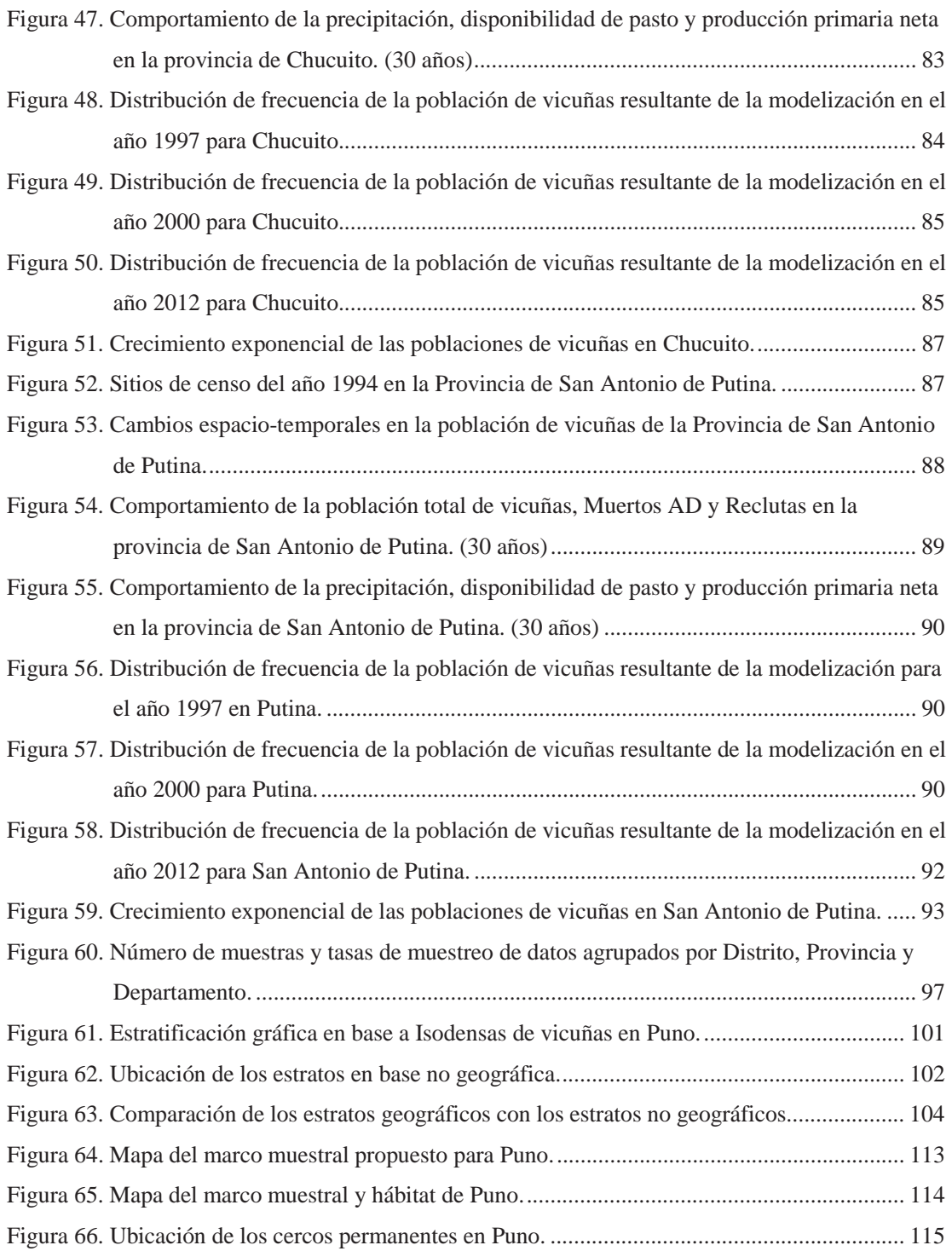

# **ÍNDICE DE ANEXOS**

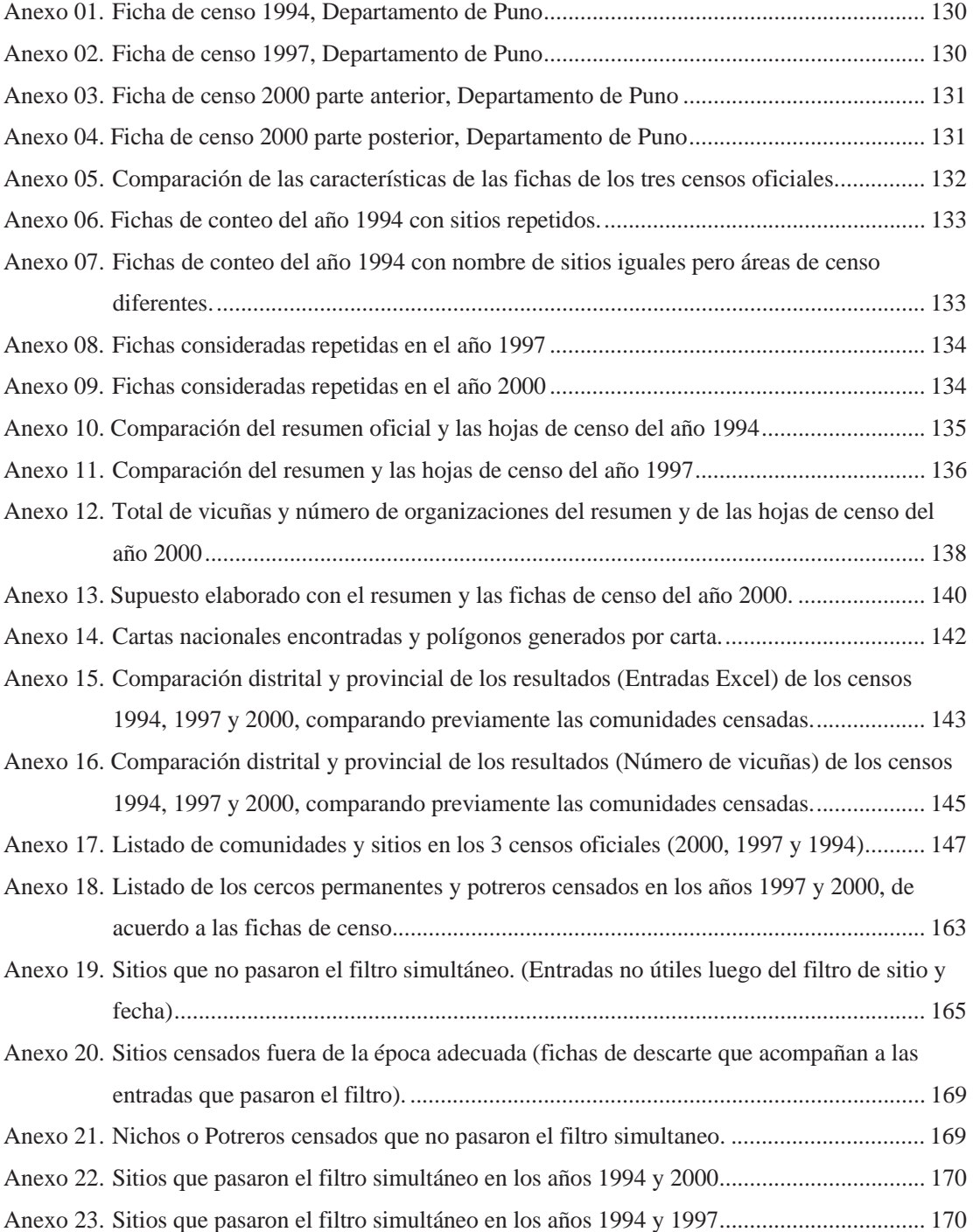

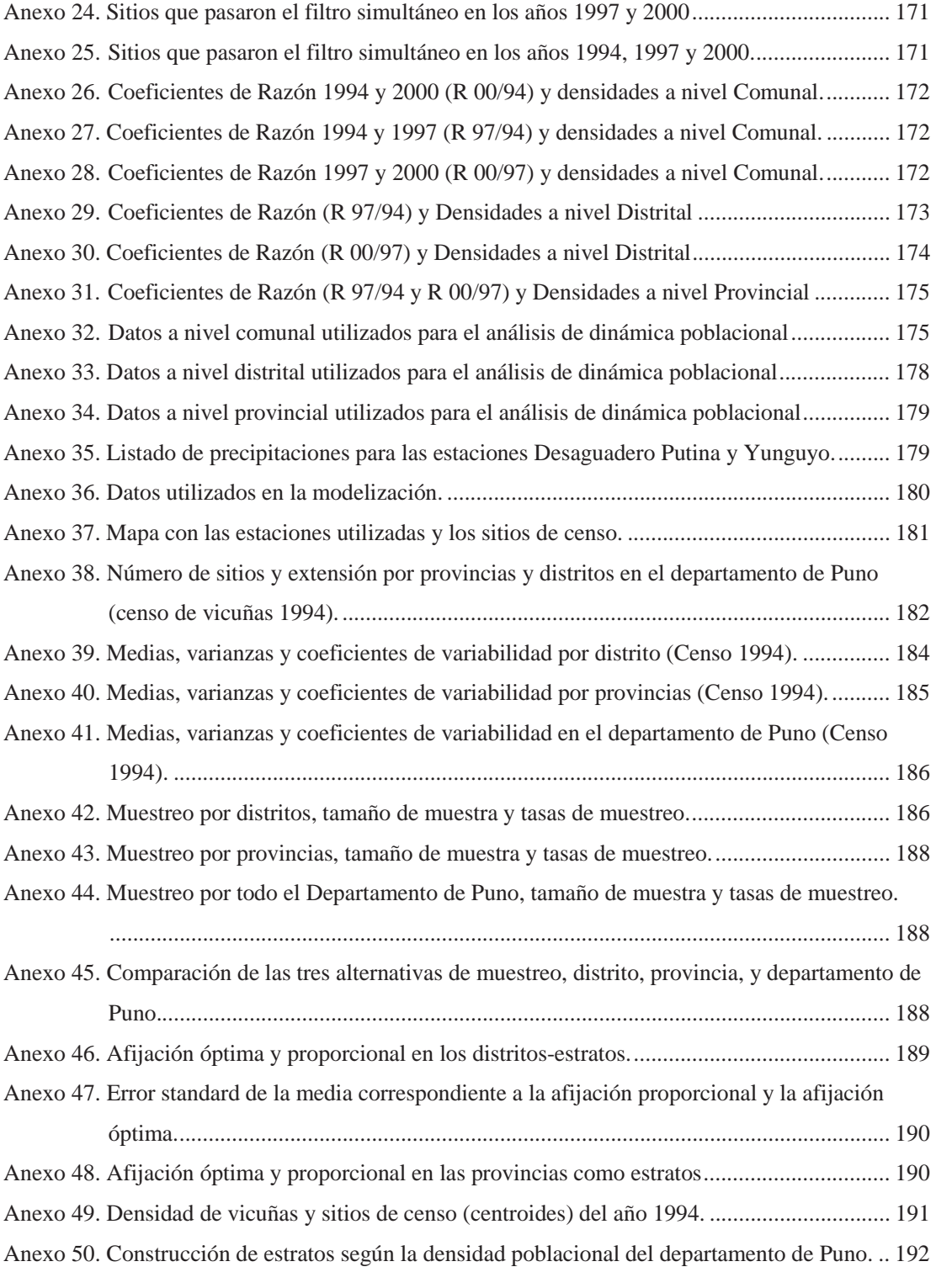

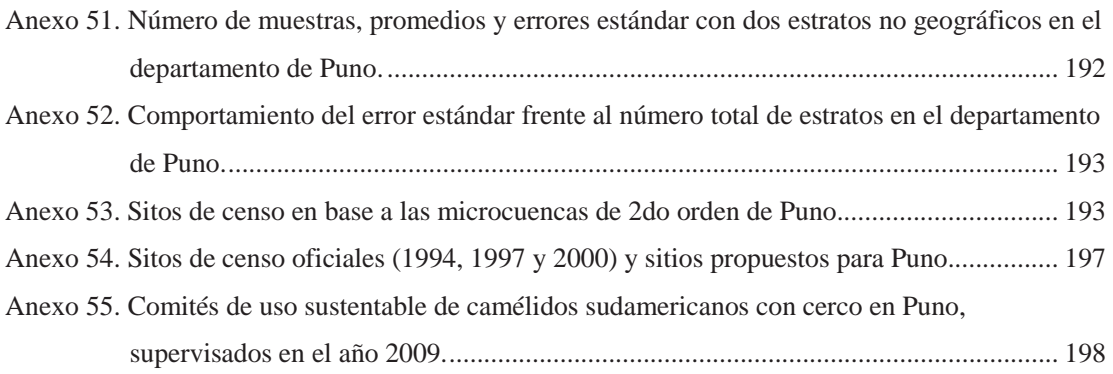

### **I. INTRODUCCIÓN**

Para conocer la ecología poblacional de la vicuña es necesario hacer una evaluación del estado de las poblaciones, con el uso de información sistematizada actualizada, y accesible a nivel local como regional. Una fuente de datos que debería ser utilizada para tal fin, son los resultados de los censos oficiales de vicuñas, que generan series temporales, es decir una sucesión de observaciones medibles regularmente sobre un período de tiempo, cuyo análisis tiene doble objetivo; por un lado busca explicar las variaciones observadas en el pasado, tratando de determinar si responden a un determinado patrón de comportamiento y por otro lado utilizarlo como indicador de alerta temprana para identificar los posibles escenarios en los que podría encontrarse dicha población. Ante un escenario de variabilidad climática como es el que se vive actualmente, es necesario que se mejore la calidad de los censos de vicuñas, porque estos son una herramienta para conocer la dinámica de las poblaciones de vicuñas, al tener este conocimiento se podrá conocer las estrategias de adaptabilidad frente al cambio climático de estas poblaciones y plantear medidas de mitigación frente al cambio climático desde un manejo más adecuado de las poblaciones de vicuñas.

Existen tres censos nacionales oficiales que se denominan "Evaluación poblacional de vicuñas a nivel nacional" elaborado por INRENA en el año 1994; "Censo nacional de vicuñas" realizado por CONACS e INRENA en el año 1997 y "Evaluación poblacional de vicuñas" a cargo del CONACS en el año 2000. Los tres constituyen el principal indicador del estado de las poblaciones de vicuñas en el Perú, su importancia radica en que la información que proporciona puede ser utilizada para tomar decisiones sobre el manejo de la vicuña y bien realizados nos pueden dar indicios de la dinámica poblacional que tiene cada sitio censado a lo largo de los años, porque siendo la población una entidad sujeta a cambios no solo es necesario conocer su volumen y composición en un momento dado, sino también el modo en que está cambiando (Morlans, 2004), es así que el análisis de los censos no debe ser limitado a resúmenes temporales, pudiendo ser utilizados para identificar el comportamiento poblacional e incluso conocer la calidad del hábitat de estos camélidos silvestres.

Los departamentos que concentran mayor número de vicuñas, según el censo de 1994 son: Ayacucho (18 430 vicuñas), Lima (12 286), Apurímac (10 578) y Puno (8 618), en el censo de 1997 Puno (14 307) ocupa el tercer lugar luego de Ayacucho (33 377) y Lima (16 961). En el censo del año 2000, Puno ocupa el segundo lugar a nivel nacional, luego de Ayacucho (40 390), con 18 107 unidades vicuña (CONACS, 2000). Estos datos nos indican la importancia de Puno a nivel de cantidad de vicuñas que se ha incrementado año a año.

Por otro lado el departamento de Puno es uno de los que presenta mayor superficie con vicuñas (Sánchez, 1981), según los datos de 1994 se reportan 1 700 783 ha censadas y en 1997 y 2000 incrementa a 1 732 935 ha. Esta gran superficie supera la que se tiene en Ayacucho, Lima o Apurímac indicando que este departamento tiene una superficie potencial para el mantenimiento y conservación de la vicuña.

En el Perú para realizar una evaluación de las poblaciones se utiliza el conteo directo total de vicuñas en todos y cada uno de los sitios censales, este conteo se realiza a pie o a caballo (Lichtenstein *et al*., 2002) movilizando un buen número de personal capacitado y dinero del estado para realizar estos censos. Los resultados se separan por comunidad, distrito y provincia, y luego se reporta un total departamental el cual se utiliza para calcular la tasa de cambio interanual que se conoce oficialmente y se usa para las proyecciones. Sin embargo es posible que esta metodología haya producido algunos errores en los resultados de los censos. Laker (2004) menciona que no se tienen definidas las áreas de censo y no se cuenta con mapas que muestren los límites de las comunidades censadas y que los resúmenes realizados por el CONACS, que si incluyen las densidades poblacionales, se han podido obtener con el conocimiento experto, en lugar de informes de campo. Sánchez (1997) observa la ausencia de cualquier detalle de la metodología de muestreo haciendo que sea imposible evaluar el grado de error en estos censos.

Para que los censos sean herramientas útiles, se necesita que sus resultados sean comparables espacial y temporalmente (Hoffman *et al.,* 1983). En Puno y a nivel nacional en general, los censos no se han desarrollado sobre las mismas áreas, se quiere estimar la magnitud de este problema y si es posible, corregirlo mediante la identificación de las áreas censadas más de una vez y que pueden ser consideradas en los próximos censos como áreas fijas, de lo contrario las estimaciones temporales de tasas de cambio, estarían afectadas por un componente desconocido de variabilidad espacial que genera error en las tasas estimadas. Un problema adicional de los censos es que las fechas de realización usualmente van más allá del periodo recomendado, en la última guía de evaluación poblacional publicada por el Ministerio de Agricultura (MINAG) se ha insertado esta recomendación enfatizando que deben realizarse entre junio y setiembre, cuando la población de vicuñas no se encuentra afectada por los procesos de natalidad y mortalidad (MINAG, 2012), temporada en que la población tiene una cantidad de individuos estable o denominada también población cerrada, sin embargo cumplir este requisito requiere una adecuada planificación y en el censo del 2012 se complicaron estos plazos por las demoras burocráticas que presentan en el estado peruano lo que ocasionó que parte del censo 2012 se realizara en octubre y noviembre.

Un buen cálculo de las tasas de cambio de la población de vicuñas, sirve para identificar procesos de densodependencia en las poblaciones evaluadas, realizando comparaciones entre las tasas de cambio y las densidades poblacionales. También se analizó la distribución espacial y temporal de la población de vicuñas en Puno, por provincias, distritos y comunidades, teniendo en cuenta que con datos bien tomados en campo y utilizando la Ley de Taylor aplicada también por Giraldo *et al* (2002) para la descripción de los cambios en la distribución espacial de las abundancias en poblaciones animales, se pueden encontrar patrones espacio-temporales que nos permitan convertir simples datos en herramientas que pueden ser utilizadas para la toma de decisiones en la gestión de las poblaciones de vicuñas en Puno, la que se hace necesaria y urgente ante las condiciones de variabilidad que se presentan actualmente por el Cambio climático

Se utilizó el modelo de dinámica poblacional de vicuñas planteado por Sánchez (1997) para la zona de Pampa Galeras, en los lugares con mayor densidad de vicuñas en Puno. Se evidencio la diferencia entre Pampa Galeras y el entorno donde se encuentran las poblaciones de vicuñas en Puno, además que el modelo tiene un comportamiento diferente en lugares con muy baja densidad poblacional los que tienden a mostrar un crecimiento inicial exponencial, esto se comprobó realizando previamente pruebas con los lugares de baja densidad poblacional. Se consideró el carácter fenoménico que tiene el modelo esperando que varíe al ajustarlo a diferentes entornos, por eso no se pretendió buscar la universalidad del modelo, más que eso identificar mejoras o replantearlo en base a esta primera aproximación, en busca de obtener un modelo que permita tomar mejores decisiones para el manejo de vicuñas en Puno.

Puno tiene el área más extensa del Perú habitada por vicuñas, esta gran extensión es una ventaja a nivel de mantención de la población de vicuñas sin embargo puede ser una desventaja en cuanto al desarrollo del censo debido a que su ejecución es costosa, toma más tiempo y deja la posibilidad de realizar recensos para evaluar el error del censo, sin embargo si mantenemos un orden espacial adecuado y utilizamos estadística aplicando la alternativa de muestreo estratificado, los costos y los periodos de censo podrían reducirse (Sánchez, 1981) se tendría la opción de realizar recensos y el monitoreo de las poblaciones en esta región sería más constante lo cual beneficiaria también a una mejor gestión de la población de vicuñas en Puno.

Con los resultados de todas los análisis realizados podemos concluir en algunos puntos que parecen fundamentales para mejorar la realización de los próximos censos en la Región de Puno, estos se dan a conocer en el desarrollo del presente estudio sin pretender imponer ninguno más bien apelando el buen entendimiento de los lectores y esperando sean utilizados para la mejora de los futuros elaboradores de los censos en la región Puno.

#### **Objetivo general**

• Analizar y evaluar la calidad de información correspondiente a los censos oficiales de los años 1994, 1997 y 2000 en el área de Puno.

#### **Objetivos específicos**

- Identificar las aéreas que han sido objeto de conteo y los periodos de tiempo en los que se realizaron los tres censos oficiales en Puno.
- Calcular y comparar las tasas de cambio interanual y la densidad poblacional sobre la base de áreas censadas más de una vez en el periodo de tiempo adecuado.
- Identificar la dinámica poblacional de las vicuñas en Puno, en base a los censos oficiales.
- Hacer uso de la modelización para simular el desarrollo poblacional de las vicuñas en Puno en base al modelo generado para Galeras (Sánchez, 1981) y analizar si los datos estimados de éste modo, son consistentes con los datos de censo luego de la corrección de áreas y periodos de censo.
- Evaluar el diseño muestral estratificado para el censo en la región Puno.
- Proponer recomendaciones específicas para el censo en la región Puno.

### **II. REVISIÓN DE LITERATURA**

La Vicuña, es el animal silvestre representativo de la fauna Peruana se encuentra presente en el escudo nacional y es apreciado por su fina fibra, cuyo valor comercial se encuentra muy bien ubicado en el mercado internacional. (Bustinza *et al*., 1997 citado por Pastor *et al*., 2003). Es uno de los pocos animales en el mundo al cual se respeta y mantiene su estado silvestre, gracias a que se han puesto en práctica la fusión de conocimientos actuales y tradicionales para su manejo y en especial para la extracción de fibra. Sin embargo es necesario mantener un control adecuado del impacto ocasionado en el manejo de la vicuña particularmente del bienestar animal y la ecología de las poblaciones (Gordon, 2009).

#### **2.1 ORIGEN DE LA VICUÑA**

Los ancestros de la familia Camelidae se originaron en América del Norte aproximadamente hace 40 a 45 millones de años, y durante el Plioceno ocurrió la división entre las tribus Lamini y Camelini (Wheeler, 1991), durante la época del gran intercambio la tribu Camelini descendiente del Gigantecamelus emigró a Asia y la Tribu Lamini descendiente de Macroauchenia fue hacia América del Sur (Bonacic, 1991).

El estudio de Harrison (1979) citado por Wheeler (2005) sostiene que dos ramas de la tribu Lamini evolucionaron del genero ancestral norteamericano *Pliauchenia*. La primera que contiene a los géneros: *Alforjas y Camelops*, de distribución exclusivamente norteamericana y la segunda contiene a los géneros *Hemiauchenia*, *Paleolama, Lama y Vicugna* que migran hacia América del Sur a finales del Plioceno e inicios del Pleistoceno (López, 1930, Cabrera, 1932, Webb, 1974, citados por Wheeler, 1991). Guerin y Faure (1999) citados por Wheeler (2005) han propuesto que *Hemiauchenia* debe estar incluido en el género *Palaeolama* (opinión no compartida por Wheeler), queda claro que *Hemiauchenia*  es el ancestro de *Lama* y *Vicugna*. Al final del Pleistoceno; hace 10 a 12 mil años *Camelops, Hemiauchenia y Paleolama* desaparecieron, quedando *Lama y Vicugna* como únicos sobrevivientes de la Tribu Lamini (Vilá, 2002).

### **2.2 CLASIFICACIÓN TAXONÓMICA**

Wheeler (1991) propone que la clasificación taxonómica de la vicuña es:

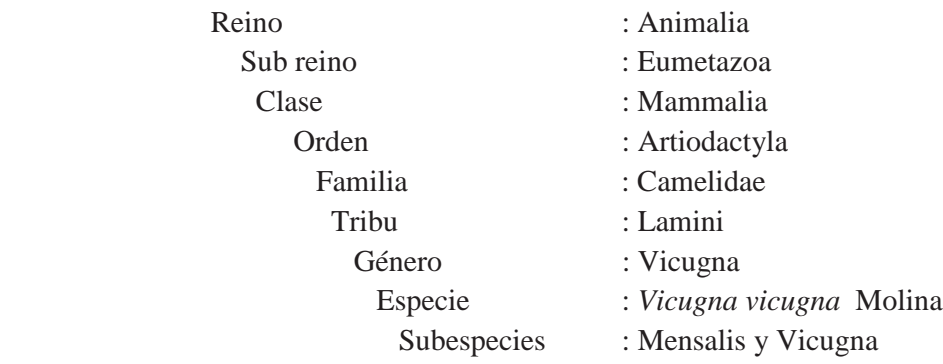

Según Wheeler (1991) en la décima edición del Systema Naturae publicado en 1758, Carlus Linnaeus describió a las dos especies domesticadas del nuevo mundo, la llama y la alpaca, como *Camelus glama* (*Camelus peruvianus Glama dictus*) y *Camelus pacos* (*Camelus peruvianus laniger Pacos dictus*) y las dos especies silvestres; el guanaco y la vicuña, fueron denominados *Camelus guanicoe* por Müller en 1776 y *Camelus vicugna* por Molina en 1782. En 1924 Miller separó la vicuña de los demás camélidos sudamericanos creando el género Vicugna.

#### **2.3 DESCRIPCIÓN DE LA VICUÑA**

La vicuña es un camélido silvestre de América del Sur perteneciente a la familia Camelidae (Wheeler, 1995) que carece de dimorfismo sexual desde el punto de vista morfológico (Canedi, *et al*., 1996) que habita en las regiones altas de los Andes a alturas entre 3 000 y 4 600 metros con un peso corporal del adulto que varía de 40 a 50 kilogramos (Torres, 1984), con longitudes totales reportadas que varían entre 137 y 181 cm, (Hofmann *et al*. 1983). Wheeler (2005) menciona que existen dos sub especies geográficas: *Vicugna vicugna* sub especie vicugna, Molina (1782) y *Vicugna vicugna* sub especie mensalis, Thomas (1917) que se diferencian por la coloración del pelaje y variaciones de tamaño. Según Wheeler (2005), Thomas (1917) fundamentó la creación de la sub especie mensalis principalmente porque presenta menor tamaño de longitud de los tres molares (45 mm) y alzada a la cruz de 70 cm, comparado con la sub especie austral vicugna que presenta longitud de tres molares de 57 mm y alzada a la cruz de 90 cm; la distribución de ambas subespecies nunca ha sido bien definida, razón por la cual varios autores no aceptan y/o

mencionan la existencia de la sub especie mensalis (Osgood 1943; Gilmore 1950; Dennler de la Tour 1954; Grimwood 1969; Koford 1957 citados por Wheeler, 2005).

Respecto a diferencias fenotípicas, mensalis es de color marrón canela en la parte dorsal y lateral de cuerpo; el pecho, vientre y sector interior de las patas son de color blanco y exhiben mechón pectoral. En la sub especie vicugna, la distribución del color blanco sube del vientre hasta la mitad de las costillas cubriendo toda la ijada y el sector anterior de las extremidades traseras, y no presenta mechón pectoral (Wheeler, 2005).

### **2.4 EVOLUCIÓN Y DISTRIBUCIÓN DE LAS POBLACIONES DE VICUÑAS**

La importancia de la vicuña en Perú se remonta a tiempos de la Cultura Inca, Sánchez (1997) citando a Brack (1980) manifiesta que antes de la llegada de los españoles podrían haber existido alrededor de 2 millones de vicuñas, que eran conservadas con un sistema de manejo llamado Chaku con el objetivo de obtener fibra y carne para la nobleza Inca. A partir del siglo XVI, con el incremento de la caza furtiva, la población de vicuñas fue depredada irracionalmente y casi lleva a esta especie a la extinción (Convención sobre el Comercio Internacional de Especies Amenazadas de Fauna y Flora Silvestres - CITES, 2008).

En Perú, la vicuña se encuentra localizada en 14 departamentos entre los 3 000 y 4 800 msnm, ubicándose el extremo norte de su distribución alrededor de los 09°50´ S, en el parque Huascarán, y por el extremo sur hasta los 18° 00´ S que corresponden a los límites de frontera con Bolivia y Chile (Hoces, 1992).

El año 1969 la población de vicuñas el Perú no era mayor a 10 000 individuos (Grimwood, 1969 citado por Sánchez, 1997), esta circunstancia motivó que el Perú implemente instrumentos legales y de protección (CITES, 2008) con el objetivo de salvar a la especie de la extinción recuperando sus poblaciones y contribuir al desarrollo de las poblaciones humanas ubicadas en la áreas de distribución de la vicuñas (Brack, 1980) que se concreta el año 1967 con la creación de la Reserva Nacional de Pampa Galeras y la firma de Convenio para la Conservación de la Vicuña entre Perú y Bolivia en 1969 a la que se adhieren posteriormente Chile, Argentina y Ecuador (CITES, 2008).

En Perú durante la década del 70 el trabajo de conservación se inicia en un área de 8 366 ha y 1 000 vicuñas en la Reserva Nacional de Pampa Galeras; el resultado de este esfuerzo se concreta a fines de los 70 con el incremento del área de manejo a 512 000 ha. y una población censada de vicuñas de 40 000 individuos (Brack *et al.*, 1981).

El éxito de este trabajo fue interrumpido a fines de los 70 por dos hechos: Disminución de la precipitación y altas densidades de vicuñas (Sánchez, 1997) que se corroboran con una disminución de la tasa de preñez de 85% a 58%, incremento de mortalidad de 5,6% a 27,6% y disminución de la población de 11,3% (Wheeler y Hoces, 1997 citados por Lichtenstein *et al.*, 2002). En la década de los 80 se generalizan las acciones de conservación a nivel nacional (Sánchez, 1997) para que en el año 1994 se alcance 6 598 137 ha de área total y 66 559 vicuñas censadas (Instituto Nacional de Recursos Naturales -INRENA, 1994).

Hasta antes de esta generalización la unidad de organización de las acciones de manejo eran responsabilidad del estado, mediante el Puesto de Manejo constituido por un área de 30 000 ha que permitía que las poblaciones de vicuñas mostraran un comportamiento regular (Norton-Grifftihs & Torres, 1981 citados por Sánchez, 1997), pero el cambio de políticas que favorecieron la actividad privada permitieron que las comunidades campesinas manejen este recurso en áreas de 5 000 ha como máximo que plantearon interrogantes sobre el efecto de escalas espaciales (Sánchez, 1997).

Veliz y Hoces (2008) desarrollan un mapeo inductivo para obtener la distribución potencial de la vicuña, y relacionan puntos de ocurrencia con las variables ambientales, lo que genera un mapa de probabilidad de la distribución de estas especies en lugares cuyas características ambientales son similares a los lugares donde se han observado los individuos.

#### **2.4.1 Descripción de comunidad**

Los campesinos altoandinos están organizados en comunidades es decir en grupos territoriales cuyos miembros son mutuamente interdependientes por la necesidad de explorar ciertos recursos en común a fin de minimizar el bienestar colectivo. Las comunidades se basan en un principio igualitario y no jerárquico (Lichtenstein *et al.* 2002).

Al final de los sesenta y con el advenimiento de la Reforma Agraria, el 40% de las tierras de pastoreo que estaban en manos privadas fueron expropiadas por el estado y entregadas a las comunidades campesinas siempre y cuando se adopten una forma empresarial para utilizarlas. Luego de la Reforma Agraria en la estructura agraria se ha consolidado la pequeña producción parcelaria con minifundios producto de la presión poblacional creciente y en la imposibilidad de expandir la cantidad de tierras utilizables. (Lichtenstein *et al.* 2002)

A partir de 1995 el estado les otorgo a las comunidades campesinas las propiedades del recurso vicuña, estas tomaron un rol activo en la conservación y explotación racional de este recurso. Con el surgimiento del Programa de Módulos de Uso Sustentable las comunidades pasaron a asumir un costo para el manejo de las vicuñas. Las comunidades campesinas aportan el manejo de la vicuña recursos humanos, mano de obra gratuita, la mayoría participa en las actividades de captura de vicuñas y los hombres participan en la instalación de corrales, las mujeres en el pre-descerdado y tienen un comité especial el Comité de vicuñas que lidera las decisiones que tienen que ver con el manejo de esta especie. De las 718 comunidades andinas que existen 250 ya han comprado su cerco o Módulo de Uso Sustentable. (Lichtenstein *et al.* 2002)

Dentro de cada comunidad también se realiza el manejo extensivo mixto que es el más indicado desde el punto de vista de la viabilidad biológica de la población y en este momento está siendo llevado a cabo en Bolivia y Chile y en algunas comunidades de Perú. (Lichtenstein *et al.* 2002)

Aguilar (2009) menciona que Puno ubicado en la región sur del Perú, cuenta con más de 100 comunidades campesinas que se dedican al manejo de vicuñas bajo dos sistemas de manejo: en semicautiverio usando cercos perimétricos y en silvestría.

#### **2.4.2 Manejo en semi-cautiverio (corrales)**

El manejo en corrales de 1.000 ha (o Módulos de Uso Sostenible) es el plan de manejo propiciado por el CONACS para el Perú. Ya existen 250 corrales instalados y se espera que su número siga en aumento. Este manejo facilita el control y vigilancia y, según el CONACS, facilita la eficiencia de captura. Los corrales permiten que existan territorios familiares y encerrando un número de vicuñas no mayor a la capacidad de carga del sistema no deberían tener problemas de sobrepastoreo. Para que esto suceda, en tierras clasificadas como muy pobres (como las de Pampa Galeras), no debería haber más de 300 vicuñas por corral. En los corrales debe haber manejo de pasturas para evitar la desaparición de las especies más palatables. Las desventajas de este manejo desde el punto de vista biológico están discutidas en detalle en la siguiente sección, pero básicamente son: que limita el flujo génico al estar encerrando una subpoblación y se limita las migraciones. Al tener la población de vicuñas crecimiento denso-dependiente, el aumento de la densidad ocasiona una disminución en la tasa de crecimiento poblacional a menos que se hagan sacas o extracciones de animales. Este plan de manejo incluye el traslado de animales al alcanzar la capacidad de carga del sistema y la incorporación de machos para mantener la variabilidad genética de la población. (Lichtenstein *et al.* 2002)

En el Perú hasta 1995 la vicuña se manejó exitosamente en forma silvestre. Desde 1996 comenzó un programa de manejo en semi-cautiverio mediante el programa de Módulos de Uso Sustentable donde se espera colocar de 250 a 1000 vicuñas. Hay comunidades que pese a tener menos de 100 vicuñas ya hicieron sus cercos y esperan completar el número de vicuñas a 250 gracias a un préstamo de vicuñas que se otorga dentro del sistema de repoblamiento (Lichtenstein *et al.* 2002).

El principal impacto biológico de los corrales está relacionado con estar dividiendo una metapoblación en poblaciones pequeñas y el impedir la dispersión. La dispersión ocurre en la mayoría de la especies de mamíferos y típicamente involucra a juveniles. Entre los mamíferos el sexo que se dispersa es predominantemente el masculino (Krebs & Davies 1993). La dispersión es importante porque no sólo mantiene tamaños de las poblaciones estables sino que permite el flujo génico. El flujo génico crea un reservorio de variación genética que puede resultar necesaria para generar respuestas evolutivas a los cambios ambientales (Allendorf & Leary 1986). Más aún, la probabilidad y el costo potencial de la endogamia disminuyen a medida que aumenta el tamaño poblacional. Cuando se generan barreras y las metapoblaciones se dividen las poblaciones se hacen genéticamente más homogéneas. Las consecuencias genéticas son el aumento en la frecuencia de alelos poco comunes y la fijación de mutaciones deletéreas que aumentan el riesgo de extinción (Lande 1995). Las poblaciones pequeñas tienen más riesgo de extinguirse que las poblaciones grandes. A medida que las poblaciones decrecen en tamaño aumenta su vulnerabilidad a procesos estocásticos (Lande 1993) y pueden ser llevadas a vórtices de extinción en los que factores demográficos, ambientales y genéticos se refuerzan entre sí para precipitar un colapso poblacional (Gilpin & Soulé 1986).

Según el proyecto de inversión Repoblamiento de vicuñas de la CC de Rashuillcca (Arequipa) de las experiencias de trabajo de campo en vicuñas se conocen índices técnicos aproximados para los cálculos de dinámicas de desarrollo poblacional y productivo, se consideran los siguientes índices técnicos aproximados:

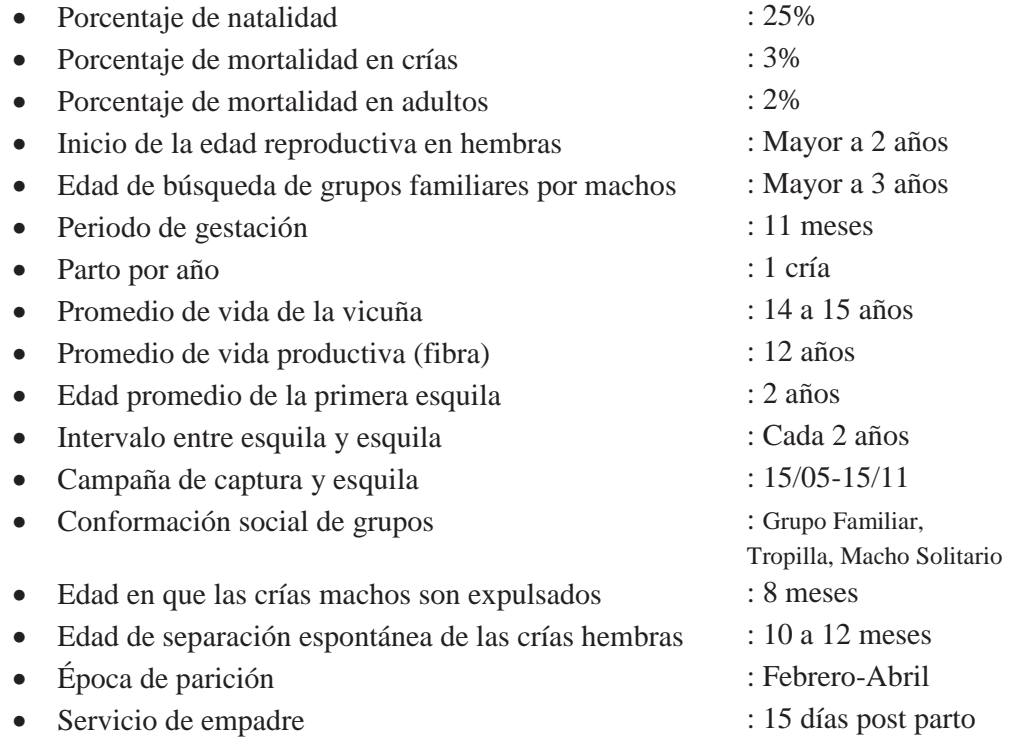

Aguilar (2009) estudio la influencia del sistema de manejo en diámetro de fibra, longitud de mecha y la correlación entre estas dos características, se muestreó 19 comunidades en Puno de las cuales 10 comunidades tienen vicuñas manejadas en semicautiverio y 9 en silvestría. El sistema de manejo en semicautiverio no estaría influyendo en el incremento o disminución del diámetro de fibra, pero si estaría influyendo en la disminución del crecimiento de fibra en vicuñas manejadas en semicautiverio en comparación a las manejadas en silvestría, debido a que esta característica está influenciada por efectos genéticos y ambientales que son los que rigen el crecimiento de las fibras. Atribuimos esta disminución del ritmo de crecimiento como consecuencia de una disminución de consumo de alimento por efecto de sobrepastoreo por la restricción de territorio, condiciones de estrés y bajo intercambio de reproductores asumiendo que la población es más homogénea genéticamente lo que sería efectos de consanguinidad.

#### **2.4.3 Densodependencia**

Nicholson, 1993, Smith 1995 y Solomon 1958 citados por Lima 1995, mencionan que la densodependencia se refiere a que las poblaciones naturales se encuentran reguladas en su abundancia por una serie de factores que dependen de sus densidades (e.g. mortalidad, reclutamiento, migración, enfermedades, depredadores, etc.), los cuales restringen el potencial reproductivo de las mismas.

#### **2.5 EVALUACIÓN DEL ESTADO DE LAS POBLACIONES**

Bajo el termino de censo se entiende, generalmente, todo tipo de acciones realizadas con el fin de estimar el número de individuos existentes en una determinada área, hay que tener en cuenta que la estimación del tamaño de una población silvestre es notoriamente difícil, existiendo solo un método para su determinación exacta o sea la extracción completa de la población misma mediante una saca sistemática. En todo caso se debe tener en cuenta que una población de vicuñas tiene propiedades extensivas , la más usada de las cuales es el número total de individuos, o la biomasa en un momento dado y propiedades intensivas como la rasa de renovación (nacimientos y muertes) requiriendo ambas categorías diferentes metodologías de censo. Cierto es que algunos de los datos obtenidos de forma periódica en censos generales para propiedades extensivas, se podrán considerar también a cerca de propiedades intensivas.

Hofmann *et al* 1983, presentan todo un capítulo destinado a la teoría del censo donde dan una buena referencia de cómo deberían realizarse los censos de vicuñas en el Perú, definiendo a los censos como un medio auxiliar para el manejo de la fauna silvestre y uno de sus objetivos principales es que se logre cierto balance entre la producción primaria y la carga herbívora, en tal sentido el problema de censo e inventario faunístico tiene dos facetas: a) Estimar periódicamente el número de los animales en las poblaciones silvestres, determinando a la vez su composición, tendencia y extensión natural. b) Determinar los

requerimientos forrajeros de las diferentes especies evaluando a la vez la capacidad de carga de los distintos hábitats. Naturalmente no se podrán satisfacer todas las exigencias simultáneamente durante un solo censo.

El objetivo principal de un censo de vicuñas es obtener una expresión cuantitativa de la composición y distribución de la población considerada, tales cifras expresadas en términos de la densidad animal (número de vicuñas por unidad de superficie), facilitan a quien maneja la fauna silvestre en un área determinada, tomar las decisiones más correctas respecto a la protección y utilización racional de esta especie.

Los motivos principales para realizar un censo son: Establecimiento de áreas de conservación para la vicuña, la entrega en custodia de hatos de vicuñas a comunidades y empresas campesinas, control del éxito de las diferentes medidas de manejo (instalación de puestos de control y cálculo de las tazas de utilización como esquila, repoblamiento, saca anual, etc.) y en poblaciones de animales que se encuentran bajo administración

Los métodos empleados para recolectar los datos en el campo y la forma para el cálculo definitivo del resultado dependen de la estación del año, hábitat y propósito del estudio (Hofmann *et al,* 1983). El método empleado en el Perú para realizar una evaluación de las poblaciones es el conteo directo total de las vicuñas existentes en todos y cada uno de los sitios censales. El conteo se realiza a pie o en caballo en grupos de dos personas. (Lichtenstein *et al.* 2002).

La misión principal de las brigadas o equipos de censo es contar todos los animales ubicados dentro de cada sitios, separándolos en grupos familiares, tropillas de machos solitarios e individuos no identificados además machos territoriales hembras y crías. Deben disponer para su trabajo de una cartografía básica que les permita orientarse en el campo e identificar los límites de cada sitio (Hofmann *et al*, 1983).

Para planificar adecuadamente un censo se debe tener en consideración los factores siguientes:

- Área: topografía, vegetación y extensión.
- Animal: especie, comportamiento, características socio ecológicas.
- Disponibilidad de recursos: personal, equipos y fondos.
- Cronología: estación del año, tiempo disponible, repetición posible.

La mayoría de los problemas metodológicos de un censo se origina del hecho que las vicuñas no se distribuyen de manera homogénea sobre el área disponible. En el caso contrario bastaría escoger cualquier sitio conveniente y cómodo y determinar su densidad animal que a la vez sería la densidad general (Hofmann *et al,* 1983).

#### **2.5.1 Componentes básicos:**

Hofmann *et al* (1983) menciona los siguientes: Tasas de nacimientos y muertes, Composición respecto al sexo, Estructura por edades y Abundancia numérica.

Generalmente, cualquier dato sobre un censo debe estar siempre acompañado por una evaluación crítica de su exactitud y precisión y por una explicación del modelo y tipo en que se ha basado (Hofmann *et al,* 1983).

#### **2.5.2 Clases de censo:**

Hofmann *et al* (1983) menciona las siguientes clases de censo:

- a. Directos: Las vicuñas se cuentan directamente por observación. El censo directo sería demasiado costoso una vez repoblada la mayor parte del hábitat de la vicuña. Con el aumento de las poblaciones y aplicando las medidas de manejo avanzado, será suficiente conocer la tendencia general de la población (aumenta, disminuye o se encuentra estacionaria). Para mejorar este tipo de censos se propone:
	- Mapeo de territorios
	- Censo por muestreo
	- Censo por conteo temporal y local
	- Censo con uso de vehículos a lo largo de carreteras
- b. Indirectos: En vez de contar individuos se cuentan ciertas manifestaciones de su actividad, por ejemplo: Estercoleros, gritos, huellas y rastros de lana. Todos estos rastros indican la presencia o ausencia de vicuñas en una determinada región, proporcionando informaciones preliminares para las medidas de manejo o protección eventualmente indicadas pero no permiten conocer la cantidad de vicuñas existentes (Hofmann *et al,* 1983).

#### **2.5.3 Aspectos estadísticos**

Aquí la estadística tiene que ver con la colección de datos que tienen algo de común, como es en el presente caso, una serie de conteos realizados a una misma población de vicuñas y de tal manera que los resultados puedan condensarse o resumirse en pocas cifras o índices. Una buena expresión de cómo se distribuyen los distintos valores de una serie de mediciones o estimaciones, es la llamada varianza, que no es más que el valor medios de los cuadrados de las desviaciones. Muy usado en estadística e importante en la evaluación de censos por muestreo es el llamado error de la media, simbolizado con  $E_x$ , que es el valor de dispersión para una serie de medias calculadas en las mismas condiciones. Entonces, según las reglas estadísticas sobre distribución normal de una serie de mediciones entre los límites  $\overline{m} \pm E_x$  quedan comprendidos 68% de los valores que se puede esperar, y la expresión  $\overline{m} \pm E_y$ 

 $2E<sub>x</sub>$  limita 95% de los mismos. Existen textos estadísticos que indican si diferentes datos obtenidos en el campo pertenecen al mismo conjunto, y por ende se encuentran dentro de los limites indicados, en caso contrario, indican dos poblaciones diferentes que no pueden ser juntadas para una evaluación común, si no que tienen que ser tratadas separadamente (Hofmann *et al,* 1983).

Si el tamaño de muestra es grande y la distribución de la variable muestreada es normal se calcula  $E_x$  según la siguiente formula  $E_x = \frac{s}{\sqrt{n}}$ , siendo n el numero de recuentos o el tamaño de la muestra. En el caso de los censos por muestreo, se puede utilizar la misma fórmula para determinar el número necesario de muestras a tomarse para conseguir cierta exactitud, por decir el 95% (Hofmann *et al,* 1983).

Mientras la desviación standard, s, representa una medida dela variación de observaciones individuales muestreadas alrededor de su propia media, el error de la media  $E_x$ , indica lo mismo para las diferentes medias que se pueden calcular a base de distintas muestras determinadas. Es decir, de una población de vicuñas se puede censar por muestreo ciertas áreas y obtener una media de su densidad sobre el conjunto de estas áreas y repitiendo esta operación en otras áreas de muestreo de la misma región, se obtiene una serie de medidas, que demuestran cierta variación, expresada mediante el error de la media. Ahora bien, este error de la media proporciona los límites de confianza o sea multiplicado por un factor t indica el grado de probabilidad con que se puede esperar una media de una muestra se encuentra dentro de los límites de confianza alrededor del valor medio "verdadero". Los valores para el factor t se obtienen de manuales de estadística y dependen de los grados de libertad disponibles y la probabilidad elegida. Por decir, la media de una población de vicuñas muestreada fue calculada como  $\overline{m}$ , su error standard como s entonces los límites de confianza son  $\overline{m} \pm t \times s$  (Hofmann *et al*, 1983).

Sin embargo el que maneja fauna silvestre debe tener en cuenta que el cálculo de los límites de confianza (a menudo muy popular para dar la impresión de alta tecnificación en el informe presentado) e indicaciones de probabilidades afines, solamente se refieren a la variación del muestreo. En ello se asume que el procedimiento a muestrear ocurre sin bias (Errores no estadísticos que influyen en la exactitud del número originalmente contado en cada muestra), que el conteo de campo se hace si error y que la evaluación matemática final no contiene equivocaciones; donde no se puede cumplir con estos requisitos (y  $i$ Qué investigador de campo puede garantizarlo?), cualquier declaración acerca de límites de confianza fácilmente resulta errónea (Hofmann *et al,* 1983).

Hofmann *et al* (1983) menciona las constantes que describen una población como un conjunto se llaman parámetros; la tasa de incremento por ejemplo es un parámetro. Un estadístico es un dato cuantitativo que caracteriza una muestra obtenida de la población; por

ejemplo el número de crías contadas en cierto sitio (lugar de muestreo) es un estadístico. Por otro lado, un característico que varía de muestra en muestra, por ejemplo la densidad animal determinada, se llama en estadística una variable. La desviación standard es la media para la dispersión de las observaciones individuales alrededor de su media; que se calcula según la formula siguiente:

$$
s = \sqrt{\frac{\sum (x - \overline{x})^2}{n - 1}}
$$

x representa el dato individual,  $\bar{x}$  la media de todos los datos tomados y n el tamaño de la muestra, o sea el numero total de datos. El cociente entre la desviación standard y la media, mayormente expresado en porcentaje se conoce como coeficiente de variación.

$$
CV = \frac{s}{\overline{x}} \times 100
$$

Finalmente mencionar que axiomas como la distribución normal de las variables, la independencia de las observaciones y el muestreo al azar son la base principal para la mayoría de los test estadísticos; pero son las más de las veces violados. La matemática de la estadística es un campo de la ciencia exacta; sin embardo el uso de los test estadísticos en biología y ecología es bastante inexacto. Lo que realmente se necesita en el manejo de la fauna son procedimientos y modelos simples, fáciles de aplicar y capaces de proporcionar respuestas solidas a preguntas ecológicas, sin importar demasiado que exactos son en el sentido estrictamente matemático. Pero vale la pena saber que con la mera aplicación de fórmulas y test no se puede ni remplazar el trabajo de campo ni mejorar los datos mal tomados, pero si se puede acercar un poco más a la realidad en cuanto al establecimiento de modelos de manejo. Una conclusión estadística solamente es válida si la toma de datos, en que se basa, ha sido ejecutada según los axiomas correspondientes al modelo escogido (Hofmann *et al,* 1983).

#### **2.6 ANTECEDENTES SOBRE LOS CENSOS DE VICUÑAS**

#### **2.6.1 Antecedentes nacionales**

De acuerdo a las cifras oficiales suministradas por el CONACS la población de vicuñas se está incrementando. Según el censo nacional ejecutado en 1997, en comparación con la población estimada en 1996 hubo un incremento del 14.23% (12 838 vicuñas) en comparación con el censo de 1994 el incremento fue del 52.11% (35 340 vicuñas). Los departamentos que concentran mayor número de vicuñas son Ayacucho (32.4% del total nacional), Lima (16,4%), Puno (13,9%), Apurímac (11,2%), y Junín (10,2%). (Lichtenstein *et al.*, 2002)

| Departamento | Censos 1994 (INRENA-<br>CONACS |         | CENSO 1997 (CONACS) |         |
|--------------|--------------------------------|---------|---------------------|---------|
|              | Vicuñas censadas               | Ha.     | Vicuñas censadas    | Ha.     |
| Ayacucho     | 18,430                         | 753000  | 33377               | 753000  |
| Puno         | 8,618                          | 1700783 | 14307               | 1732935 |
| Lima         | 12,286                         | 281765  | 16961               | 281765  |
| Junín        | 7,106                          | 233929  | 10515               | 292369  |
| Apurímac     | 10,578                         | 832182  | 11551               | 330400  |
| Huancavelica | 1,902                          | 27424   | 6750                | 679657  |
| Cusco        | 1,849                          | 966304  | 2817                | 387330  |
| Arequipa     | 2,079                          | 774180  | 2898                | 774180  |
| Ica          | 1,262                          | 70171   | 1905                | 70171   |
| Tacna        | 487                            | 293728  | 720                 | 288728  |
| Ancash       | 661                            | 263136  | 594                 | 709795  |
| Pasco        | 248                            | 48592   | 55                  | 48592   |
| Moquegua     | 1,305                          | 224408  | 294                 | 227711  |
| Cajamarca    | 25                             | 30      | 72                  | 100     |
| Huánuco      | 865                            | 32820   | 316                 | 32820   |
| La Libertad  | 120                            | 165886  | 29                  | 51445   |
| <b>TOTAL</b> | 67,821                         | 6668338 | 103161              | 6660998 |

**Cuadro 01. Datos oficiales de los censos de vicuñas 1994 y 1997.**

Fuente: Sánchez 2000. Cifras según censos 1994-2000. (R.M.N° 0032-94-AG; R.M.N°0032-97-AG; R.M. N° 146- 2000-AG).

Los resultados oficiales del censo de 1994 se publicaron en un compendio oficial y contiene un detalle del total de vicuñas por comunidad, distrito, provincia y el resultado nacional; además el plano original del censo está disponible pero contiene información geográfica limitada, un mayor detalle podría ayudar a mejorar el propósito de estos datos (Laker, 2004). Los censos de 1997 y 2000 se encontraron en resúmenes no publicados junto con las planillas de conteo archivados en el MINAG-DGFF (Dirección General forestal y de fauna), sin embargo gracias al interés de los trabajadores y la disposición de la Universidad se recuperó estos datos. Se encontró la cantidad de vicuñas a nivel de sitios de censo, lo que ofrece un mayor nivel de evaluación sin embargo pocos de los formularios de censo reportan el área de estos sitios. Además la cantidad de sitios censados es diferente, en el año 2000 y existe un incremento en los sitios censados comparado con los sitios de censo del año 1997, a pesar de que los datos oficiales publicados por el Consejo Nacional de Camélidos Sudamericanos - CONACS, 1998 nos indiquen que se censaron áreas similares en ambos años. Por lo tanto, cualquier análisis que involucre densidad y tasas de cambio es probable que sea poco fiable o presente errores, esto contribuye a que los resúmenes elaborados sean poco útiles para tomar decisiones y suelen quedarse solo como reportes de campo (Lichtenstein *et al.*, 2002 y Laker, 2004).

Las bases de datos sobre vicuñas en Puno se actualizan mensualmente con formatos elaborados por el CONACS Puno, en base a informes mensuales de cada comité de manejo o MUS (Módulos de uso sostenible), esta data sirve para tomar decisiones a nivel regional. Sin embargo para tomar decisiones a nivel nacional se requiere de los datos de censos nacionales, hasta 2011 que no se realiza un censo oficial, lo que causa un gran vacío de información sobre las poblaciones. Este año 2012 se ha anunciado la ejecución de un nuevo censo el que se espera que sus resultados sean más accesibles y útiles para tomar decisiones con respecto a la población encargada del manejo de la vicuña.

| Departamento | CENSO $2000$ (CONACS) $(*)$ | Estimado 2002 (CONACS) |         |         |
|--------------|-----------------------------|------------------------|---------|---------|
|              | Vicuñas censadas            | Ha.                    | Vicuñas | Ha.     |
| Ayacucho     | 40390                       | 753000                 | 55152   | 753000  |
| Puno         | 18107                       | 1732935                | 24724   | 1732935 |
| Lima         | 17689                       | 281765                 | 24153   | 281765  |
| Junín        | 11408                       | 292369                 | 15575   | 292369  |
| Apurímac     | 10020                       | 330400                 | 13682   | 330400  |
| Huancavelica | 8745                        | 679657                 | 11941   | 679657  |
| Cusco        | 4209                        | 387330                 | 5268    | 387330  |
| Arequipa     | 3681                        | 774180                 | 4607    | 774180  |
| Ica          | 1583                        | 70171                  | 1981    | 70171   |
| Tacna        | 1214                        | 288728                 | 1519    | 288728  |
| Ancash       | 684                         | 709795                 | 910     | 709795  |
| Pasco        | 343                         | 48592                  | 457     | 48592   |
| Moquegua     | 293                         | 227711                 | 391     | 227711  |
| Cajamarca    | 235                         | 600                    | 306     | 600     |
| Huánuco      | 51                          | 32820                  | 68      | 32820   |
| La Libertad  | 26                          | 51445                  | 34      | 51445   |
| <b>TOTAL</b> | 118678                      | 6661498                | 160768  | 6661498 |

**Cuadro 02. Datos oficiales del censo de vicuñas 2000 y estimado del año 2002.**

Fuente: Sánchez 2000.\*Incremento y recuperación de la población nacional de vicuñas logrado por el CONACS: Cifras según censos 1994-2000. (R.M.N° 0032-94-AG; R.M.N°0032-97-AG; R.M. N° 146-2000-AG).

Laker (2004) hace uso de los datos de censos nacionales disponibles de los años 1994, 1997 y 2000 y determina que a nivel de comunidad los resultados de censo de los años 1997 y 2000 ofrecen un nivel alto de resolución para diseñar mapas de distribución de vicuñas en el Perú en comparación con el censo del año 1994 que contiene información geográfica limitada; también comprueba que estos censos presentan conteos totales de sectores dentro de comunidades sin precisar los límites de estas áreas lo que imposibilita evaluar el grado de error de estos censos.

Lichtenstein *et. al.* (2002), mencionan que en los análisis de datos de censo obtenidos los años 1995 y 1996 con el método de conteo total directo en el Proyecto San Cristóbal y Aledañas; observan que la población de vicuñas es idéntica en estos dos años, este resultado es comparado con el incremento poblacional registrado el año 1994 que fue de 43%, y no logran explicar las causas de ausencia de crecimiento durante el bienio 1995-1996. Complementariamente cuando realizan el análisis de los datos de estructura social de poblaciones de vicuñas observan que la diferencia de la tasa de crecimiento poblacional de 1997 (13%) y la tasa de natalidad (20%) podría ser por migraciones, mortalidad de vicuñas o errores en el censo.

Sánchez (1981) usa la información de censo en la Reserva Nacional de Pampa Galeras - Ayacucho obtenidos con la metodología de conteo total directo del año 1980, para contrastar con el diseño muestral estratificado a nivel de dos sectores: Condorcocha y Huanacopampa; empleando los Puestos de Manejo como estratos en el área de influencia de la Reserva Nacional de Pampa Galeras (442 411 ha) y obtiene resultados satisfactorios en términos de precisión, hallando para el sector Condorcocha un total de 14  $105 \pm 1438$ vicuñas y para el sector Huanacopampa 18 225  $\pm$  1529 vicuñas, y concluve que el uso de este método es más ventajoso que el de conteo total ya que genera errores estándar para la media inferiores hasta en 23% frente a los de la afijación proporcional, con límites de confianza iguales a  $\pm$  10%, lo que permite disminuir costos operativos de la metodología de censo por conteo total directo hasta en un 50%

Sánchez (1997) realiza investigaciones para hallar si existen mecanismos de regulación densodependiente entre la oferta de alimento y los procesos que determinan el cambio del tamaño de la población de vicuñas en la Reserva Nacional de Pampa Galeras (8366 ha y 24 sitios de censo), y concluye que si existen mecanismos densodependientes que son: Reclutamiento y Mortalidad de adultos. Reclutamiento que tiene una relación directa no lineal con la disponibilidad de pasto y una demora de un año, si se utiliza como estimador de crecimiento poblacional. Mortalidad de adultos que tiene una relación directa no lineal, con demoras de tres años con la disponibilidad de pasto.

#### **2.6.2 Antecedentes internacionales**

El estudio Galaz & Gonzales (2005) mostraba que en el período de 1975 a 1992, la población de vicuñas en la Provincia de Parinacota - Chile se incrementó desde 2 000 a más de 20 000 ejemplares, este crecimiento se asimila a un modelo logístico, donde se asume que el crecimiento temprano de la población a partir de 1975, se incrementa exponencialmente en forma constante. Sin embargo, cuando la población se aproxima a la capacidad de carga máxima (K), la tasa de crecimiento (r) disminuye, generando una curva tipo "s" producto de

la relación tamaño poblacional – tiempo (Caughley, 1980 citado por Galaz & Gonzales, 2005).

Cajal (1989) analiza los datos de siete censos continuos desde 1978 a 1984 obtenidos con la metodología de censos directos y completos en un área de 2 150 km<sup>2</sup> dentro de la Reserva de San Guillermo - Argentina; con estos datos poblacionales mediante una regresión lineal obtiene la tasa exponencial de crecimiento observado:  $r = 0,1761$ . También compara la proyección teórica de la tasa de incremento de la vicuña (I%) de los datos de censo que corresponden al período 1979 – 1984: I% = 18,6% con los datos censales del período 1978 – 1993: I% = 9%, concluyendo que esta desaceleración se debe a restricciones ambientales y expansiones hacia otros sitios.

La Fundación para la Conservación de las Especies y Medio Ambiente - FUCEMA (1999) publica los resultados que Cajal (1994) obtiene del análisis de siete censos anuales que conciernen al período 1974 - 1994 con la metodología de conteo total directo reportado por Cabezas (1994) que corresponden a la Reserva de Olaroz, resaltando que sólo el censo de 1986 fue un censo exhaustivo con personal capacitado y los años restantes con guarda parques de la reserva. El resultado del período 1974-1984 es un incremento poblacional (I%) entre algunos años mayor a 30%, crecimiento que no corresponde a situaciones naturales porque teóricamente el incremento (I%) nunca puede ser mayor al número de hembras presentes el año anterior. En un análisis posterior hace uso de los censos de 1986 y el último censo oficial de 1994, y obtiene incrementos medios de 33% para poblaciones naturales, concluyendo que este incremento se debe a sesgos metodológicos de los censos en campo.

Bonacic (1998) al realizar el análisis de los datos censales de vicuñas en Chile obtenidos con el método de conteo directo total de los años 1975 a 1992 en tres áreas de protección: Caquena, Reserva Nacional Vicuñas y Parque Nacional Lauca que en conjunto comprenden un área de 4900 km2 , estima la Tasa de Crecimiento Poblacional Anual hallando que la población promedio de vicuñas entre los años 1975 y 1992 fue:  $r = 0.11 \pm 0.16$  y esta Tasa de Crecimiento Poblacional (r) decrece linealmente en relación al aumento del tamaño poblacional al acercarse el tamaño poblacional a 25 000 animales; sugiriendo que existen factores de densodependencia que estarían modelando la población de vicuñas evaluadas y en términos de densidad halla aumentos de la población de vicuñas desde 0,44 animales/km<sup>2</sup> en 1975 a 5,33 animales/ km<sup>2</sup> en 1990.

Lasso (2004) como base para su análisis de indicadores de sustentabilidad realiza estudios de tasas de crecimiento poblacional de vicuñas (I%) en la Reserva Faunística Chimborazo, haciendo uso de los censos anuales que comprenden el período 1998 – 2004, y halla tasas de crecimiento poblacional (I%) para el año 2000 (I%= 6,15%), para el año

2002 (I%= 6,75%) y para el año 2004 (I%= 14,39%), concluyendo que en esta reserva aún no se ha llegado al punto de estabilización del incremento en la población de la vicuña.

Vilá *et al.* (2005) programan tres censos de vicuñas en Cieneguillas (10 700 ha) con la metodología de conteo total directo los años: 1999, 2000 y el año 2003 con un recenso en el 10% del área censada obteniendo un error de 3,8% y una densidad poblacional de 9 animales/ha. Esta metodología y sus resultados, fueron la base para la implementación de un plan de manejo con capturas en silvestría.

Arzamendia & Vilá (2004) en la Reserva de la Biosfera Laguna de Pozuelos - Argentina con un área de 10 000 ha dividas en 16 parcelas, realiza 5 censos anuales con la metodología del conteo directo por superficie con un densidad total máxima de vicuñas censadas de 12 vicuñas/ km<sup>2</sup> observando una disminución en la densidad media de vicuñas entre los años 1999 y 2002, estabilizándose entre el 2002 y 2005, además de haber encontrado un alto índice de parición inicial (68%), que disminuyó entre el año 2000 y 2004, por lo que infiere que la población se encuentra bajo mecanismos de control denso dependientes.

#### **2.7 DINÁMICA POBLACIONAL**

Es espacio es al ingrediente faltante en la ecología, los aspectos más criticables de la teoría ecológica clásica es la omisión del espacio en los modelos de dinámicas poblacionales (Bascompte y Solé, 2005), lo que llevo a Ramón Margalef a afirmar que los ecosistemas no bailan en la punta de un alfiler (Griffon, 2008).

Según Zavala *et al.* (2006) los patrones ecológicos no pueden ser explicados únicamente mediante los factores y mecanismos considerados habitualmente en ecología (e.g., tasas de crecimiento, estocasticidad, competencia, depredación). La naturaleza espacial de los ecosistemas condiciona muchos de sus patrones y dinámicas además de ofrecer un punto de encuentro entre numerosos procesos ecológicos. Según Griffon, (2008) el uso del espacio como variable en los modelos ecológicos ha abierto nuevas perspectivas en la comprensión de fenómenos tan relevantes como la persistencia de poblaciones aisladas (Hanski y Gilpin, 1997), la coexistencia entre especies similares (Levin, 1976; Pacala, 1996) o incluso la aparición de nuevas especies (Antonovics, *et al*., 1994; Olivieri, *et al*., 1995; Zavala *et al*., 2006).

En el caso de la vicuña este problema se ha presentado al quitar la parte espacial de los censos oficiales de vicuñas a escala comunal y distrital, solo dando datos regionales y nacionales de las áreas evaluadas basados en cálculos empíricos y no en unidades muestrales bien definidas.

### **2.8 MODELIZACIÓN EN VICUÑAS**

La modelización se encuentra en el límite de la teoría y la práctica. Por un lado existe un interés teórico por los modelos por que se aplican para entender procesos que no necesariamente están relacionados con algún problema práctico, y por otro lado se utilizan como herramientas para resolver problemas de manejo de ecosistemas, permitan conocer diferentes escenarios y avizoran diversas posibilidades para la toma de mejores decisiones para la utilización sostenible y sustentable de sistemas ecológicos.

La modelización es más útil que las proyecciones en base a ecuaciones lineales, y permite trabajar con probabilidades de ocurrencia, lo que es más útil que las predicciones que solo nos muestran un escenario.

Pinilla (2006) menciona que los modelos son herramientas destinadas a conocer, a partir de algunas variables de entrada, la respuesta esperada de otras variables dependientes o para predecir el comportamiento del sistema en su totalidad.

#### **III. METODOLOGÍA**

#### **3.1. ÁREA DE ESTUDIO:**

Puno cuenta con una extensión de 71 999,0 km<sup>2</sup> (6 por ciento del territorio nacional) siendo el quinto departamento más grande en el ámbito nacional. Comprende 43 886,36 km<sup>2</sup> de sierra (61,0 por ciento) y 23 101,86 km<sup>2</sup> de zona de selva (32,1 por ciento), 14,5 km<sup>2</sup> de superficie Insular  $(0,02$  por ciento) y 4996,28 km<sup>2</sup>  $(6,9$  por ciento) que corresponden a la parte peruana del lago Titicaca. Esta subdividido en 13 provincias y 109 distritos, distribuidos de la siguiente manera: Puno (6 494.76 m<sup>2</sup>) 15 distritos, Azángaro (4 970 m<sup>2</sup>) 15, Carabaya (12 266 m<sup>2</sup>) 10, Chucuito (3 978.13 m<sup>2</sup>) 7, El Collao (5 600.51 m<sup>2</sup>) 5, Huancané  $(2805.85 \text{ m}^2)$  8, Lampa  $(5791.73 \text{ m}^2)$  10, Melgar  $(6446.95 \text{ m}^2)$  9, Moho  $(1005.25 \text{ m}^2)$  4, San Antonio de Putina (3 207,38 m<sup>2</sup>) 5, San Román (2 277.63 m<sup>2</sup>) 4, Sandia (11 862,41 m<sup>2</sup>) 10 y Yunguyo (290,21 m<sup>2</sup>) 7. (Instituto Nacional de Estadística e Informática, INEI)

De acuerdo a los datos del INRENA y CONACS Puno es el departamento peruano con más extensión censada (1 732 935 ha, CONACS, 2000) y el segundo con más abundancia de vicuñas (18 107 vicuñas, CONACS, 2000), los datos de los últimos 3 censos oficiales (1994, 1997 y 2000) nos indican que las 13 provincias poseen vicuñas y 56 de los 109 distritos repartidos de la siguiente forma: Puno con 7 distritos (Acora, Atuncolla, Mañazo, Pichacani, San Antonio, Tiquillaca y Vilque), Azangaro 10 (Azangaro, Arapa, Asillo, José Domingo Choquehuanca, Muñani, Potoni, San Anton, San José, Santiago de Pupuja y Tirapata), Carabaya 8 (Macusani, Ajoyani, Coasa, Corani, Crucero, Ituata, Ollachea y Usicayos), Chucuito 6 (Juli, Desaguadero, Huacullani, Kelluyo, Pizacoma y Zepita), El Collao 4 (Ilave, Capazo, Santa Rosa y Condoriri), Huancane 1 (Cojata), Lampa 5 (Cabanilla, Ocuviri, Paratia, Santa Lucia y Vilavila), Melgar 5 (Antauta, Llalli, Nuñoa, Orurillo y Santa Rosa), Moho 1 (Huayrapata), San Antonio de Putina 4 (Putina, Ananea, Pedro Vilca Apaza y Quilcapunco), San Román 1 (Cabanillas), Sandia 3 (Cuyo cuyo, Limbani y Patambuco) y Yunguyo 1 (Anapia).

#### **3.2. LAS ÁREAS CENSADAS Y LOS PERIODOS DE TIEMPO**

A continuación se presenta una descripción de las características de los censos de vicuñas en Puno, utilizando los datos de las planillas de conteo de los años 1994 1997 y 2000. Se pretende depurar la información de los censos pasados de modo que se pueda separar los resultados que no se censaron entre mayo y octubre, información que estaría afectada por los procesos de natalidad o mortalidad. Otro requisito es separar los sitios que se cesaron los 3 años y en caso de que los datos sean pocos consideraremos los sitios evaluados en 2 años. Hasta este punto se trataría de una investigación descriptiva o deductiva, longitudinal porque se estudiaron las variables a lo largo del tiempo y retrospectiva por orientarse al estudio de sucesos ya ocurridos a demás se plantea una forma de evaluación cuantitativa para los censos de vicuñas.

#### **3.2.1 LAS PLANILLAS DE CONTEO POBLACIONAL O FICHAS DE CENSO**

La información del censo de vicuñas disponible se recopiló, tomando fotos a las planillas de conteo de censo poblacional de vicuñas de los años 1994, 1997 y 2000, del 27 de Mayo al 10 de Junio del año 2010, en las oficinas de la Dirección de Gestión Forestal y de Fauna Silvestre (DGEFFS) del Ministerio de Agricultura (MINAG). La digitalización de las fichas de censo empezó la quincena de Julio 2010, duro 5 meses (hasta mediados de diciembre) y consistió en armar una matriz de datos en Microsoft Excel con toda la información disponible en las planillas de conteo

Esta matriz o base de datos se encuentra disponible en los anexos y contiene información del número de fotografía, número de folio, año, organización a la que corresponde en el caso del censo del año 2000 se refiere a potrero permanente comunidad o empresa. También considera comunidad, comité comunal, área de manejo, nombre del presidente del comité comunal, sitio de censo, clave o nombre del sitio, área del sitio, la hora de inicio y la hora final del censo, departamento, provincia, distrito, organización campesina, la clave de la organización campesina, nombre del censador y fecha de censo.

Las organización social de la población se tuvo en cuenta a través de las características del grupo familiar por eso se mencionan la cantidad de vicuñas macho, hembras y crías, la cantidad de tropillas, las vicuñas no diferenciadas y en los censos de 1997 y 2000 la cantidad de machos solitarios y la cantidad total de vicuñas. Los animales domésticos que incluyen la cantidad de alpacas, llamas, ovinos, vacunos, caballos, burros, cabras, o cerdos encontrados durante el censo. Los animales silvestres como Guanacos, Tarucas, Suris, Venados, Pumas, Zorros y otros también se contaron en los tres censos. El hábitat no se consideró en el censo de 1997, sin embargo en el censo de 1994 se considera la presencia de pajonal, césped, tolar, canllar, pedregal, bofedal, desierto y otros, en el censo del año 2000 además de la presencia se considera el estado bueno, regular o malo y el porcentaje de cobertura aproximado.

En las planillas de conteo del año 1994 se encuentra un área dedicada a las observaciones, donde se mencionan la presencia de caza furtiva en algunos lugares. En las fichas del año 2000 también se adjuntó un croquis del sitio de censo elaborado por los encargados del censo. Estas son algunas de las características de las planillas de conteo poblacional de vicuñas de los años 1994, 1997 y 2000 cuyo modelo se encuentra en los anexos 01, 02, 03 y 04. En el anexo 05 se presenta una comparación de la información que contienen y se puede apreciar con más claridad las diferencias e igualdades que presentan.

Al digitalizar estas fichas generaron entradas en una planilla de datos en el programa Microsoft Excel que corresponden a la cantidad total de sitios de censo mencionados en las planillas de conteo, incluye los sitios que se repiten en dos o más planillas de conteo y los sitios que no presentan nombre. En el caso del censo 1994 nos referimos a las comunidades censadas y en los censos 1997 y 2000 corresponden a los sitios por donde paso el censador. Cabe mencionar que estas entradas se utilizaron como variables para el filtrado de datos (porcentaje de datos útiles y no útiles) que se menciona más adelante.

#### **3.2.2 CARTAS NACIONALES**

Acompañando las planillas de conteo se encontró 58 cartas nacionales que indicaban los sitios de censo. Veintitrés cartas nacionales del censo para los años 1994 y 2000 respectivamente y doce cartas nacionales con información del año 1997 (anexo 14).

Todas fueron escaneadas y digitalizadas en el programa de ubicación geográfica Arc Gis, generando polígonos que corresponden a cada sitio de censo, estos fueron contrastados con las entradas de Excel generadas de las planillas de conteo.

#### **3.2.3 ANÁLISIS DE METADATA O FILTRO DE DATOS**

El análisis de metadata consistió en filtrar los datos a dos niveles uno espacial (filtro espacial) y el segundo temporal (filtro temporal). A continuación se describe la forma como se realizó el filtrado de datos.

#### **a. Filtro espacial**

Para que el cálculo de la tasa de crecimiento poblacional tenga resultados que reflejen el estado actual de la población de vicuñas, no solo se necesita la cantidad de vicuñas censadas, es necesario también que los espacios que se censaron coincidan en el tiempo. Para lo cual se identificaron los nombres de los sitios censados y se consideró solo los datos cuyos sitios de censo se repiten en los tres años incluyendo también los que se repetían en 2 años y dejando de lado aquellos lugares que no cumplían con este requisito.

Este análisis se realizó a diferentes escalas iniciando a nivel provincial, distrital, comunidad y finalmente sitio de censo para evitar confusiones de homonimia. Para esto se compararon las 3 bases de datos generadas para los 3 años haciendo uso del programa Excel. También gracias a los mapas encontrados y a pesar de estar incompletos se pudo realizar un contraste de la base de datos con esta información.

#### **b. Filtro temporal**

Este filtro se realizó para probar la calidad temporal de los datos, se realizó independientemente sin considerar la coincidencia espacial. Se utilizó el programa Excel haciendo uso de la herramienta filtro en cada base de datos (1994, 1997 y 2000) y a nivel de entrada de Excel generada la cual contenía la fecha en que fue realizado el conteo, información que se obtuvo de las fichas censales.

El filtro de fecha consistió en separar aquellos datos que se registraron entre mayo y octubre, en términos gruesos. Se amplió el rango de la recomendación del MINAG 2010, (entre junio y setiembre) por que un gran porcentaje de los datos del censo quedarían descartados. El criterio de este filtro es que en el periodo mencionado la población de vicuñas censada se encuentra lo más cerca posible de la condición de población cerrada, es decir no está afectada sensiblemente por el proceso de natalidad y mortalidad. Según Hofmann (1983) antes de junio aún no ha terminado la época de parición y más tarde ya no se pueden diferenciar fácilmente los animales adultos de los juveniles y crías. Fuera de esta época es posible que los datos contengan información no solo del tamaño de la población, sino también del reclutamiento que es un indicador de la tasa de cambio poblacional.

Estos datos se denominaron útiles ya que nos servirán para realizar cálculos de tasas de cambio poblacional más cercanas a la realidad.

#### **c. Filtro simultaneo**

Para que este análisis fuera simultáneo se realizó primero un filtro espacial a nivel de comunidad censada, y en algunos casos a nivel de sitio de censo ya que las fechas de censo estaban a nivel de planilla de conteo que fue convertida en entrada de Excel al digitalizar los datos. Como ya se tenía la comparación a nivel de provincia y distrito se compararon las comunidades y sitios de cada distrito, comparando las 3 bases a nivel de entrada para encontrar coincidencias entre ellas y luego se descartó las entradas que no poseían fecha o que no estaban dentro del periodo (mayo, octubre) indicado. A nivel de distrito y provincia solo se realizó un filtro de sitio ya que las fechas de censo diferían a nivel de comunidad dentro de cada distrito.

#### **3.3. TASAS DE CAMBIO Y DINÁMICA POBLACIONAL**

La base para realizar los análisis planteados para este capítulo fueron las comunidades que pasaron el filtro simultáneo (anexo 22, 23 y 24) y los distritos y provincias que pasaron el filtro de sitio (anexo 16). Es así que metodológicamente consideramos que nuestra población son la cantidad total de comunidades censadas en los años 1994, 1997 y 2000 identificados en los registros censales de cada año para Puno y tomaremos una muestra que en este caso son las comunidades que están mejor censadas (datos luego del análisis de calidad de metadata – filtro simultaneo).

#### **3.3.1 CÁLCULO DE LAS TASAS DE CAMBIO**

Para esta comparación se utilizó un total de 35 Comunidades, 16 Distritos y 7 Provincias, cuyo listado de abreviaturas se observan en los anexos 26, 27 y 28.

La Tasa de cambio se calculó en base a un estimador de razón R (Cochran, 1980 citado en Sánchez, 1981), utilizando dos variables altamente relacionadas, en este caso se compararon el número de vicuñas en dos años diferentes en un mismo sitio. Es así que las razones son:
$$
R_{97/94} = \frac{N_{1997}}{N_{1994}} \tag{1}
$$

Donde:

$$
R_{00/97} = \frac{N_{2000}}{N_{1997}} \tag{2}
$$

$$
R_{00/94} = \frac{N_{2000}}{N_{1994}} \tag{3}
$$

 $N_{1994}$ : Población de vicuñas en el año1994

 $N_{1997}$ : Población de vicuñas en el año1997

 $N_{2000}$ : Población de vicuñas en el año 2000

Inicialmente se planteó trabajar con un  $R_{00/94}$  es decir una comparación entre los años 1994 y 2000, sin embargo la separación entre ambos censos es de 6 años y la mayoría de resultados no obtuvieron la significancia necesaria para mencionarlos en este documento, sin embargo los valores calculados se mencionan en el anexo 26 y eventualmente los resultados más importantes se mencionaran en la parte de resultados, discusión y conclusiones.

El error estándar de la razón estimada ( $Se_{\hat{R}}$ ) se calculó utilizando la siguiente fórmula (3) (Cochran, 1980 citado en Sánchez, 1981):

$$
Se_{\hat{R}} = \sqrt{\frac{1-f}{n\bar{x}^2} \cdot \frac{\sum y^2 - 2\hat{R} \sum xy \hat{R}^2 \sum x^2}{n-1}}
$$
 (3)

Donde:

 $f \cdot \frac{n}{N}$ , Taza de muestreo;  $\hat{R}$ :  $\frac{N_t \, mavor}{N_t \, menor} = \frac{y}{x}$ , coeficiente de razón de todo Puno;

 $\bar{x}$ :  $N/_{\text{4sities}}$ , Media poblacional por censo o promedio de la población del año mayor, se refiere a la sumatoria de la cantidad de individuos entre la cantidad de los lugares censados.

Los correspondientes Límites de Confianza, se calcularon con la fórmula:

L.C =  $\pm$  t  $\text{Se}_{\hat{R}}$  (4) (Steel y Torrie, 1988)

Donde:

L.C.= Límites de confianza.

t = Valor de la distribución t para el nivel de confianza deseado.

 $Se_{\hat{R}}$  = Error Standard de la razón estimada

Las densidades poblacionales (d) por cada censo, se refiere a la cantidad de individuos de los lugares censados entre el área del lugar. Los datos para los cálculos de densidad a nivel distrital y provincial se encuentran en el anexo 10 y 11, y para el año 2000 se utilizaron las mismas áreas que en el año 1997. Para el cálculo de las densidades a nivel comunal se utilizaron los resultados del filtro simultáneo (anexos 27 y 28).

$$
d = \frac{N}{\text{area del sitio}} \tag{5}
$$

## **3.3.2 ANÁLISIS DE LA DINÁMICA POBLACIONAL**

Se identificó la dinámica espacio temporal de la población de vicuñas de acuerdo a los datos de censo que pasaron el filtro simultáneo, al ser solo 4 (anexo 25) se utilizaran también los datos que se repiten los tres años sin pasar por el filtro de fecha (anexo 29), estos datos se observan en el anexo 32. A nivel distrital las comparaciones se realizaron con los datos luego del filtro de sitio y a nivel provincial se utilizaron los datos de las comparaciones de los resúmenes corregidos. (Anexo 16). Se realizó también un análisis con los datos a nivel distrital y provincial sin utilizar los filtros pero solo de manera referencial y para comparación de los datos.

Se utilizó el planteamiento de la Ley de Taylor (Mc Ardle *et al.,* 1990; que se menciona en Sánchez, 1997 y Giraldo *et al*., 2002) como método útil para detectar diferentes tipos de patrones de variabilidad espacio temporal en poblaciones de una especie, utilizando el coeficiente de variabilidad como medida de variabilidad poblacional, dado que este no se ve afectado por los ceros y permite la comparación entre especies (Giraldo *et al.*, 2002). En consecuencia, la relación original fue cambiada por la siguiente expresión:

$$
c.v. = a^{0.5}m^{(0.5b-1)}
$$
  

$$
log_{10}c.v. = 0.5log_{10}a + (0.5b - 1)log_{10}m
$$

Los valores de b calculados se convierten en descriptores del comportamiento de la variabilidad espacial (bs) o temporal (bt), al combinar estos valores de generan: hot-spots (bs>2, bt>2), refugios (bs<2, bt<2) y hot-spots fijos y móviles (bs>2, bt<2) (Soberón y Loevinsohn, 1987 y Mc Ardle *et al*., 1990 mencionados en Giraldo *et al*. (2002).

Para complementar este análisis se realizaron las distribuciones espaciales de las abundancias y del total de la población mediante el programa Surfer 10.0. A nivel comunal debido a que no se contaban con las áreas de los años 1997 y 2000, las comparaciones en Surfer se realizaron utilizando las áreas del censo 1994.

## **3.4. MODELIZACIÓN VS RESULTADOS DEL CENSO**

El uso de los resultados del modelo clasifica dentro de una investigación no experimental u observacional, caso y control siendo el caso los resultados del censo y el control los resultados de la modelización.

Los lugares que utilizaremos para este análisis son: las Provincias de Anapia, San Antonio de Putina y Chucuito, se eligieron porque son los lugares que presentan mayor densidad poblacional. Previamente se realizaron ensayos en las Comunidades y Distritos más densos, sin embargo el modelo muestra crecimientos muy acelerados y elevados los primeros años y no se ajusta cuando las densidades son muy bajas.

Se ajustó para cada provincia el modelo de dinámica de sistemas diseñado inicialmente para la zona de Pampa Galeras por Sánchez (1997) cuyo diagrama en el programa Stella se observa en la figura 01.

#### **Figura 01. Diagrama en Stella del Modelo de comportamiento de las poblaciones de vicuñas en la Reserva Nacional de Pampa Galeras (Sánchez, 1997)**

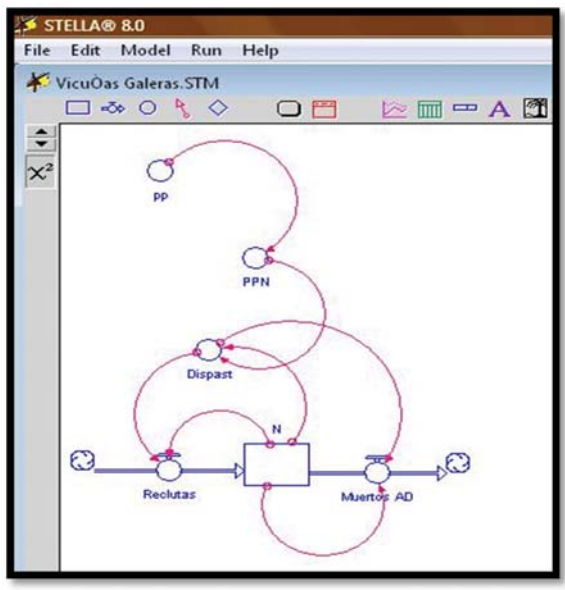

El modelo tiene como variable de estado es la población (N) su variación en el tiempo depende del flujo de entrada (RECLUTAS) y el flujo de salida (MUERTOS\_AD). A su vez, ambos flujos dependen de la disponibilidad de pastos (DISPAST). Existen 4 lazos, 2 de longitud que conectan N con RECLUTAS y N con MUERTOS\_AD, ambos de signo (+) y otros 2 que conectan: a) N con DISPAST mediando un proceso (-), DISPAST con RECLUTAS con un proceso (+) y RECLUTAS con N con un proceso (+), lo que origina un global (-), y b) N con DISPAST, mediando un proceso (-), DISPAST con MUERTOS\_AD mediando un proceso (-) y MUERTOS\_AD con N con un proceso (-), teniendo entonces un

efecto global (-). De este modo, existen dos circuitos de retroalimentación acoplados y el comportamiento de la población dependerá de ambos (Sánchez, 1997)

Está compuesto por una variable de estado, flujos y variables auxiliares, a continuación describiremos a detalle cada una.

#### **3.4.1 VARIABLE DE ESTADO:**

## **a. Población (N)**:

 $N(t) = N(t-dt) + (RECLUTAS - MUERTOS_AD)*dt$ 

El Valor inicial insertado para este compartimiento varía de acuerdo a cada sitio, los valores utilizados se observan en las columnas N94 y N97 de la tabla 00 que corresponden a la población de vicuñas en el año 1994 y en el año 1997 respectivamente.

## **3.4.2 FLUJOS:**

Ambos flujos tanto como el de entrada (RECLUTAS) y el de salida (MUERTOS\_AD) provienen de las ecuaciones que mejor ajuste dieron al analizar la dependencia del reclutamiento y la mortalidad de adultos con la precipitación, datos de la Reserva de Pampa Galeras entre los años 1967 y 1988.

**a. Entrada**: RECLUTAS se refiere al número de reclutas que se incorpora a la fracción adulta de la población.

RECLUTAS = N\*(0.330724\*EXP(-0.975985/DELAY(DISPAST,1)))

**b. Salida**: MUERTOS\_AD se refiere al número de adultos que mueren en cada intervalo de tiempo.

MUERTOS\_AD = N\*(MAX(0,(0.194909-0.085801\*LOGN(DELAY(DISPAST,3)))))

## **3.4.3 VARIABLES AUXILIARIES:**

#### **a. Disponibilidad de pastos:**

(DISPAST) se calcula la disponibilidad de pasto en kilogramos de materia seca por individuo por día, resulta de multiplicar el valor de la productividad primaria neta (PPN, expresada en kilogramos de materia seca por hectárea por año), por la extensión total (en hectáreas) y lo dividirlo entre los 365 días del año.

 $DISPAST = (PPN*area/365)/N$ 

## **b. Productividad primaria neta**:

Que se obtiene de la ecuación mejor ajuste dio al analizar la dependencia de la PPN con la precipitación (PP) en Pampa Galeras.

$$
PPN = 2.7145*(PP^0.78797)
$$

#### **c. Precipitación**:

Varía de acuerdo a la serie de tiempo obtenida en cada lugar, se utiliza la función RANDOM que permite elegir valores al azar entre el mínimo y máximo de precipitaciones para cada lugar estos datos se observan en el anexo 33.

#### $PP = RANDOM (MIN, MAX)$

Una limitante de este estudio fue encontrar las precipitaciones anuales por comunidades, debido a que en el Perú las estaciones meteorológicas se ubican un por cuenca hidrográfica y en el mejor de los casos tenemos una por distrito. Para decidir la utilización de las estaciones también es necesario conocer las características ecológicas de la zona donde se ubican, por ejemplo la altitud, para este caso se eligió las estaciones ubicadas encima de los 3 500 m.s.n.m. En el anexo 37 se muestra un mapa con la ubicación de las estaciones meteorológicas utilizadas y su cercanía a los sitios de censo del año 1994.

Además se realizó un análisis de las series históricas utilizadas para conocer el aporte de la aleatoriedad de las series de tiempo de las precipitaciones al modelo. El análisis de las precipitaciones consiste en detectar la presencia de ruidos rojos (variabilidad originada por factores determinantes o azar) en las series de tiempo generadas por los datos de precipitaciones, a través del uso de correlogramas. Para la elaboración de los correlogramas se utilizó el programa Past.

Se armaron 3 modelos, uno para cada provincia (Anapia, San Antonio de Putina y Chucuito) y se inició el trabajo de modelización en el programa Stella, introduciendo las precipitaciones mínimas y máximas, se ubicó el área de las provincias elegidas y la población inicial, que en este caso se trata de la población obtenida en el censo de 1994. Estos datos se observan en el anexo 36 y sirven como insumo para el modelo. No se realizó ningún ajuste en las ecuaciones y se realizaron 1 000 corridas para cada Provincia, los datos se almacenaron y se analizaron en el programa Excel.

## **3.5. METODOLOGÍA DE MUESTREO ESTRATIFICADO**

Para el análisis de este capítulo utilizamos los datos del censo de 1994, los 401 sitios censados se utilizaran como unidades mínimas de muestreo, debemos de tener en cuenta que este censo tiene un error identificado, el 26% de los datos fueron censados en época inadecuada, sin embargo todos los lugares se identificaron geográficamente y pueden ser ubicados en campo.

Se planteó realizar un muestreo aleatorio simple y otro estratificado a nivel distrital y provincial para ello se calculó de tamaños de muestra apropiado para obtener la precisión deseada para un nivel de confianza prefijado.

Para el muestreo con densidades partimos de la hipótesis de que es posible censar mejor a las vicuñas identificando y estimando los parámetros que darán a conocer el escenario actual más probable en el que se encuentran las poblaciones de la Región Puno, utilizando el análisis de la dinámica poblacional (3.3.2), específicamente las isodensas que nos indican donde se concentra más la población de vicuñas. Para el muestreo esto nos permite construir estratos sobre una base no geográfica lo que respeta la estructura de la población de vicuñas garantizando hasta cierto punto la integridad de estas poblaciones y puede resultar más un muestreo eficiente. Se utilizó como base los sitios de censo y sus áreas respectivas, criterios obtenidos en el análisis de dinámica poblacional (2.3). A este tipo de estimador se le denomina de razón por que no se trabaja solo con una variable si no con dos, bajo la forma y/x. Las dos variables son la cantidad de vicuñas por sitio y el área del sitio. Sánchez (1981), Norton-Griffths y Torres (1980) sugieren utilizar el último estimador considerando que los sitios son de tamaño distinto.

## **3.5.1 CÁLCULO DEL TAMAÑO DE MUESTRA**

El primer paso es calcular la media poblacional de los datos agrupados por provincias, distritos y comunidades. La precisión deseada se expresa estadísticamente como la amplitud del intervalo de confianza y el cálculo de los límites de confianza se realiza con la formula

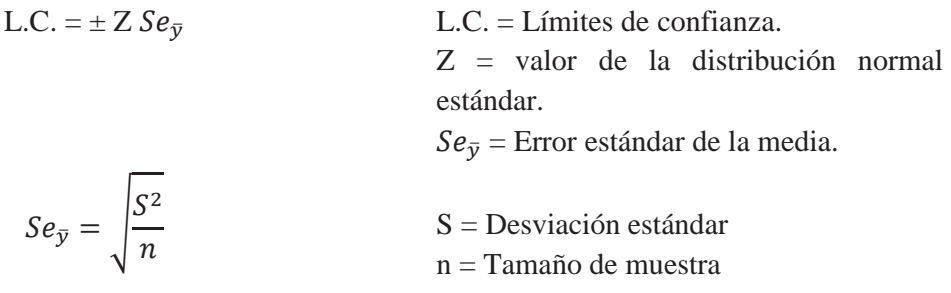

Cuando el tamaño esperado de "n" es menor de 30 no se puede usar el valor de Z (distribución normal) debiéndose usar una distribución de "t" de Student en lugar de Z. Como los valores de "t" dependen de los grados de libertad (n-1), valor que no conocemos porque "n" no se conoce.

Para obtener el tamaño de muestra (n) aproximada se utilizó una alternativa de solución iterativa planteada por Norton-Griffiths y Torres (1981) y utilizada por Sánchez (1981). Donde se calculan valores de n no para obtener directamente valores para el intervalo de confianza, si no para obtener determinados valores del error estándar a partir de los cuales y en un siguiente momento calculan intervalos de confianza. A modo de aproximación se puede considerar que el valor de "Z" en L.C. =  $\pm Z$  Se<sub> $\bar{v}$ </sub> es muy cercana a 2 para un nivel de confianza de 95%, es así que si queremos límites de confianza menores o iguales al 10% de la media, esto equivaldría calcular un valor de "n" para el error estándar  $Se_{\bar{v}}$  sea menor o igual al 5% de la media (Sánchez, 1981).

$$
n_{cal} = \frac{NS^2}{VN + S^2}
$$
  
\n
$$
n_{cal} = \frac{WS^2}{VN + S^2}
$$
  
\n
$$
n_{cal} = \frac{N}{N} = \frac{1}{N} = \frac{1}{N} = \frac{1}{N}
$$
  
\n
$$
n_{cal} = \frac{1}{N} = \frac{1}{N} = \frac{1}{N} = \frac{1}{N}
$$
  
\n
$$
n_{cal} = \frac{1}{N} = \frac{1}{N} = \frac{1}{N} = \frac{1}{N} = \frac{1}{N}
$$
  
\n
$$
n_{cal} = \frac{1}{N} = \frac{1}{N} = \frac{
$$

Para estos cálculos se utilizó la variable vicuñas por sitio sugerida por Sánchez (1981), usando sus promedios y varianzas para el cálculo de tamaños de muestra. La elección de esta variable proviene del problema en el cálculo de  $n_{cal}$  derivado de que existe más de una variable a estimar en cada caso, además de estimar el promedio de vicuñas por sitio es necesario estimar la composición de ese total es decir cuántos machos, hembras, crías, machos de tropillas y solitarios integran ese total, esto aumenta el número de variables por estimar.

#### **3.5.2 AFIJACIÓN EN LOS ESTRATOS (PROPORCIONAL Y ÓPTIMA)**

#### **a. Proporcional**

Es aquella en la que el tamaño de muestra para un estrato dado es proporcional a su tamaño Freese (1978) y U.S. Bureau of Census mencionados por Sánchez (1981). Estratos más grandes recibirán un tamaño de muestra más grande así como los más pequeños recibirán uno cuota más pequeña de la muestra total. La ventaja de este tipo de afijación es la sencillez de los cálculos necesarios para evaluar tanto la media como su error estándar.

$$
n_i = \left(\frac{N_i}{N}\right)n
$$
  

$$
N : \sum N_i
$$
  

$$
n : \text{Tamaño de muestra total}
$$
  

$$
n : \text{Tamaño de muestra total}
$$

$$
Se_{\bar{y}} = \sqrt{\left(\frac{N-n}{Nn}\right)\left(\frac{\sum N_i S_i^2}{N}\right)}
$$

 $Se_{\bar{v}}$ : Error estándar de la media  $S_i^2$ : Varianza del estrato i.

#### **b. Optima**

Llamada también Afijación de Newman que distribuye la muestra en cada estrato en función no solo a su tamaño sino también a su varianza, de modo que serán más intensamente muestreados los estratos más grandes y más variables. Esta afijación fue desarrollada para minimizar el error standard de la media estimada (Cochran, 1980) y teóricamente da errores estándar más pequeños que la afijación proporcional, especialmente cuando la estratificación está bien hecha, en términos de homogeneidad interna, y cuando las varianzas difieren sensiblemente entre los estratos. Como una aproximación a esta afijación Norton-Griffiths (1981), recomienda que dado que normalmente existe asociación entre la medida de un estrato y su correspondiente varianza, la afijación en cada estrato debería hacerse proporcional a la medida del mismo.

En la afijación óptima, el tamaño de muestra correspondiente a cada estrato y la desviación estándar de la media están dadas por las formulas:

$$
n_i \; = \; \Bigl( \frac{S_i N_i}{\sum S_i N_i} \Bigr) \, n
$$

S<sub>i</sub>: Desviación estándar del estrato i

- : Tamaño total de muestra
- n<sub>i</sub>: Tamaño de muestra para el estrato i
- $N_i$ : Tamaño de muestra del estrato i

$$
\mathrm{Se}_{\overline{y}} = \sqrt{\frac{1}{n} \left( \frac{\sum N_i S_i}{N} \right)^2 - \frac{\sum N_i S_i^2}{N^2}}
$$

 $Se_{\bar{v}}$ : Error estándar de la media  $S_i^2$ : Varianza del estrato i

## **3.5.3 CONSTRUCCIÓN DE ESTRATOS EN BASE NO GEOGRAFICA**

Para la construcción de estratos en base no geográfica se utilizaron las densidades (Numero de vicuñas por sitio/área en hectáreas del sitio) de los datos del censo 1994, se consideraron 400 sitios, no se contó la densidad de Umayo que se trata de un lugar confinado, seguidamente se plantearon 20 clases para realizar el cálculo de las frecuencias por clase. Una vez calculadas las frecuencias con la herramienta histograma de Excel se calculó la raíz cuadrada de la frecuencia acumulada, CUM  $\sqrt{f(y)}$ .

Gonzales y Gavilán (2000), mencionan que la forma de calcular la cumulativa de  $\sqrt{f(y)}$ , esta regla sirve también para construir los intervalos que darán lugar al histograma, consiste en formar la cumulativa de las raíces de las frecuencias absolutas ni, columna CUM $\sqrt{n}$  en el cuadro 03.

Con este resultado se realiza el cálculo de los límites de los estratos, se eligió trabajar con 2 estratos, para eso se dividió el CUM $\sqrt{n}$  mayor entre el numero de estratos, luego se busca el resultado dentro de la lista de CUM $\sqrt{n}$  y se establece en este punto la división entre el primer y segundo estrato.

Finalmente se calculó el número de muestras, por estrato, el promedio, la desviación estándar y la varianza. El error estándar se calculó con las fórmulas de afijación proporcional y optima y con el resultado se calculó el error estándar expresado como porcentaje de la media.

| Frecuencia (n) | CUM $\sqrt{n}$                                               |
|----------------|--------------------------------------------------------------|
| n <sub>1</sub> |                                                              |
| n <sub>2</sub> | $\sqrt{n_1 + \sqrt{n_2}}$                                    |
| n٤             | $\sqrt{n_1} + \sqrt{n_2} + \sqrt{n_3}$                       |
| .              |                                                              |
|                |                                                              |
| $n_{n}$        | $\sqrt{n_1} + \sqrt{n_2} + \sqrt{n_3} + \cdots + \sqrt{n_4}$ |

**Cuadro 03. Cálculo de la cumulativa** 

## **3.6. APORTES PARA LA EVALUACIÓN POBLACIONAL DE VICUÑAS EN PUNO**

Se realizó una revisión de la guía metodológica para la evaluación poblacional de la vicuña presentada por el MINAG en el año 2012, se revisó también el capítulo de teoría de censo de Hofmann *et al.* 1983 y las propuestas para mejorar la evaluación de vicuñas de Sanchez 1981.

Con el programa ArcGis se procesó la información disponible para Puno de cuencas y vegetación para generar algunos mapas que servirán en los próximos censos.

Haciendo uso del análisis de calidad de información (subtitulo 4.1) se plantea un nuevo formato de planillas de conteo.

Finalmente se resumen los aportes más importantes de la investigación para mejorar el censo de vicuñas en Puno.

#### **IV. RESULTADOS Y DISCUSIONES**

El presente es el desarrollo de los objetivos específicos, iniciando con el análisis de espacios y temporadas de censo; pasar al cálculo de las tasas de cambio y el análisis de la dinámica poblacional donde se dará a conocer la presencia de patrones de variación espacio temporales de la población de vicuñas; continuando con el uso de la modelización ecológica como límite entre la práctica y la teoría al comparar los resultados del modelo con los resultados de los censos, la aplicación del diseño muestral estratificado para el área de Puno y finalizando con algunos aportes para mejorar el protocolo de censo para el área de Puno.

## **4.1. LAS ÁREAS CENSADAS Y LOS PERIODOS DE TIEMPO**

La cantidad de planillas de conteo poblacional de vicuñas encontradas en la DGEFFS del MINAG se encuentran en el cuadro 04 y son cuatrocientas doce (412) del censo oficial realizado en el año 1994, trescientas doce (312) fichas de censo del año 1997 y doscientas sesenta (260) fichas de censo del 2000.

| Datos obtenidos      | 1994 | 1997 | 2000 |
|----------------------|------|------|------|
| Fotos tomadas        | 412  | 312  | 260  |
| Fichas digitalizadas | 412  | 312  | 260  |
| Sitios con nombre    | 400  | 952  | 710  |
| Sitios sin nombre    |      | 21   | 24   |
| Sitios repetidos     | 11   | 22.  |      |
| Entradas de Excel    | 412  | 995  | 738  |

**Cuadro 04. Resumen de los datos obtenidos de las planillas de conteo en los 3 censos oficiales.** 

En el año 1994 se generaron 412 entradas correspondientes a la cantidad de fichas de conteo digitalizadas, de las cuales 400 tienen el nombre de los sitios censados y en la mayoría de casos cada sitio corresponde a una comunidad. Una ficha no tiene nombre de sitio (N°54, comunidad de Limache, distrito de Huacullani, provincia de Chucuito) y 11 fichas tienen el nombre de sitio iguales que se trata de planillas que eran continuación de otras (anexo 06), como es el caso de las N° 55 y 56 las dos contienen resultados de la comunidad de Ancomarca, en este caso una entra al conteo de sitios censados y la otra se considera como sitio repetido. También se encontraron 34 fichas con nombre de sitios iguales que entraron al conteo de sitios, debido a que presentaban áreas de censo diferentes, estas se mencionan en el anexo 07. Para evitar confusiones en el conteo se colocó el numero 1 al sitio de la primera ficha encontrada, el 2 a la siguiente y así sucesivamente, por ejemplo a la ficha 349 le corresponde el nombre de sitio Oruru 1 y a la ficha 350 Oruru 2. Estos datos nos permitieron determinar 400 sitios censados en el año 1994 y 412 entradas de Excel que nos sirvieron para el procesamiento de datos.

En el año 1997 se recuperaron 312 planillas de conteo poblacional las que plasmaban 952 sitios censados ya que por hoja o ficha de censo se registraron entre 2 y 10 sitios de censo. No presentaban nombre 21 sitios, 22 sitios se repetían en diferentes fichas de conteo (anexo 08), en este caso debido a que no se tiene la información del área de censo no se pudo confirmar si eran realmente sitios repetidos o sitios de censo independientes como en el censo del año 1994; esta información genero un total de 973 sitios censados y 995 entradas en Excel.

El censo del año 2000, se digitalizaron 260 planillas de conteo, como en el caso anterior presentaban 2 a 10 sitios de censo por hoja censal, esto generó 710 sitios censados, 24 se encontraron sin nombre y 4 que se repetían en la misma ficha o en diferentes fichas (anexo 09), obteniéndose al final 734 sitios censados y 738 entradas en Excel.

#### **4.1.1 LOS RESUMENES Y SU COMPARACION CON LAS HOJAS DE CENSO**

Junto con las fichas de censo se encontraron resúmenes de los datos uno oficial el de 1994, uno completo el de 1997 y un resumen incompleto correspondiente al año 2000. Estos resúmenes fueron comparados con las planillas de censo con el fin de rectificar errores especialmente en los nombres de las comunidades o sitios de censo ya que muchos de ellos eran ilegibles en las planillas de censo. Esta comparación también nos sirvió para verificar si las fichas de censo encontradas estaban completas y para identificar algunos errores cometidos en la emisión de los resúmenes.

## **a. Observaciones del censo en el año 1994**

Los resultados del censo de vicuñas del año 1994 se encuentran publicados en INRENA (1994). El resumen digitalizado, correspondiente a la provincia de Puno, contiene los resultados obtenidos a nivel de sitio de censo, de distrito y de provincia. También considera el área censada, la composición de las familias de vicuñas (cantidad de machos, hembras, crías, tropillas y vicuñas no diferenciadas), y la disponibilidad de pasto.

La comparación entre las fichas y el resumen se observa en el anexo 10, las fichas de censo encontradas son similares a las presentadas en el resumen oficial sin embargo observamos diferencias en el número de vicuñas, el área censada y el número de sitios censados, esto se debe a las siguientes observaciones realizadas:

• Las sumatorias del número de vicuñas (en las fichas número 29, 48, 62, 235, 240, 271, 289, 299, 329) y algunas áreas de los sitios de censo (error en las fichas 31, 105, 148, 211, 373, 408) no coinciden con las sumatorias que se presentan en el resumen oficial.

Se consideró el distrito de Ananea dentro de la provincia de Sandia y se repitió dos veces un mismo resultado en Sandia y en San Antonio de Putina. Este error pudo ser

ocasionado porque de 1875 a 1989 este distrito perteneció a Sandia, posteriormente paso a formar parte de la provincia San Antonio de Putina y para los análisis los datos se consideraran solo para la provincia de San Antonio de Putina.

• Se duplicaron los resultados del total de vicuñas en los sitios Up Viluyo (339) y Huayllaputus (337) pertenecientes a los distritos de Muñani, Condoriri respectivamente; el sitio C. Pinaya en el distrito de Santa Lucia (244) y el sitio Viluyo en el distrito de Moho (253).

Las tres observaciones afectan el total de vicuñas, total de hectáreas y los cálculos de densidad poblacional, por tanto son considerados como fuente de error. A continuación otras observaciones que no se consideran como fuente de error:

- Se juntaron los datos de C. Japutera y Katuyo.
- La ficha 147 correspondiente a Cameria de Zepita, Chucuito no se consideró en el conteo oficial, no se encontraron vicuñas en el lugar.
- Las fichas 284 y 286 pertenecen a la comunidad de Orduña, se pensó inicialmente que por tener el mismo nombre se duplicaban los datos sin embargo corresponde a una misma comunidad con dos sitios de censo que tienen áreas diferentes.
- En las fichas 133 y 13 confundieron el nombre de la provincia.
- En las fichas 11 y 69 no se menciona el área de los sitios de censo.
- En general en este censo no se consideró una fila independiente para machos solitarios.

## **b. Observaciones del censo del año 1997**

El año 1997 no se publicó ningún resumen oficial, sin embargo junto con las hojas de censo que obtuvimos en el MINAG encontramos un resumen extra oficial a nivel de comunidad campesina, este se digitalizó y utilizó para: compararlo con las fichas de censo disponibles, corregir los errores en la digitalización de las fichas de censo e identificar posibles errores en los datos.

La comparación se encuentra en el anexo 11, en las 312 fichas digitalizadas se encontraron 973 sitios censados, de los cuales 952 tienen nombre y 21 no lo tienen; 199 comunidades con nombre y 4 sin nombre; 134 comités comunales con nombre, 49 sin nombre y 39 potreros o cercos; todos agrupados en 46 distritos y 13 provincias. El total de vicuñas de las fichas encontradas coincide con el resumen, el número de comunidades difiere en 5 al comparar el resumen con las hojas de censo. Además se presentaron las siguientes observaciones que no se consideran fuentes de error considerables:

• La ficha 308 figura perteneciente al distrito de San Antonio de Putina provincia de Putina, sin embargo corresponde al distrito de Muñani Azángaro.

- La ficha 303 al igual que la anterior se cambió del distrito de José Domingo Choquehuanca al distrito de Santiago de Pupuja donde corresponde.
- Según el resumen la vicuña de la ficha 66 corresponde a la ficha 67.

#### **c. Observaciones del censo del año 2000**

El año 2000 se encontró un resumen previo con un total de 16 917 vicuñas que no corresponde a la cantidad que se mencionan en los resultados oficiales (18 107), aun así este se comparó con las hojas de censo disponibles estos resultados se observan en el anexo 12 un total de 260 planillas de conteo digitalizadas, registraron 705 sitios censados con nombre, 24 sin nombre, 117 comunidades, 43 núcleos de crianza cercos o potreros permanentes, 30 distritos y 13 provincias.

Al revisar el anexo 12 resalta que algunas fichas de censo no se mencionan en el resumen encontrado y lugares que figuraban en el resumen no tenían fichas de censo, de esto concluimos que las fichas de censo y el resumen estaban incompletos. Es por eso que para los análisis de filtro de fecha se considerara una pérdida de información - referido a número de comunidades censadas - de 55%. En cuanto a la información del resumen que encontramos, a este le faltaba un 10% de comunidades por considerar.

Según los resultados oficiales del año 2000 el total de vicuñas censadas en Puno es 18 107 y el total de vicuñas registrado en las fichas de censo es de 8 909 vicuñas, esta diferencia nos indica que faltan un 50.8 % de información referida al número de vicuñas, según el anexo 12 correspondería a las fichas censales de las provincias de Carabaya, Chucuito, Huancane, Moho, San Antonio de Putina y Sandia. En el resumen se encontró 16 917 vicuñas, cantidad que al compararla con los resultados oficiales faltaría 6.6% de la información, ante esto se trató armó un supuesto (anexo 13) juntando los datos que se encuentran en el resumen y en las fichas de censo, el que se utilizó para los filtros de lugar y fecha.

Para armar el supuesto del anexo 13 al comparar el resumen con las fichas de censo en todos los casos se optó por la cantidad mayor de sitios censados y vicuñas contadas, en los lugares que tenían fichas pero no aparecían en el resumen se consideró las cantidades que aparecen en las fichas, igualmente para los lugares que aparecían en el resumen y no en las fichas se optó por elegir la presencia de datos. En los distritos de Santa Lucia, San Antonio de Putina y Cabana los datos del número de vicuñas encontradas se tomaron de ambas fuentes de información sumando la información de las fichas y del resumen.

#### **4.1.2 FILTRO ESPACIAL**

Al realizar la comparación provincial, distrital y comunal de los datos se presentaron las siguientes observaciones:

## **1994**

- Se menciona el distrito de Ananea en dos provincias San Antonio de Putina y Sandia, se realizó la corrección sumando ambas cantidades y ubicando el total en la provincia de San Antonio de Putina como corresponde.
- En la provincia de San Antonio de Putina se consideran a Putina y San Antonio de Putina como 2 distritos diferentes, siendo ambos el distrito de Putina, por eso se suman ambas cantidades para el análisis correspondiente.
- Se cambió el nombre del Distrito de Cahuana considerado en la provincia de San Román, por Cabana, que es el nombre correcto del lugar y se comparó así con los resultados de Cabana de los censos de 1997 y 2000.
- Los datos correspondientes a Yunguyo, Anapia ubicados en este resumen en la provincia de Chucuito se separaron y consideraron como provincia de Yunguyo y distrito de Anapia para compararlos con los censos de 1997 y 2000.
- Las ficha 353 de la organización Arconuma con 135 vicuñas que se consideró en Huacullani, se trasladó a Kelluyo para compararse con las fichas encontradas en el año 1997 y 2000 en Kelluyo, Arconuma.
- Las fichas contabilizadas para el Distrito de Santa Rosa y Santa Rosa Mazocruz se consideraron para el distrito de Mazocruz y las fichas 143, 170 y 166 del distrito de Mazocruz pasaron a Condoriri para compararlas con las fichas de las comunidades de Huarihuarani y Chapi ubicadas en el distrito de Condoriri para los censos de los años 1997 y 2000.

## **1997**:

 Se consideró Laraqueri como distrito, sin embargo forma parte del distrito de Pichacani, lo mismo ocurrió con Charamaya que pertenece al distrito de Mañazo. Ambos datos se colocaron en su lugar y se realizaron las sumas respectivas para facilitar las comparaciones con los censos de los años 1994 y 2000.

## **2000:**

- Tres fichas (285, 284 y 283) de la comunidad Silvestre Chaves Mercado, Distrito José Domingo Choquehuanca pasaron al Distrito de Azángaro para compararse con las fichas de Silvestre Chaves Mercado, del distrito de Azángaro en el censo del año1997.
- El registro 137 correspondiente a Ituata, Fundo Yurac Cancha con 96 vicuñas paso a Macusani para poder compararlo con las fichas encontradas en el año 1997 en Yurac Cancha, Macusani.
- Las fichas contabilizadas para el Distrito de Santa Rosa y Santa Rosa Mazocruz se consideraron para el distrito de Mazocruz.

 Algunas fichas 153, 154, 155, 156 y 157de la comunidad de Tulani distrito de Nuñoa se consideraron en el distrito de Antauta para compararlas con las fichas de Tulani, Antauta encontradas entre las planillas del año 1997.

Los resultados de la comparación entre los 3 censos a nivel provincial y distrital se presentan en los anexos 15 y 16. En el anexo 15 se muestra una lista de los distritos censados y la cantidad de entradas de Excel generadas por cada distrito donde se observa la cantidad de entradas total, las entradas útiles (que pasaron el filtro) y las entradas no utilizables ya que espacialmente se censaron solo un año. En el anexo 16 se observa un complemento del anexo 15, la información total, útil y no útil expresada en número de vicuñas para cada uno de los censos.

En la figura 02 (basada en el anexo 15) se observan los porcentajes de sitios comparables por cada censo, donde más de la mitad de estos datos pueden ser comparables entre sí, a nivel de comunidad distrito y provincia. Según esto podemos decir que a nivel espacial el censos del año 1997 tiene más entradas utilizables o comparables seguido del censo del año 2000 y finalmente el censo del año 1994 con un 61% de datos. Los porcentajes de datos utilizables puede incrementar si para los próximos censos se trabajan con áreas censales definidas, hasta este momento la escala puede ser a nivel de sitios de censo o comunidades.

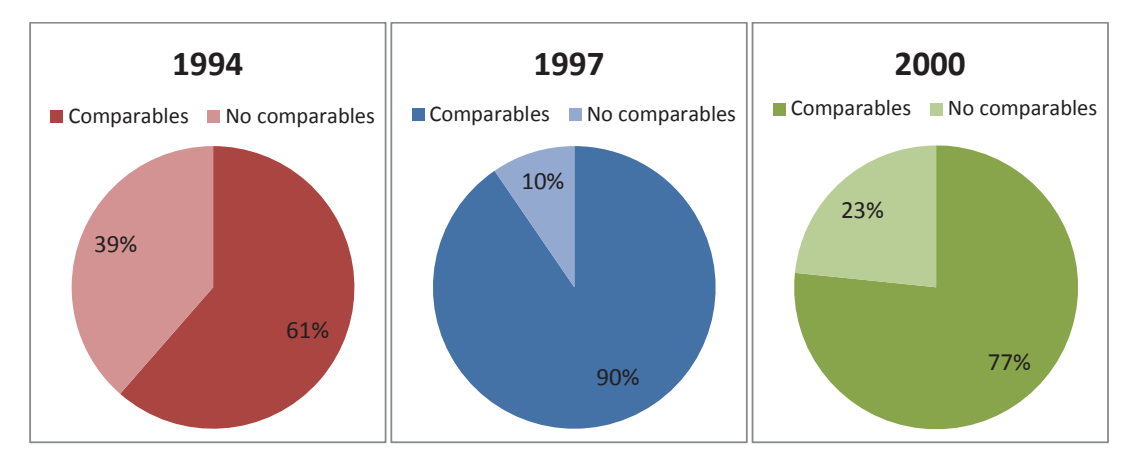

**Figura 02. Filtro espacial de los censos de vicuñas en los años 1994, 1997 y 2000 en el área de Puno**

La comparación entre los tres censos nos sirvió también para determinar la cantidad de comunidades censadas en los 3 años, sin embargo en el Perú no se cuenta con información oficial sobre la delimitación de las comunidades y esta puede variar de acuerdo al criterio de los pobladores y de año en año lo que puede ocasionar traslapes en los sitios de censo. En muchos casos se observa también que el nombre de la comunidad varia al preguntarles a diferentes pobladores. Hofmann *et al*. (1983), afirma que para evitar confusiones por toponimia similar y otras fuentes de error, se recomienda el registro numérico de los sitios que constituyen las unidades de censo, esto facilita también la comparación de los datos, de áreas geográficamente separadas y para su conservación uniforme es conveniente la aplicación de un solo sistema a nivel nacional.

## **a. Áreas censadas**

Existe una gran discrepancia al analizar las áreas censadas, esta información solo se encuentra disponible en el censo de 1994, en las fichas de los censos de 1997 y 2000 no se especifica esta información.

Según los datos oficiales en el año 1994 se censaron 1'700,783 ha, en los años 1997 y 2000 se registró la misma cantidad 1'732,935 ha. Según el resumen oficial de 1994 se censaron 1'672,832 ha y según los datos obtenidos de las planillas de conteo 1'692,095 ha (anexo10). En un resumen de censo encontrado para el año 1997 indica que se censaron 2'286,732 ha (anexo 11), cantidad que difiere con los resultados oficiales (1'732,935 ha), para el año 2000 no se hace referencias de las áreas en las planillas de conteo pero en los resultados oficiales se indica un área de 1'732,935, cantidad similar al año 1997. Debido a que las áreas encontradas para año 1997 son nuestra única fuente de información primaria se utilizaran para los análisis posteriores y como se tiene un área similar para el año 2000, se utilizaran también para este año.

#### **b. Sitios georreferenciados**

Con las cartas nacionales del año 1994 se logró ubicar 90.5% de la información de las fichas de censo (373 entradas de las 412 generadas). El 9.5% de información faltante correspondería a la carta nacional 30u de Santa Rosa, la cual no se encontró entre los archivos y en la que se ubicarían las 39 entradas faltantes.

Para el año 1997 solo se ubicó un 0.5% de las planillas de conteo ya que los mapas encontrados para este año no estaban marcados ni tenían codificación. Para el año 2000 se ubicó 37.5% de las planillas de censo en los mapas encontrados la información restante se ubicaría en los mapas que no tienen codificación o no coinciden con la codificación de las fichas de conteo. La ubicación por nombre de lugar podría llevar a errores por lo que se decidió no completar la información restante.

En las figuras 03, 04 y 05 se presentan los mapas de los sitios de censo ubicados para el censo de los años 1994, 1997 y 2000. En los 3 años se evidencia que los sitios de censo diferían en área y en algunos casos ubicación. Para análisis posteriores se trabajara en base al mapa de sitios de 1994 ya que es el más completo (90.5% de entradas excel ubicadas).

Al comparar la información de los sitios censados en los 3 años se observó que las 13 provincias de Puno fueron censadas, también 56 de los 109 distritos de Puno y se obtuvo una lista de 374 comunidades (Anexo 17). De las 13 provincias Azángaro cuenta con 50 comunidades censadas, Carabaya 37, Chucuito la provincia con más comunidades censadas (71), El Collao 42, Huancane 26, Lampa 39, Melgar 29, Moho 8, Puno 35, San Antonio de Putina 27, San Román 3, Sandia 6 y Yunguyo una comunidad, Anapia del distrito del mismo nombre. Estos resultados se detallan en el anexo 17, aquí se puede observar el número de sitios censados por cada comunidad, en los que se consideran también los MUS, mencionados como cercos, potreros o nichos de crianza.

La información de los MUS se presenta en el anexo 18 y no se consideran para realizar los análisis debido a que la dinámica poblacional dentro de los MUS es diferente a la dinámica de las vicuñas que se encuentran libres o fuera de los cercos. En el censo del año 1994 no se registran cercos porque aún no se instalaban en ese año, sin embargo en el censo del año 1997 se encontró 56 sitios correspondientes a 30 comunidades y 43 sitios agrupados en 34 comunidades en el censo del año 2000, mencionando en ambos censos 51 comunidades que poseen potreros o cercos. Potreros censados en 1997 no se vuelven a censar en el año 2000 y aparecen cercos nuevos en este último censo. Según estos datos 10 provincias y 26 distritos poseen cercos las provincias Azángaro (15 comunidades), Putina (8) y Melgar (8) destacan por tener mayor cantidad de cercos y el distrito de Muñani destaca con 7 comunidades con cercos.

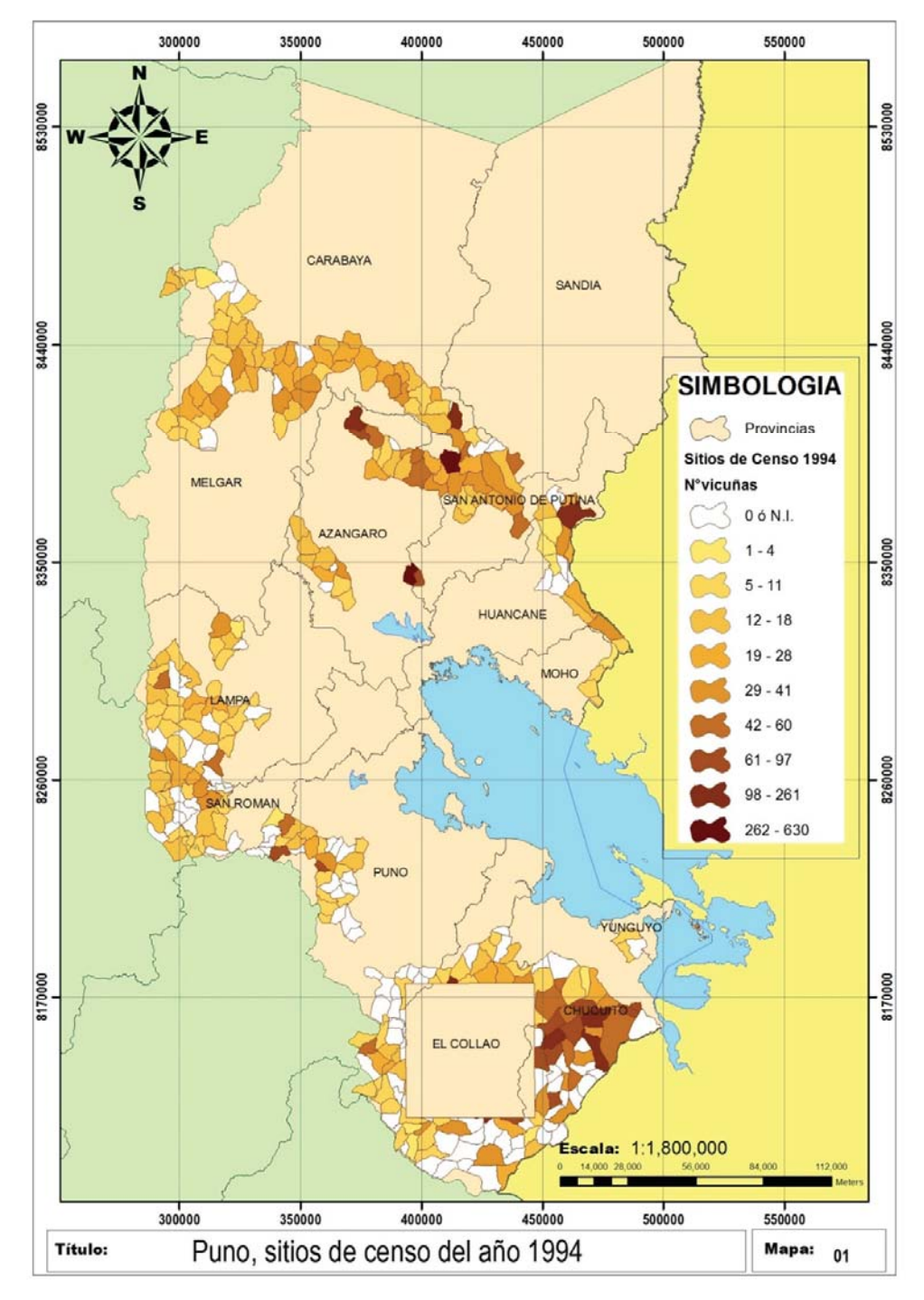

**Figura 03. Mapa de Puno con los sitios de censo y abundancia de vicuñas en el año 1994**

N.I.: no identificado, se refiere al sitio que no tiene nombre en el mapa, o registro en las planillas de conteo.

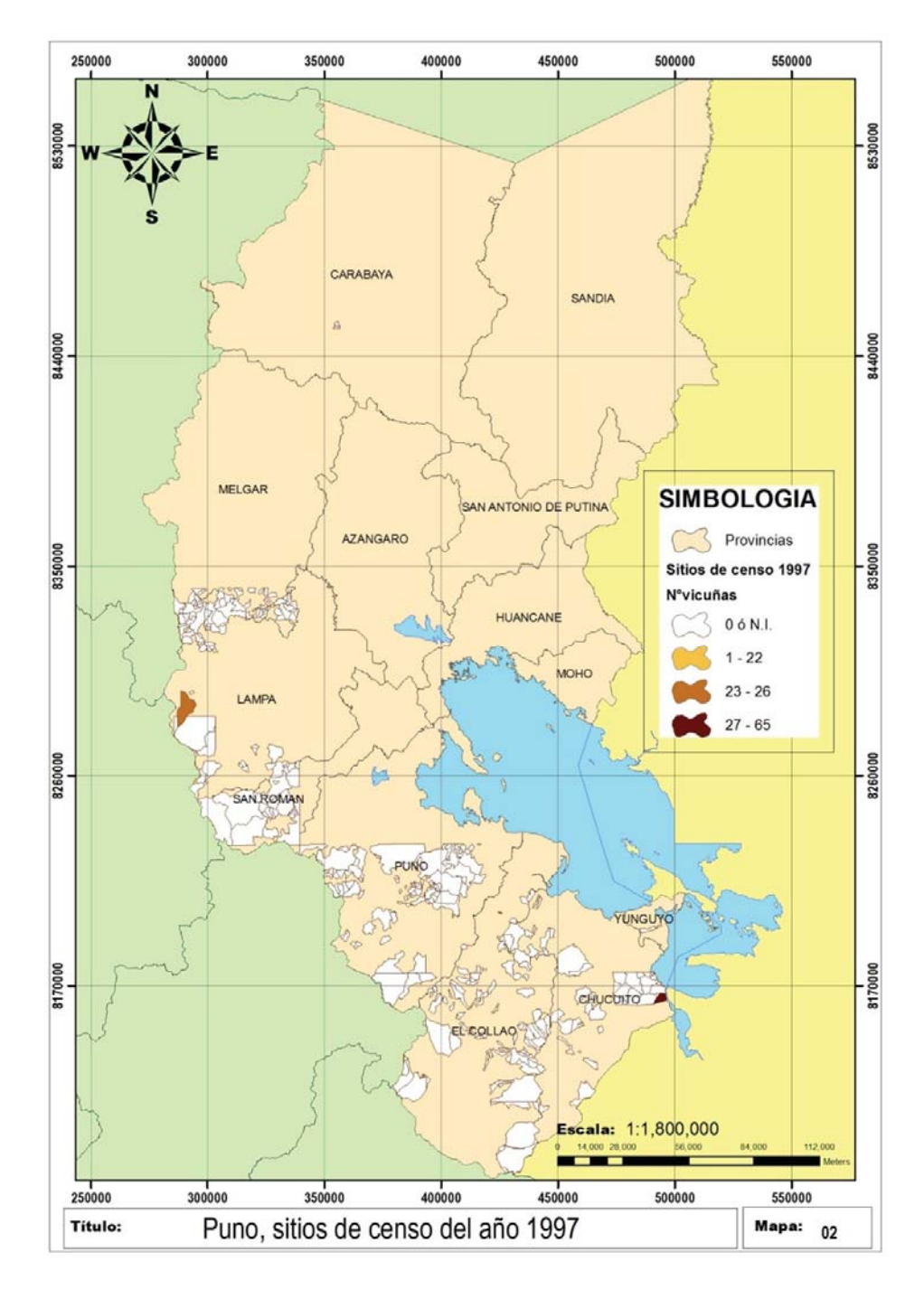

**Figura 04. Mapa de Puno con los sitios del censo y la abundancia de vicuñas en el año 1997** 

N.I.: no identificado, se refiere al sitio que no tiene nombre en el mapa, o registro en las planillas de conteo.

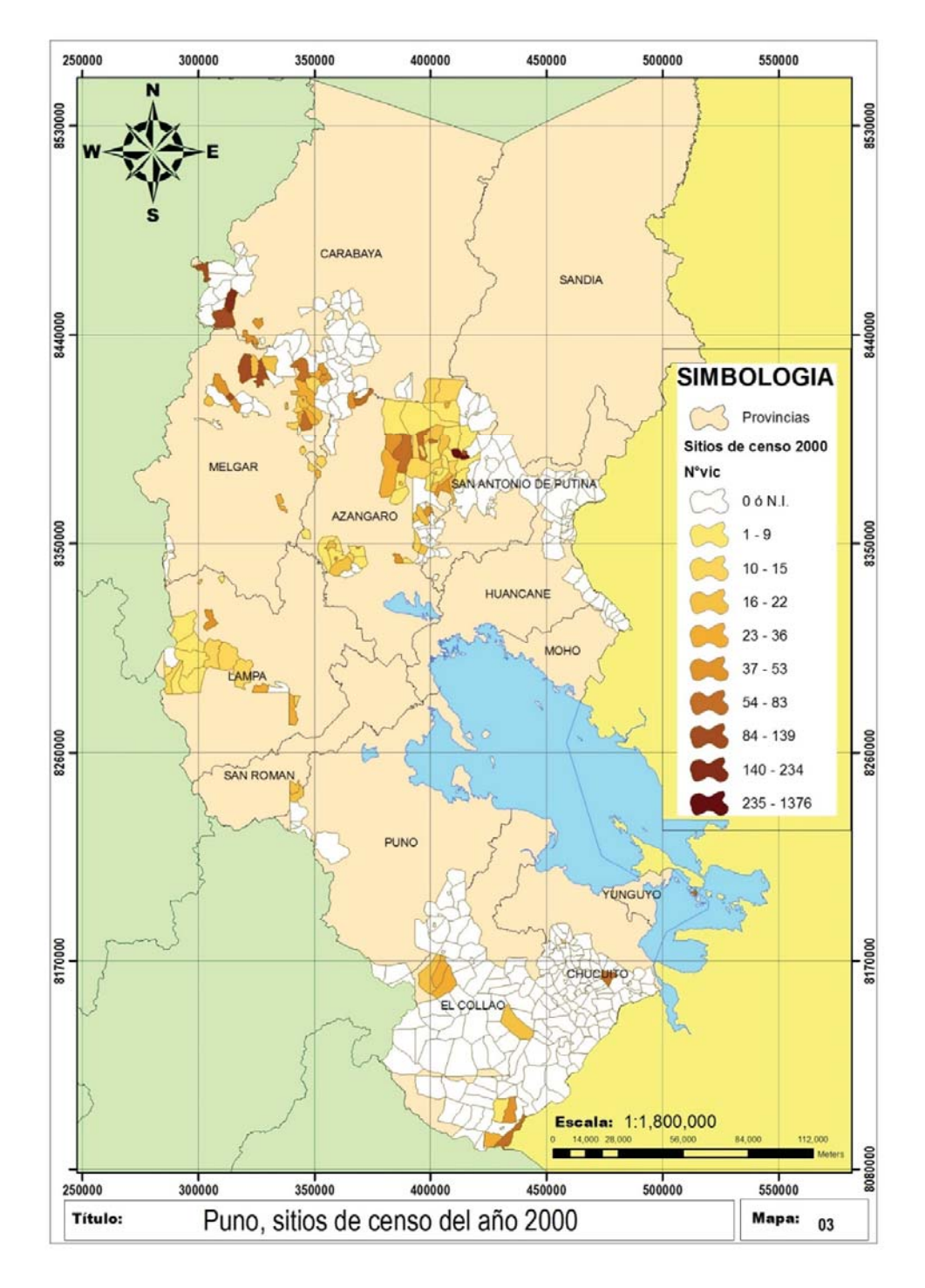

**Figura 05. Mapa de Puno con los sitios del censo y la abundancia de vicuñas en el año 2000** 

N.I.: no identificado, se refiere al sitio que no tiene nombre en el mapa, o registro en las planillas de conteo.

#### **4.1.3 FILTRO TEMPORAL**

Si consideramos solo el filtro temporal (figura 06), la ejecución de los censos ha ido mejorando en este aspecto, de 74 % en el año 1994 a 79% en el año 1997 y 81% en el censo del año 2000, sin embargo debemos recordar que las fichas encontradas en este año no estaban completas y las entradas que generaron las fichas de censo encontradas un 98% se encontraron en la fecha adecuada y un 2% no posee fecha.

Los resultados del filtro temporal son alentadores esto se debe a que se amplió el rango del filtro mayo a octubre, ya que según el MINAG (2010), la época apropiada para realizar la evaluación poblacional de vicuñas, es considerada desde el mes de junio a septiembre, período que se justifica porque las crías han superado la fase inicial de alta mortalidad, típica de las vicuñas y la expulsión de las crías machos de los grupos familiares todavía no se ha registrado. Esperamos que para próximos censos esta consideración pueda respetarse para que los datos obtenidos en los censos sean más certeros y permitan tomar mejores decisiones en la gestión de las poblaciones de vicuñas.

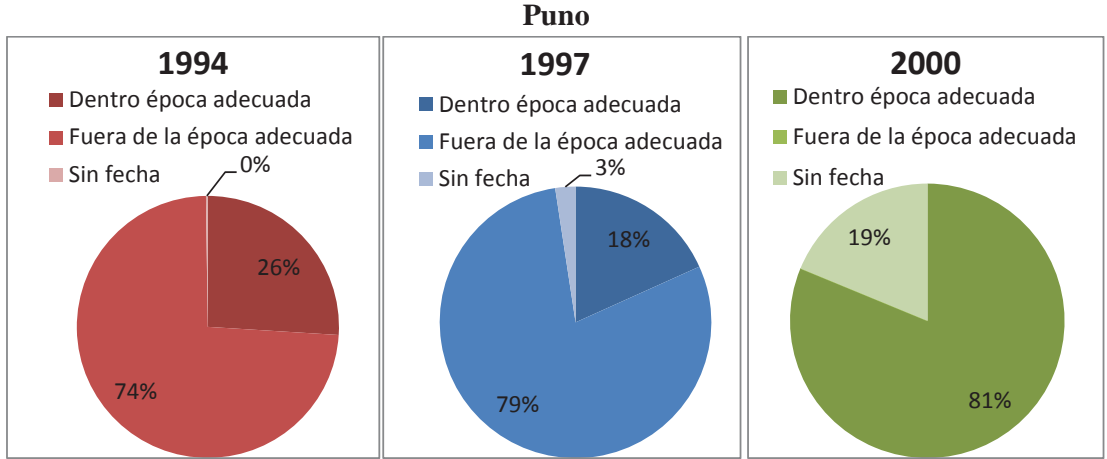

# **Figura 06. Filtro de fecha de los censos de vicuñas 1994, 1997 y 2000 en el área de**

## **4.1.4 FILTRO SIMULTÁNEO**

Los datos del cuadro 05 nos muestran una reducción de más de la mitad de los datos al aplicar el filtro simultáneo. Estos resultados se dan porque hay muy pocos lugares comparables entre sí, y estos se reducen más ya que no se realizaron en la época adecuada.

En la figura 07 podemos observar los datos expresados en porcentajes, donde menos del 20 % de los datos de censo son útiles para realizar cálculos de tasas de cambio y que el censo del 2000 obtuvo una mayor cantidad de entradas útiles a pesar que es en este año donde no se tiene la información completa.

| Año                  | 1994                      |                            | 1997                      |                            | 2000                      |                            |  |
|----------------------|---------------------------|----------------------------|---------------------------|----------------------------|---------------------------|----------------------------|--|
| <b>Clasificación</b> | $N^{\circ}$ de<br>vicuñas | $N^{\circ}$ de<br>entradas | $N^{\circ}$ de<br>vicuñas | $N^{\circ}$ de<br>entradas | $N^{\circ}$ de<br>vicuñas | $N^{\circ}$ de<br>entradas |  |
| <b>Total</b>         | 8554                      | 412                        | 14307                     | 995                        | 19150                     | 890                        |  |
| No útil              | 7947                      | 378                        | 13626                     | 886                        | 17582                     | 726                        |  |
| Útil                 | 607                       | 34                         | 681                       | 109                        | 1568                      | 164                        |  |

**Cuadro 05. Total de vicuñas y número de entradas luego del filtro simultaneo.**

**Figura 07. Porcentajes de sitios utilizables y no utilizables luego del filtro simultaneo en los censos de vicuñas 1994, 1997 y 2000 en el área de Puno** 

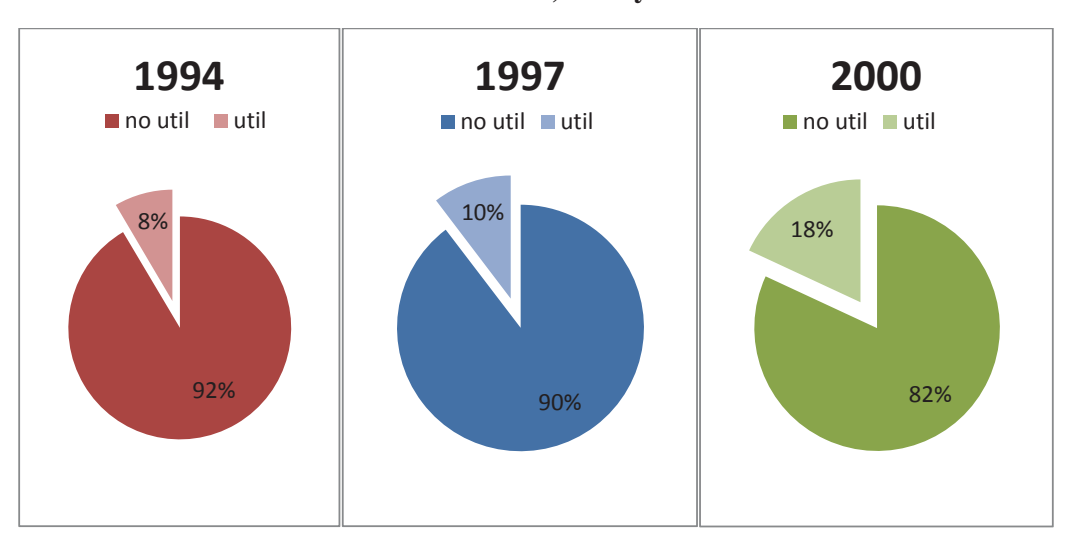

**Figura 08. Proporción de comparaciones a nivel comunal** 

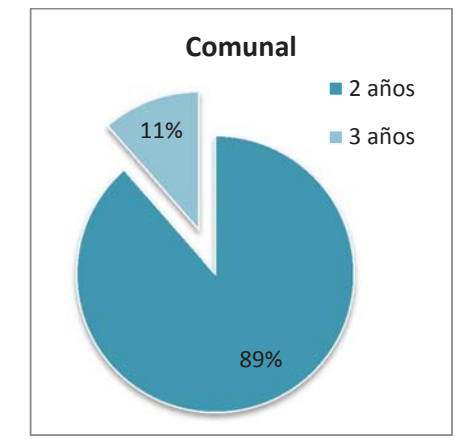

El filtro simultaneo nos permitió tener resultados de las comunidades que pueden compararse 2 años y 3 años, estos resultados se observan en los anexos 22, 23, 24 y 25 respectivamente. En total son 35 las comunidades que pasaron el filtro simultáneo, 11

comunidades para la comparación 1994 y 2000, 4 para 1994 y 1997, 16 para 1997 y 2000 y 4 comunidades comparables los 3 años.

Los resultados no útiles del filtro simultáneo a nivel de distrito y provincia se adjuntan en los anexos 19 y 20, muchos de estos datos no pueden ser utilizados para el cálculo de tasas de cambio a pesar que se repiten los 3 años debido a que se censaron fuera de la fecha adecuada.

En el anexo 21 se observa la cantidad de cercos o potreros (MUS) que pasaron el filtro simultaneo, correspondientes al año 2000 pero que no pueden ser utilizables para cálculos posteriores por qué no son comparables con los resultados del año 1997 por estar fuera de fecha o porque en ese año aun no existían.

En la figura 08 observamos que la mayoría de las comunidades son comparables solo en dos años (31/35) y solo un 11 % (4/35) de los sitios se repiten los 3 años.

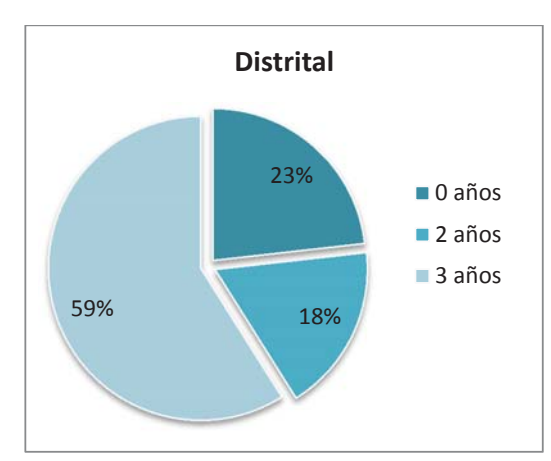

**Figura 09. Proporción de comparaciones a nivel distrital**

En la figura 09 también se observa las comparaciones a nivel distrital. Un 23 % (13/56) de los distritos no se pueden comparar, descartándose esta información por el error espaciotemporal que presentan. El 18 % (10/56) de los distritos se pueden comparar solo 2 años. A este nivel las comparaciones de 3 años se incrementaron (33/56) esto también sucede a nivel provincial donde los datos de las 13 provincias se pueden comparar los 3 años (100%). Podemos decir que estos resultados son más positivos que los resultados a nivel de comunidad por la agregación espacial que hay cuando los datos obtenidos a nivel comunidad se agregan para obtener datos a nivel distrital.

Finalmente los resultados obtenidos en el filtro simultáneo se utilizaran para los análisis de tasas de cambio, dinámica poblacional y modelización.

#### **4.2. TASAS DE CAMBIO**

Las Tasas de cambio para Puno se calcularon a diferentes niveles, para ver el comportamiento en cada nivel que difiere por la cantidad de datos utilizados. Los resultados a nivel comunal se observan en los anexos 26, 27 y 28, distrital en los anexos 29 y 30 y provincial en el anexo 31. Estos datos pueden ser comparados a nivel distrital dejando de lado la agrupación por comunidades y a nivel provincial sin tener en cuenta la agrupación de datos distritales. Los errores generados al realizar esta agrupación se expresan en algunas inconsistencias en los resultados obtenidos y se especifican en cada caso.

Un R igual a uno nos indica que el crecimiento de la población entre los años comparados es de un individuo, las tazas que están por debajo de 1 nos indican que las poblaciones de vicuñas en esas zonas no crecieron y los R que se encuentran por encima de 1 indican que las poblaciones de vicuñas tuvieron crecimientos mayores un individuo.

Los datos que a continuación presentamos se calcularon con los datos que pasaron el filtro simultáneo a nivel comunal (con datos que fueron censados en la época adecuada y en los mismos lugares), el filtro de sitio a nivel distrital (datos obtenidos en la época adecuada y las mismas comunidades censadas) y la comparación entre resumen y fichas a nivel provincial.

## **4.2.1. ANÁLISIS A NIVEL COMUNAL:**

#### **a. Tasas de crecimiento entre los años 1994 y 1997 - Comunidad**

El coeficiente de razón que hemos denominado "R", nos indica el cambio poblacional en un espacio de 3 años, en este caso entre los años 1994 y 1997 ( $R_{97/94}$ ), a nivel comunidad se observan en la figura 10. Se calculó  $R_{97/94}$  para 7 comunidades Umayo (C13), Andamarca (C14), Campuina Kumenecho (C15), Chibay Kepa (C32), Antacalla (C33), Anapia (C35) y Chullunquiani (C34), por ser los únicos espacios que se censaron en ambos años.

Anapia ( $R_{97/94} = 1.47$ ), Umayo ( $R_{97/94} = 1.23$ ) y Antacalla ( $R_{97/94} = 1.14$ ) son las únicas comunidades que presentaron crecimiento poblacional de vicuñas, por tener un crecimiento interanual superior a un individuo. Chibay Kepa (C32), Andamarca (C14) y Campuina Kumenecho (C15) son las comunidades que presentaron una tasa de crecimiento interanual (entre los años 1994 y 1997) menor a un individuo.

La comunidad de Chullunquiani (C34) obtuvo un  $R_{97/94}$  inexistente por que la población del año 1994 es igual a 0 vicuñas, que al ser divisor de la cantidad de vicuñas del año 1997 resulta un número imaginario, indicando que es irreal que a partir de 0 individuos se genere una población, sin embargo esto es posible por la movilidad de las vicuñas y el repoblamiento que general naturalmente a partir de esta movilidad. Esta comunidad para obtener 55 individuos el año 1997 pasó de un estado de extinción a un proceso de repoblamiento y luego crecimiento de la población.

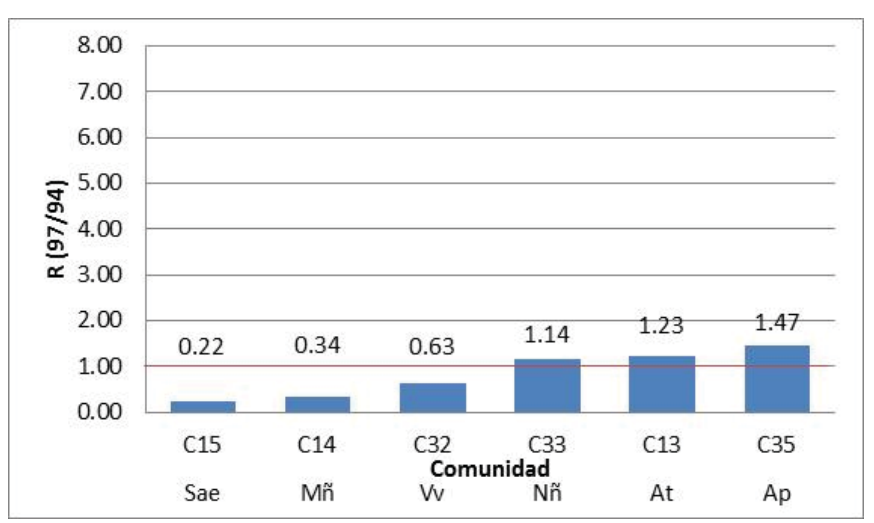

**Figura 10. Coeficientes de Razón de los censos 1997 y 1994 a nivel de comunidad**

**C13**-Comunidad Umayo del distrito Atuncolla (At), **C14**-Comunidad Andamarca del distrito Mañazo (Mñ), **C15**- Comunidad Campuina Kumenecho del distrito San Antonio de Esquilache (Sae), **C32**- Comunidad Chibay Kepa del distrito Vila Vila (Vv), **C33**- Comunidad Antacalla del distrito Nuñoa (Nñ), **C35**- Comunidad Anapia del distrito Anapia (Ap).

Los resultados de  $R_{97/94}$  se confrontaron con la densidad poblacional en 1994 para analizar la densodependencia de las poblaciones a nivel comunal. En la figura 11 se observa  $R_{97/94}$  y la densidad de vicuñas del año 1994 en las comunidades, tienen una relación polinómica de segundo grado con un  $R^2 = 0.53$ , la tendencia indica al inicio una densodependencia directa (la tasa de cambio incrementa a medida que incrementa la densidad de vicuñas) con un crecimiento positivo, hasta llegar a un máximo (densidad 0.13 aproximadamente) donde la densodependencia se vuelve inversa y se observa una disminución de la tasa de crecimiento de la población. Se observa también que las densidades estacionarias se alcanzan a 0.04 y 0.18 relacionadas a los 2 tipos de proceso anteriormente indicados y que en general se trata de lugares con densidades poblacionales muy bajas (menores a 0.2 individuos/ha).

**Figura 11. Tasa de crecimiento (97/94) vs densidad de vicuñas en 1994 a nivel comunidad** 

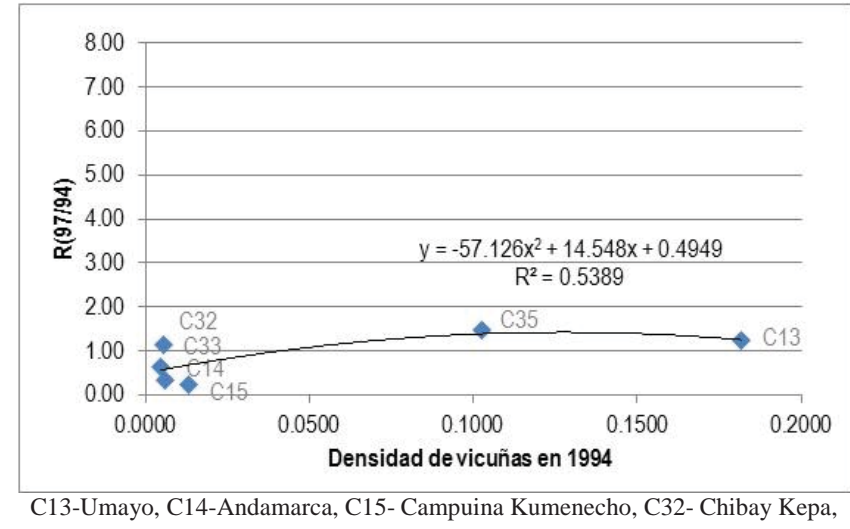

C33- Antacalla, C35- Anapia

Las comunidades, Campuina Kumenecho, Andamarca, Chibay Kepa y Antacalla al presentar tasas de crecimiento bajas con pocos individuos por área (densidades bajas) indican que entre los años 1994 y 1997 estos sitios presentaron condiciones limitantes para las vicuñas las que deben ser observadas o investigadas. Algo similar ocurre con Umayo que presenta alta densidad pero baja tasa de crecimiento, esto nos indica que en el lugar la población ha llegado a un límite y se está autorregulando debido a la alta carga de individuos por ha. Anapia con densidad de 0.10 individuos/Ha y una tasa de crecimiento de 1.47 nos indica que es un sitio donde la población estuvo en pleno crecimiento (figura 10).

#### **b. Tasas de crecimiento entre los años 1997 y 2000 - Comunidad**

Los coeficientes de Razón para la comparación de los años 2000 y 1997 se observan en la figura 12, donde las comunidades Pharuyo, Juncuyo, Chullunquiani, Pampa Jayujayune, Collpa, Pausi Huacari y Antacalla tienen tasas de cambio menores o muy cercanas a la unidad, las comunidades de San Juan de Pirco, Huaripiña, Chacacuniza, Anapia, Tolapalca, Chibay Kepa, Jacholo Lacarapi, Ichuria Huancane, Huaycho, Rural Alianza, Pasto Grande cuentan con un crecimiento mayor a un individuo destacando la comunidad Pasto Grande (C23) con un  $R_{00/97}$  de 7.38 vicuñas, el crecimiento anual de esta población (R anual =  $R_{00/97}$  /3) fue de 2.46.

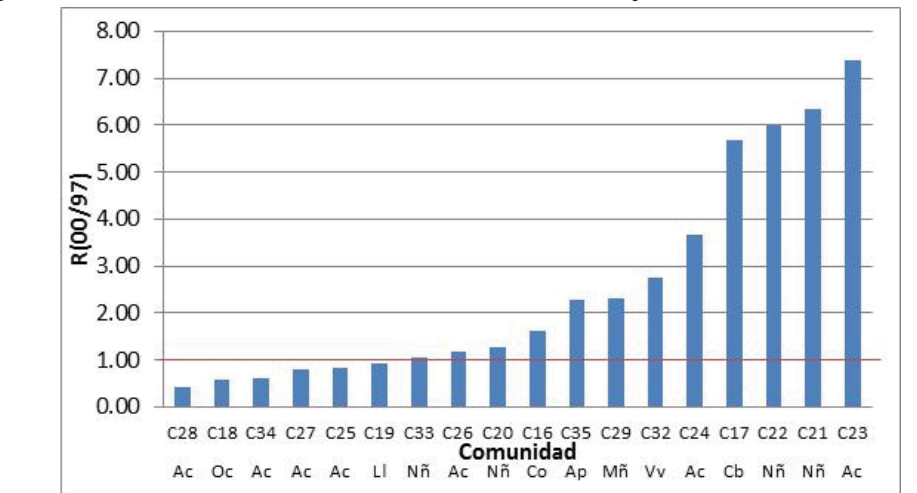

**Figura 12. Coeficientes de Razón de los censos 2000 y 1997 a nivel de comunidad** 

C16-Chacacuniza, C17-Ichuria Huancane, C18-Fundo Juncuyo, C19-Pausi Huacari, C20-Huaripiña, C21- Rural Alianza, C22-Huaycho,C23-Pasto Grande,C24-Jacholo Lacarapi, C26-San Juan de Pirco, C27- Pampani Jayujayune, C28-Pharuyo, C29-Tolapalca C32- Chibay Kepa, C33- Antacalla, C34- Chullunquiani C35- Anapia

Para Tincopalca y Toroya no se calcularon las tasas de cambio ya que la población en el año 1997 es de 0 individuos, esto indica que en ambas comunidades en las vicuñas se extinguieron temporalmente en el año 1997 y en el 2000 estas áreas se repoblaron con vicuñas. Se debe investigar las causas de esta extinción temporal y pueden plantearse preguntas como ¿estas extinciones se debe a la presencia de caza furtiva en el lugar, condiciones de mala calidad de hábitat para estas comunidades o son comunidades que sirven de corredores naturales para esta especie?, estos procesos se deben estudiar con más detalle en estas comunidades.

Para la comparación de tasa de crecimiento versus la densidad poblacional del año 1997 solo se pudo realizar esta comparación en 9 comunidades ya que las restantes no contaban con el dato de área censada. En la figura 13, observamos que la comparación entre las variables  $R_{00/97}$  y densidad de vicuñas en 1997 presenta una relación logarítmica y con un coeficiente de relación de la varianza  $\mathbb{R}^2$  de 25%, la tendencia de estas comunidades es presentar una densodependencia indirecta donde la densidad estacionaria es de 0.07 individuos/ha. En este caso también se trabajó con comunidades que presentan densidades poblacionales muy bajas (menos de 0.15 vicuñas/ha).

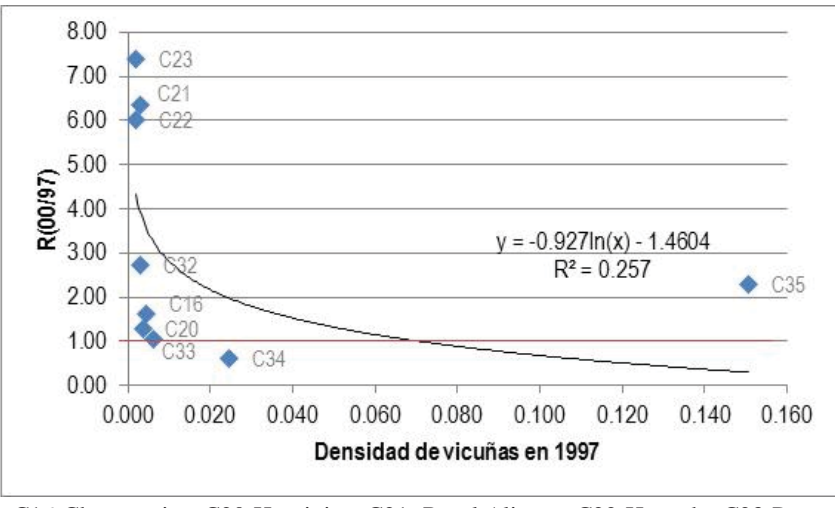

**Figura 13. Tasa de crecimiento (00/97) vs densidad de vicuñas en 1997 a nivel comunidad**

C16-Chacacuniza, C20-Huaripiña, C21- Rural Alianza, C22-Huaycho,C23-Pasto Grande, C32- Chibay Kepa, C33- Antacalla, C34-Chullunquiani C35- Anapia

Las comunidades Pasto grande, Rural Alianza y Huaycho presentan altas tasas de crecimiento (superiores a 1) a bajas densidades indicando un comportamiento de crecimiento acelerado o hotspot. La comunidad Chibay Kepa presenta una tasa de crecimiento de 2.74 a densidades bajas, esto indica que la población en el periodo 1997-2000 ha iniciado su crecimiento acelerado. Las comunidades, Huaripiña, Chacacuniza, Antacalla y Chullunquiani presentan una tasa de crecimiento poblaciones de vicuñas relativamente baja (menores a 1) con densidades bajas indicando que son poblaciones con pocos individuos cuya tasa de crecimiento es muy limitada, estas poblaciones deben ponerse en observación para estudiar las causas de su bajo crecimiento ya que pueden entrar a estados de extinciones temporales. Finalmente en la comunidad de Anapia (C35) es un lugar que tiene condiciones favorables para que la población tenga una tasa de crecimiento de 2.8 a una densidad de 0.15 individuos por hectárea.

## **4.2.2. ANALISIS A NIVEL DISTRITAL:**

#### **a. Tasas de crecimiento entre los años 1994 y 1997 - Distrito**

En la figura 14 se observan los coeficientes de razón distritales de los años 1994 y 1997, distritos como San Antonio de Esquilache, Mañazo, Paratia, Mazocruz, Nuñoa, Quilcapunco y Santa Lucia presentan coeficientes de razón menores a la unidad, esto indica que las poblaciones de vicuñas en estos distritos se mantienen estacionarias, no crecieron en el

periodo 1994 y 1997. En cambio los distritos Vila Vila, Patambuco, José Domingo Choquehuanca, Crucero, Condoriri, Atuncolla, San Antón, Capaso, Pedro Vilca Apaza, San José, Ananea, Ajoyani, Anapia, Santiago de Pupuja, Ocuviri, Pizacoma, Potoni, Putina, Muñani, Huacullani, Cojata, Zepita, Kelluyo, Antauta, Macusani, Huayrapata, Corani, Ollachea y Acora presentan un  $R_{97/94}$  superior a la unidad, que indica que la población creció en uno o mas individuos durante el periodo 1994 y 1997.

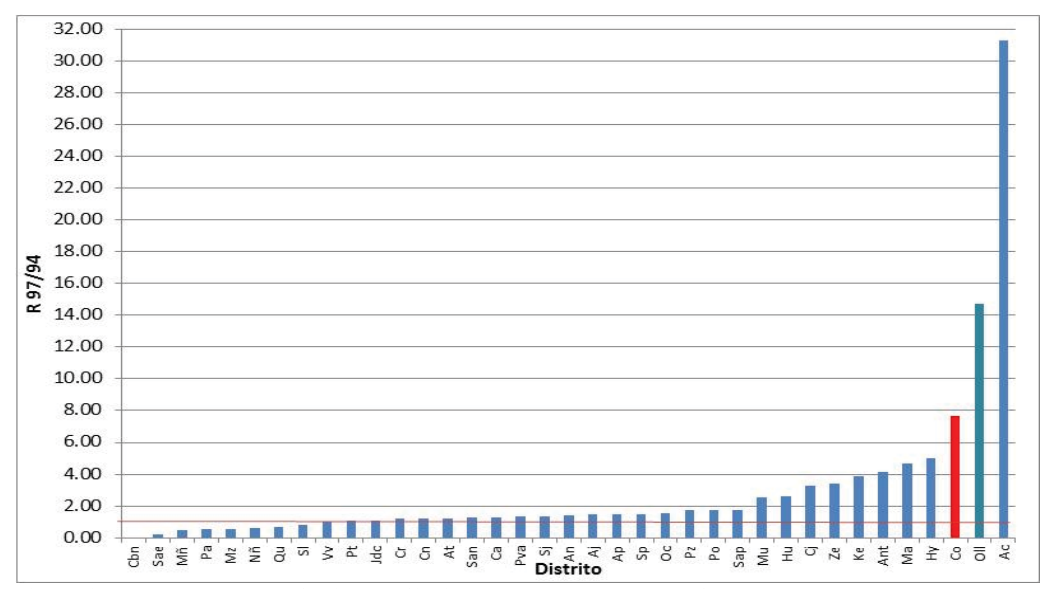

**Figura 14. Coeficientes de Razón de los censos 1997 y 1994 a nivel de distrital**

Cbn-Cabana, Sae-San Antonio de Esquilache, Mñ-Mañazo, Pa-Paratia, Mz-Mazocruz, Nñ-Nuñoa, Qu-Quilcapunco, Sl-Santa Lucia, Vv-Vila vila, Pt-Patambuco, Jdc-Jose Domingo Choquehuanca, Cr-Crucero, Cn-Condoriri, At-Atuncolla, San-San Anton, Ca-Capaso, Pva-Pedro Vilcapaza, Sj-San José, An-Ananea, Aj-Ajoyani, Ap-Anapia, Sp-Santiago de Pupuja, Oc-Ocuviri, Pz-Pizacoma, Po-Potoni, Sap-Putina, Mu-Muñani, Hu-Huacullani, Cj-Cojata, Ze-Zepita, Ke-Kelluyo, Ant-Antauta, Ma-Macusani, Hy-Huayrapata, Co-Corani, Oll-Ollachea, Ac-Acora

Los distritos Acora (31.30) y Ollachea (14.75) presentan los coeficientes de razón más altos entre los años 1997 y 1994. (Esto equivale a una tasa de crecimiento anual de 10.4 y 4.9, respectivamente). Para los cálculos de coeficiente de razón es necesario que los datos tengan una distribución normal (anexo histogramas) es por eso que se trabajara sin los datos extremos en este caso los  $R_{97/94}$  de Acora y Ollachea. También se obvió el  $R_{97/94}$  de Cabana (0), ya que indica que en ese lugar se presento una extinción temporal de vicuñas (figura 15).

El coeficiente  $R_{97/94}$  y la densidad del año 1994 tienen una relación logarítmica con una relación  $(R^2)$  baja (6%) entre ambas variables, esto nos da el indicio de que las áreas de los sitios de censo en los años 1994 y 1997 no son los mismos a pesar que tengan nombres

similares. Se puede observar también la densodependencia indirecta que presentan las vicuñas en Puno, la densidad estacionaria donde la población se mantiene estable es de 0.13 (figura 15).

El distrito de Corani presenta una tasa de crecimiento de 7.68 a una densidad de 0.0030 vicuñas/ha, lo que indica un crecimiento explosivo (Hotspot) de la población. Distritos como Huayrapata, Macusani, Antauta, Kelluyo, Zepita, Cojata, Huacullani, Muñani, Putina, Pizacoma, Ocuviri, San José, Ananea, Ajoyani, Santiago de Pupuja, San Anton, Capaso, Condoriri, Crucero, José Domingo Choquehuanca, Patambuco y Vila Vila, presentaron densidades bajas y un crecimiento mayor a un individuo entre los años 1994 y 1997, comportamiento esperado y que corresponde a una población cuyo crecimiento no está regulado por la baja densidad.

Los distritos Pedro Vilca Apaza, Anapia y Potoni presentan densidades intermedias y tasas de crecimiento mayor a uno también corresponden a poblaciones en crecimiento. Atuncolla es el distrito con mayor densidad 0.1818 y su tasa de crecimiento es 1.23, indican que se trataría de una población cercana a su densidad estacionaria.

Los distritos San Antonio de Esquilache, Mañazo, Paratia, Mazocruz, Nuñoa, Quilcapunco y Santa Lucia presentan bajas densidades y tasas de crecimiento menores a la unidad.

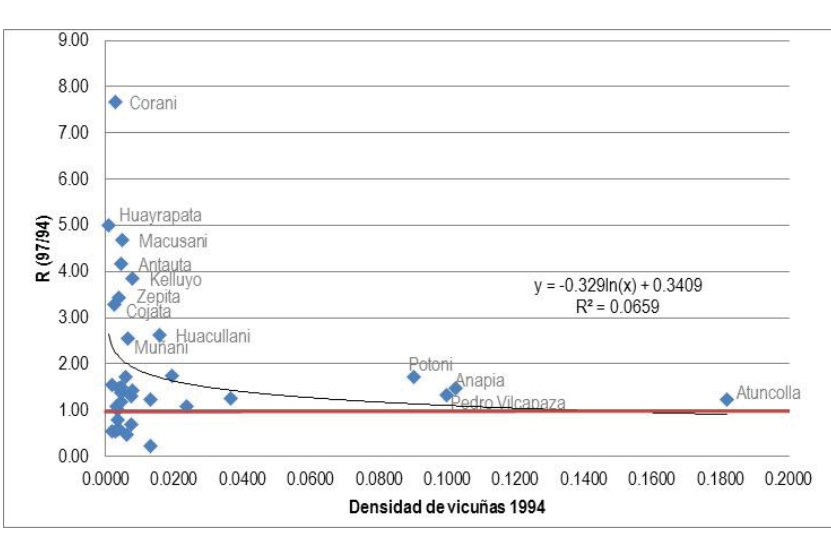

**Figura 15. Coeficiente de razón 97/94 vs densidad de vicuñas en 1994 a nivel distrital**

#### **b. Tasas de crecimiento entre los años 1997 y 2000 - Distrito**

Para la comparación  $R_{00/97}$  (figura 16), el distrito José Domingo Choquehuanca presenta una tasa de crecimiento de 0, indicando la extinción de las vicuñas en el lugar y lapso de tiempo mencionado. Los distritos Tiquillaca, Ocuviri, San Anton, Mañazo,

Azangaro, Desaguadero, Llalli, Pizacoma, Macusani, presentan R menores a la unidad, en estos distritos el crecimiento poblacional entre los años 1997 y 2000 fue menos de una vicuña. Los Distritos que presentan poblaciones con crecimiento de un individuo entre los años 1997 y 2000 son Crucero y Quilcapunco. Coeficientes de razón mayores a 1 se observan en los distritos de Huacullani, Zepita, Patambuco, Cojata, Pedro Vilca Apaza, Kelluyo, Muñani, Antauta, Ananea, Capaso, Acora, Corani, Potoni, Santa Lucia, Condoriri, Ajoyani, Ollachea, Putina, Vila Vila, Paratia, Anapia, San José, Mazocruz, Huayrapata, destacando Nuñoa y Cabanilla con un coeficiente de razón de 3.6 y 5.69 respectivamente.

En este caso a pesar de la presencia de coeficientes de razón elevados (Nuñoa y Cabanilla) los datos presentan una distribución normal, es por eso que para la relación entre la densidad poblacional de vicuñas y el coeficiente  $R_{00/97}$  se optó por utilizar todos los datos. También debemos mencionar que las áreas que se tomaron no corresponden exactamente con las comunidades censadas, es por eso que más adelante se compara el coeficiente de razón 2000/1997 con el total de vicuñas (abundancia) del año 1997.

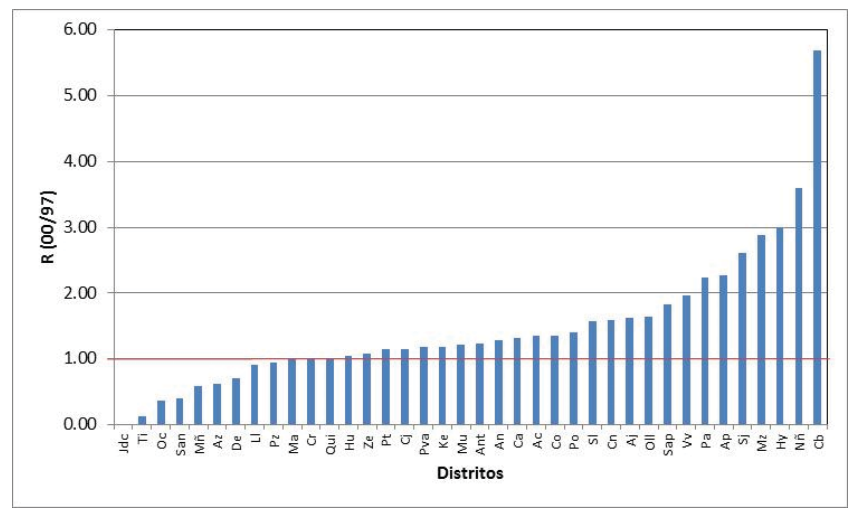

**Figura 16. Coeficientes de Razón de los censos 2000 y 1997 a nivel de distrital**

Jdc-Jose Domingo Choquehuanca, Ti-Tirapata, Oc-Ocuviri, San-San Anton, Mñ-Mañazo, At-Atuncolla, De-Desaguadero, Ll-Llalli, Pz-Pizacoma, Ma- Macusani,

Cr-Crucero, Qui-Quilcapunco, Hu-Huacullani, Ze-Zepita, Pt-Patambuco, Cj-Cojata, Pva-Pedro Vilcapaza, Ke-Kelluyo Mu-Muñani, Ant-Antauta, An-Ananea, Ca-Capaso, Ac-Acora, Co-Corani, Po-Potoni, Sl-Santa Lucia, Cn-Condoriri, Aj-Ajoyani, Oll-Ollachea, Sap-Putina, Vv-Vila vila, Pa-Paratia, Ap-Anapia, Sj-San José, Mz-Mazocruz, Hy-Huayrapata, Nñ-Nuñoa, Cb-Cabanilla.

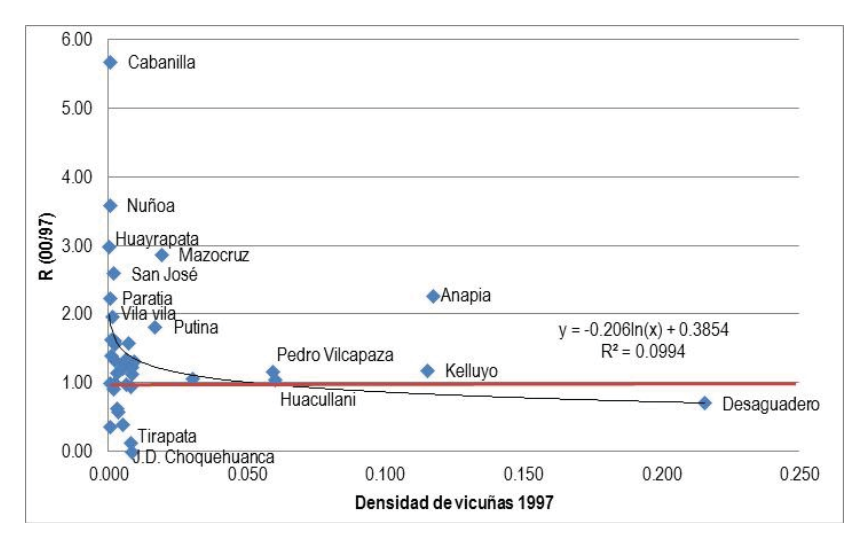

**Figura 17. Coeficiente de razón 00/97 vs densidad de vicuñas en 1997 a nivel distrital**

En la figura 17 se observa la relación entre el coeficiente de razón obtenido de la comparación de la población de vicuñas de los años 1997 y 2000, con la densidad poblacional de vicuñas del año 1997. Ambas variables presentan una relación logarítmica con un coeficiente de relación  $(R^2)$  de 9%. Este porcentaje bajo lo atribuimos a que para el cálculo de densidad se utilizó las áreas correspondientes a todo el distrito, porque las áreas de censo encontradas para el año 1997 estaban solo a nivel distrital y el número de comunidades que pasaron el filtro por sitios son menos que las comunidades censadas en todo el distrito. La densodependencia existente en la población de vicuñas es indirecta ya que a mayores densidades encontramos tasas de crecimiento. La densidad estacionaria es de 0.05 vicuñas/ha.

De la figura 17 se puede destacar que los distritos Tiquillaca, Ocuviri, San Anton, Mañazo, Azangaro, Llalli, Pizacoma, Macusani estudiar sus limitantes y plantear mejoras para que eleven su densidad y R ya que son los más propensos a extinciones. Desaguadero presenta la mayor densidad poblacional (0.216) y un coeficiente de razón menor a la unidad (0.71) esto indica que este distrito entre 1997 y 2000 ya ha superado su densidad estacionaria y podrían presentar problemas de sobrepoblación, se recomienda para estos casos tomar medidas como el traslado a otros sitios cercanos que como en el caso anterior estén en peligro de extinción. Los distritos Crucero, Quilcapunco, Zepita, Patambuco, Cojata, Muñani, Antauta, Ananea, Capaso, Acora, Corani, Potoni, Santa Lucia, Condoriri, Ajoyani, Ollachea, Putina, Vila Vila, Paratia, San José, Mazocruz y Huayrapata, presentaron entre los años 1997 y 2000 un R superior a 1 con densidades poblacionales bajas, este grupo de distritos está en pleno crecimiento poblacional característico de poblaciones jóvenes y también se recomienda que estas poblaciones puedan ser estudiadas en conjunto. Nuñoa y Cabanilla presentaron en ese periodo tasas de crecimiento elevadas a densidades bajas este comportamiento es característico de poblaciones plaga que presentan crecimientos súbitos (Hotspot) que se deben a la mejora de las condiciones ambientales del lugar. Los distritos de Huacullani, Pedro Vilca Apaza y Kelluyo presentaron coeficientes de razón mayores a 1 en densidades intermedias, en este caso las poblaciones se acercan a la densidad estacionaria. La población de vicuñas del distrito de Anapia, presenta una densidad muy cercana a la estacionaria (0.18) y presenta un coeficiente de razón 2.28, esta población resulta ser especial ya que es posible que cuente con las condiciones ambientales y de hábitat adecuadas para que se presenten tasas de crecimiento elevadas.

## **4.2.3. ANÁLISIS A NIVEL PROVINCIAL:**

Los resultados se observan en el anexo 31, a partir de los cuales se elaboró la figura 18, donde observamos que las provincias de Moho, Lampa y Sandia presentaron un coeficiente de razón menos a la unidad, e indica que la población de vicuñas entre los años 1994 y 1997 en estas provincias no creció. Las provincias El Collao, San Antonio de Putina, Yunguyo, Puno, Azangaro, Huancane, y Melgar presentan una tasa de crecimiento entre 1 y 2 vicuñas. Chucuito y Carabaya destacan con tasas de crecimiento de 2.52 y 2.42 respectivamente.

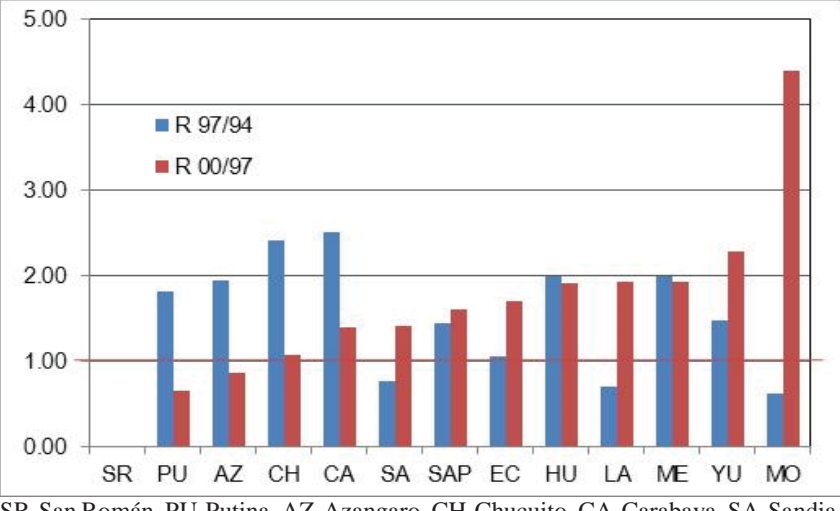

**Figura 18. Coeficientes de Razón de los censos oficiales a nivel de provincial.**

SR-San Román, PU-Putina, AZ-Azangaro, CH-Chucuito, CA-Carabaya, SA-Sandia, SAP-San Antonio de Putina, EC- El Collao, HU- Huancane, LA-Lampa, ME-Melgar, YU-Yunguyo, MO-Moho.

La Provincia de San Román presenta un coeficiente de Razón igual a 0, lo que indica que entre 1994 y 1997 la población de vicuñas se extinguió temporalmente en esta provincia, de una población de 66 vicuñas en 1994 a 0 en 1997 volviendo a ser repoblada (36 vicuñas) en el periodo 1997 y 2000. El coeficiente de razón para este último periodo no pudo calcularse debido a que la división entre 0 nos da un número infinito y también indica un proceso de extinción temporal seguida de repoblamiento por la movilidad de las vicuñas, las razones de ese proceso deben investigarse.

Entre 1997 y 2000 la población disminuyó en las provincias de Puno, Azangaro, Chucuito, Carabaya, Huancane y Melgar llegando a ser menos de 1 en el caso de Puno y Azangaro. En el caso de Sandia, San Antonio de Putina, El Collao, Lampa, Yunguyo y Moho se observa un crecimiento de la población superior a un individuo entre los años 1997 y 2000 destacando la provincia de Moho que presenta un coeficiente de razón de 4.4.

**Figura 19. Coeficiente de razón 97/94 vs densidad de vicuñas en 1994 a nivel provincial**

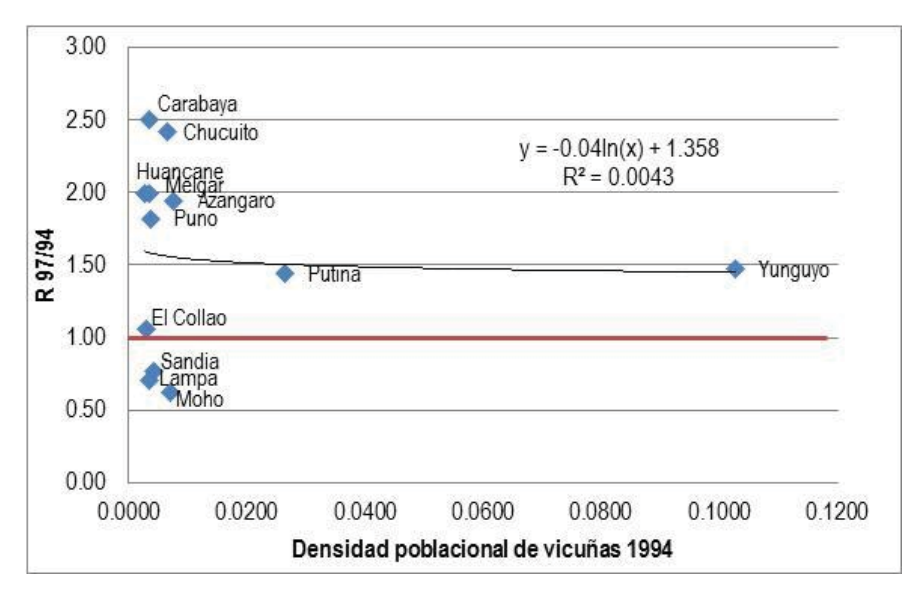

Al analizar la densodependencia a nivel provincial (figura 19), se observa un bajo coeficiente de correlación entre las variables  $R_{97/94}$  y densidad en el año 1994 (0.4%) por los que no existe densodependencia si se analizan los datos a este nivel, aun así se presenta una tendencia logarítmica y una densodependencia indirecta es decir la población de vicuñas disminuye su tasa de crecimiento al incrementar la densidad de individuos.

En la figura 19, podemos observar que las Provincias Moho, Lampa y Sandia se diferencian porque en el periodo 1994 y 1997 presentaron tasas de crecimiento inferiores a la unidad y densidades muy pequeñas (estados cercanos a la extinción temporal). Puno, Azangaro, Huancane, Melgar, Chucuito y Carabaya presentaron tasas de crecimiento superiores a la unidad con densidades poblacionales pequeñas (Crecimientos abruptos, r). El

Collao presenta una población que con densidades bajas presenta un R muy cercano a 1 (1.05). San Antonio de Putina con una población que presento un R de 1.44 a densidad 0.026.

La provincia de Yunguyo presenta tasas de crecimiento superiores a la unidad ( $R_{97/94}$  $= 1.47$  y R 00/97 = 2.28) con densidades altas, en los periodos estudiados (figura 19 y 20).

En la figura 20 se observa la densodependencia poblacional en las comparaciones R (00/97) vs densidad de 1997 presentan una correlación de 16.73%, este coeficiente es el más alto hasta el momento si lo comparamos con las relaciones a nivel comunal y distrital en los 3 años. Se repite la tendencia logarítmica que indica que la tasa de crecimiento disminuye a medida que se incrementa la densidad poblacional (densodependencia indirecta).

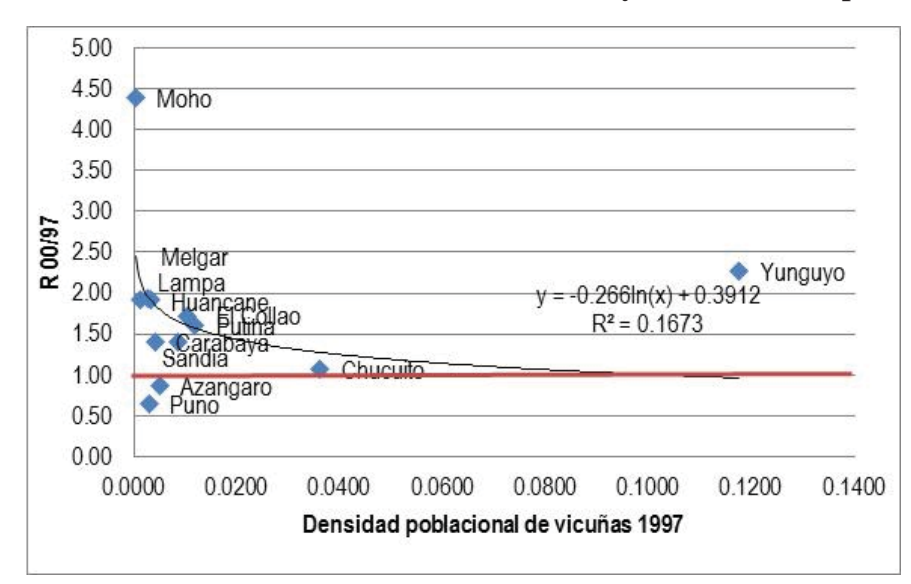

**Figura 20. Coeficientes de Razón de los censos 1997 y 2000 a nivel de provincial**

En el periodo 1997 y 2000 Puno y Azangaro presentaron tasas de crecimiento bajas a densidades bajas lo que nos invita a tomar medidas en estas provincias debido a que sus poblaciones están en peligro de extinción por algún factor que debe ser investigado. Las provincias de Carabaya, Sandia, Putina, El Collao, Huancane, Lampa y Melgar presentan densidades bajas y tasas de crecimiento superiores a la unidad propio de poblaciones jóvenes que están en crecimiento. La provincia de Chucuito presentó una densidad poblacional de 0.036 superior a la del año 1994 (0.0067) disminuyendo su tasa de crecimiento de 2.42 a 1.08, esta es una clara tendencia de densodependencia indirecta e indica que la población estuvo ya muy cerca a tener una densidad estacionaria.

#### **4.2.4. TASAS DE CAMBIO POBLACIONAL ANUAL**

En este estudio las tasas de cambio poblacional anual se calcularon a partir de los coeficientes R generados anteriormente, los resultados junto a los límites de confianza calculados a los diferentes niveles se presentan en el cuadro 06.

| <b>Nivel</b> | Años  | <b>R</b> total | Se   | LS   | LI   | R anual |         |
|--------------|-------|----------------|------|------|------|---------|---------|
|              |       |                |      |      |      | Ls      | Li      |
| Comunidad    | 00/97 | 1.83           | 0.38 | 2.21 | 1.45 | 0.40    | 0.15    |
| Distrito     | 00/97 | 1.27           | 0.05 | 1.31 | 1.22 | 0.10    | 0.07    |
| Provincia    | 00/97 | 1.34           | 0.04 | 1.37 | 1.30 | 0.12    | 0.10    |
| Comunidad    | 97/94 | 1.03           | 0.41 | 1.44 | 0.62 | 0.15    | $-0.13$ |
| Distrito     | 97/94 | 1.79           | 0.12 | 1.91 | 1.67 | 0.30    | 0.22    |
| Provincia    | 97/94 | 1.69           | 0.07 | 1.75 | 1.62 | 0.25    | 0.21    |

**Cuadro 06. Coeficientes de razón a nivel comunal, distrital y provincial.** 

La tasa de cambio anual calculada para Puno al comparar el total de la población de vicuñas agrupada en provincias entre los años 1994 y 1997 con los datos oficiales esta tasa es de 0.55, luego del filtro simultaneo las tasas que se acercan más a la realidad a nivel comunal se considera 0.15 por que el límite inferior es negativo y no ajustable a la realidad, a nivel distrital la tasa se encuentra entre 0.30 y 0.22 y a nivel provincial entre 0.25 y 0.21.

La tasa de crecimiento anual entre 1997 y 2000 calculada con los datos oficiales se obtiene un valor de 0.42. Luego del filtro simultáneo las tasas a nivel comunal se encuentran entre 0.40 y 0.12 a nivel distrital entre 0.10 y 0.07 y a nivel provincial entre 0.10 y 0.12. Los datos que más se acercan a los datos oficiales son los obtenidos a nivel provincial debido a que son muy similares a los datos oficiales.

Según Laker (2004), el análisis poblacional de vicuñas de los años 1994 y 1997 arroja una tasa de crecimiento poblacional anual de 33% en un área de censo disminuido (6 660 998 ha) en relación con el primer censo oficial del año 1994 (6 668 338 ha). Estos resultados difieren con las tasas de crecimiento poblacional de vicuñas determinadas para Perú, Chile, Bolivia y Argentina; Eltringham (1981) citado por Laker (2004) mencionan que el porcentaje de incremento anual en la Reserva Nacional de Pampa Galeras, Perú, ha sido de 21%; en la Reserva Nacional de Lauca, Chile, de un 13.8% (Torres & Rodríguez, 1981), en la Reserva Nacional de Ulla-Ulla, Bolivia, de un 20.5% (Cardozo & López, 1981) y la Reserva Nacional de San Guillermo, Argentina, la tasa de crecimiento anual es 11.3% (Cajal, 1979).

R total: Coeficiente de razón de los años indicados, Se: Error estándar de R total, LS: Limite de confianza superior, LI: Limite de confianza superior,  $R_{anual}$ : Tasa anual, igual a  $\frac{R_{total}}{3}$ .
Al comparar las tasas de cambio comunales luego del filtro con los datos oficiales se presentan variaciones por la poca representatividad en el caso de la comparación 00/97 y una mejor representatividad en la comparación 97/94 en las comunidades que pasaron el filtro. Al realizar estas comparaciones debemos tener en cuenta la presencia del error espacial en las tasas de cambio calculadas con los datos oficiales, por que como observamos en anteriores análisis las áreas censadas no fueron las mismas en los 3 años en los que se realizaron los censos oficiales, es así que al momento de realizar las comparaciones se presentan diferencias cuestionables incluso en las comparaciones a nivel provincial donde el filtro no es tan exigente y se esperaba que las tasas de cambio calculadas a este nivel fueran similares a las calculadas con los datos oficiales.

En el cuadro 06 se observa también que los errores estándar calculados disminuyen de acuerdo a la agregación. Apreciamos que el error estándar a nivel comunal es mayor esto indica que las áreas consideradas similares por nombre son áreas diferentes. El error estándar obtenido a nivel distrital es mucho menor que el comunal y esto ocurre porque no se consideran las áreas comunales y al comparar el área de los distritos en conjunto podemos afirmar que se trata de áreas similares. El error estándar es mucho menor cuando se consideran las provincias en conjunto, indicando que las comparaciones a este nivel tienen un menor error entre ellas y serían las adecuadas para realizar comparaciones con los datos oficiales.

# **4.3. DINÁMICA POBLACIONAL**

Los resultados de los análisis a 3 escalas, las comunidades, los distritos y las provincias, que se repiten los 3 años se presentan a continuación.

# **4.3.1. DINÁMICA POBLACIONAL COMUNAL**

Se analizó la dinámica de las comunidades que se censaron los 3 años. Las que pasaron el filtro de simultáneo fueron solo 4, y como son pocos datos se consideró también las que no pasaron el filtro de fecha, haciendo un total de 83 comunidades, estos datos se observan en el anexo 32. A pesar que el error que pueda generar utilizar los datos fuera de fecha, este será menor y nos permitirá trabajar con más información espacial que se repite en los tres censos.

La dinámica a nivel temporal puede ser descrita por  $\beta t$ , al considerar las comunidades censadas los tres años se obtuvo un  $\beta t < 2$  y describe a una población cuyos sitios (comunidades) donde la abundancia es mayor son más estables en el tiempo o varían poco. Los sitios evaluados no presentan un patrón definido ( $\mathbb{R}^2$  del 5%), en la figura 21 se observa la distribución de los lugares y tenemos sitios (comunidades) buenos entre ellos tenemos las comunidades Tupala, Cala Cala, Trapiche, Picotani, que presentan un comportamiento "fuente", según Levins (1969) y recordando la teoría de metapoblaciones los sitios fuente son lugares buenos que permiten la recolonización de áreas aledañas y sostienen la dinámica poblacional de un conjunto de parches y se sugiere que las estrategias de conservación de las poblaciones de vicuñas apunten a estas comunidades que presentan las condiciones espacio temporales adecuadas para la persistencia de las poblaciones de vicuñas en la regio Puno.

La dinámica espacial de las comunidades censadas los 3 años presenta una relación significativa ( $\mathbb{R}^2 = 90\%$ ) y directa entre las abundancias medias y el coeficiente de variabilidad espacial (figura 22). El  $\beta$ s calculado es de 2.76, esto indica que en años cuando la población incrementa su abundancia esta se hace más variable espacialmente. Se puede inferir que la alta variabilidad espacial se debe al crecimiento en abundancia de solo un grupo de comunidades, contribuyendo así al incremento de la abundancia media total (Mc Ardle *et al*., 1990), citado por Sánchez, 1997)

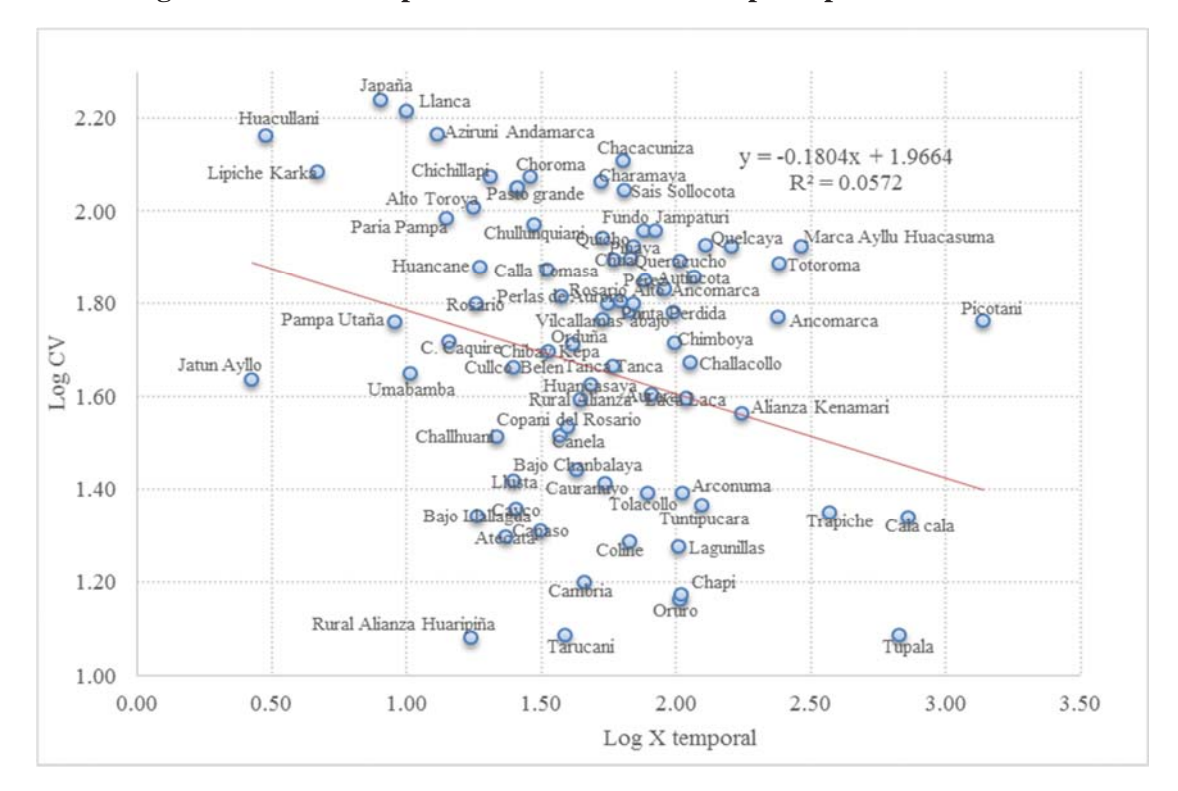

**Figura 21. Dinámica poblacional de vicuñas temporal por comunidades** 

Al observar simultáneamente  $\beta s$  y  $\beta t$  se tiene que las poblaciones que se encuentran en estas comunidades tienen abundancias altas con muy baja variabilidad espacial (sitios buenos) y son más estables en el tiempo. Este tipo de patrón  $\beta s < 2$ ,  $\beta t > 2$  corresponde a un patrón denominado hostspots fijos y móviles (Teixeira y Sánchez, 2006). Sánchez (1997) encontró este mismo tipo de patrón para la población de vicuñas de Ayacucho cuando analizó los datos de 9 años en 16 subpoblaciones.

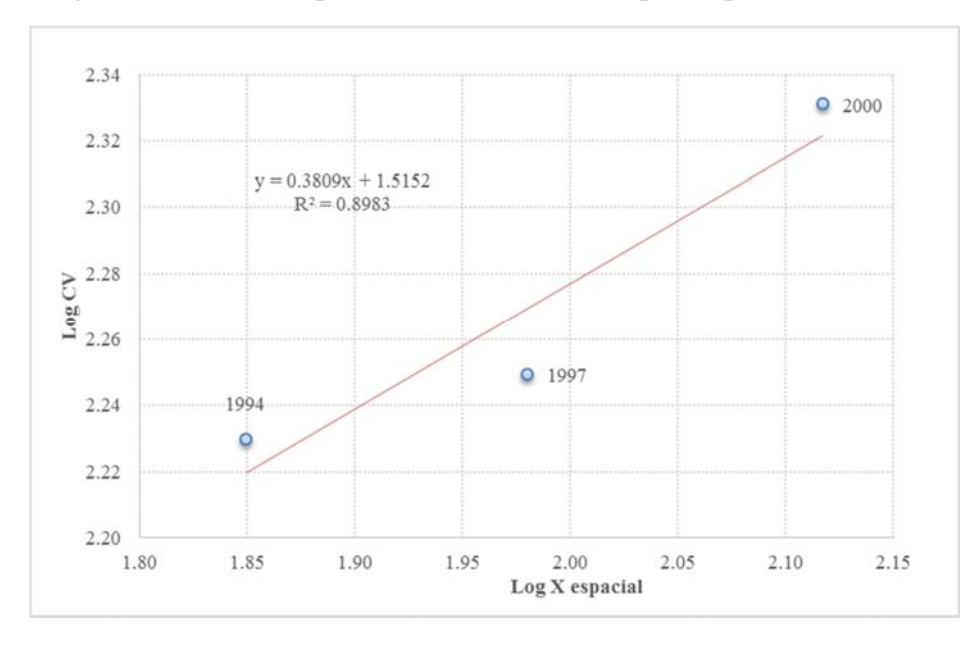

**Figura 22. Dinámica poblacional de vicuñas espacial por comunidades**

Al comparar las abundancias de los 3 años (figura 23) observamos que las comunidades que presentan una mayor abundancia se mantienen los tres años y son: por el norte Picotani, Cala Cala y Trapiche, al sur Tupala, estas comunidades corresponderían a sitios de buena calidad donde se producen hostspots fijos. Ancomarca, Tuntipucara y Arconuma presentan hostspots en 1994, Totoroma en 1997, Ancomarca y Marca Ayllu Huacasuma en el 2000, estas comunidades corresponderían a hostspots móviles, también se puede observar el aumento de la población al pasar los años.

La distribución espacial de las densidades en los 3 años del censo oficial (figura 24) tiene una tendencia de densidades bajas muy distribuidas en el año 1994 a densidades más altas y localizadas en el año 2000. Se reconocen tres comunidades densas en los 3 años, Cala Cala en la parte norte y por el sur Anapia y Laca Laca cuya densidad aumenta en el año 2000. En la parte norte también se presentan dos comunidades con densidades medias Quelcaya y Picotani y por el sur las comunidades pertenecientes a los distritos de Kelluyo y Huacullani.

**Figura 23. Comparación de distribución espacial de las abundancias de vicuñas por comunidades de los años 1994, 1997 y 2000 en Puno**

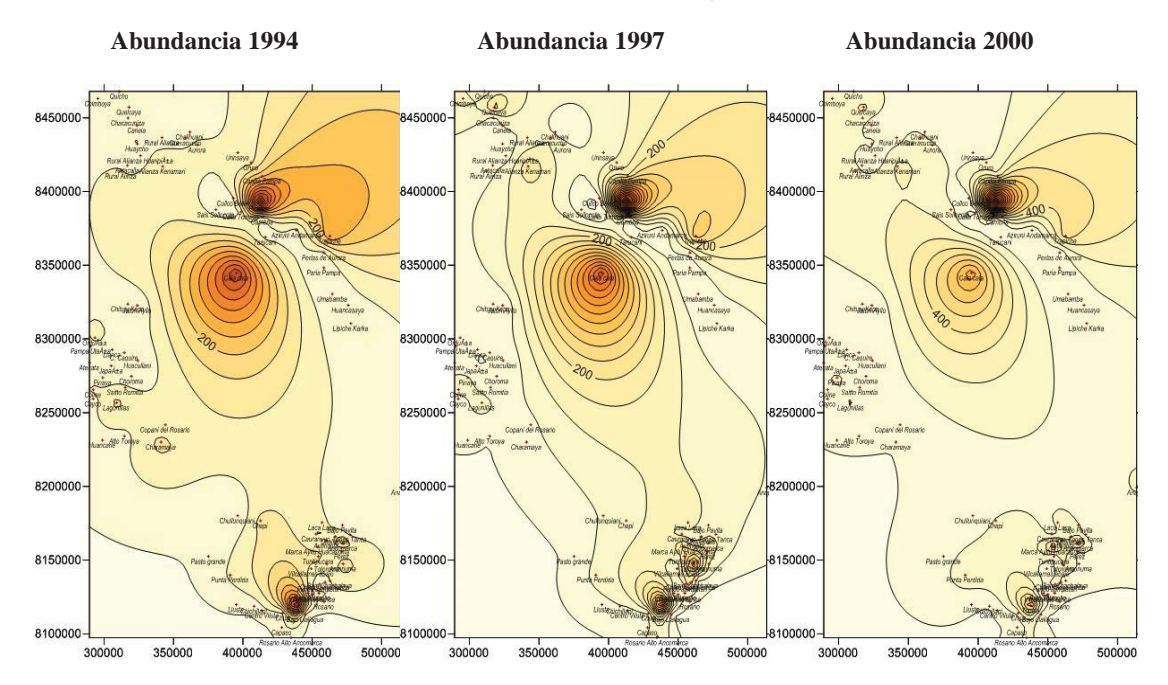

**Figura 24. Comparación de distribución espacial de las densidades de vicuñas por comunidades de los años 1994, 1997 y 2000 en Puno**

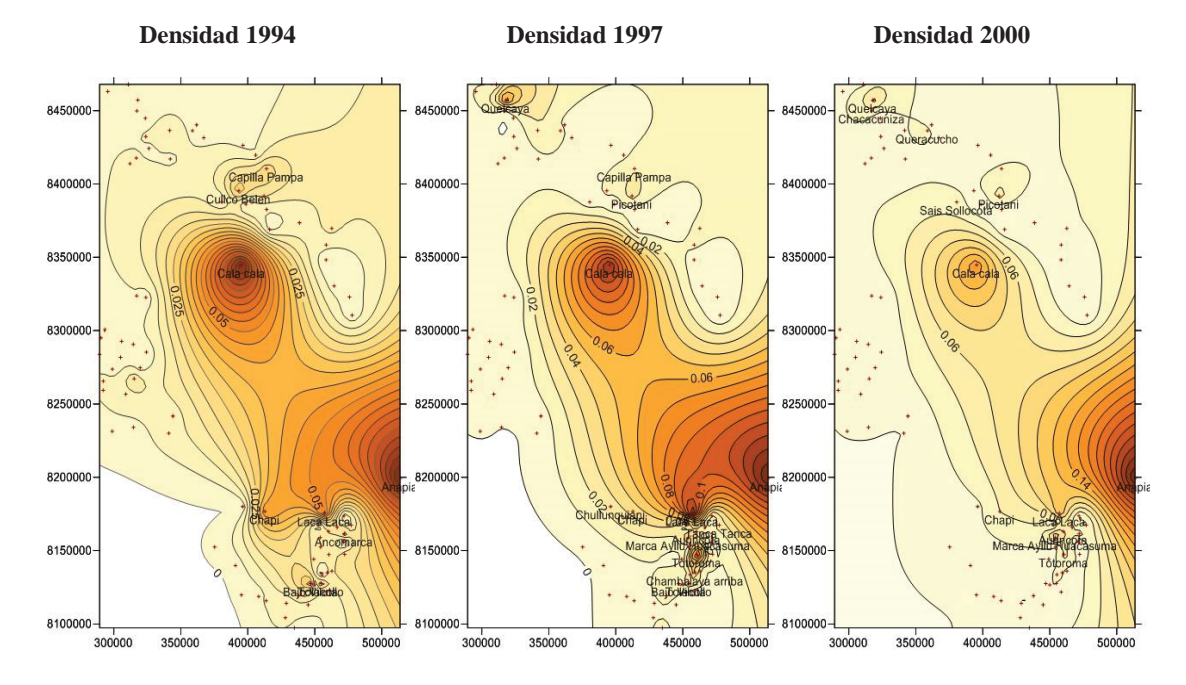

En 1994 destacan las comunidades Cullco Belen, Ancomarca, Tolacollo, Bajo Viluta y Capilla Pampa; la última también destaca en 1997 junto con Chullunquiani, Tanca Tanca, Chambalaya Arriba. En los años 1997 y 2000 las comunidades Picotani, Quelcaya, Aurincota, Totoroma y Marca Ayllu Huacasuma, en el 2000 Sollocota, Chacacuniza y Queracucho son las que presentan una mayor densidad, estas comunidades corresponderían a poblaciones que presentaron hotspots móviles.

## **4.3.2. DINÁMICA POBLACIONAL DISTRITAL**

Los 34 distritos que se consideraron para este análisis se obtuvieron de la comparación de los 3 resúmenes encontrados y el supuesto que pasaron el filtro por sitio (anexo 16). Los 22 distritos que no se consideran para este análisis debido a que no se repiten los 3 años son: Asillo, Arapa, Azangaro, Santiago de Pupuja, Tirapata, Coata, Ituata, Usicayos, Desaguadero, Juli, Ilave, Cabanilla, Llalli, Orurillo, Santa Rosa (Melgar), Atuncolla, Pichacani, San Antonio de Esquilache, Tiquillaca, Vilque, Cuyo Cuyo y Limbani.

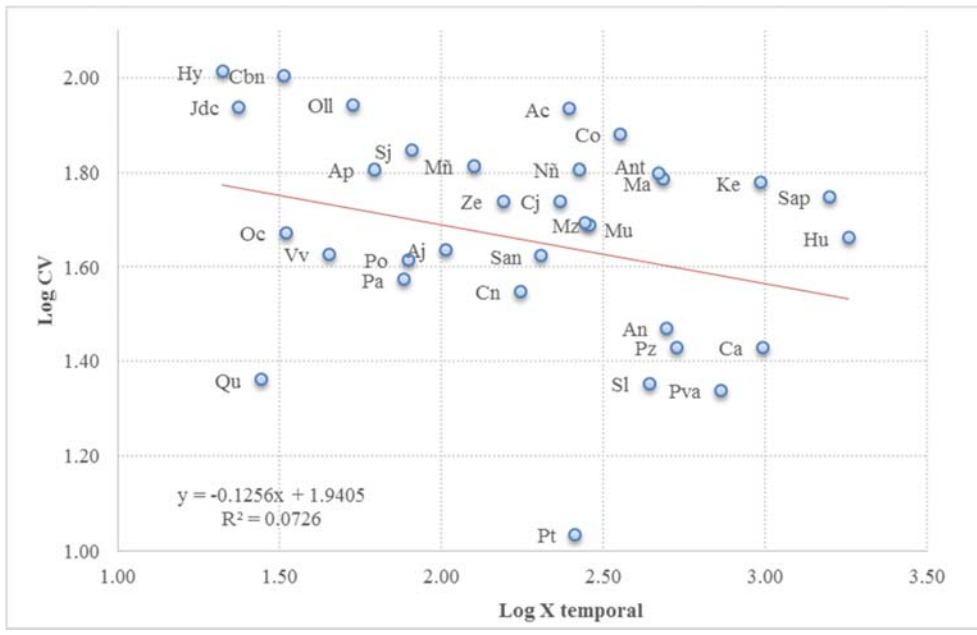

**Figura 25. Dinámica poblacional de vicuñas temporal por distritos**

Ac: Acora, Aj: Ajoyani, An: Ananea, Ant: Antauta, Ap: Anapia, Ca: Capaso, Cbn: Cabana, Cj: Cojata, Cn: Condoriri, Co: Corani, Hu: Huacullani, Hy: Huayrapata, Jdc: José Domingo Choquehuanca, Ke: Kelluyo, Ma: Macusani, Mñ: Mañazo, Mu: Muñani, Mz: Mazocruz, Nñ: Nuñoa, Oc: Ocuviri, Oll: Ollachea, Pa: Paratia, Po: Potoni, Pt: Patambuco, Pva: Pedro Vilca Apaza, Pz: Pizacoma, Qu: Quilcapunco, San: San Anton, Sap: San Antonio de Putina, Sj: San José, Sl: Santa Lucia, Vv: Vila Vila, Ze: Zepita,

La dinámica temporal de la población de vicuñas agregada por distritos que se repitieron los 3 años (filtro de sitio) se describe por un  $\beta t=1.74$ . El valor  $\beta t<2$  nos indica que estamos frente a una población agrupada por distritos con abundancias altas (sitios buenos) tienen una baja variabilidad temporal. La relación entre la abundancia media y el coeficiente de variabilidad es de 7% (figura 25), esta baja significancia indica que este patrón solo se cumple parcialmente, y suponemos que se debe a que la agregación de la información por distritos e incluye lugares que no se censaron los 3 años.

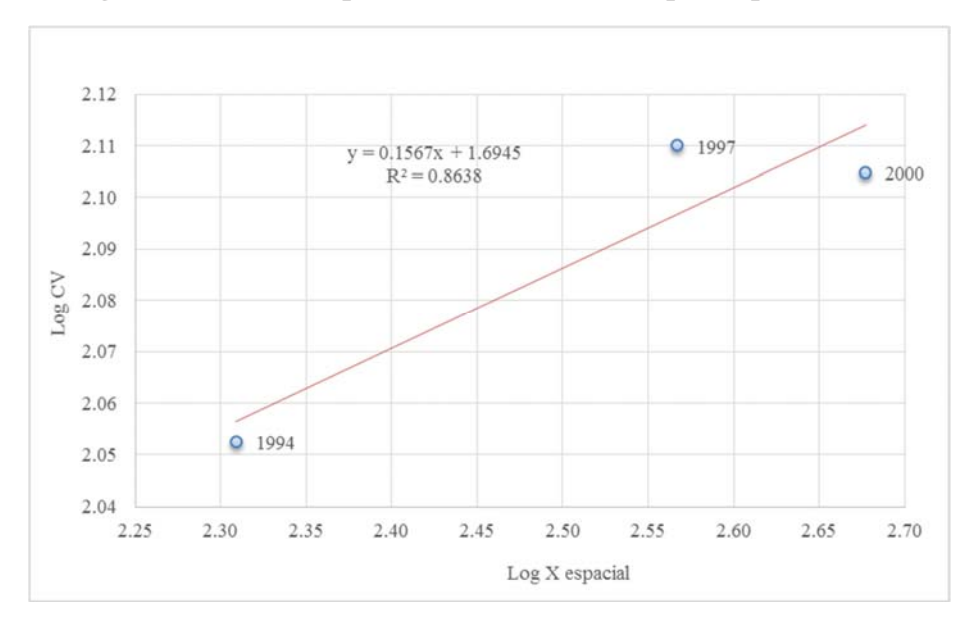

**Figura 26. Dinámica poblacional de vicuñas espacial por distritos**

La dinámica poblacional espacial por distritos se presenta en la figura 26. La relación entre el CV y la abundancia media es significativa con un  $\mathbb{R}^2$  de 86%. El valor  $\beta$ s es 2.31, mayor a 2, e indica que en años buenos cuando la abundancia incrementa las poblaciones también incrementan su variabilidad espacial.

Los valores de  $\beta$ s y  $\beta$ t simultáneamente presentan un patrón  $\beta$ s>2,  $\beta$ t<2, que según Teixeira y Sánchez (2006), se trata de un patrón denominado hotspot fijo y móviles. Al igual que al agregar las poblaciones por comunidades, distritalmente se comportan como poblaciones con abundancias altas con alta variabilidad espacial (sitios buenos) y que son estables en el tiempo.

En los gráficos 26 y 27 se observa que se cumple los patrones de hotspot fijos y móviles, los distritos buenos son menos variables en el tiempo y en años buenos la variabilidad espacial entre los distritos aumenta ya que las poblaciones se concentran en unos pocos distritos.

Los distritos que presentan un comportamiento de hotspots fijos son por el norte San Antonio de Putina, Quilcapunco y Pedro Vilcapaza, Santa Lucia y por el sur Huacullani y Capazo. Como hotspots móviles tenemos a Macusani, Nuñoa, Antauta, San José, Acora y Pizacoma (figura 27). Los distritos mencionados serían los que más aportan a la población total.

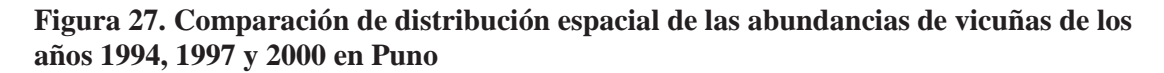

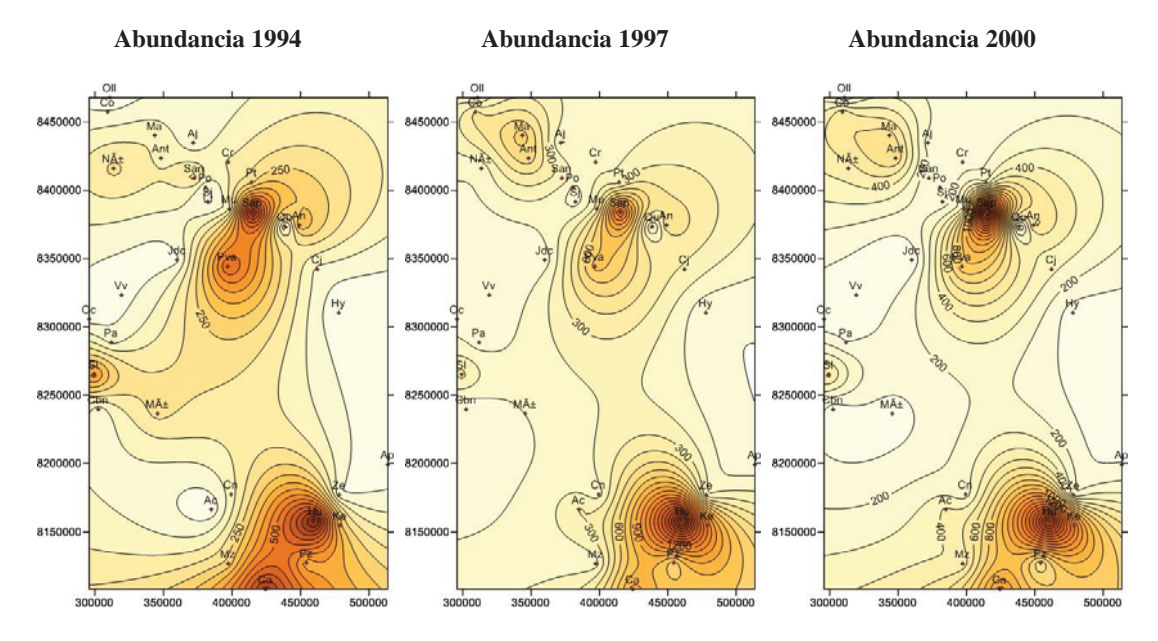

**Figura 28. Comparación de distribución espacial de las densidades de vicuñas de los años 1994, 1997 y 2000 en Puno**

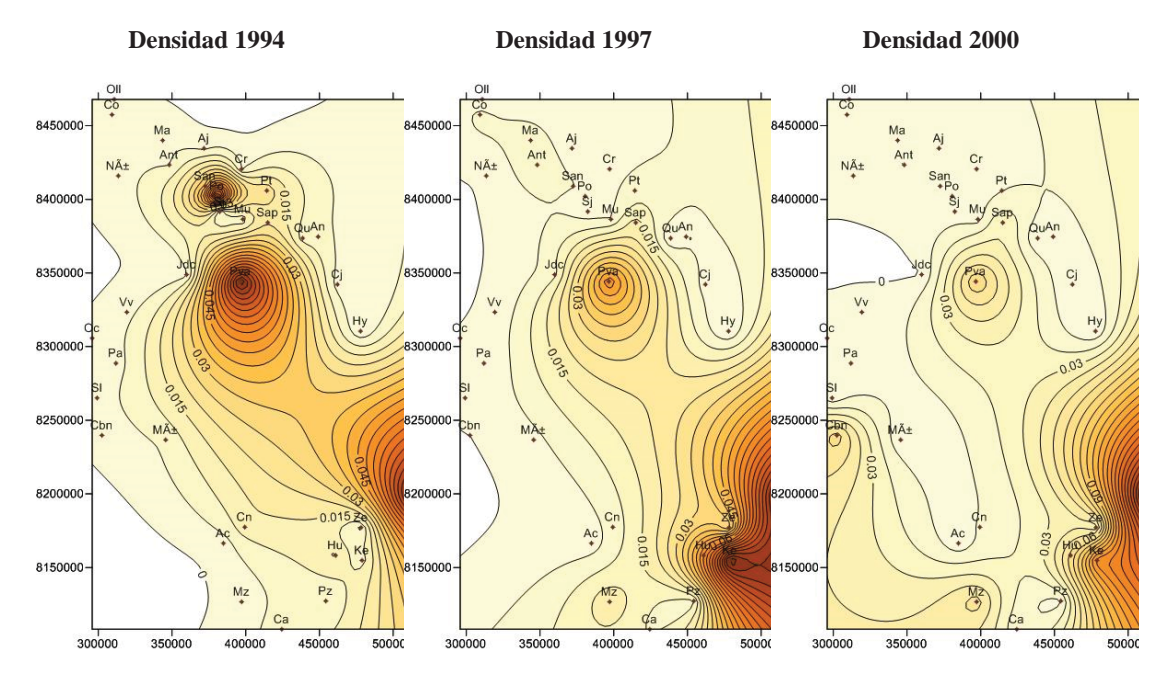

La distribución de las densidades distritales (figura 28), los hotspots fijos se ubican en los distritos de Pedro Vilcapaza, Kelluyo y Anapia en los 3 años. Los hotspots móviles se observan en Potoni destacando el año 1994, Santa Lucia en el año 2000 y Huacullani y Mazocruz en 1997 y 2000. Los distritos mencionados son los que más aportan a la población total, siendo el aporte de los distritos menos densos, menos relevantes.

# **4.3.3. DINÁMICA POBLACIONAL PROVINCIAL**

Las provincias consideradas para este análisis son Azangaro, Carabaya, Chucuito, El Collao, Huancane, Lampa, Melgar, Moho, Puno, San Antonio de Putina, San Román, Sandia, Yunguyo.

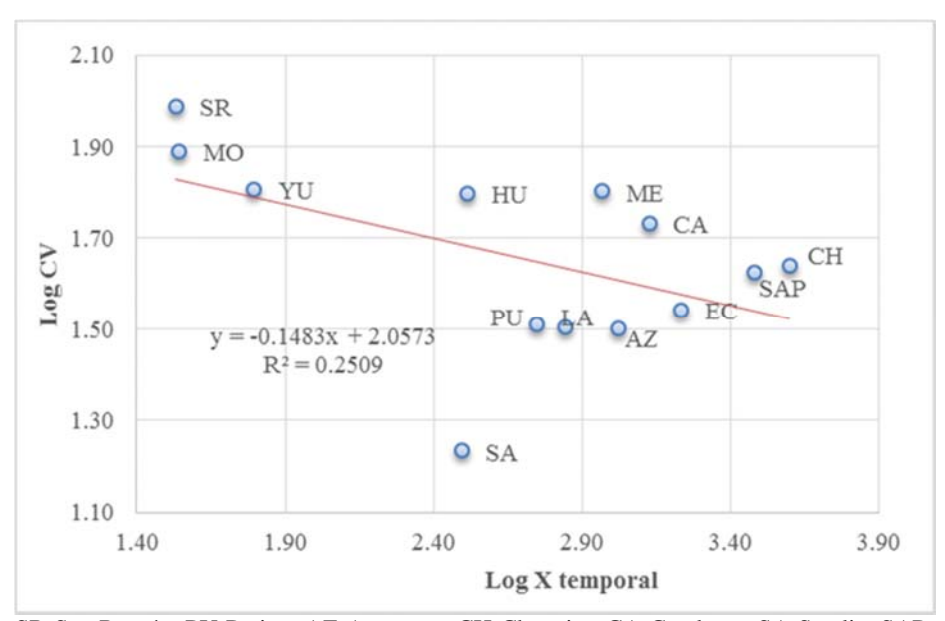

**Figura 29. Dinámica poblacional de vicuñas temporal por provincias**

SR-San Román, PU-Putina, AZ-Azangaro, CH-Chucuito, CA-Carabaya, SA-Sandia, SAP-San Antonio de Putina, EC- El Collao, HU- Huancane, LA-Lampa, ME-Melgar, YU-Yunguyo, MO-Moho.

La dinámica poblacional temporal por provincias se observa en la figura 29. Se calculó un  $\beta t$  de 1.70 menor a 2, donde las poblaciones agrupadas por provincias disminuyen su variabilidad temporal a medida que las abundancias medias aumentan, es decir las provincias más abundantes (sitios buenos) son menos variables en el tiempo. El coeficiente de relación es de 25% entre el CV y las abundancias medias e indican que el patrón descrito es poco probable.

Respecto a la dinámica espacial, la relación poco significativa ( $R^2 = 39\%$ ) entre el CV y las abundancias medias de las provincias de Puno se presenta en la figura 30, el  $\beta s$ 

calculado 2.28 mayor a 2 que indica que en años buenos cuando las poblaciones son abundantes, estas incrementan su variabilidad espacial.

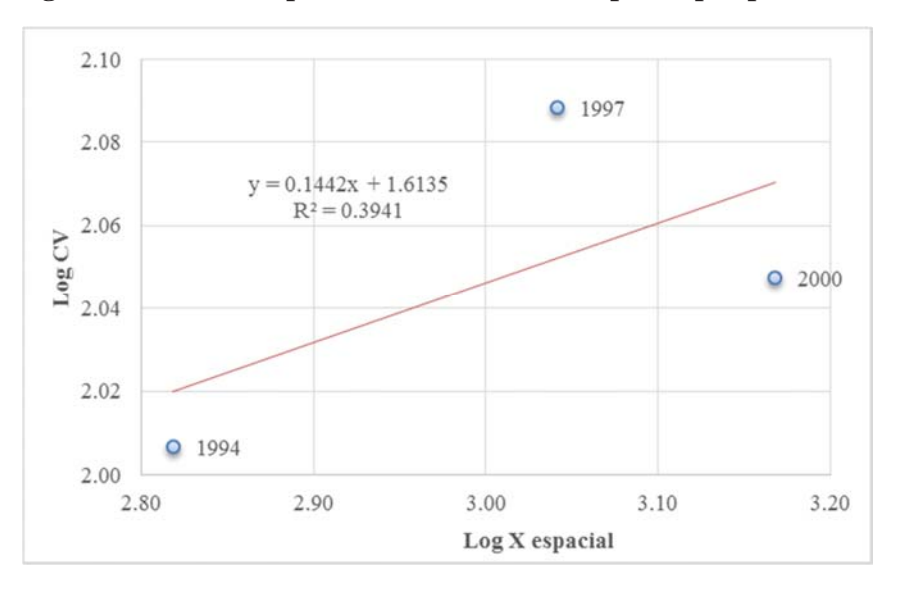

**Figura 30. Dinámica poblacional de vicuñas espacial por provincias**

Al igual que los datos agrupados por comunidades y distritos estos datos presentan un patrón ȕs>2, ȕt<2, que corresponden a hotspots fijos y móviles que según Mc Ardle *et al* (1990) citado por Sánchez (1997) que las provincias que tienen en general abundancias bajas (sitios malos) podrían eventualmente alcanzar abundancias altas pero este es un evento poco probable para cada una de las poblaciones agrupadas por provincias.

Al comparar las abundancias de los 3 años se observa 2 provincias donde se ubica la mayor cantidad de vicuñas estas son San Antonio de Putina por el norte y Chucuito por el sur (figura 31), estas corresponderían a los hotspots fijos y coinciden con los datos de nivel distrital y comunal.

La distribución espacial de las densidades a nivel provincial (figura 32), destaca a la provincia de Yunguyo como la más densa, esto se debe a que la agregación de esta provincia proviene de un solo distrito, Anapia y una sola comunidad, repitiéndose el caso de las densidades anteriores.

Para observar el comportamiento de las otras provincias se elaboró la figura 33, donde se observa las provincias de San Antonio de Putina en 1994 como la más densa y cambiando de escenario en los años 1997 y 2000, donde la provincia de Chucuito destaca por su elevada densidad.

**Figura 31. Comparación de distribución espacial de las abundancias de vicuñas de los años 1994, 1997 y 2000 en Puno (Provincial).**

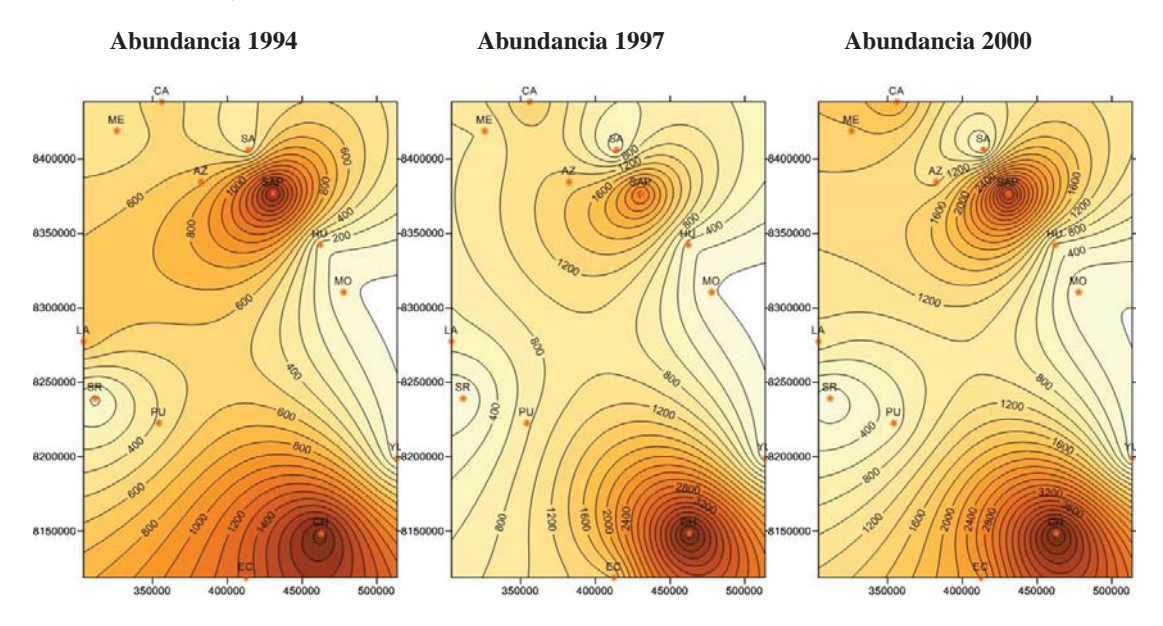

**Figura 32. Comparación de distribución espacial de las densidades de vicuñas de los años 1994, 1997 y 2000 en Puno (Provincial).**

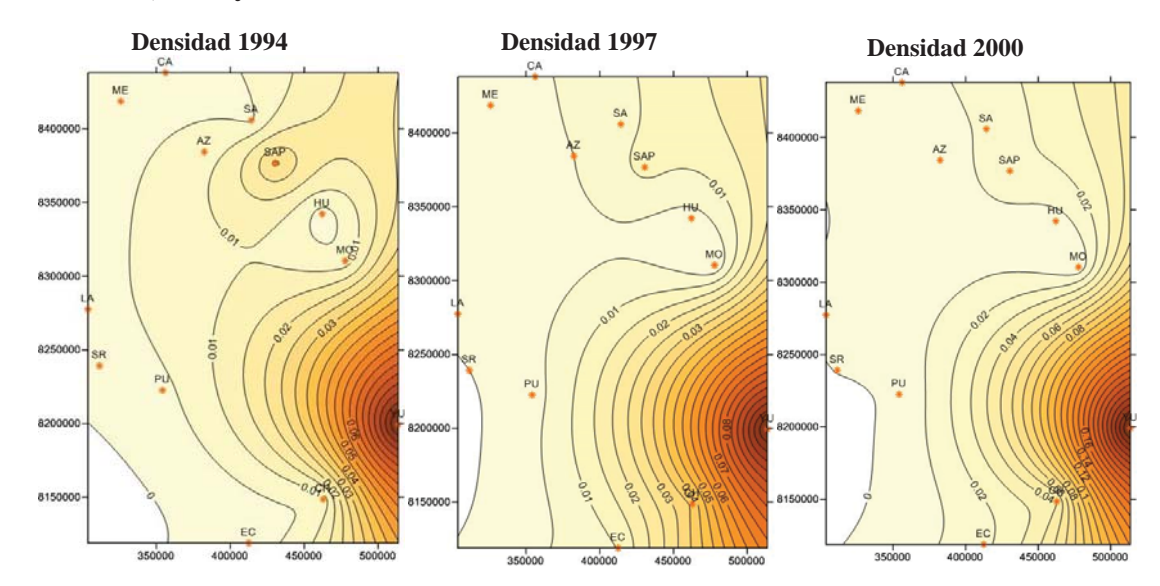

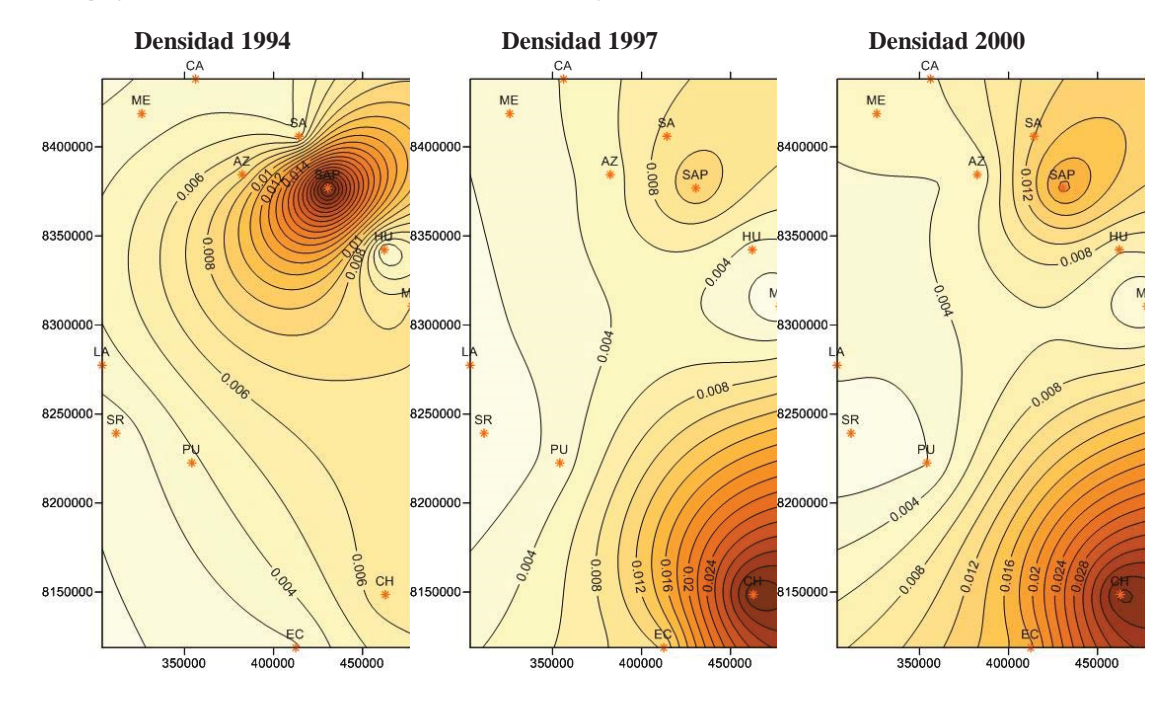

**Figura 33. Comparación de distribución espacial de las densidades corregidas (sin Yunguyo) de vicuñas de los años 1994, 1997 y 2000 en Puno (Provincial).**

# **4.4. MODELIZACIÓN VS RESULTADOS DEL CENSO**

Se comparan los resultados obtenidos con el modelo, a partir de los datos de censo para determinar una probabilidad de ocurrencia y se parte con la hipótesis de nulidad de diferencias entre las estimaciones con el modelo y los resultados oficiales.

## **4.4.1. ANALISIS DE LAS PRECIPITACIONES**

Los resultados de las precipitaciones anuales encontradas para cada sitio y los periodos de tiempo, se muestran en el anexo 35, las serien de precipitaciones utilizadas difieren por cada estación. Las estaciones que más cercanas o que se ubican dentro de las provincias de Yunguyo, Chucuito y San Antonio de Putina son Yunguyo-882, Desaguadero-883 y Putina-7414 respectivamente. Las tres estaciones se encuentran ubicadas encima de los 3 800 m.s.n.m. La cantidad de datos utilizados son 13 años de la estación Yunguyo, 8 años de la estación Desaguadero y 10 años de la estación Putina.

Los correlogramas obtenidos se muestran en la figura 34, y podemos observar que en ninguno de los casos existe ruido rojo. La variabilidad que aportan las precipitaciones está dada por aleatoriedad ambiental (azar) y esto nos permite utilizar estos datos en el modelo.

La Provincia de Yunguyo presenta áreas aledañas al Lago Titicaca, donde el clima es más estable debido al efecto termorregulador del lago (Butrón, 2001). Según Choquehuanca (2007) la Provincia de Putina presenta una precipitación pluvial anual es de 662.3 mm, la principal fuente hídrica está dada por las aguas de la precipitación pluvial y su drenaje constituido por riachuelos temporales y permanentes.

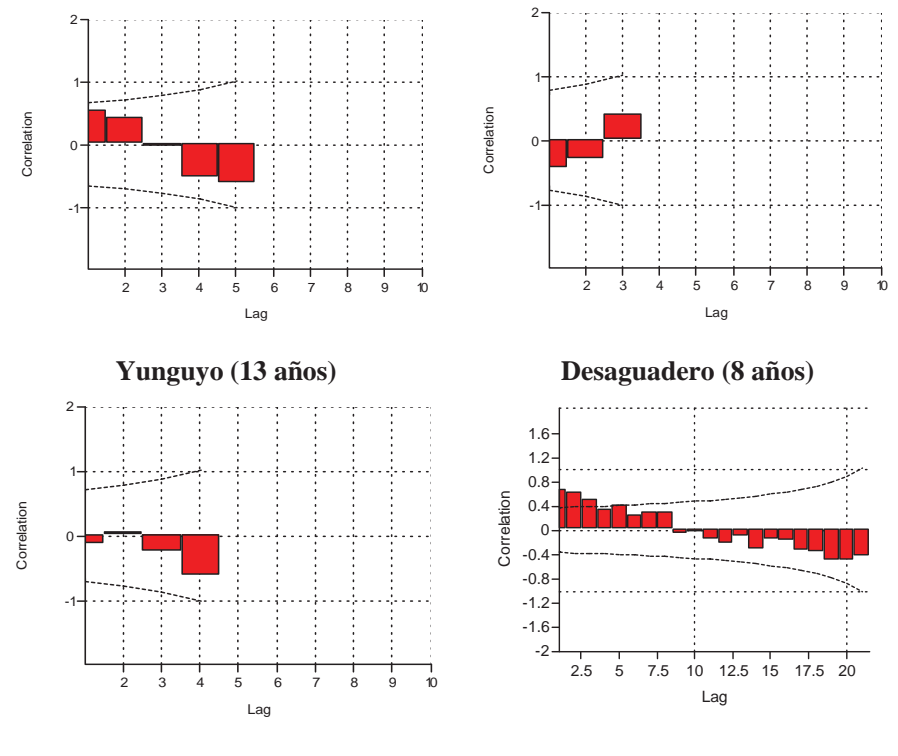

**Figura 34. Correlogramas de las precipitaciones anuales de las estaciones Yunguyo, Desaguadero, Putina y Crucero**

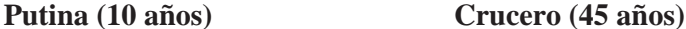

Según Grace (1985), la precipitación media en el departamento de Puno varía desde 5 400 mm en la cuenca amazónica en el noroeste, hasta 507 mm en el altiplano en el sur este del Departamento. En la zona sur este los valores varían de 745 mm a 580 mm. La variación está muy relacionada con la proximidad al Lago Titicaca y a la posición geográfica. Los valores más altos se encuentran cerca al Lago, estudios indican que más lluvia cae sobre el Lago Titicaca que en cualquier otra área en el Altiplano. Como el 90% del agua que sale del Lago lo hace por evaporación, debe ser considerado como la primera fuente de humedad atmosférica en el Altiplano.

Para respaldar los datos de las estaciones anteriores y para el análisis de la población de toda la región Puno se utilizó los datos de 45 años de la estación Crucero (12106, latitud 14°21'44.4'' y longitud 70°01'24.7''), representativa de la cuenca del Rio Ramiz y ubicada a 4 130 msnm. En el correlograma de Crucero (figura 34) se observa la presencia de ruido rojo al inicio del correlograma.

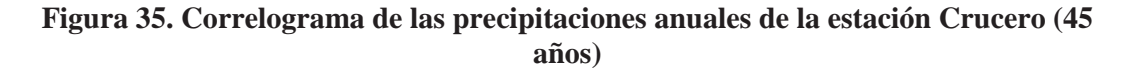

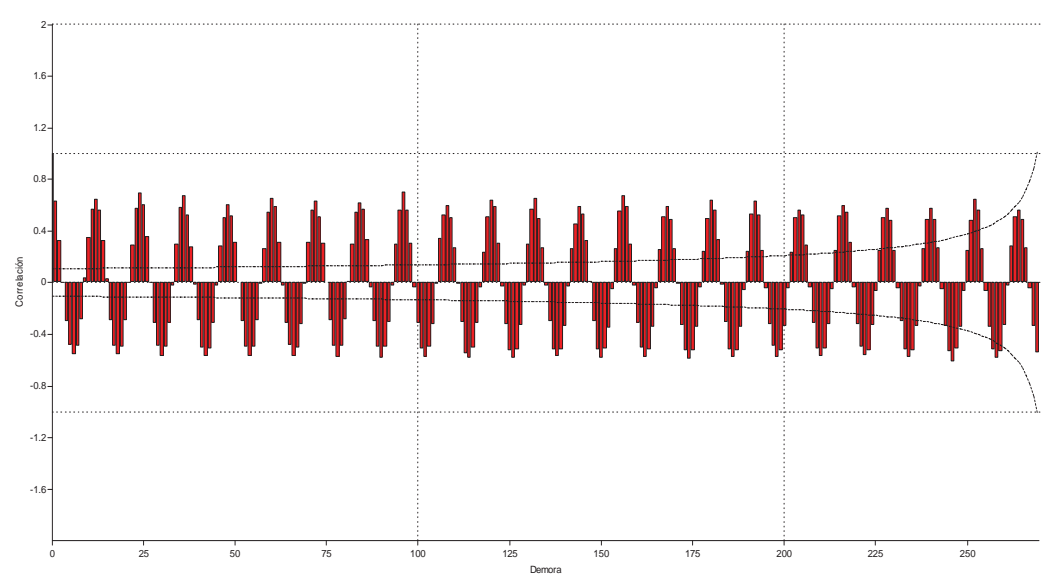

**Figura 36. Correlograma de las precipitaciones anuales desestacionalizadas de la estación Crucero (45 años)**

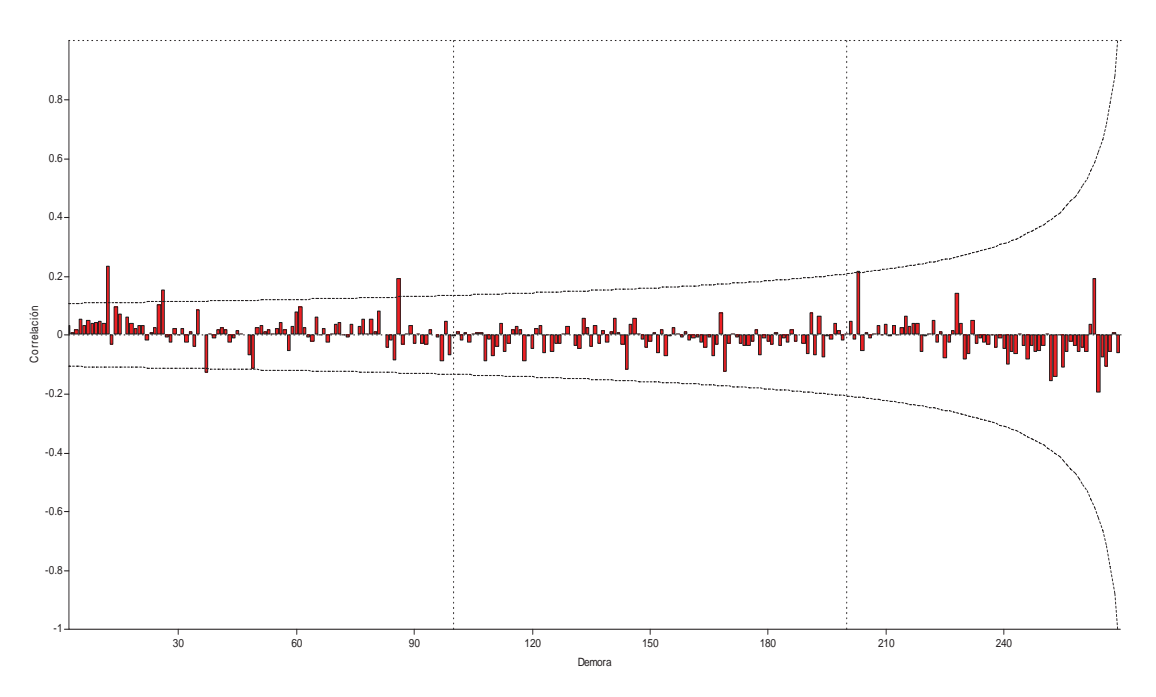

Mensualmente las precipitaciones presentan estacionalidad, figura 35. En Puno se diferencias dos estaciones bien marcadas, el verano lluvioso y el invierno seco. Según Grace (1985), la variación de la precipitación muestra extremas variaciones por estaciones o temporada. En enero, época de verano, se presentan las lluvias más fuertes con valores entre 100 y 200 mm, en los meses de invierno, hay poca lluvia y en los meses de Junio y Julio es común la ausencia de precipitaciones susceptibles de medirse.

En la figura 36 se observa la precipitación desestacionalizadas y se observa en algunos puntos que existe auto correlación significativa (8 más del 95%), el ruido rojo en la serie de tiempo es muy leve, se puede entonces afirmar que esta serie de tiempo en su mayoría tiene un comportamiento aleatorio que permite su utilización en el modelo ajustado para Puno, con la función Random que se explica en la parte de metodología de este documento.

## **4.4.2. MODELIZACIÓN VS RESULTADOS DEL CENSO**

El análisis del comportamiento de la población de vicuñas revela que el modelo necesita algunos ajustes en la disponibilidad de pasto para las vicuñas, es decir utilizar datos de productividad primaria de pastizales que hayan sido tomados anualmente en la zona de Puno, para poder generar la relación entre población y disponibilidad de pastos. Por otro lado por la cantidad de animales domésticos, alpacas y llamas, camélidos que se encuentran en el mismo ecosistema de las vicuñas y su abundancia y densidad es mayor en Puno comparando con la población de estos animales en Pampa Galeras-Ayacucho (Cuadro 07), donde Amanzo (2005) encontró comportamientos poblacionales complementarios entre domésticos y vicuñas, los pastores llevan a los animales domésticos a las zonas más productivas y las vicuñas utilizarían áreas menos productivas y marginales, recordando que los camélidos tienen mayor asimilación de las pasturas de la puna que los animales domésticos exóticos.

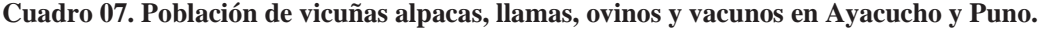

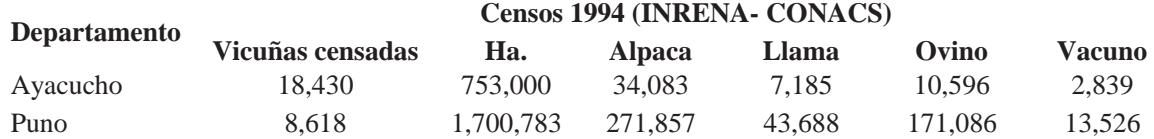

En el cuadro 07 se presenta la cantidad de vicuñas, alpacas, llamas, ovinos y vacunos registrados en el censo 1994 para los departamentos de Ayacucho y Puno, la finalidad de presentar esta información es para analizar la densidad de vicuñas y alpacas en ambos departamentos. En Ayacucho se presenta una densidad de 0.0245 vicuñas por Ha y 0.0453 alpacas por Ha, en cambio en Puno la densidad de vicuñas es de 0.0051 individuos por hectárea, y en la misma área podemos encontrar 0.1598 alpacas por hectárea. Esta comparación puede expresarse también de la siguiente manera, en Ayacucho por cada vicuña censada se encontró 1.8 alpacas y la relación en Puno es por cada vicuña se encontró 31.5 alpacas y no solo eso, la relación con otros animales domésticos es la siguiente, por cada vicuña censada en Puno se observó 5.1 llamas, 19.9 ovinos y 1.6 vacunos. En Ayacucho esta relación es menor por cada vicuña censada se observa 0.4 llamas, 0.6 ovinos y 0.2 vacunos.

Por la experiencia personal de trabajos realizados en Puno y Ayacucho se nota a simple vista que los andes Puneños se encuentran más poblados de animales domésticos que los andes Ayacuchanos, sin embargo por los errores encontrados en el censo de 1994 se recomienda realizar trabajos al respecto, para verificar los datos de las proporciones de animales domésticos que comparten áreas con vicuñas (proporción doméstico/vicuña , Amanzo, 2005) en Puno y en Ayacucho, e insertar la variable de animales domésticos dentro del modelo de Puno a modo de ajuste para solucionar el problema de las sobreestimaciones del modelo.

A continuación se detallan los resultados de esta primera aproximación con el modelo de poblaciones de vicuñas para Pampa Galeras, ajustado a las 3 provincias con mayor densidad de vicuñas en Puno.

### **a. Provincia de Yunguyo**:

En este caso en especial la cantidad de vicuñas comunal distrital y provincialmente es la misma, y se trata de una población ubicada en un ecosistema especial, una isla. León (2003) comenta que hace unos años la comunidad de Anapia recibió del CONACS un grupo de 19 vicuñas, que se han reproducido hasta formar las tropillas.

Butrón, 2001 menciona que en Yunguyo se ubica el Centro de Crianza de Anapia localizado en la Isla de Yusipique y que en el año 2000 se reportó al CONACS la presencia de 103 vicuñas.

La Isla Yusipique es una de las cinco islas que conforman el archipiélago de Anapia o "Wiñaymarca" (lugar eternamente joven), situado en el lago menor, al sur del Lago Titicaca en Puno y muy cerca de la frontera con Bolivia y que desde 1998 es parte de la Asociación de Desarrollo de Turismo Sostenible (ADETURS), conformada por 58 familias que brindan diversos servicios turísticos (hospedaje, transporte en lancha, paseos en velero) en las islas; el visitante llega primero a Yusipique, hacia el mediodía, donde los comuneros lo llevan a observar a las vicuñas (León, 2003).

En las planillas de conteo del año 1994 se registró el censo de la comunidad de Anapia con 32 vicuñas cantidad que se utilizó como población inicial para el modelo, en la figura 37 se observa otros 2 sitios que se encuentran fronterizos a la provincia de Chucuito, estos se consideraron como parte de la provincia de Chucuito. En el año 1997 se encontró la planilla de conteo de la Isla Yusipique con un total de 47 vicuñas siendo el único registro para la provincia de Yunguyo. En el año 2000 se registran 107 vicuñas y la cantidad de sitios censados para la provincia incrementa, estos sitios son: Isla Yusipique, Yampupata, Sorireta, Chinaucata, Cipei Cihujaperqui, Queñuani, Churepampa, Titiri, Titiri patja, Yuma phujo, Yumibaya, Chuachuani, Chuachuani parque y Yanariconi.

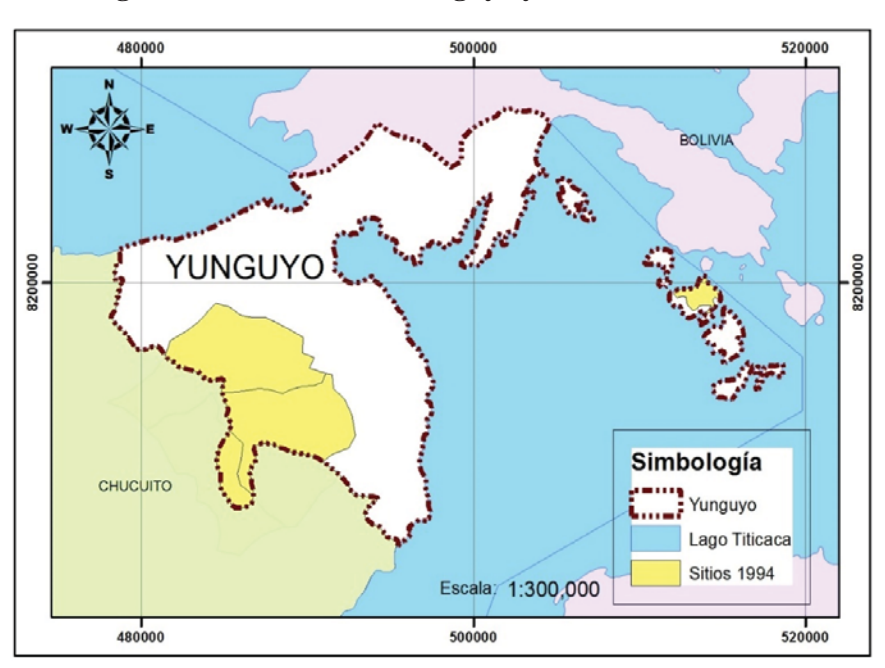

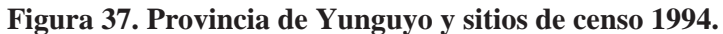

**Figura 38. Comportamiento de la población total de vicuñas, Muertos AD y Reclutas en la provincia de Yunguyo. (30 años)**

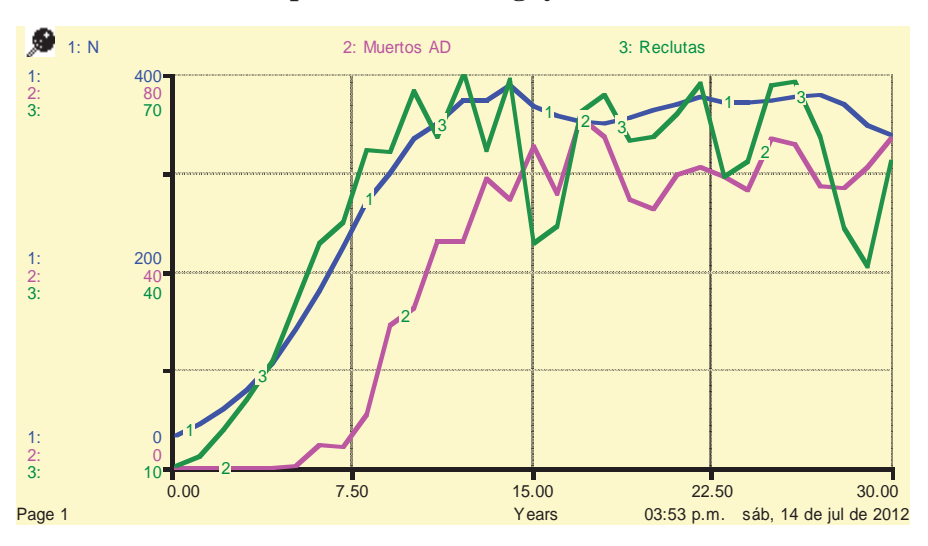

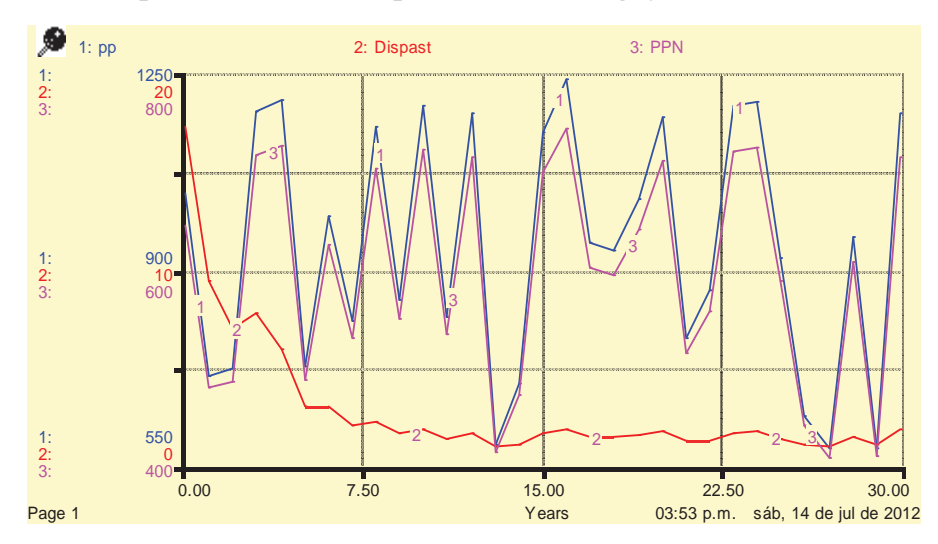

**Figura 39. Comportamiento de la precipitación, disponibilidad de pasto y producción primaria neta en la provincia de Yunguyo. (30 años)**

El modelo para Yunguyo se trabajó con un área de 312 Ha, una población inicial de 32 vicuñas y el rango de precipitación considerado fue de 534 mm a 1244.3 mm, los datos iniciales para la modelización se observan en el anexo 36. Se tomó una corrida al azar para analizar el comportamiento del modelo, en la figura 38 se observa claramente un crecimiento acelerado de la población, los 13 primeros años, hasta que el atractor cambia y la población comienza a oscilar, este comportamiento se denomina oscilación amortiguada (Sánchez, 1997). El máximo de población llega hasta las 400 vicuñas cuando la población tiene todas las condiciones entre ellas una precipitación de 1 244.3 mm.

La simulación del comportamiento de las precipitaciones se observa en la figura 39, y va desde los 550 mm a los 1 250 mm, al igual que la productividad primaria neta tiene oscilaciones caóticas debido a la utilización de la función Random para precipitaciones, que es el factor de aleatoriedad del modelo. La disponibilidad de pasto se reduce debido al crecimiento inicial de la población.

Los resultados del modelo para el año 1997 se presentan como una distribución de frecuencia (figura 40) de las 1000 posibilidades resultantes de la modelización y el porcentaje de frecuencia acumulada con el fin de plantear un intervalo resultante con un 95% de probabilidad de ocurrencia, en la figura 37, observamos que este intervalo se encuentran entre un límite inferior (2.5% de frecuencia acumulativa) de 78.05 y 78.15 con porcentajes de 1.4 y 3.1% respectivamente y un límite superior (97.5% de frecuencia acumulativa) que se encuentra entre 80.63 y 80.73 con porcentajes de frecuencia acumulativa 97.1 y 99.2% respectivamente. La sobrestimación del modelo se evidencia al comparar este intervalo con el resultado oficial de censo para Yunguyo en el año 1997 cuyo resultado es de 47 vicuñas.

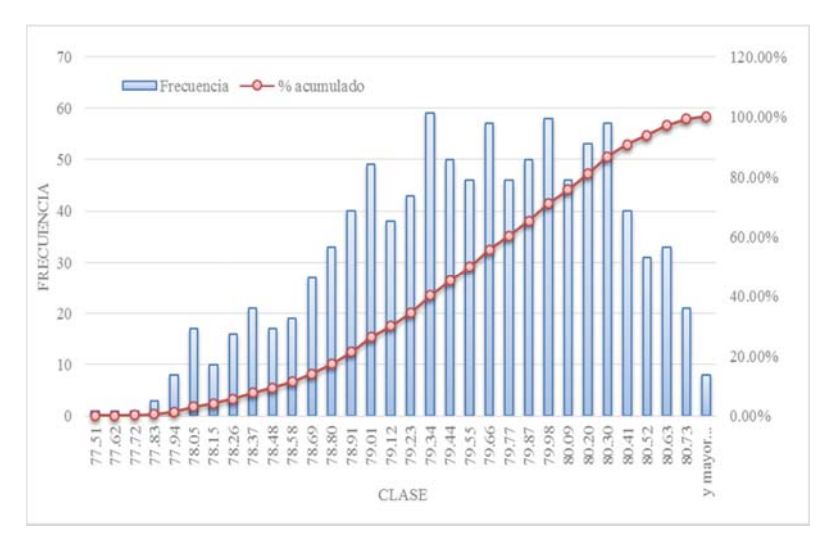

**Figura 40. Distribución de frecuencia de la población de vicuñas en el año 1997 para Yunguyo.** 

El rango de datos obtenidos con el modelo para el año 2000 va de 162.9 a 189.8 vicuñas (cuadro 08), con un 95% de probabilidad de ocurrencia, el intervalo se encuentra entre 168.97 (2.5% de frecuencia acumulativa) como límite inferior y como límite superior entre 187.2 y 188.06 (con porcentajes de frecuencia acumulativa 96 y 97.9 respectivamente), estos resultados se pueden observar gráficamente en la figura 41. La cantidad de vicuñas censada en el año 2000 en la provincia de Yunguyo fue de 107 vicuñas, comparando este resultado con el intervalo generado gracias al modelo, se genera también para este año una sobrestimación de vicuñas.

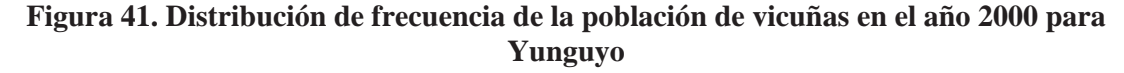

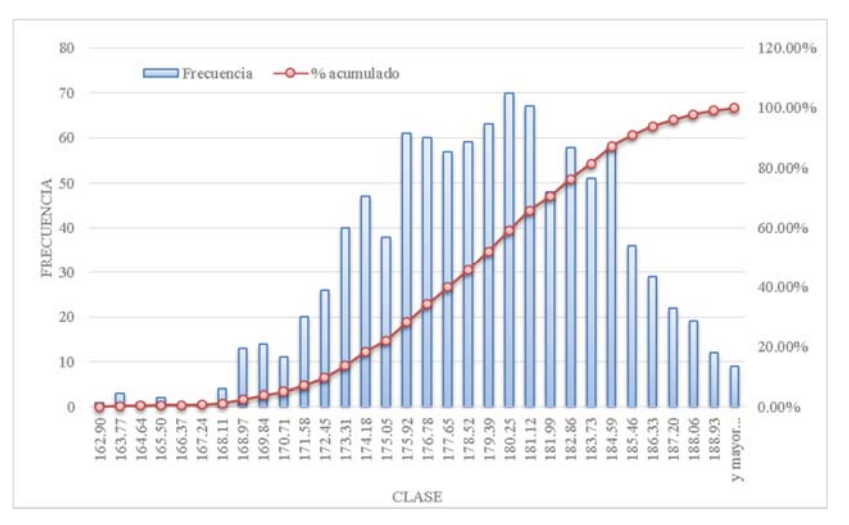

Los resultados poblacionales estimados por el modelo para Yunguyo en el año 2012 se encuentran entre 268.65 y 422.47 (Figura 42) y con un 95% de probabilidad de ocurrencia el intervalo va de un límite inferior ubicado entre 293.46 y 298.42 vicuñas con porcentajes de frecuencia acumulativa de 1.9% y 2.8% respectivamente y el límite superior se encuentra entre 387.74 y 392.7 con una frecuencia acumulada de 96.5% y 98.1% respectivamente. El resultado preliminar para Yunguyo es de 165 vicuñas, cantidad que es mucho menor al intervalo generado por el modelo.

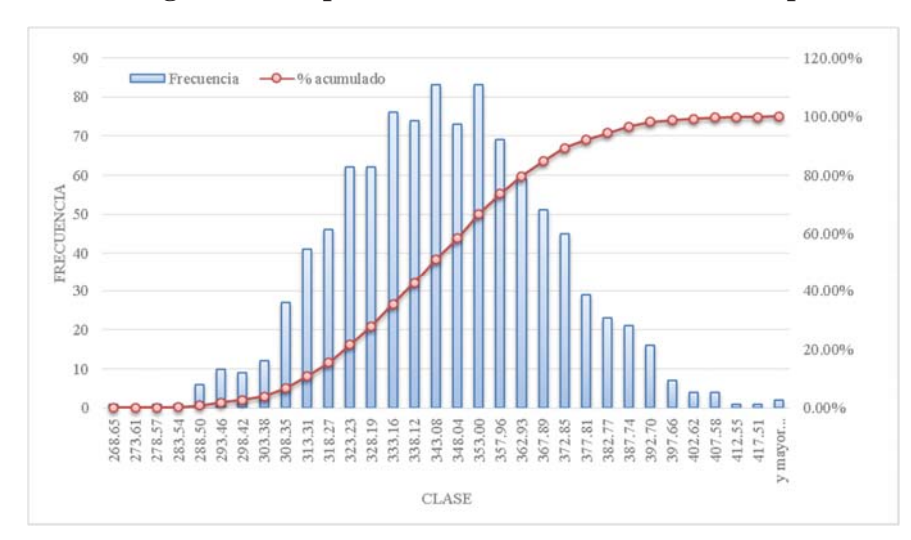

**Figura 42. Histograma de la población de vicuñas en el año 2012 para Yunguyo** 

Las causas de la sobrestimación de la población de vicuñas en el modelo se pueden analizar partiendo del conocimiento de componentes del modelo (Precipitación, productividad primaria neta, disponibilidad de pasto y la misma población de vicuñas), pero también nos permite inferir que la población de vicuñas en Yunguyo Puno tiene alguna limitación que hace que el crecimiento obtenido en los censos sea menor al resultado de la modelización.

Entre las causas mencionamos:

*La disponibilidad de pasto*, cuya variación se produce por la presencia de bajas temperaturas (heladas), o por qué parte del pasto disponible se destina para la alimentación de animales domésticos como llamas (33, cantidad en el año 2000), ovinos (0.5769 densidad de 1994), vacunos (0.1602), no se tienen registros de alpacas o simplemente porque la disponibilidad de pastos en Pampa Galeras -Ayacucho es diferente a la disponibilidad en Yunguyo -Puno y para la utilización de este modelo se deben generar datos anuales de productividad primaria para esta provincia.

Como segunda observación se tiene la denso dependencia directa que presenta la población de vicuñas de Puno, al ser una población con pocos individuos la tendencia que presenta el modelo es permitir crecer a la población o generar un atractor donde la población está regulada por características intrínsecas de la misma (denso dependencia directa) y ya cuando la población ha alcanzado un número considerable de individuos el atractor cambia (luego de 10 años aproximadamente, figura 38) y la población de vicuñas se ve regulada por la estocasticidad ambiental.

*La situación del sitio* de censo principal de esta provincia que es una Isla que a pesar de que las vicuñas se encuentran en silvestría no presentan contacto con otras poblaciones de vicuñas (corredores genéticos) y la dinámica poblacional no se asemeja a la de la población que se utilizó para plantear el modelo (Población de Pampa Galeras). La isla, al ser un ecosistema confinado y sin flujo genético continuo puede llevar a la población de vicuñas en esta isla a la extinción por deriva génica.

*La actividad antrópica,* las vicuñas son sensibles a las perturbaciones, este caso está expuesta a la constante actividad turística que puede ser una causa que afecte la dinámica natural de esta población.

| Lugar   | Año  | Límite inferior |                          | $\%$ Min |     | superior | Límite | $\%$ Max |      | Dato de<br>censo | Min.   | Max.   |
|---------|------|-----------------|--------------------------|----------|-----|----------|--------|----------|------|------------------|--------|--------|
| Yunguyo | 1997 | 78.05           | 78.15                    | 1.4      | 3.1 | 80.63    | 80.73  | 97.1     | 99.2 | 47               | 77.51  | 80.84  |
|         | 2000 | 168.97          | $\overline{\phantom{a}}$ | 2.5      |     | 187.2    | 188.06 | 96       | 97.9 | 107              | 162.9  | 189.8  |
|         | 2012 |                 | 293.46   298.42          | 1.9      | 2.8 | 387.74   | 392.7  | 96.5     | 98.1 | $165*$           | 268.65 | 422.47 |
|         | 2014 | 293.3           | 297.8                    | 2.4      | 3.8 | 383      | 387.5  | 94.4     | 97.7 |                  | 270.93 | 409.92 |

**Cuadro 08. Resumen de los resultados de la modelización para Yunguyo.** 

\*Resultado preliminar del censo oficial 2012

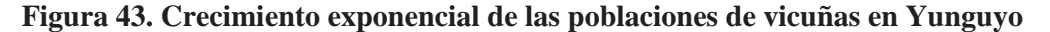

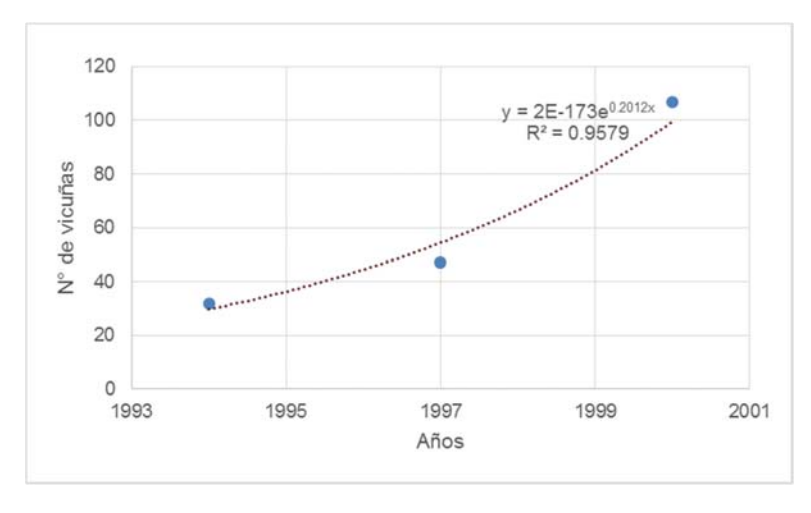

Por las sobreestimaciones generadas en el modelo y para cumplir el objetivo de describir el escenario más probable en el que se encuentra la población de vicuñas para el año 2012, con las limitantes que implica utilizar este tipo de aproximación y considerando que las poblaciones de Puno y en especial de Yunguyo presentan una densodependencia directa y son poblaciones recién formadas, en la figura 43 se presenta la ecuación exponencial con los datos de los censos oficiales.

La tasa de cambio calculada es de 0.20 (cantidad que está dentro de las tasas de cambio para vicuñas mencionadas por Cajal (1989), Lichtenstein *et al.* (2002) y Lasso (2004)), la población que se calcula para el año 2012 es de 1287.33 cantidad que supera las 165 vicuñas de los resultados preliminares de censo para el año mencionado (Cuadro 08).

### **b. Provincia de Chucuito:**

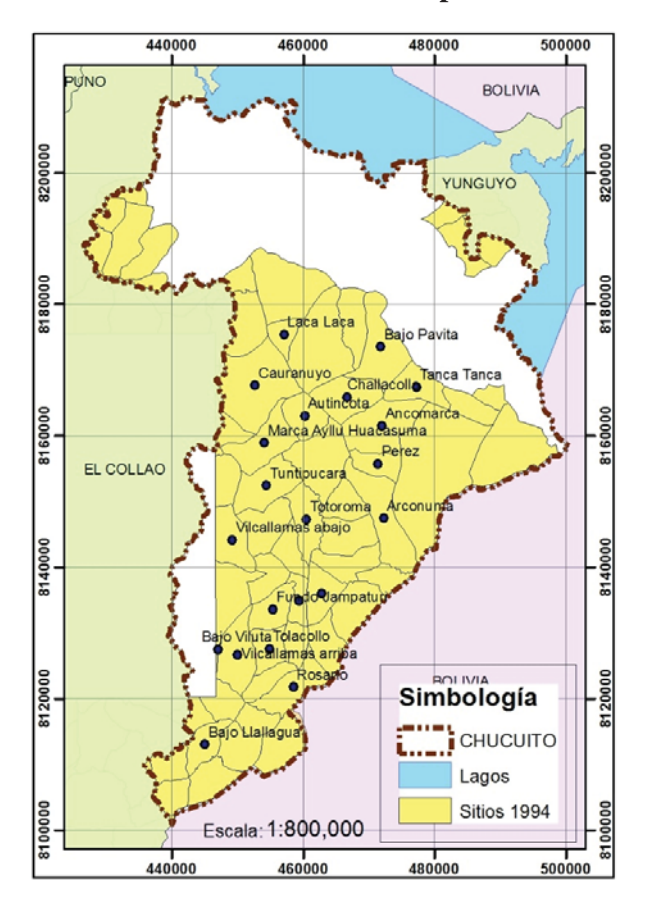

#### **Figura 44. Sitios de censo del año 1994 en la provincia de Chucuito**

Chucuito es la provincia con mayor superficie censada con vicuñas en el departamento de Puno. En las planillas de conteo del año 1994 se registran 69 sitios censados para esta provincia, en el año 1997 se registraron 278 sitios en las planillas de conteo y en el año 2000 se encontró solo una planilla para esta provincia y que con los datos encontrados en los resúmenes preliminares hacen 68 sitios de censo.

En el análisis de dinámica poblacional (subtitulo 4.3.3 de este estudio, figura 45) la provincia de Chucuito destacó por ser un sitio bueno, agrupando a un número elevado de vicuñas y con una variabilidad temporal muy baja. La población de esta provincia también tiene un comportamiento de hotspot fijo y destaca por su elevada densidad vicuñas en los años 1997 y 2000 comparado con las otras provincias de Puno.

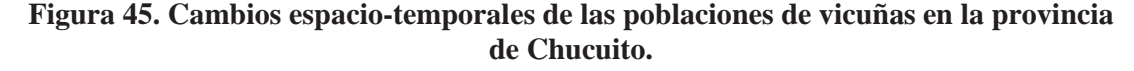

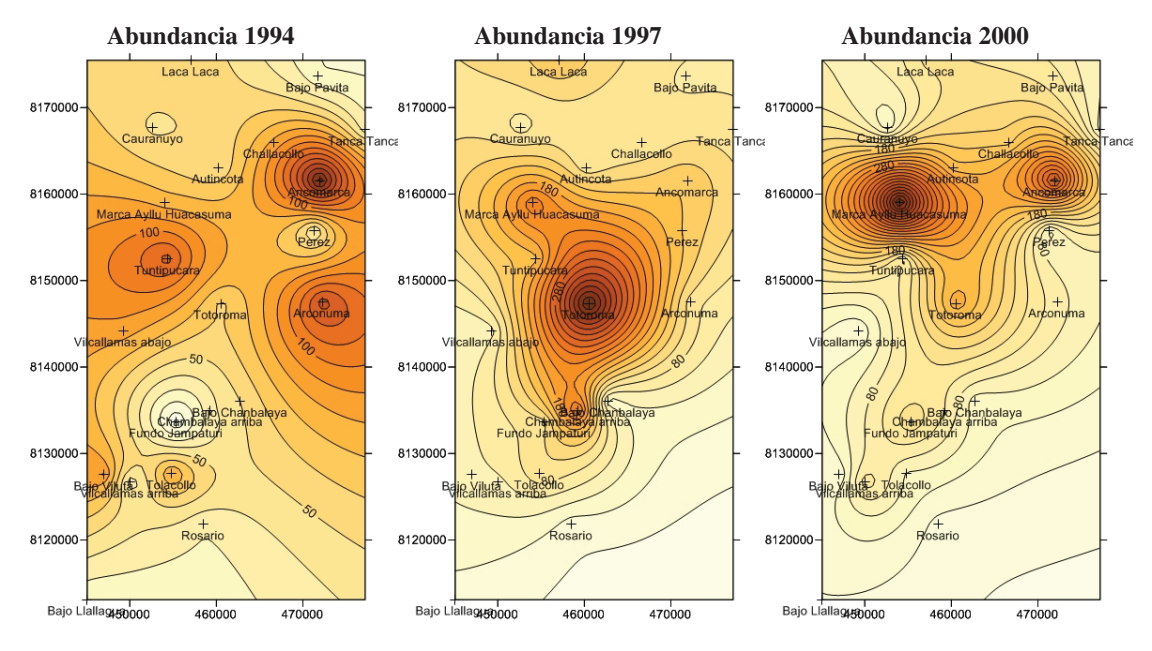

La simulación de la población de vicuñas de Chucuito se realizó considerando: el área de 296 687 ha (área oficial del censo 1994), una población inicial de 1 973 individuos y precipitación que va de 488.4 mm a 797.3 mm, para más información revisar el anexo 36.

Los resultados presentan un comportamiento de estabilidad asintótica inicialmente y luego un comportamiento de oscilación amortiguada con un máximo de 300 000 vicuñas. En la figura 46 se observa el comportamiento de la población de una corrida elegida al azar, la cantidad de muertos AD se mantiene en 0 los primeros años y luego incrementa al igual que la cantidad de reclutas y la población total.

En la figura 47 se observa las precipitaciones de la corrida elegida, oscilan entre 450 mm y 850 mm, la productividad primaria entre 350 y 550 Tn y la disponibilidad de pasto se reduce de 160 Kg/ha/año a 2 a partir del año 9 debido al incremento de la población.

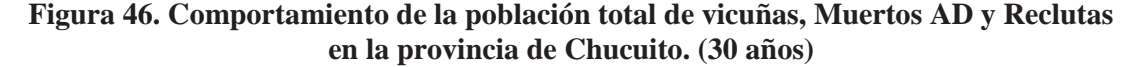

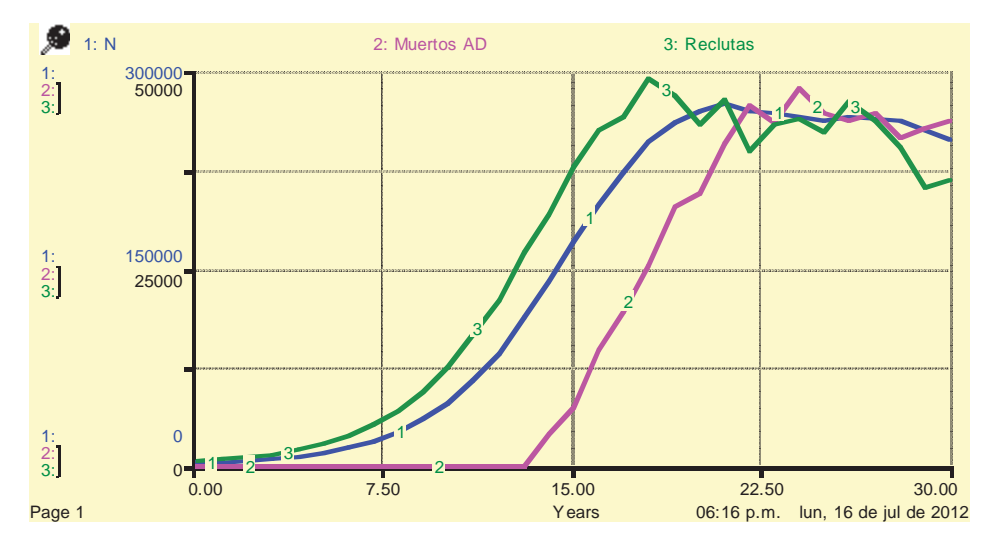

**Figura 47. Comportamiento de la precipitación, disponibilidad de pasto y producción primaria neta en la provincia de Chucuito. (30 años)**

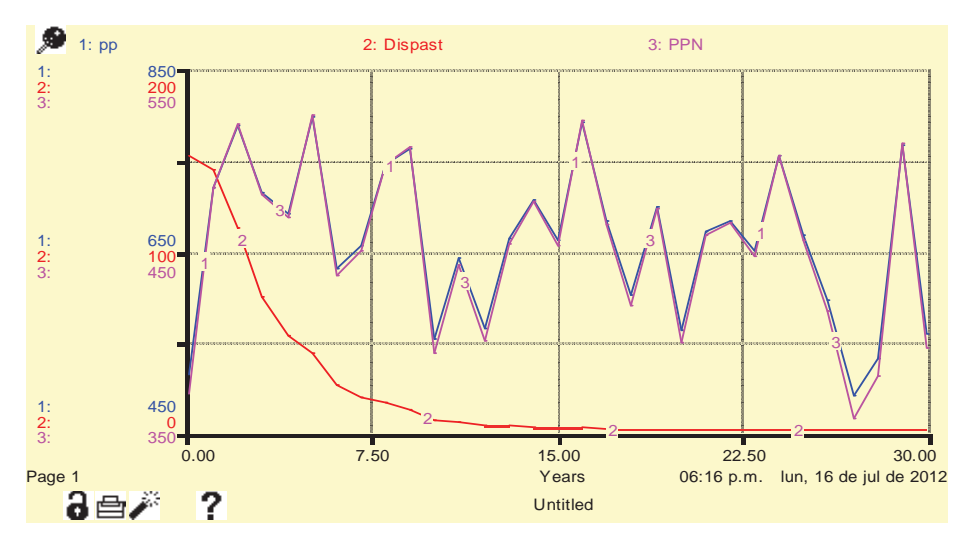

Los histogramas que se muestran a continuación presentan los resultados de la población total de vicuñas en un año específico, observamos que todos tienen una distribución asimétrica positiva, donde la mayor cantidad de datos se concentran en cantidades elevadas de vicuña y pocos datos en cantidades bajas de vicuñas, para todos los casos.

Los resultados para el año 1997, aciertan entre 5 178.46 y 5 220.93 vicuñas, con un 95% de probabilidad de ocurrencia el intervalo resultante tiene un límite inferior entre 5 210 y 5 211.3 vicuñas con frecuencias acumuladas de 0.5 y 3.5 respectivamente, el límite superior entre 5 219.6 y valores mayores con una frecuencia acumulada entre 93 y 100%, estos resultados se pueden visualizar gráficamente en la figura 48. El resultado del censo 1997 para Chucuito indica 4 769 vicuñas, cifras que no se encuentra en el rango que calculo el modelo presentando para esta zona también una sobrestimación, que repetiría las limitantes mencionadas para Yunguyo, la disponibilidad de pasto y densodependencia directa de las poblaciones de vicuña.

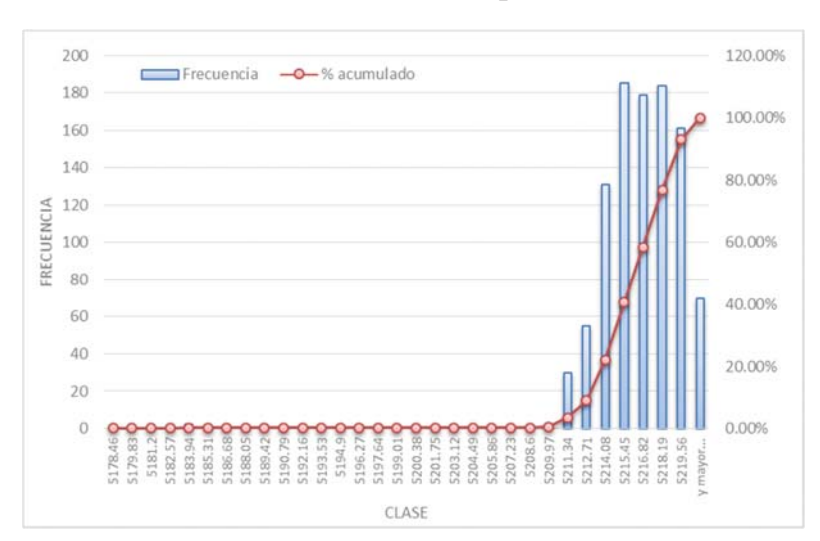

**Figura 48. Distribución de frecuencia de la población de vicuñas resultante de la modelización en el año 1997 para Chucuito.** 

Los resultados de las 1000 corridas realizadas con el modelo para el año 2000 se observa gráficamente en una distribución de frecuencia en la figura 49, los resultados obtenidos van de 13 333 a 13 713 vicuñas, con un 95 % de probabilidad de ocurrencia, el intervalo tendrá un límite inferior de 13 640 a 13 652 con una frecuencia acumulada de 0.7% y 5.6% respectivamente y un límite superior de 13 701 a cantidades mayores con una frecuencia acumulada de 96% a 100% respectivamente. El resultado oficial del censo 2000 para Chucuito es de 5 135 vicuñas y al compararlo con los resultados del modelo existe un excedente de 8 000 vicuñas.

Para el año 2012 el modelo estima que la población de vicuñas puede llegar a los 266 877 individuos en el mejor de los casos y 108 609 individuos en condiciones menos favorables. El intervalo de confianza que se genera para un 95% de probabilidad de tiene un límite inferior entre 226 034 y 231 139 con una frecuencia acumulada de 2.1% y 9.8% respectivamente y un límite superior entre 256 666 y 261 772 con una frecuencia acumulada de 96.6% y 99% respectivamente. El resultado preliminar para Chucuito es de 4 417 vicuñas, valor que mucho menor y no se encuentra dentro del intervalo calculado por el modelo. Los resultados de la modelización para el año 2012 se presentan gráficamente en una distribución de frecuencia en la figura 50, en donde se pueden ubicar el intervalo mencionado.

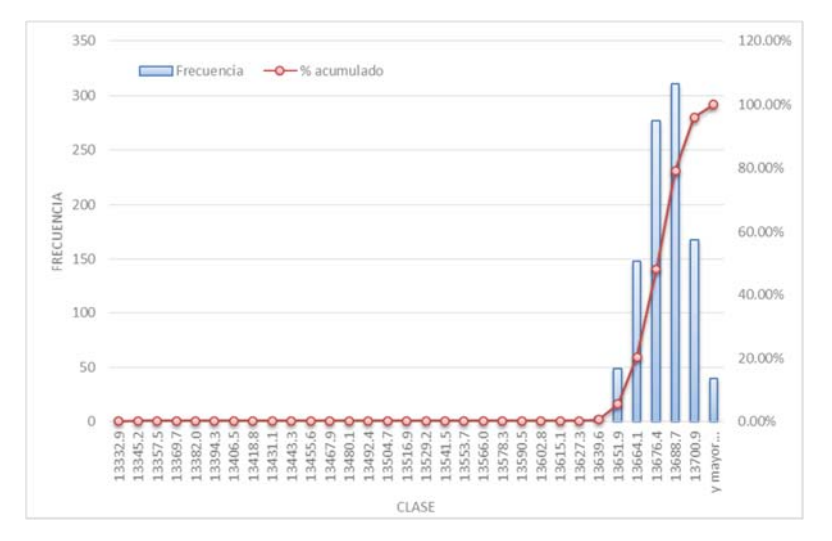

**Figura 49. Distribución de frecuencia de la población de vicuñas resultante de la modelización en el año 2000 para Chucuito.**

**Figura 50. Distribución de frecuencia de la población de vicuñas resultante de la modelización en el año 2012 para Chucuito.** 

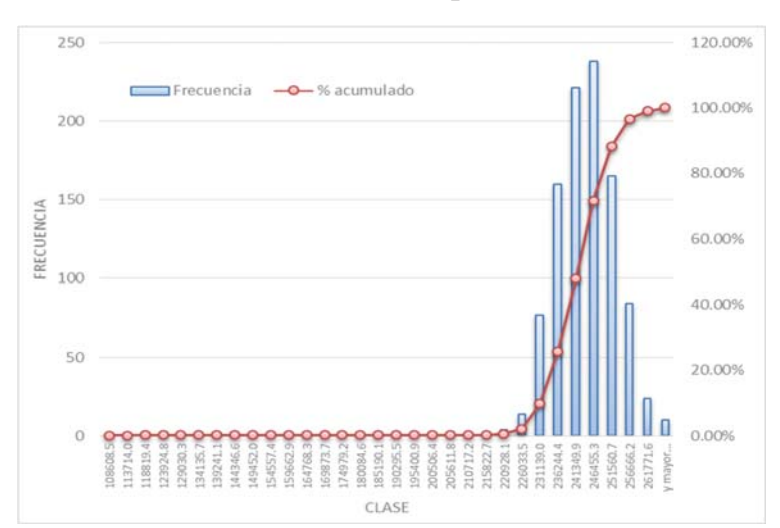

Los resultados sobreestimados son mucho mayores que los esperados para los años evaluados, llegando en el año 2000 a tener una cantidad muy cercana al resultado de total de vicuñas en todo Puno para el año 1997.

Dado a que conocemos los componentes del modelo podemos afirmar que las sobreestimaciones se deben a: Primero a que la población de vicuñas de Chucuito está creciendo más lento de lo espedo, segundo la gran extensión de esta provincia (296 687 ha) que hace que el modelo considere esta gran extensión como potencial para el crecimiento de la población de vicuñas.

Como tercera consideración el modelo necesita ser ajustado y considerar algunas limitaciones en la disponibilidad de pasto entre ellas su variación estacional, por la presencia de bajas temperaturas (heladas) que limita la producción de pastos naturales y la cantidad de pastos que se destina para la alimentación de animales domésticos en la zona como ovinos (0.0093, densidad del año 1994), vacunos (0.0018), llamas (0.0113) y sobre todo alpaca (0.0114), camélidos que tienen hábitos alimenticios similares a las vicuñas (0.0173).

En cuarto lugar se debe tener en cuenta que las poblaciones censadas en el año 1994 no estaban divididas por cercos como en la actualidad en Chucuito en el año 1997 se menciona la existencia de 3 cercos permanentes (anexo 18). Las cantidades estimadas por el modelo están en base a una población que se mantiene año a año sin modificaciones, entre estas se puede mencionar la creación de cercos permanentes, que cambia la dinámica poblacional, la reducción del hábitat de la vicuña por las actividades antrópicas y la presencia de caza furtiva en el lugar.

Para cumplir con el objetivo de conocer el escenario más probable en el que se encuentra la población de vicuñas para la provincia de Chucuito se decide utilizar el modelo exponencial para calcular la tasa de cambio para esta provincia, el resultado se observa en la figura 51 y la tasa de crecimiento es de 0.16, la estimación para el año 2012 es de 38 444.1 vicuñas cantidad muy superior al resultado preliminar del censo 2012 para Chucuito 4 417 (cuadro 09), resultado que también indica la reducción de vicuñas en esta provincia, en comparación con los resultados del censo del año 2000 (5 135 vicuñas).

| Lugar           | Año  | Límite inferior                                             |       | %Min |   | Límite superior                             |                    | $\%$ Max |      | Datos de<br>censo | Min        | <b>Max</b> |
|-----------------|------|-------------------------------------------------------------|-------|------|---|---------------------------------------------|--------------------|----------|------|-------------------|------------|------------|
| <b>Chucuito</b> | 1997 | 5210                                                        |       |      |   | 5211.3 0.5 3.5 5219.6                       |                    | 93       | 100  | 4769              | 5,178.46   | 5,220.93   |
|                 | 2000 | 13640                                                       | 13652 |      |   | $\left[0.7\right]$ 5.6 $\left[13701\right]$ |                    | 96       | 100  | 5135              | 13.332.93  | 13.713.21  |
|                 |      | 2012   226034   231139   2.1   9.8   256666   261772   96.6 |       |      |   |                                             |                    |          | 99   | $4417*$           | 108,608.52 | 266,877.03 |
|                 |      | 2014   235001   240791   0.6                                |       |      | 3 |                                             | 275530 281320 94.5 |          | 98.6 | ٠                 | 113,413.21 | 292,899.55 |

**Cuadro 09. Resumen de los resultados de la modelización para Chucuito.** 

\*Resultados preliminares del censo oficial 2012

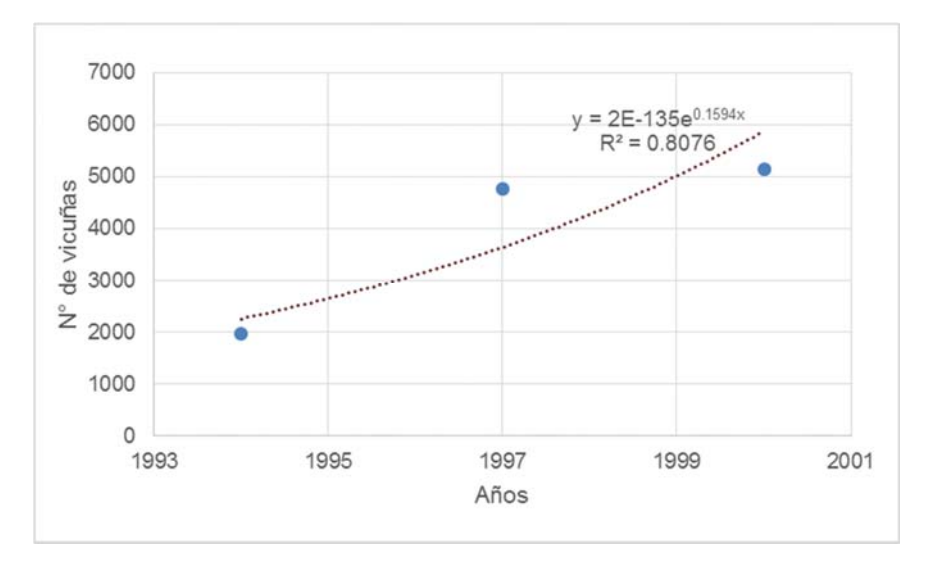

**Figura 51. Crecimiento exponencial de las poblaciones de vicuñas en Chucuito.**

# **c. Provincia de San Antonio de Putina Figura 52. Sitios de censo del año 1994 en la Provincia de San Antonio de Putina.**

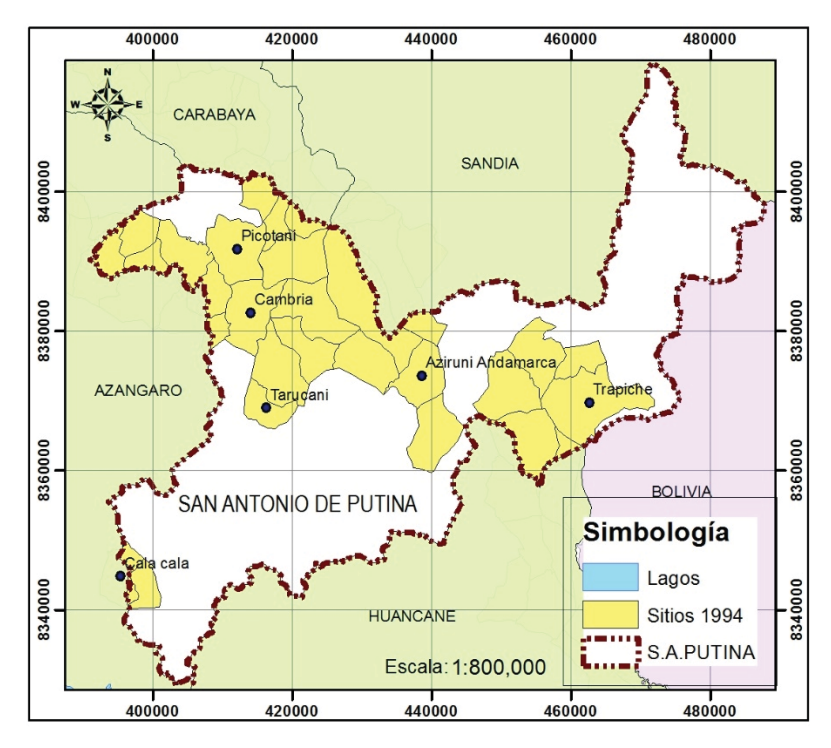

En 2007 Choquehuanca realiza una caracterización del fundo Cala cala, donde actualmente se encuentra una población de vicuñas. Posee 1749.60 hectáreas de pastizal nativo; distribuido en seis potreros de pastoreo (Quellocunca, Tuturpunco, Ccamañani, Tisñamocco, Ticllacocha y Payanicunca). Existen diferencias significativas en cuanto a la "Capacidad de carga" de los potreros de pastoreo en las estaciones de lluvia y estiaje

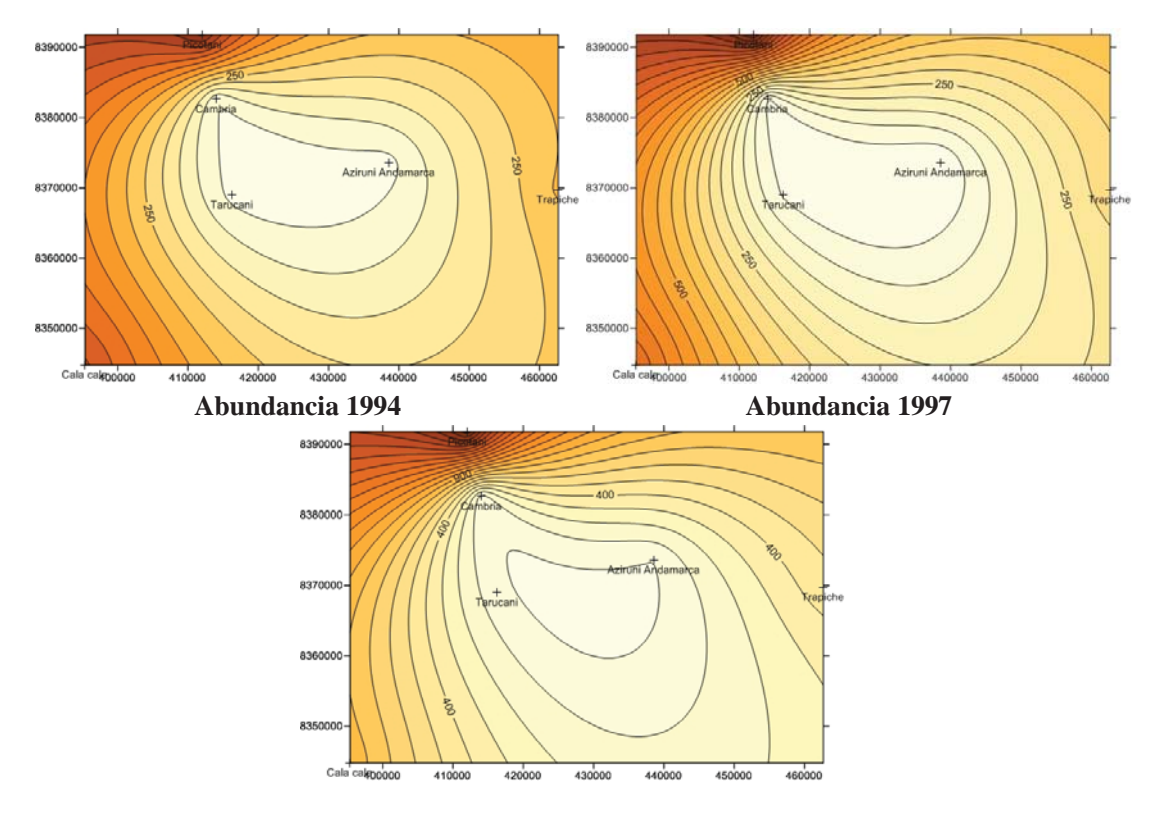

**Figura 53. Cambios espacio-temporales en la población de vicuñas de la Provincia de San Antonio de Putina.** 

#### **Abundancia 2000**

Sobre la composición vegetal de Cala Cala Choquehuanca, (2007) menciona que se encontraron, 86 especies forrajeras en la estación de lluvias y de 51 especies forrajeras en la estación de estiaje. Presentando estos, una cobertura vegetal de 80.39% (lluvias) y 61% (estiaje). Los cuales, muestran una condición de pradera de buena (lluvias) a regular (estiaje). Asimismo, se han identificado tres tipos de pradera nativa donde las asociaciones vegetales predominantes son de FESTUCHETUM, CALAMAGROSETUM y STIPETUM. Los géneros mayormente observados son Festuca, Calamagrostis, Stipa, Scirpus, Stipa, Muhlembergia, entre otros. Las especies predominantes de las asociaciones vegetales identificadas, fueron: *Festuca dolichophylla* (Festuca-Muhlembergia); *Calamagrostis amoena* (Calamagrostis-Stipa); y *Festuca rigida* (Festuca-Scirpus).

Se estimó para Cala Cala una capacidad de carga de 3227.38 UAV/cerco/año (lluvias) y de 2344.46 UAV/cerco/año (estiaje). Sin embargo en las praderas se encontraron en pastoreo 1307 UAV (lluvias) y 1203 UAV (estiaje). Relación que nos revela, que las praderas, se encuentran descapitalizadas en el orden de - 1920.38 UAV y de - 1141.46 UAV para las estaciones de lluvias y estiaje, en forma respectiva (Choquehuanca, 2007). Con los resultados de un total de 5 comunidades censadas en la época adecuada y que se repiten espacialmente los tres años de censo (figura 52) se analizaron los cambios temporales de esta población. A diferencia de Chucuito Putina presenta una distribución de las poblaciones de vicuña constante en los tres años evaluados, las abundancias se han ido incrementando año a año y es la comunidad Picotani el lugar donde se concentra la mayor cantidad de vicuñas de todo Putina y también de todo Puno (Figura 53).

La modelización para la provincia de San Antonio de Putina se realizó considerando un población inicial de 1806 vicuñas, dato del censo 1994 para esta provincia, una extensión de 71 751 Ha, y precipitaciones entre 571.2 mm y 706.1 mm (Anexo 36).

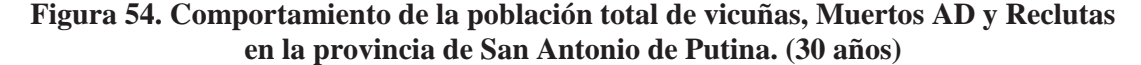

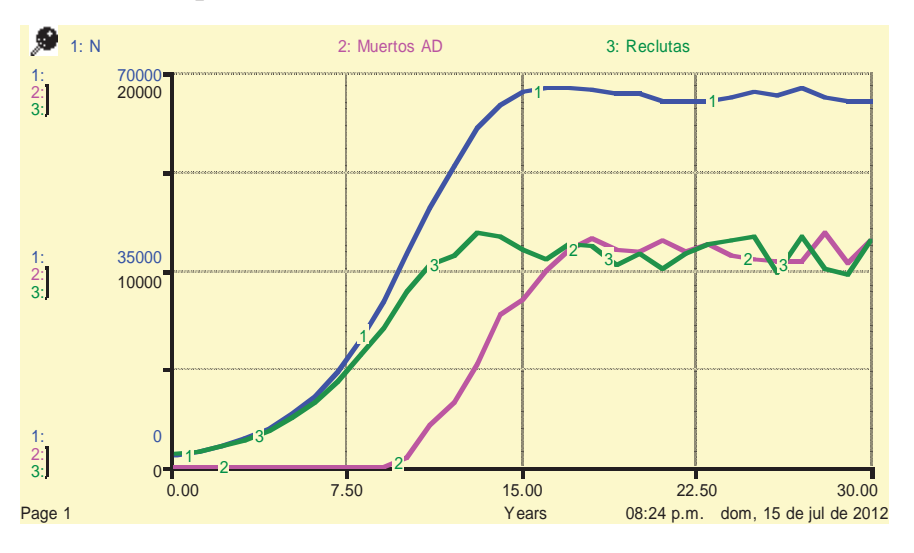

El resultado gráfico de una de las 1000 corridas realizadas, tomada al azar para la provincia de San Antonio de Putina se observa en la figura 54, la población estimada de vicuñas para esta provincia alcanza un máximo de 70 000 vicuñas, en los primeros 15 años la población tiene un crecimiento acelerado hasta alcanzar la estabilidad asintótica, luego cambia su comportamiento al de oscilación amortiguada hasta el año 30. La mortalidad y natalidad también presentan un crecimiento hasta el año 15 luego oscilan en una cantidad superior a las 10 000 vicuñas.

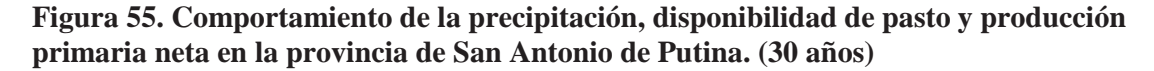

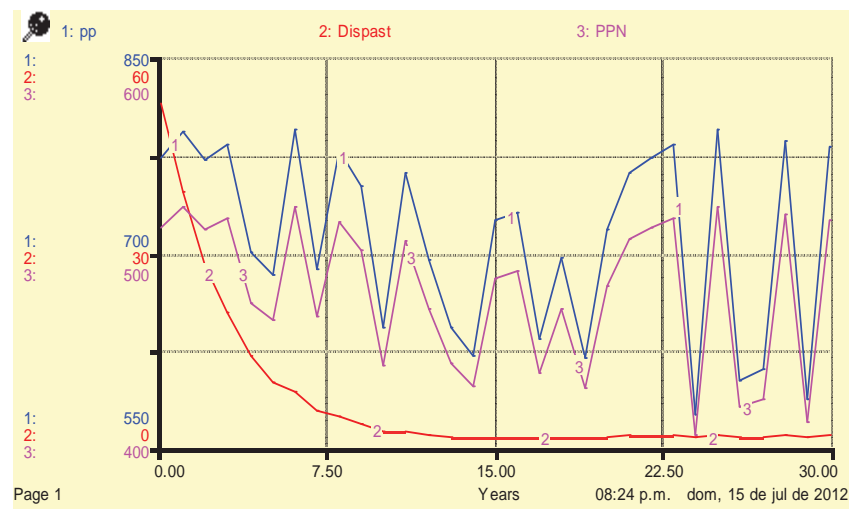

Por el crecimiento acelerado de la población hacia el año 15 la disponibilidad de pasto también se reduce (Figura 55) y la productividad primaria neta oscila (entre 400 a 600) de acuerdo a la aleatoriedad que presenta la precipitación (entre 550 a 850 mm).

**Figura 56. Distribución de frecuencia de la población de vicuñas resultante de la modelización para el año 1997 en Putina.**

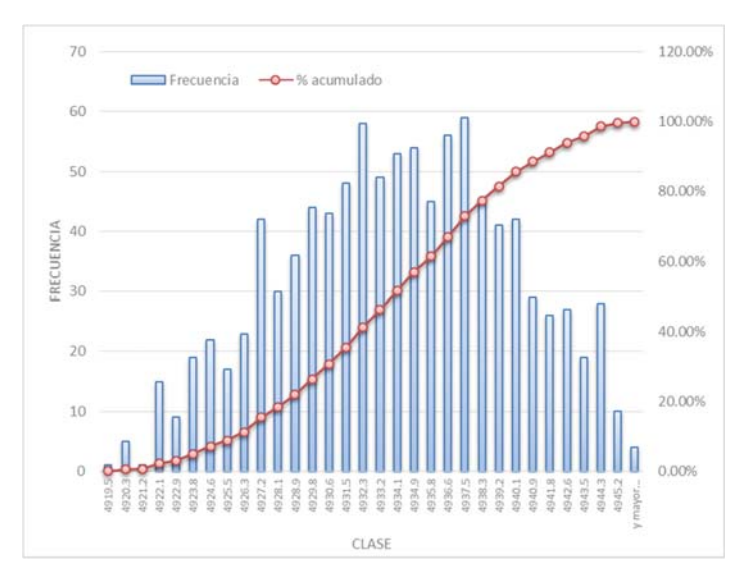

**Figura 57. Distribución de frecuencia de la población de vicuñas resultante de la modelización en el año 2000 para Putina.**

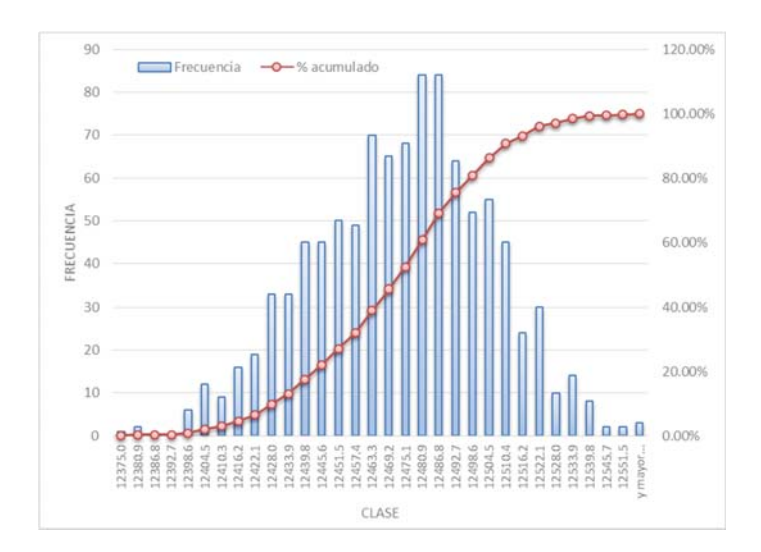

La distribución de frecuencia de las 1000 corridas obtenidas en el año 1997 para la provincia de Putina se presentan en la figura 56, los valores obtenidos van de 4 919 a 4 946 vicuñas. Con una probabilidad de 95% de ocurrencia el intervalo resultante tiene un límite inferior entre 4 922.1 y 4 922.9 con una frecuencia acumulada de 2.2 % y 3.1 % respectivamente y un límite superior de 4 943.5 y 4 944.3 con una frecuencia acumulada de 95.8% y 98.6%. El resultado obtenido en el censo del año 1997 para esta provincia fue de 2 733 vicuñas y se encuentra fuera del intervalo encontrado por modelización para este año. En este caso también se presenta una sobrestimación por parte del modelo cuyas causas se analizaran más adelante.

En la figura 57 se presentan los resultados gráficos generados por el modelo para el año 2000 y en el cuadro 10 los valores mínimos y máximos encontrados así como los limites en los que se encontraría el resultado con un 95% de probabilidad de ocurrencia, este resultado se puede comparar con el dato oficial del censo 2000, 4 381 vicuñas que representa aproximadamente la tercera parte de los resultados obtenidos con el modelo.

Analizando los resultados del modelo para el año 2012 (Figura 58) la cantidad de vicuñas varia de 61 934 a 71 977 individuos, con una probabilidad de ocurrencia del 95% el intervalo tiene un límite inferior entre 63230 y 63 554 con una frecuencia acumulada de 1.6% y 2.8% respectivamente y un límite superior entre 70 358 y 70682 con frecuencias acumuladas de 96.3% y 97.7% correspondientemente, este intervalo presenta cantidades elevadas que comparadas con los resultados preliminares de este año, 11 461 vicuñas, existe una sobrestimación del modelo.

La sobrestimación del modelo puede ser analizada dado que se conocen los componentes del modelo, como se mencionó anteriormente la disponibilidad de pasto y la regulación interna de la población (densodependencia directa) son las principales causas. En este caso también se debe observar que la cantidad de vicuñas estimada es muy grande y es casi la cantidad total de vicuñas obtenida en el censo 1997 para todo Puno.

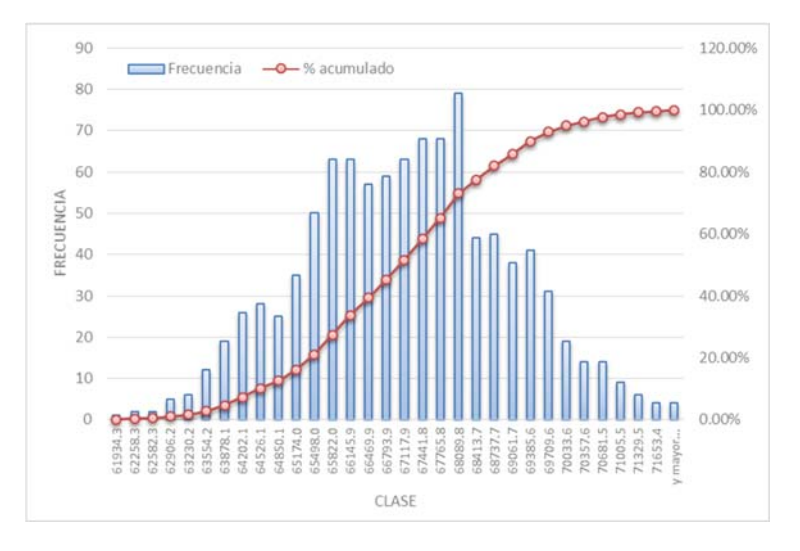

**Figura 58. Distribución de frecuencia de la población de vicuñas resultante de la modelización en el año 2012 para San Antonio de Putina.** 

**Cuadro 10. Resumen de los resultados de la modelización para San Antonio de Putina.** 

| Lugar                              | Año  | Límite<br>inferior |                  | $\%$ Min    |     | Límite<br>superior  |                               | $\%$ Max  |           | Dato de<br>censo | Min       | <b>Max</b>          |
|------------------------------------|------|--------------------|------------------|-------------|-----|---------------------|-------------------------------|-----------|-----------|------------------|-----------|---------------------|
| San<br>Antonio de<br><b>Putina</b> | 1997 | 4922.1             | $4922.9$ 2.2 3.1 |             |     |                     | 4943.5   4944.3   95.8   98.6 |           |           | 2 7 3 3          | 4.919.48  | 4,946.05            |
|                                    | 2000 | 12405              | 12410            | $\vert 2.1$ |     | 12528               | 12534                         | 97.1      | .198.5    | 4 3 8 1          | 12.375.04 | 12.557.43           |
|                                    | 2012 | 63230              | 63554            |             |     | $1.6$   2.8   70358 | 70682                         | 96.3 97.7 |           | $11\,461*$       |           | 61.934.31 71.977.42 |
|                                    | 2014 | 62701              | 63037            | 2.3         | 3.3 | 70099               | 70435                         |           | 97.3 98.2 |                  |           | 61.355.65 71.780.25 |

\*Resultados preliminares del censo oficial 2012

Se debe considerar también que estos resultados se dan en un escenario y organización poblacional similar a la que se presentó en el año 1994 y con el modelo planteado para Pampa Galeras, y en esta provincia las condiciones han cambiado en el tiempo, se tiene registrado en el censo 1997 la presencia de 11 cercos permanentes en Putina (Anexo 18), el más extenso de Puno ubicados en Cala Cala y el más poblado de Puno el de la Multicomunal Picotani, condición que también debe ser considerada para un futuro ajuste del modelo. Otro dato importante a considerar es la caza furtiva que existe en la zona.

En la figura 59 se observa la ecuación exponencial generada con los censos oficiales para la provincia de San Antonio de Putina, la estimación para el año 2012 es de 19 212 vicuñas cantidad que es cercana a los resultados preliminares del censo 2012 (11 942 vicuñas).

La diferencia también se puede explicar si tenemos en cuenta que la densidad de vicuñas en Putina es menor en comparación con la densidad de animales domésticos, se tienen los datos de 1994 donde la densidad en vicuñas en la provincia de Putina es 0.0264 vicuñas/Ha, la densidad de alpacas es 0.3709, de llamas 0.0400, ovinos 0.2812 y vacunos 0.0344.

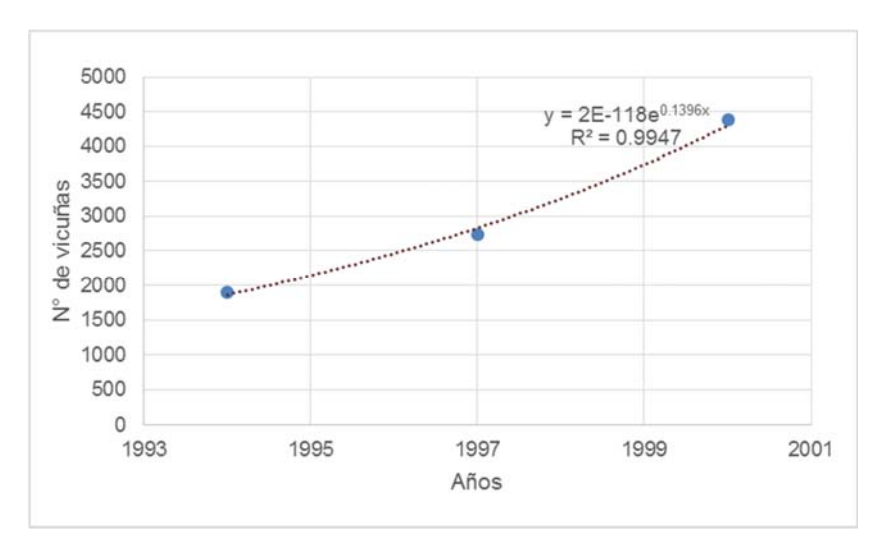

**Figura 59. Crecimiento exponencial de las poblaciones de vicuñas en San Antonio de Putina.**

### **4.5. MUESTREO ESTRATIFICADO EN PUNO**

Cuando se realiza el censo para vicuñas se debe tener en cuenta que el objetivo principal es estimar la población de vicuñas en un tiempo determinado este dato nacional se debe obtener de manera rápida, cubriendo grandes extensiones como en el caso de Puno en poco tiempo y con la confiabilidad necesaria para que el dato pueda ser presentado en CITES. Para cumplir con estos objetivos se plantea realizar muestreo, para cubrir áreas extensas en menor tiempo, permitirá realizar un recenso para verificar los datos de censo y reducir los errores generados por movilidad de vicuñas, lo que dará mayor confiabilidad a los resultados.

Hoffman *et al* (1983) mencionan que el censo por muestreo ofrece una estimación de la población total por superficie. Presenta como ventaja la posibilidad de disponer un trabajo de censo útil para conocer el crecimiento de la población de animales en superficies extensas, utilizando pequeños equipos de censadores y un moderado número de elementos materiales.

Norton – Griffths y Torres (1980) implementaron un sistema de muestreo en Pampa Galeras con datos de censo de 1979, ensayaron dos alternativas de muestreo: muestreo independiente al interior de cada Puesto y muestreo al interior de Cada Sector ignorando los puestos que contienen. Sánchez (1981) con datos de censo de 1980 para Pampa Galeras, plantea una tercera alternativa que ignora los puestos y los sectores, considerando toda la Zona de influencia como una sola Unidad.

Con los antecedentes de Pampa Galera y no habiendo estudios similares en Puno en este estudio se trata de aplicar este concepto utilizando los 401 sitios de censo identificados para Puno en el censo 1994 (Anexo 38), que coinciden con las comunidades censadas, datos revisados y corregidos en el subtítulo 4.1 referente a las áreas de censo (filtro espacial). No se utilizó los datos de 1997 por que no se tiene el mapa de áreas censadas al igual que en el censo de 2000. Se utilizó dos alternativas la primera evalúa las provincias y distritos políticos como estratos y la segunda alternativa se utilizó las densidades para definir los estratos.

## **4.5.1. MUESTREO POR DEPARTAMENTO, PROVINCIAS Y DISTRITOS.**

Se aplicó muestreo en las 13 Provincias de Puno y los 53 distritos que se censaron en el año 1994, para el muestreo se agruparon por Distritos (Anexos 39), por Provincias (Anexo 40) sin considerar los Distritos y por todo el Departamento de Puno (Anexo 41) sin considerar las provincias y los distritos. Las medias y varianzas calculadas a nivel distrital y provincial se presentan en los anexos 39, 40, y 41.

Posteriormente utilizando las medias, varianzas anteriormente calculadas y la formula de muestra calculada ( $n_{cal}$ , revisar metodología), con valores de 5, 10 y 15 % de la media poblacional se calculó las tasas de muestreo a nivel distrital (anexos 42), provincial (anexo 43) y departamental (anexo 44). Se tomó un 15 % como máximo incluso pasándonos el 5% recomendado, por la alta variabilidad que presentan las agrupaciones de datos.

### **a. Distrito**

Se identificaron 13 distritos (Asillo, Azangaro, Potoni, Tirapata, Coasa, Usicayos, Huayrapata, Santa Rosa, Atuncolla, Tiquillaca, Vilque, Ananea y Yunguyo) a los cuales no se puede aplicar muestro porque están formados por solo un sitio de censo y para los cuales la varianza y el coeficiente de variabilidad no se puede calcular, estos distritos que deben ser censados en su totalidad y si son muy extensos (superiores a 1500 Ha) se recomienda dividirlos en 2 o 3 sitios más pequeños y luego aplicar muestreo de acuerda a cada caso. El área de estos 13 distritos oscila entre un máximo es de 5 990 Ha y el mínimo 121 Ha.

Teóricamente se puede aplicar muestreo a 40 distritos por que presentan entre 2 y 78 sitios de censo. En el anexo 39 se observan las medias varianzas y coeficientes de variabilidad por distrito, Ollachea y Pedro Vilca Apaza tienen en promedio 2 vicuñas y 280 vicuñas respectivamente siendo los valores mínimo y máximo de promedio de vicuñas. Ajoyani presenta el CV menor 7.16% con 3 sitios de censo y Santa Rosa con 78 sitios

presenta el CV más alto 207.1%. Ajoyani presenta también el menor error estándar (1.53 con 3 sitios) y Patambuco presenta el mayor valor (73.12 con 2 sitios).

Los distritos con alta varianza y coeficiente de variabilidad presentan sitios con numero de vicuñas muy diferente entre ellos lo que implicará mayor número de muestras por distrito, en cambio los distritos que presentan coeficiente de variabilidad y varianzas pequeñas, presentan sitios donde la distribución de vicuñas es más uniforme y para estos lugares se necesitara censar menos sitios por distrito. Hofmann (1983) menciona que se reduce el error cuanto más numerosas son las muestras, significa que para un determinado esfuerzo de muestreo es conveniente tener muchos sitios pequeños en vez de pocos sitios grandes. En el censo 2000 el número de sitios por distrito se incrementa sin embargo no se considera los límites de sitio y el área por sitios, para realizar los cálculos de densidad poblacional.

Las Tasas de muestreo obtenidas a nivel distrital se presentan en el anexo 42, observamos que con un 5% de media, Ajoyani con una tasa de muestreo de 40.6% es el único distrito que merece la aplicación del muestreo y esto se debe a la baja variabilidad que existe entre la cantidad de vicuñas encontrada en los 3 sitios de censo que la conforman. En general se obtiene un promedio de 93.1 % tasa superior al 80%, en este caso es preferible realizar el conteo total por que los costos y esfuerzos no se reducen significativamente.

Con un 15% de la media poblacional los distritos con tasas menores al 50% son Desaguadero con 33.69%, Antauta con 48.4%, Pedro Vilca Apaza 15.4%, Quilcapunco 36.6%, Cabanillas 31.4% y Ajoyani con 7.06% son los 6 distritos donde el muestreo conviene ser aplicado, la mayoría necesita conteo total por la alta variabilidad que presentan. De acuerdo al promedio de los sitios agrupados por distritos podemos afirmar que la tasa de muestreo es de 70.8%, los sitios censados reducen de 401 a 277.y tampoco es conveniente realizar muestreo en esta caso, por la pérdida de precisión y el porcentaje de la tasa de muestreo.

### **b. Provincia**

Se aplicó muestreo a 12 de las 13 provincias de Puno, la Provincia de Yunguyo queda fuera del análisis porque está constituida por un solo distrito Anapia y un solo sitio de censo, que cuenta con 312 hectáreas, extensión que puede ser censada en su totalidad.

En el anexo 40 se observan que las provincias de Moho y Sandia presentan las medias mínima (6 vicuñas) y máxima (3 050 vicuñas) respectivamente. El CV mayor fue para El Collao con 197.2%, esta provincia presenta 100 sitios de muestreo, es la más extensa de todo el departamento de Puno, 464 425 ha y donde más se necesita aplicar muestreo, su extensión y equivale al 27% de toda el área puneña que presenta vicuñas. El CV menor corresponde a Moho con 40.8%. El error estándar mayor es 55.23 para Sandia con 13 sitios y el menor valor 2.45 para Moho con 4 sitios.

Sánchez (1981) menciona en su estudio sobre muestreo en Pampa Galeras, que la Zona de Influencia en su conjunto, es más variable que cualquiera de los Sectores que contiene y estos a su vez son más variables que sus correspondientes puestos. Cualquier sistema que agrupe sitios homogéneos- es decir con un número de vicuñas/sitio muy similar entre ellosdisminuirá la variabilidad al interior de cada uno de estos grupos; siendo por tanto, inferior a la variabilidad global y cumple así la condición ideal para la estratificación.

Si comparamos estos resultados con la agrupación se sitios por distrito debemos observar los C.V. en nuestro estudio no se cumple completamente la condición ideal para la aplicación de estratificación se observa que en la mayoría de casos la variabilidad dentro de los distritos es menor que las agrupaciones por provincia y solo en el caso de Sandia se cumple que en C.V. es menor agrupando los sitios por distritos que por provincia. Un caso extremo es el de los distritos que conforman la provincia de El Collao donde el C.V. del distrito de Santa Rosa es mayor que el C.V. de todo el departamento. Esto nos da un indicio de que los mejores estratos se encontrarían a nivel provincial, más que a nivel distrital.

En el anexo 43 se presentan las tasas de muestreo y tamaños de muestra a nivel provincial. Con un 5% de la media presentan un promedio de 92.3% lo que se reduce cuando consideramos la variabilidad con un 10% de la media, presentando tasas de 76.2% y con un 15% la tasa de muestreo llega a 60.6% en ninguno de los casos es posible aplicar muestreo en este nivel, sin embargo los porcentajes son menores que los presentados cuando se agrupan los sitios por distritos.

### **c. Departamento**

El promedio de vicuñas por sitios en todo el departamento es de 21.3 (para el año 1994), el coeficiente de variabilidad 144.1% y el error estándar de 30.73 (Anexo 41).

En el anexo 44 observamos que considerando una precisión del 5% se obtiene una tasa de muestreo de 67.4%, esta cantidad es mucho menor a la que se presenta cuando agrupamos los datos por provincias o departamentos y conviene aplicar muestreo a este nivel, esto se evaluará más adelante. Con un 10% del promedio poblacional y considerando todo el departamento como un estrato se obtiene una tasa de muestreo mucho menor de 34.1%. Estos datos son esperados, se tiene la referencia de Sánchez (1981) que al implementar muestreo en Pampa Galeras, se buscó trabajar con un universo lo más grande posible para obtener tasas de muestreo bajas, sin embargo se deja de lado la información a nivel Provincial y Distrital.

### **d. Comparando las 3 alternativas**

En la figura 60 (anexo 45) se presenta la comparación de las 3 alternativas y podemos resumir que las tasas de muestreo encontradas para los datos agrupados por distritos son muy
altas (93.1, 81.9 y 70.8%) y no se recomienda la aplicación de muestreo por que no se reducen significativamente los esfuerzos y costos. Los sitios agrupados por provincias presentan tasas de muestreo más razonables (92.3, 76.2 y 60.6%) y considerando los datos por departamento las tasas de muestreo (67.4%, 34.1% y 18.7%) son ideales, lo que es esperable por la magnitud del universo a muestrear.

Hasta este punto encontramos diferencias entre las poblaciones de Ayacucho y Puno y podemos comparar estos resultados con los de Norton – Griffths y Torres (1980) que encontraron tasas de muestreo del 50% para Puestos y Sectores (comparado en este caso con Distritos y Provincias respectivamente), concluyendo que es conveniente emplear el muestreo por Puestos al obtener más información con mayor precisión. Por otro lado Sánchez (1981) encontró que el muestreo a nivel de puestos las tasas de muestreo son tan altas que es preferible usar conteo total. En cambio, el muestreo a nivel de sectores considerando a los puestos como estratos, genera tasas del orden del 50% haciendo viable el operativo aun cuando las estimaciones que se hacen tienen la precisión deseada  $(\pm 10\%)$  solo a nivel de Sector y no a nivel de Puesto.

En los tres casos las tasas de muestreo son mayores al 50% con una precisión de  $\pm 5\%$ , logrando por departamentos una tasa de 34% con una precisión de  $\pm 10\%$ , quedando como mejor alternativa para realizar un diseño muestral considerar todo el departamento como un solo estrato. Esta decisión no nos permite utilizar la afijación óptima y proporcional pero si podemos considerar la alternativa de construir estratos según la densidad poblacional del departamento de Puno.

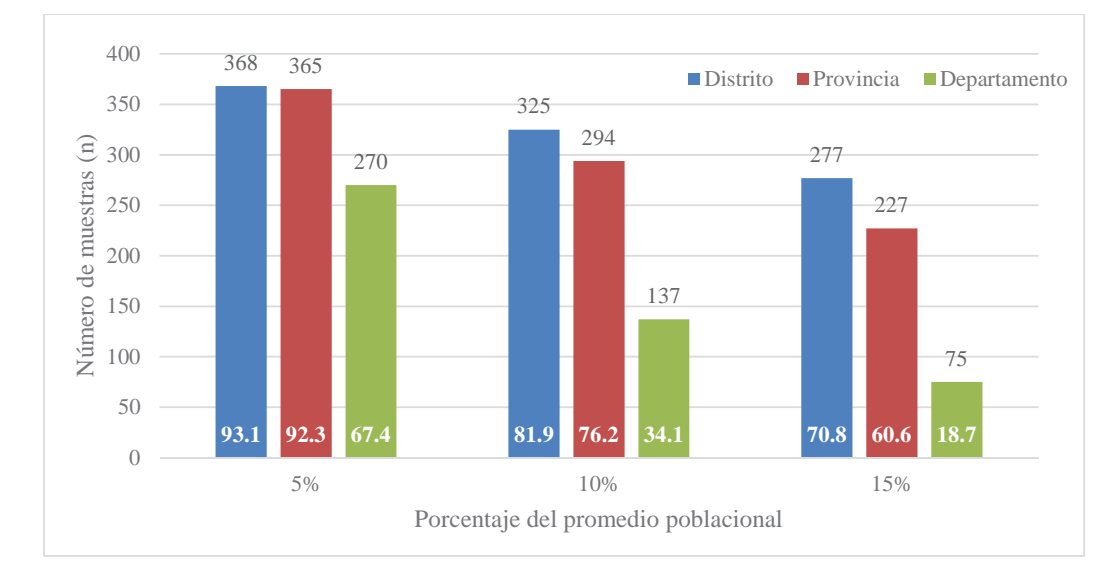

**Figura 60. Número de muestras y tasas de muestreo de datos agrupados por Distrito, Provincia y Departamento.**

En blanco la tasa de muestreo (f cal), expresada en porcentaje.

# **4.5.2. AFIJACIÓN ÓPTIMA Y PROPORCIONAL**

A pesar de las elevadas tasas de muestreo obtenidas por distrito y provincia se aplicara la afijación óptima y proporcional a nivel distrital y provincial.

#### **a. Distritos estratos**

Elegimos los distritos que pertenecen a las Provincias de Chucuito, El Collao, Lampa, Putina, San Román y Sandia como grandes agrupaciones por que los distritos que conforman estas provincias tienen más de dos sitios censados, también se consideró a Putina, a pesar de tener un distrito con un sitio de censo, porque es uno de los sitios más importantes en cuanto a conservación de la vicuña se refiere.

Cada provincia está constituida por distritos que presentan alta variabilidad, como vimos en la parte 4.5.1., en los que se necesita conocer el comportamiento poblacional de la vicuña para facilitar datos de manejo distritales y para considerar estas delimitaciones geográficas estatales evitando así perder esta información, se inició con el cálculo del tamaño de muestra en base al error estándar para la precisión deseada ( $\pm 5\%$  y  $\pm 10\%$ ) a nivel de provincia ajustando los errores estándar a cantidades razonables utilizando un método iterativo (anexo 46), y luego se aplicó los dos tipos de afijación, optima y proporcional, para distribuir este tamaño de muestra entre todos los distritos-estrato. La razón por la que se eligió las provincias para aplicar afijación es por que presentan coeficientes de variabilidad mucho menores que los sitios agrupados por distritos.

La afijación proporcional distribuye uniformemente las muestras dentro de los estratos y la afijación óptima considera la variabilidad dentro de cada estrato y asigna un mayor número de muestras a aquellos distritos más variables. Los resultados se observan en el anexo 46 y se destaca que en el distrito de Huacullani el tamaño de muestra óptimo excede a la cantidad total de sitios, lo mismo sucede para Capaso, Santa Lucia, San Antonio de Putina y Ananea por que la desviación estándar de estos distritos supera a la desviación estándar calculada para cada provincia. Para estos casos Cochran, (1980) recomienda utilizar la afijación optima revisada, que consiste en asignar un "n" igual a un "N" afijándose óptimamente la fracción restante de la muestra en los estratos restantes.

Cuando se comparó los errores estándar correspondientes a la afijación óptima y proporcional (anexo 46) el error estándar de la afijación óptima es menor al error estándar de la afijación proporcional para todos los casos y esta diferencia es desde 40.63% en Lampa hasta un 79.46% en el Collao, lo que lleva a preferir utilizar la afijación optima antes del a afijación proporcional cuando se realice la estratificación utilizando los distritos como estratos.

A pesar de estos resultados la diferencia que existe entre las varianzas dentro de cada distrito (anexo 39) es tan grande que debe considerarse al tratar el problema de afijación a otro nivel, por eso a continuación se estudia la propuesta de utilizar las provincias como estratos.

#### **b. Provincias-Estrato**

Se propone realizar el muestreo agrupando los sitios por provincia ya que presentan una variabilidad menor a este nivel. En este caso se sugiere censar por completo la provincia de Yunguyo, por que presenta un solo sitio de censo.

Se inició con una muestra de 270 sitios cantidad calculada con un valor de 5% de la media poblacional. En el anexo 48 se observa los resultados de la afijación óptima y proporcional utilizando las provincias como estratos. Resaltaremos algunas observaciones al aplicar la afijación óptima, por ejemplo para la provincia de Azangaro el tamaño de muestra es igual a la cantidad total de sitios, para la provincia de Chucuito la afijación optima solo reduce un sitio de 67 a 66, en la provincia de Moho no se necesita muestrear ninguno de los 4 sitios, para San Antonio de Putina el número de muestras excede en 7 el número total de sitios, lo mismo sucede para la provincia de Sandia.

**Cuadro 11. Error estándar de la media correspondiente a la afijación proporcional y la afijación óptima en las provincias estrato.**

| <b>Provincia</b> |     | n   | $\overline{Y}$ estrato<br>vic/sitio | <b>Afijación</b><br>proporcional |                    | <b>Afijación</b><br>optima |                                 | <b>Diferencia</b><br>$\mu$ Prop-Opt |  |
|------------------|-----|-----|-------------------------------------|----------------------------------|--------------------|----------------------------|---------------------------------|-------------------------------------|--|
|                  |     |     |                                     | Se $\bar{\mathbf{v}}$            | $Se\overline{v}$ % | Se $\bar{v}$               | $\mathbf{Se}\bar{\mathbf{v}}\%$ | Prop                                |  |
| <b>PUNO</b>      | 401 | 270 | 21.3                                | 0.94                             | 4.39               | 0.55                       | 2.59                            | 41.04                               |  |

N: Población total, número total de sitios de censo, n: muestra,  $\overline{Y}$ : media poblacional, Se  $\overline{y}$ : error estándar de la media, Se $\bar{y}$  %: error estándar de la media expresado en porcentaje, *Prop*: Afijacion proporcional, Opt: Afijacion óptima

En el cuadro 11 se observa que ninguna de las dos afijaciones supera el 5% de la media y el error de la media es mucho mayor para la afijación proporcional en comparación con la afijación óptima. Esta diferencia es de 41.04%. Los errores estándar al estratificar por provincia es mucho menor que los presentados por los distritos- estrato.

### **4.5.3. CONSTRUCCION DE ESTRATOS SOBRE BASE NO GEOGRÁFICA: DENSIDAD**

Cuando la distribución de las vicuñas es marcadamente desigual como en este caso, Hofmann (1983) recomienda que una estratificación de sitios según la densidad, es indispensable para la obtención de datos fidedignos. Según Sánchez (1981) construir estratos dada una distribución de frecuencia de una variable, que en este caso es la densidad, y sobre

esta base matemática se pueden construir estratos que minimicen la magnitud del error estándar.

La densidad poblacional de vicuñas se calculó en 401 sitios censados en el año 1994, 2 de ellos no presentan el dato de área en las fichas de censo pero si se consiguió el dato de los mapas georreferenciados (anexo 49), para el análisis se trabajó con 399 sitios sin considerar los sitios confinados de Umayo (0.1818) y Anapia (0.1026) que presentan densidades elevadas.

Se inició entonces con la construcción de la distribución de frecuencia  $f(y)$  de la variable en estudio (densidad), construyendo luego la cumulativa de  $\sqrt{f(y)}$  utilizando esta escala para calcular intervalos iguales en amplitud como estratos se desee, lográndose minimizar de esta forma el error estándar de la media. Sánchez (1981) citando a Cochran (1980) nos indica que este método fue usado por Dalenius y Hodges (1959), Sethi (1963), Ekman (1959) entre otros.

Tomando toda el área del departamento de Puno como un solo gran estrato, por ser la mejor alternativa para desarrollar el diseño muestral, se calculó la distribución de frecuencia para las densidades de vicuña, obteniendo los resultados que se observan en el anexo 50. Se inició considerando 2 estratos (anexo 50) considerando el primer estrato con densidades ente 0 y 0.01361, con cumulativas de la raíz de la frecuencias (CUM  $\sqrt{f(y)}$ ) menores a 25.41 y el segundo estrato con densidades entre 0.01361 a 0.1300 y con CUM  $\sqrt{f(y)}$ mayores a 25.41. Este valor resulta de la división del mayor valor de CUM  $\sqrt{f(y)}$  entre la cantidad de estratos  $(48.1 \div 2)$ .

Para ubicar gráficamente estos estratos se elaboró la figura 61 donde se observan las isodensas y los sitios de censo del año 1994, y la división que se encuentra en la isolínea 0.01361 que da lugar a 2 estratos de alta y baja densidad. Se puede observar que estos estratos no son continuos debido a que existen sitios de alta densidad ubicados en zonas donde abundan sitios baja densidad que dan lugar a la formación de parches y se intensifica cuando se utilizan más de 2 estratos. Este resultado coincide con lo mencionado por Sánchez (1981) para Ayacucho donde la generalizada tendencia concéntrica de las isodensas permite la formación lugares de alta densidad aislados en una zona de baja densidad y viceversa, para formar estratos con áreas continuas se utilizaron dos porque al incrementar el número de estratos se forman callejones y corredores en el terreno cuya utilidad práctica es nula.

Se definen entonces 2 estratos el primero de baja densidad que agrupa la mayor cantidad de sitios (355) y el segundo de alta densidad con los sitios 44 sitios. Entre los sitios de alta densidad se encuentran Picotani, Cala Cala, Laca Laca, Lourdes, Alvarizani, Coluyo, Laurajani, Asohuma, Tolacollo. Actualmente algunos de estos sitios mencionados (Cala Cala, Picotani) presentan cercos permanentes

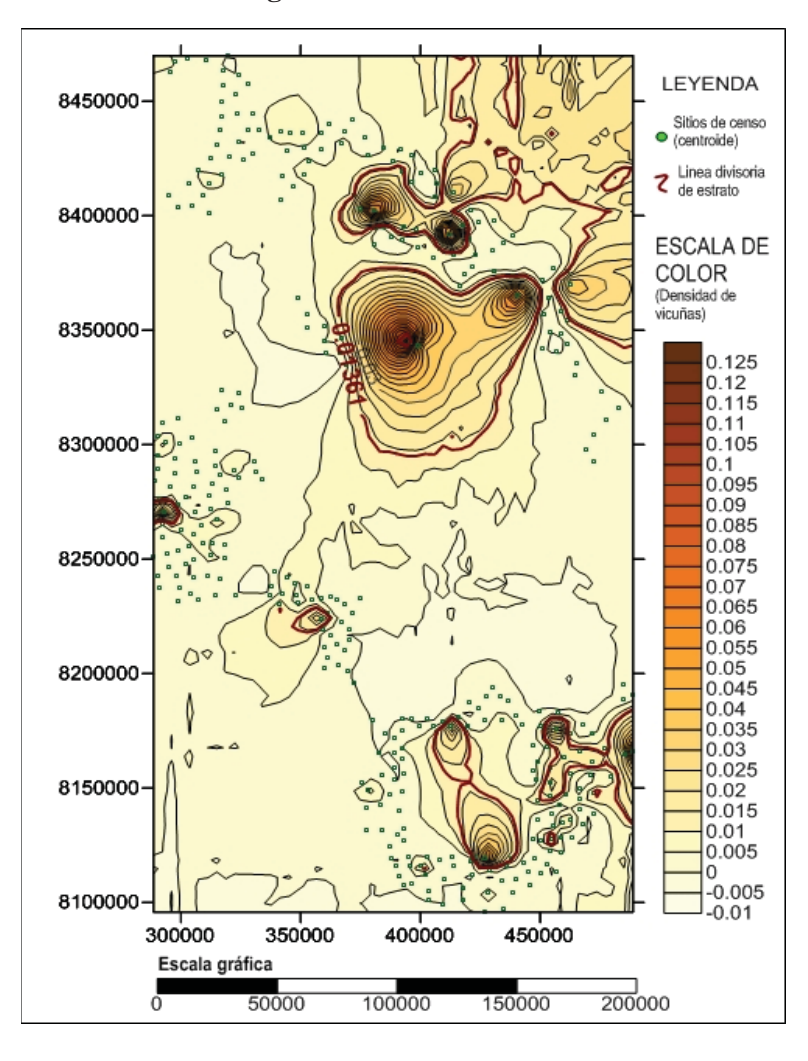

**Figura 61. Estratificación gráfica en base a Isodensas de vicuñas en Puno.** 

En el anexo 51 se observa la cantidad de muestras por estrato, para el primer estrato (baja densidad) es de 167 y para el segundo es de 44 muestras. La tasa de muestreo total es de 47% siendo la reducción de sitios de censo más alta en el estrato de baja densidad (188 sitos) y la reducción de un solo sitio para el estrato de alta densidad. El error calculado para el estrato 1 que es de 13.45 indicando que los sitios tienen una densidad uniforme, que no varían mucho entre ellas, en cambio el error del estrato 2 (110.82) nos indica que las muestras son muy diferentes entre sí y por eso es necesario censar una mayor cantidad de muestras.

Se evidencia que este tipo de muestreo basado en la densidad enfoca los esfuerzos de muestreo en los lugares donde hay más vicuñas en comparación con el muestreo por Distritos o por Provincias, poniendo menos esfuerzo de censo en los sitios de movilidad que son aquellos que tienen dato 0 o densidades muy bajas.

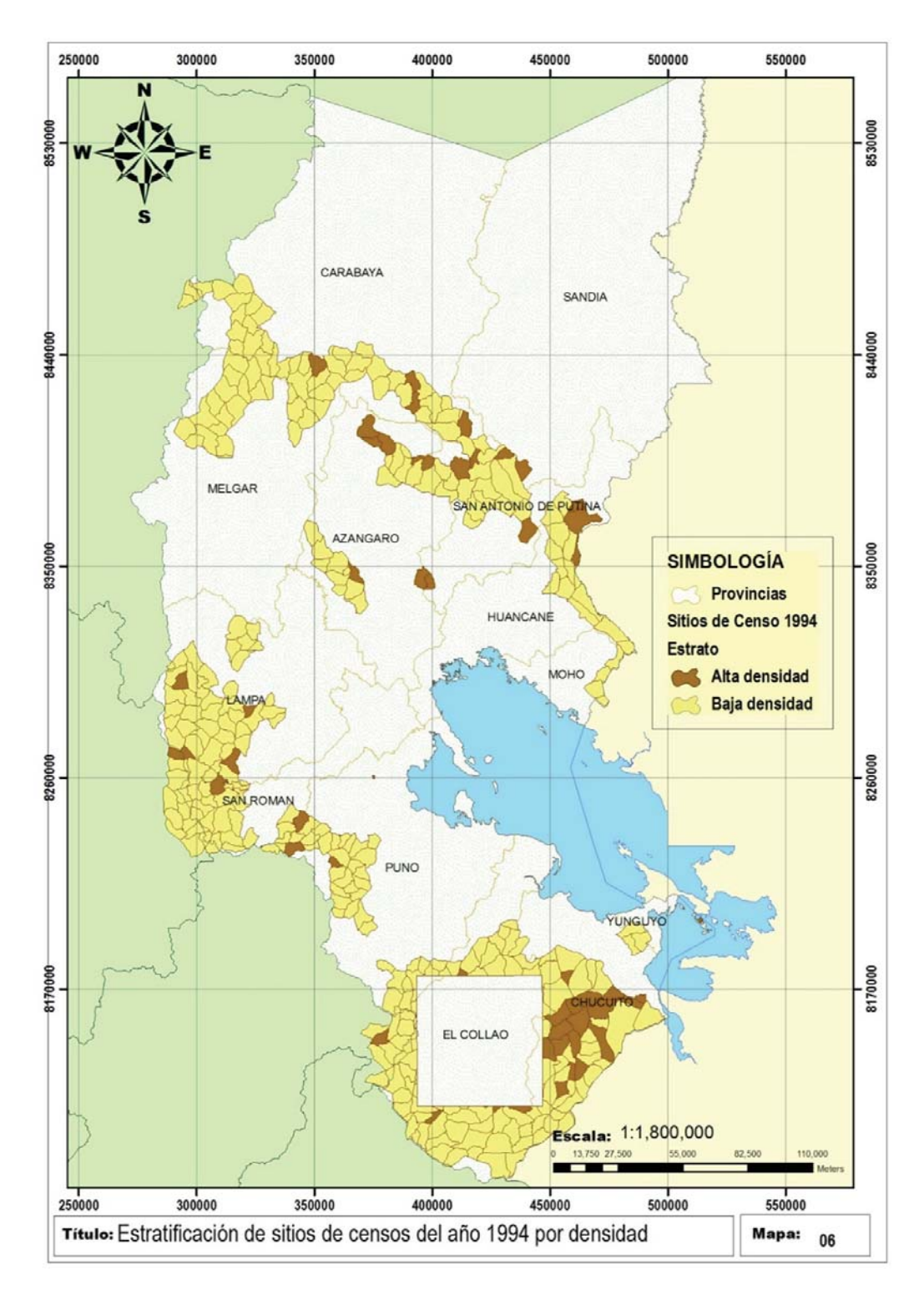

**Figura 62. Ubicación de los estratos en base no geográfica.** 

Con el centroide de cada sitio de censo se ubicó los estratos en el mapa que se muestra en la figura 62, que se puede utilizar para ubicar las muestras dentro de cada estrato. En la mencionada se observan los estratos de alta y baja densidad de vicuñas para Puno, son 55 lugares los que se observan gráficamente, 4 espacios no fueron ubicados por estar en el 9.5% de información faltante para el censo de 1994, correspondiente a la carta nacional 30u (Santa Rosa, para más detalle revisar el subtítulo 3.2.2).

En cuanto a la utilidad práctica de más de dos estratos, generar las curvas de densidad con el programa Surfer permite definir con exactitud el límite de densidad y la herramienta Arc Gis permite ubicar con facilidad los sitios que corresponden a cada estrato, tener definidos los sitios de censo facilitaría el trabajo, porque se puede realizar la estratificación en varias capas y generar así un mapa de sitios para cada estrato, facilitando de esta manera la aplicación práctica de la regla CUM  $\sqrt{f(y)}$  que permite disminuir senciblemente el error estándar de la media (Sanchez, 1981) en comparación al uso de Distritos o Provincias como estratos.

#### **Afijación óptima y proporcional para los estratos no geográficos**

Los errores estándar de la media que corresponden a la afijación óptima y proporcional a nivel de cada sitio y para cada estrato se observan en el anexo 52. Para el estrato N°1 (Baja densidad) el error es mucho menor en afijación optima en comparación con afijación proporcional.

El estrato 2 tiene un error de 17.7 para afijación óptima, menor comparado con afijación proporcional, sin embargo cuando las muestras son muy variables ocurre en algunas ocasiones el problema de que el estrato requiere un tamaño de muestra mayor que su propio tamaño (Sánchez 1981). Situándonos en el presente estudio el número de muestras se reduce solo en uno y no hay necesidad de aplicar la afijación optima revisada (a los estratos se les asigna una muestra igual al número total de muestras (ni=Ni) afijándose óptimamente la fracción restante de la muestra en los restantes estratos - Cochran, 1980 citado por Sánchez 1981)

#### **Comparación de los estratos geográficos con los estratos no geográficos**

Al comparar el número de muestras a nivel departamental, que fue la mejor alternativa en estratos geográficos, con el número de muestras para estratos no geográficos, el número de muestras se reduce de 270 a 210 (Figura 63). El agrupar la población de vicuñas de Puno en estratos de alta y baja densidad ha ocasionado la reducción del número de muestras si tenemos en cuenta el 5% de la media poblacional.

Para más detalle y si se desea evitar la pérdida de información por provincias y distritos también se sugiere calcular la afijación considerando las provincias (anexo 49) como estratos, es probable que el error estándar disminuya y el porcentaje del error estándar de la media también en comparación con la estratificación geográfica (estratos por provincias) y especialmente en las provincias más grandes.

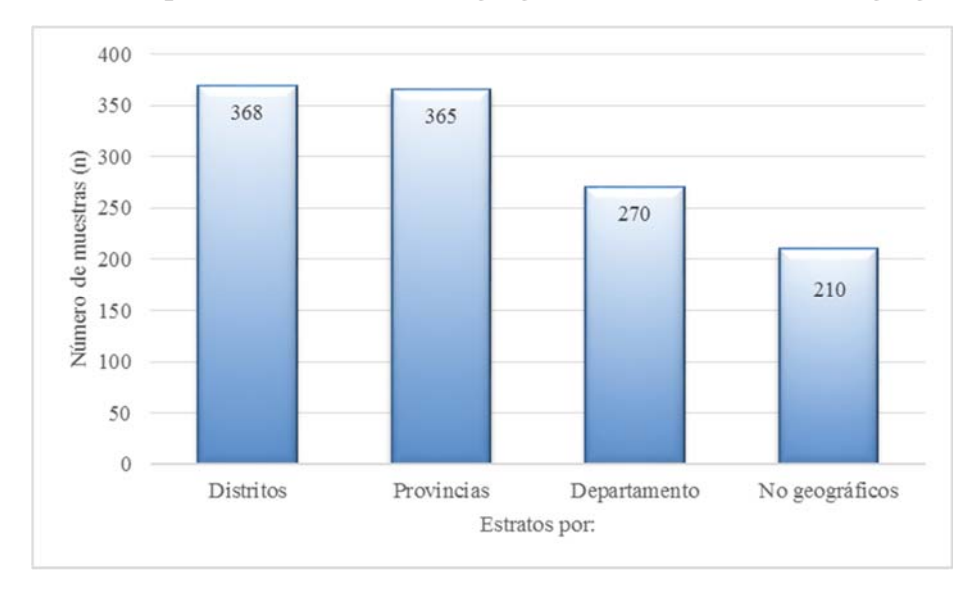

**Figura 63. Comparación de los estratos geográficos con los estratos no geográficos.** 

El elaborar los estratos por densidades también nos lleva a considerar los datos de censo del año 2012 (en caso se tengan definidas las áreas de censo) y 2000 y nos lleva a preguntarnos ¿Qué pasaría si se consideran también estos sitios de censo y sus densidades? seguramente ocasionará un nuevo límite entre estratos, este ajuste del muestreo deberá realizarse cada año que se decida empezar un censo de vicuña, utilizando los datos de censo del último año, respetando así el dinamismo de las poblaciones de vicuña y permitirá que los resultados se acerquen más al valor de la población total que se desea conocer.

### **4.6. CONSIDERACIONES PARA EL CENSO DE VICUÑAS EN PUNO**

El 16 de diciembre del año 2010 se aprueba la resolución del ministerio de agricultura que recomienda la aprobación de los lineamientos técnicos para la aplicación de la metodología de evaluación del estado poblacional de la vicuñas en el Perú donde menciona la aprobación de la "Guía metodológica para el censo de vicuñas", la que fue publicada en el año 2012 por la Dirección general forestal y de fauna silvestre del ministerio de agricultura donde se desarrolla la terminología utilizada, las consideraciones preliminares (CP) para la metodología y la metodología de evaluación de las poblaciones de vicuñas (M).

La fuente principal para la terminología utilizada en la mencionada guía es el escrito de Hoffman, Otte y Eschborn, 1983 en el capítulo sobre Teoría de censo. Definen la tasa de conteo, error de conteo el bias de conteo, la precisión y exactitud del censo, el área de censo, la unidad censal, el diseño muestral, la estratificación con afijación proporcional y óptima, el muestreo por conglomerados, los cercos y el reclutamiento. Términos que también se utilizan en la presente tesis y sus conceptos están vigentes y se consideran adecuados para entender la explicación de la metodología de censo.

#### **4.6.1 CONSIDERACIONES PRELIMINARES**

En las consideraciones preliminares de la Guía metodológica para el censo de vicuñas se mencionan 6 temas: 1.la distribución de la vicuña, 2.la territorialidad, 3.la época de censo, 4.el hábitat de la vicuña, 5.el censo directo y completo y 6. La duración del censo. En el cuadro 12 se detalla cada uno y se presenta los aportes para mejorar estas consideraciones preliminares.

Las consideraciones Distribución y densidad, territorialidad, movilidad y hábitat hacen referencia al espacio, entre tanto la época, duración de censo y el recenso hacen referencia del tiempo. Se cumple así con lo que menciona Manrique (2002), que los elementos básicos del censo son superficie y tiempo.

La territorialidad y movilidad de la vicuña permite tomar decisiones al momento de elegir y delimitar los sitios de censo Sánchez (1981), indica que los sitios son unidades topográficas como pequeños valles o laderas que deben ser delimitados por accidentes naturales como quebradas o crestas de cerros, que constituyen barreras que dificultan el movimiento de las vicuñas, permitiendo mantener estable el número de vicuñas en cada sitio. Cada sitio debe tener un nombre y un número además debe estar debidamente mapeado a escala 1/25,000 lo que permite identificar los sitios en campo. Por otro lado Hofmann *et. al.* (1983) recomiendan seguir al máximo posible las líneas naturales que constituyen barreras para las vicuñas como cordilleras y valles profundos, estos sectores se consideran como áreas independientes de cierta autonomía y en las cuales mediante medidas adecuadas de protección se puede mantener estable una población de vicuñas. El área total seleccionada se divide luego en parcelas que constituyen unidades básicas para el censo. El tamaño de estas debe coincidir con el recorrido diario de las brigadas de inventario, con límites bien definidos y ser fácilmente reconocibles.

Con respecto al hábitat Hofmann *et al*. (1983) claramente mencionan que desde el punto de vista pragmático se puede clasificar el hábitat de la vicuña en 3 tipos: áreas libres y sin protección ni manejo especial, áreas manejadas o bajo protección, áreas utilizadas donde existe utilización experimental o comercial. Para los tres casos existen diferencias en la forma de censo y deben ser consideradas para mejorar el desarrollo de los futuros censos.

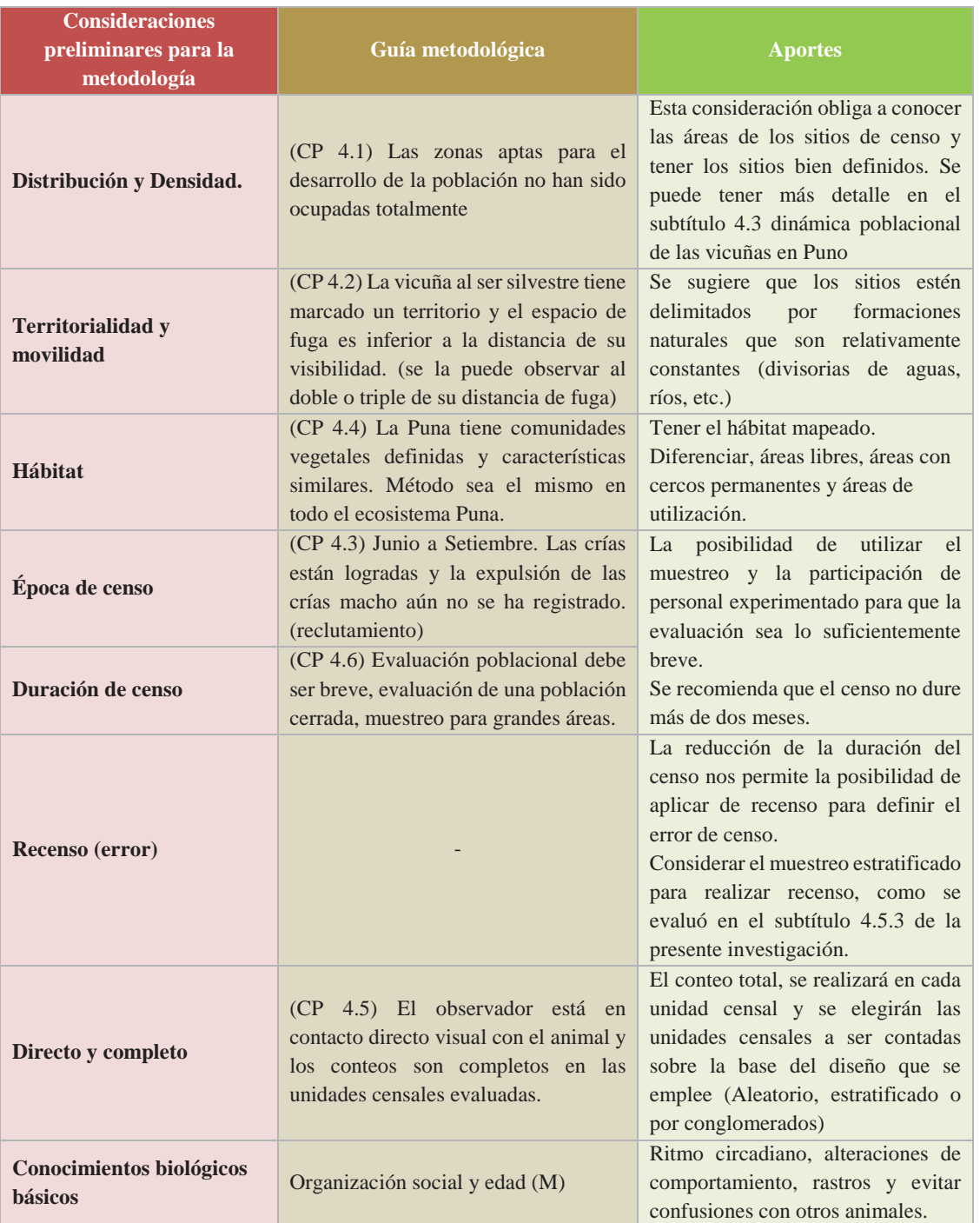

# **Cuadro 12. Resumen y aportes de las consideraciones preliminares del censo.**

CP: Consideraciones preliminares. M: Metodología. Fuente: Elaboración propia en base a la Guía metodológica para el censo de vicuñas, 2012 y Hofmann *et al.* 1983.

A las consideraciones preliminares se le agregó los **conocimientos biológicos básicos**, que se menciona Hofmann *et al.* (1983) en su capítulo de teoría del censo estos son:

*Organización social y edad* de la vicuña, el comportamiento de la vicuña en el grupo social que la congrega permite su diferenciación sexual, Hofmann *et al.* (1983) mencionan que es necesario estar familiarizado con estos animales, conocer la distinción del sexo, edad y formación social. En la metodología de la guía de censo se menciona la organización social de la vicuña (adultos, crías, tropillas, no diferenciados) y la forma de tomar datos en campo.

*Ritmo Circadiano* En el día, se levanta: una hora antes y media hora después de la salida del sol, especialmente cuando comparte hábitat con animales domésticos, las vicuñas aprovechan al máximo el pastando aun en las horas de crepúsculo. Se echan con el cuello extendido en contra del viento cuando hay fuertes lluvias nevadas o granizadas. A medio día se desplazan a las fuentes de agua. Al anochecer se dirigen a su dormidero **(**Hofmann *et al.* 1983). Un buen conocimiento del ritmo circadiano de la vicuña permitirá mejorar la eficiencia del censo, facilitará al evaluador la ubicación de las vicuñas en la micro cuenca.

Hofmann *et al.* (1983) también sugieren considerar las *Alteraciones del comportamiento* de las vicuñas como la presencia de cercos o unidades de conservación, la caza furtiva, pérdida de territorialidad por la presencia de perros*,* estas alteraciones no son percibidas por los ejecutores del censo y solo son percibidas si se analizan las hojas de censo como en el subtítulo 4.2 de esta investigación.En algunos casos es útil conocer *rastros de la vicuña* como las huellas, los estercoleros, los revolcaderos, el silbido de alerta y la fibra que siempre se encuentra cerca de esqueletos. *Evitar confusiones con otros animales* como guanacos o paco-vicuñas.

### **4.6.2. METODOLOGÍA DE CENSO**

En la guía metodológica consideran el uso del "censo directo y completo por conteo individual" como método para la evaluación de las poblaciones de vicuñas en el Perú.

#### **4.6.2.1 REQUERIMIENTOS**

Como requerimientos para cumplir la metodología "censo directo y completo por conteo individual" y en la práctica censos para áreas libres, se mencionan *las brigadas de conteo*, *el plan de censo* y *el tiempo*. Describen el método considerando el *recorrido*, el *conteo* de las especies, el *registro* de vicuñas, la evaluación del *hábitat* y la suscripción del *formato*.

Se sugiere diferenciar dos etapas en el censo: Gabinete y Campo

**a. Gabinete:** Donde se elaborará el plan de censo, que incluye la elaboración de mapas, definición de sitios de censo y marco muestral, capacitación de brigadas y en general la logística del censo teniendo en cuenta las consideraciones previas para aplicar la metodología.

En la figura 64 se presenta el marco muestral desarrollado para Puno, con 245 sitios de censo, cuyas características como el área en Ha, y su codificación se observan en el anexo 53. Estos sitios de censo se obtuvieron a partir de una imagen satelital actual que procesada en Arc Gis permitió conocer la delimitación de las microcuencas de segundo orden y se seleccionó aquellas que coinciden con los sitios censados en los años 1994, 1997 y 2000, a partir de estos gráficos se puede calcular y conocer el área de cada sitio. Estos procedimientos deberán realizarse para actualizar los límites con imágenes satelitales actuales y los datos del último censo, en caso se reporten áreas nuevas con la presencia de vicuñas, deberá también realizarse por especialistas como biólogos e Ing. geógrafos.

Antes de ser utilizados estos sitios de censo propuestos se deberá realizar una visita a campo para verificar los límites y dividir en 2 o más sitios las unidades en caso sean demasiado extensas para evaluar. También se sugiere verificar los traslapes de información por los límites de comunidades, distritos y provincias.

Es necesario que los censos se realicen manteniendo una continuidad espacio censado es por eso deben tratar de mantenerse y en caso cambien se consideren los cambios. En el anexo 54 se muestran los sitios de censo de 94, 97 y 00 en comparación con los sitios propuestos, de tal modo que se puede identificar su correspondencia espacial para que se realicen los cálculos futuros de tazas de cambio.

**b. Campo:** en esta etapa del censo se considera el recorrido, el registro, la evaluación de hábitat y el llenado del formato.

*El recorrido:* Se recomienda iniciar el recorrido acompañado del mapa con unidades censales y de un GPS para ubicar los sitios de censo.

El GPS también se utilizará para registrar las rutas de censo, quedando así eliminado el uso del croquis por no ser de gran utilidad, la brigada de censo debe contar con una persona encargada de la georreferenciación.

Las rutas generadas por el GPS pueden ser procesadas y ubicadas en los mapas de la zona, que hoy son accesibles digitalmente.

*El conteo***:** Consideraciones de las brigadas (el navegante, registro de áreas y el censador que cuenta las vicuñas).

*El registro:* Libreta de campo para el registro de los animales, se sugiere el uso del registro clásico cuyo ejemplo se menciona a continuación:

4,3 = cuatro adultos, uno de los cuales es el macho con tres hembras; y tres crías

20 = veinte juveniles machos en una tropilla.

3X= tres individuos no diferenciados o solitarios

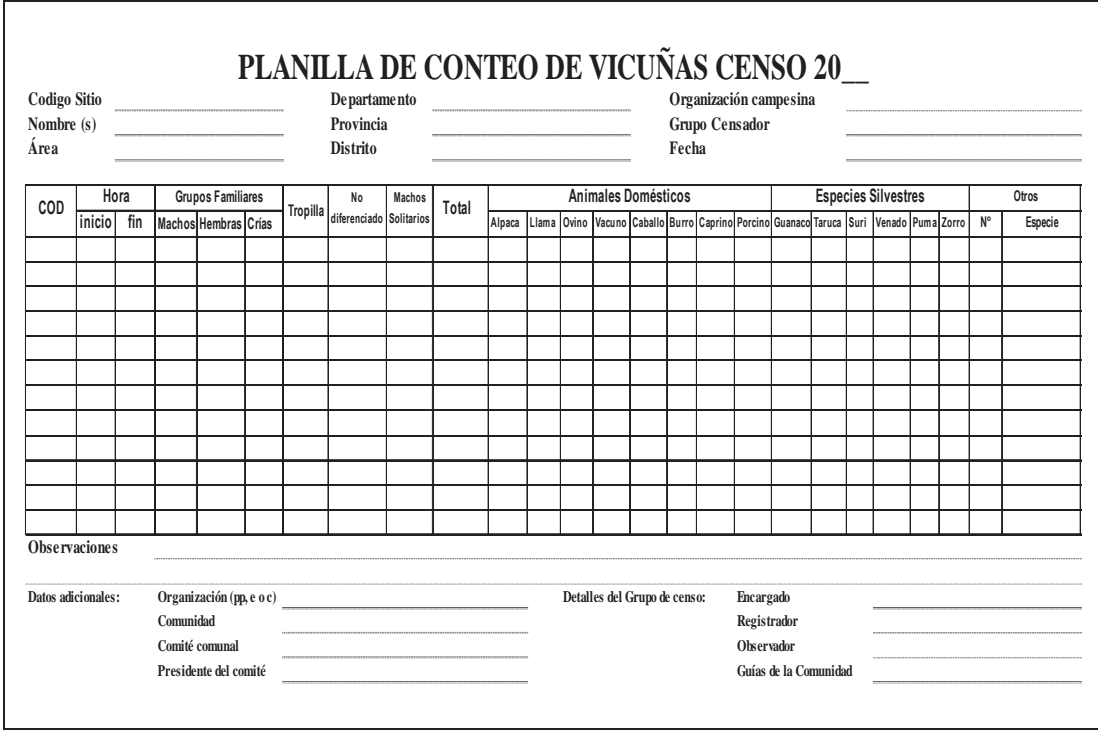

## **Cuadro 13. Formato de ficha de censo.**

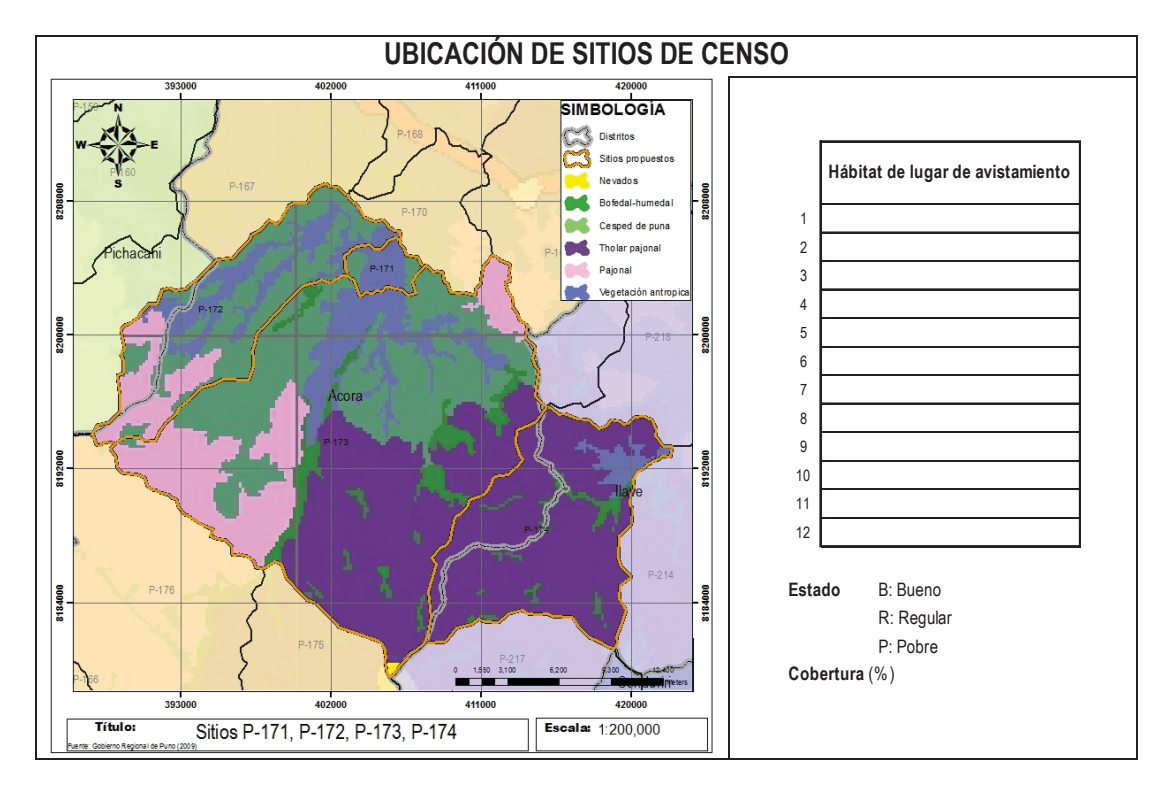

Estos datos deben pasarse luego a las planillas de conteo. A demás se debe anotar la hora, el código del sitio (se sugiere sea impreso en cada ficha), se debe anotar también los nombres que le dan al lugar y verificar los nombres de distrito y provincia que deberán especificarse en los mapas. En las observaciones puede considerarse la presencia de caza furtiva, eventualidades u otros datos interesantes como se ha realizado en los anteriores censos. En el Cuadro 13 se propone una nueva ficha de conteo, basada en las planillas de conteo de los anteriores censos.

Con los adelantos tecnológicos actuales se recomienda trabajar alguna aplicación para móvil o tablet que permita digitar los datos con facilidad incluso en campo y ser introducidos automáticamente a una base de datos para ser procesados incluso minutos después de registrados, lo que permitirá también un ahorro en el tiempo de registro y digitalización de datos.

*Evaluación del hábitat:* Los sitios de censo deben ubicarse en el mapa de hábitat de la zona para que se pueda verificar esta información en campo. En la figura 65 se observa un ejemplo donde se ubican las unidades muestrales definidas para Puno en el Mapa de Ecosistemas generado por el Gobierno Regional de Puno, de la misma se pueden extraer mapas más pequeños con algunos sitios de censo como la segunda parte del cuadro 13 donde se observa la ubicación de 4 sitios de censo, que servirán también de referencia para el trabajo de campo, reemplazando así los croquis que se utilizaron en el censo 2000.

Hofmann *et al.* (1983) recomendaban que cuando la distribución de individuos este bajo control y sea conocida la producción cualitativa y cuantitativa de las diferentes clases de pastos naturales y su extensión esté debidamente mapeada podrá facilitar el desarrollo de un método de censo por muestreo.

El trabajo de generación de mapas a menor escala, para las planillas de conteo se recomienda realizarlo con un especialista (Ing. Geógrafo). Estos mapas también pueden cargarse dentro de los GPS para facilitar la ubicación de los sitios y las rutas de recorrido pueden grabarse en el GPS y posteriormente pueden ser ubicados en el mapa.

#### **4.6.2.2 DIFERENCIAS DEL CENSO NACIONAL CON EL CENSO PARA MANEJO**

Es necesario diferenciar el censo nacional que nos da un dato general de la población de vicuñas y requiere brevedad y precisión en los que se puede aplicar el muestreo estratificado para agilizar la toma de datos. Por otro lado están los censos para manejo que requieren más detalle y son más específicos para cada área, en menor escala es decir permiten tener datos por módulo sustentable, zona, comunidad, o distrito y que se utilizan para decidir labores como "el chacu" es decir la esquila de la fibra y actividades como la saca o el control de caza furtiva; donde se propone y es más adecuado realizar el conteo total.

Al respecto Hoffman *et al* (1983), en su capítulo de teoría del censo ha desarrollado con más detalle este tema y menciona que desde el punto de vista pragmático los métodos para el censo de la vicuña se pueden clasificar según el hábitat de la vicuña en tres tipos:

**a. Áreas libres**, o sea poblaciones sin protección o manejos especiales. la problemática principal en los censos para áreas libres es averiguar la tendencia de las poblaciones ubicadas en áreas de considerable extensión, sin necesidad de obtener el número exacto de vicuñas presentes para poder optar las medidas adecuadas según tal tendencia. Este método permite adaptar las tasas de conteo a la densidad animal y proporciona datos suficientemente exactos para estudiar la estructura de las poblaciones (Hoffman *et al* 1983).

Para el caso de Puno este tipo de censo se refiere al censo nacional, donde se incluyen y se da preferencia al censo de vicuñas en silvestría, por lo que deben separarse los resultados de la cantidad de vicuñas que se encuentran en las unidades de conservación o cercos permanentes o MUS. En este tipo de censo se sugiere el uso de la estratificación para ahorrar tiempo y dinero en el censo de grandes extensiones y ganar precisión con respecto a la temporada ideal de censo.

Hoffman *et al* (1983) también menciona que entre las dificultades que puede presentar la estimación de la población de animales silvestres por medio de muestreo, es que los animales no están distribuidos uniformemente, por esta razón la elección del número y la cantidad de sitios donde se realizara el censo por muestreo debe efectuarse cuidando que permitan contar con datos confiables y constituyan zonas de hábitat representativas de la especie, aunque estos sitios sean seleccionados al azar

**b. Áreas bajo manejo**, o sea regiones bajo protección, unidades de conservación o con manejo general (etapa inicial de un programa de utilización). Donde aún no se permiten faenas de saca. Esta clase de censo consiste en seleccionar algunos sitios o sectores de interés y efectuar en ellos un conteo directo y total de animales que se encuentran dentro de sus límites, los datos analizados estadísticamente pueden estimar la población total existente en la zona de censo y para lograr resultados confiables se requiere evaluar previamente toda el área o zona de censo. Para este tipo de censo también se recomienda el censo por bloques muestreados.

En Puno este tipo de censo se realiza mensualmente, los encargados de cada unidad de manejo envían información sobre la cantidad de vicuñas (machos, hembras crías) al ministerio de agricultura. Este tipo de datos permite tomar acciones de manejo dentro de las áreas, como por ejemplo mejorar la calidad de pastos dentro de los cercos mediante la rehabilitación y/o construcción de bocatomas y canales artesanales de riego menor, manejo de dormideros portátiles de alpacas, clausura de áreas de pradera nativa degradada y quema controlada de pastos nativos lignificados (Choquehuanca, 2007).

En la figura 66, se ubican los cercos permanentes o módulos de manejo que se registran en el Proyecto Vicuña del MINAG-PUNO hasta el año 2009, la ubicación se logró gracias a los mapas del censo oficial del año 2000 y la ubicación de centros poblados del año 2007, esta información debe verificarse en campo. Los cercos permanentes deben georreferenciarse y conocer su área, estos deben censarse independientemente de los sitios de censo definidos, porque las poblaciones dentro de cerco poseen una dinámica poblacional muy diferente a las poblaciones fuera de cerco. La lista de cercos registrados para el año 2009 se observan en el anexo 55.

**c. Áreas bajo utilización**, donde el estado de las poblaciones ya permite una utilización experimental o comercial.

En Puno se debe censar las área de estaciones experimentales, donde se encuentran algunos ejemplares de paco vicuñas o llamo-vicuñas, de forma independiente para tener datos de las poblaciones que se encuentran cerca de los híbridos mencionados. En la ponencia de Wheeler (2008) se menciona que un gran grupo de híbridos paco-vicuñas y otro tanto de llamo-vicuñas se encontraron en la hacienda Cala Cala administrada por la oficina regional del Ministerio de Agricultura y en la década de los 80 se realizó un programa de aislamiento y castración de machos paco-vicuñas para evitar los cruzamientos indeseables y la pérdida del control de la información generacional y genética de los grupos presentes. La autora también reporta ejemplares de estos híbridos en la estación experimental del INIA, el fundo Quimsachata en el año 2006.

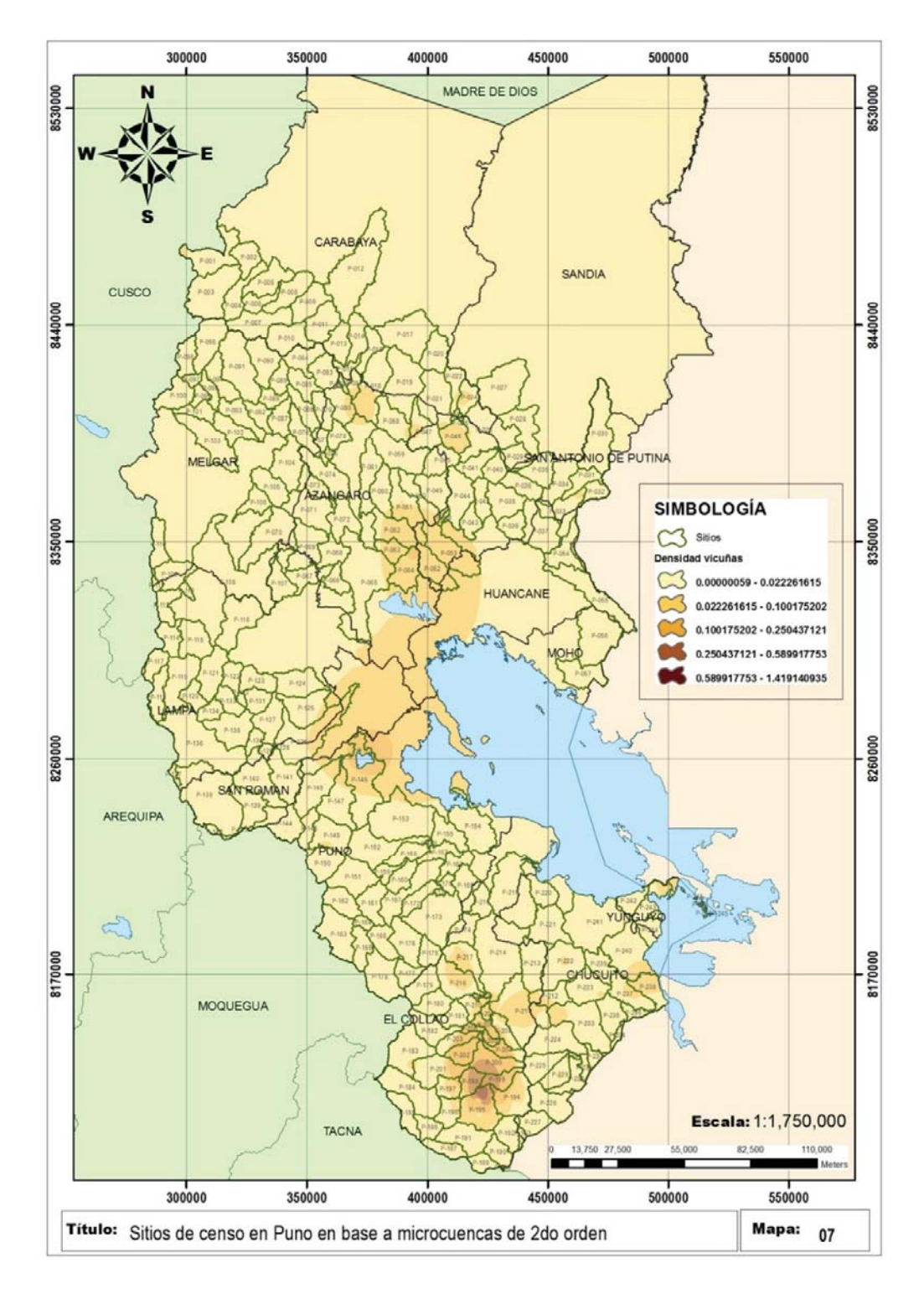

**Figura 64. Mapa del marco muestral propuesto para Puno.** 

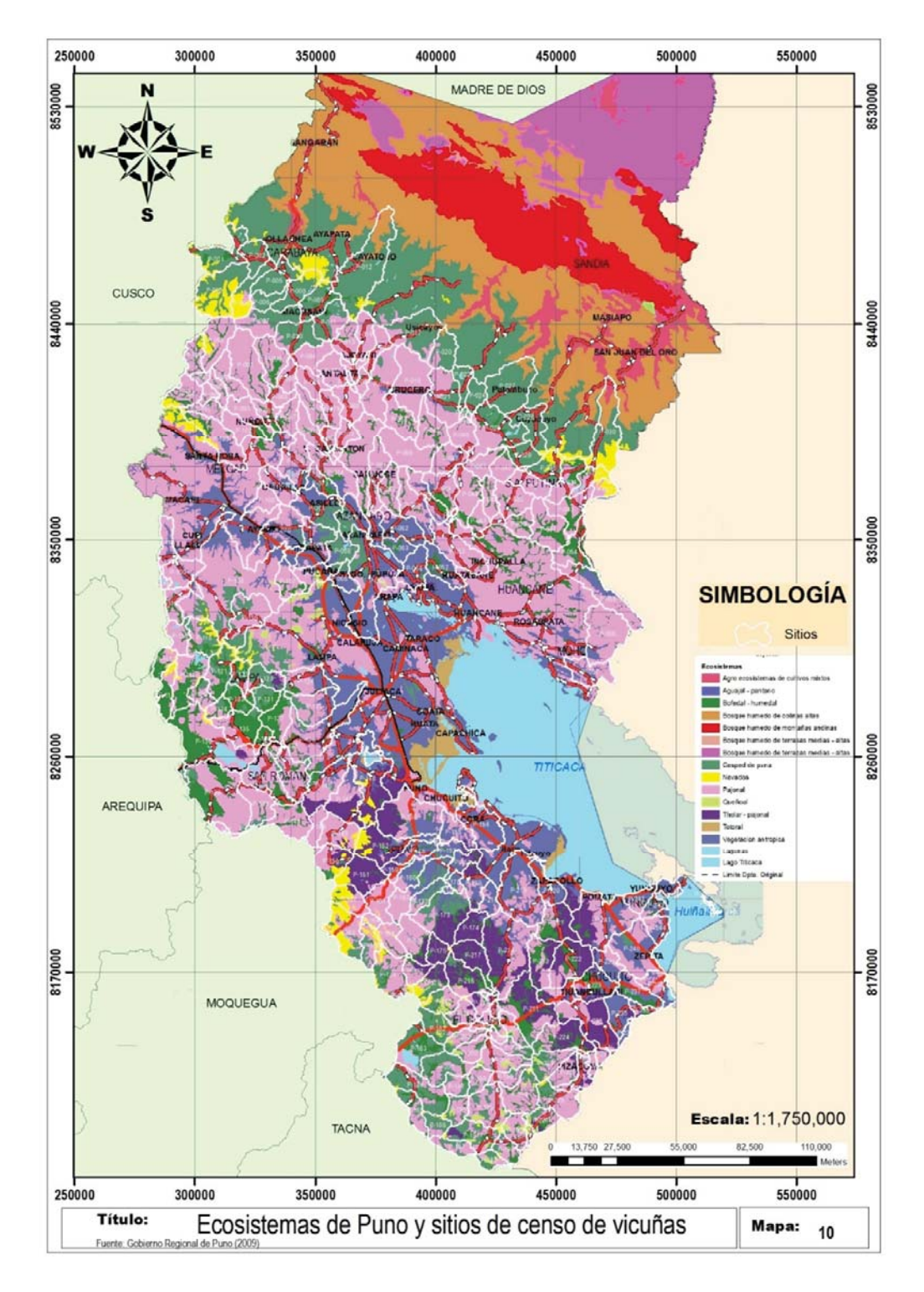

**Figura 65. Mapa del marco muestral y hábitat de Puno.** 

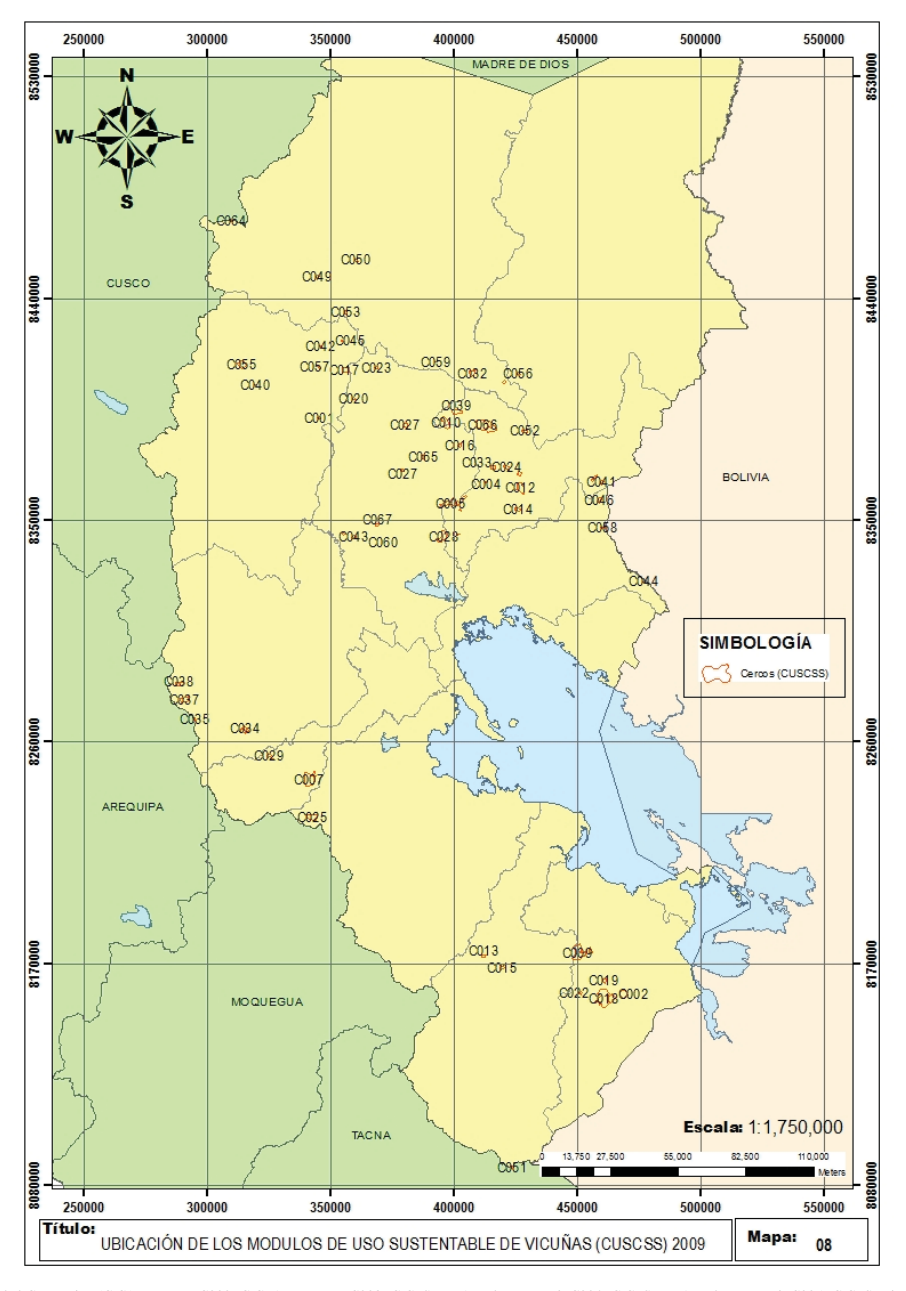

**Figura 66. Ubicación de los cercos permanentes en Puno.** 

COOI: Comunida Campesina (C.C.) Tumuyo, C002: C.C. Ancomarca, C003: C.C. Santa Ana de Tarucani, C004: C.C. Santa Ana de Tarucani, C004: C.C. Santa Ana de Tarucani, C005: C.C. Capacio de Bellavista, C007: C.C. Capacio de Be

## **4.6.3. INTEGRACIÓN DEL TRABAJO**

Con el fin de analizar los censos oficiales de vicuñas se propuso: evaluar la calidad de los datos de los censos oficiales de vicuñas, con una simple valoración de los datos disponibles a través de los filtros simultáneos, espaciales y temporales, se observó cómo se puede perder valiosa información cuando no se tienen unidades espaciales definidas para el censo, revelando la necesidad de establecer criterios comunes, como unidades muestrales definidas para mejorar la calidad de los futuros censos en el área de Puno.

En la segunda parte y con la información "útil" o comparable en los tres años se realizaron los cálculos de tasas de cambio (4.2) y los cálculos de las densidades poblacionales en áreas censadas más de una vez y en el periodo de tiempo adecuado, este análisis se realizó en 3 escalas, distrital, provincial y de sitios o comunal, donde se pudo rescatar pocos datos que al analizarlos presentaban en su mayoría densodependencia indirecta. El análisis de la dinámica poblacional (4.3) nos permitió entender que en el área de Puno existe una dinámica de hotspots fijos y móviles que permite la presencia de sitios buenos donde se concentra gran parte de la población de vicuñas algunos fijos y otros que varían espacialmente en el tiempo y por otro lado sitios malos o regulares que sirven de corredores para las vicuñas. Los resultados de 4.2 y 4.3 muestran un poco los procesos de la población de vicuñas en Puno y son un inicio para mejorar en la interpretación de los resultados de censo, además de explicar la distribución espacio temporal de las vicuñas en Puno, cómo funcionan las poblaciones en esta área y a partir de esta explicación se pueden sugerir medidas de manejo que respeten la silvestría de la vicuña.

En la parte de modelización (4.4) se utilizó el modelo de Pampa Galeras-Ayacucho en algunas provincias de Puno y queda el objetivo futuro de generar un modelo específico para Puno por que se presentaron diferencias espaciales y de hábitat entre ambos. Una vez ajustado el modelo (4.4) permitirá generar escenarios futuros a partir de los datos del censo.

En la parte de muestreo estratificado en Puno (4.5), se obtuvo que la mejor forma de construir estratos para el área de Puno es en base a su densidad y luego realizar los ajustes a la ubicación geográfica correspondiente.

En Consideraciones para el censo de vicuñas en Puno (4.6) se plantean algunas sugerencias para mejorar el censo en el área de Puno siendo el resultado más importante la propuesta de unidades de censo que se elaboró con la lista de comunidades que se censaron los 3 años y los mapas georreferenciados donde se ubicó espacialmente 42.8% de toda la información encontrada en las planillas de conteo (resultados de 4.1), en contraste con la delimitación de microcuencas segundo grado para Puno y queda pendiente corroborar esta información en campo para utilizarla en el próximo censo.

Finalmente los capítulos desarrollados son importantes para mejorar el proceso de censo, estableciendo criterios comunes que permitan disponer de una información más ordenada, precisa, comparable y económica para que el seguimiento de estas poblaciones rinda resultados objetivos. Creo optimistamente que el desarrollo de este trabajo de investigación es un paso más para que el censo se convierta en una herramienta útil para la conservación, gestión y manejo de las poblaciones de vicuñas en Puno.

#### **V. CONCLUSIONES Y RECOMENDACIONES**

### **5.1. LAS ÁREAS CENSADAS Y LOS PERIODOS DE TIEMPO**

Al comparar espacialmente los 3 censos oficiales, observamos que solo un 24% de la información de los censos es útil para realizar cálculos de tasas de cambio, lo cual requiere que se definan unidades espaciales de censo para Puno.

De la cartografía se ubicó espacialmente 42.8% de toda la información encontrada en las planillas de conteo, siendo el censo del año 1994 el que posee mayor cantidad de detalle cartográfico, se ubicó espacialmente 90.5% de las planillas de conteo para este año y se logro identificar que 53 de los 109 distritos de Puno son censados y tienen vicuñas en el año 1994.

Al analizar las temporadas de censo 78 % de la información se obtuvo cuando las poblaciones de vicuñas en Puno no se ven afectadas por los procesos de natalidad y mortalidad (entre los meses de mayor a octubre, en términos gruesos). En este aspecto los censos han ido mejorando año a año. Los datos de censo del año 2000 se obtuvieron en la mejor temporada de censo, 81% de los datos fueron tomados en la época adecuada.

Solo un 12% del total de los datos de censo fueron censados en sitios recurrentes y dentro de la época adecuada de censo; y son utilizables para realizar cálculos de tasas de cambio y densidad de vicuñas sin errores espacio-temporales.

#### **5.2. TASAS DE CAMBIO**

Para identificar la tasa de cambio interanual de las poblaciones agrupadas: a nivel de comunidades, y las provincias de Puno, se determinaron los coeficientes de razón de la cantidad de vicuñas entre 1997/1994 y 2000/1997.

Se realizó comparaciones entre las tasas de cambio y las densidades calculadas para identificar la presencia de procesos de densodependencia dentro de las poblaciones de vicuñas de Puno.

La tendencia que la mayoría de comparaciones muestran es una densodependencia indirecta. La relación entre la tasa de crecimiento y densidad en la mayoría de los casos fue logarítmica y con una significancia baja. La única tendencia polinómica de segundo grado, significativa (53%) se presentó a nivel de comunidad entre los años 94 y 97 donde la densodependencia es compuesta (con densodependencia directa hasta que llega a un punto máximo a partir del cual la densodependencia es indirecta).

Las comparaciones entre tasas de cambio y densidades calculadas sirvieron para describir y agrupar a comunidades, distritos y provincias en lugares con extinciones

temporales (corredores), hotspots, lugares con sobrepoblación y lugares con cercanía a su densidad estacionaria, y podemos concluir lo siguiente:

- Eventualmente en peligro de extinción, es decir con baja densidad y baja tasa de crecimiento: Cuatro comunidades tanto en las comparaciones 1994 y 1997 como 1997 y 2000 que corresponde al 66.7% y 40% del total de comunidades evaluadas en los años mencionados respectivamente; siete distritos (20%) en la comparación 94 y 97, once distritos (28.9%) en la comparación 97 y 00; cuatro provincias entre 94 y 97 (33.3%) y dos entre 97 y 00 (16.7%). Se presentaron algunos casos de **extinciones temporales** a nivel distrital, José Domingo Choquehuanca (00/97) y Cabana (97/94) que presenta individuos en el siguiente periodo de tiempo evaluado (00/97) indicándonos que es un posible corredor de vicuñas.
- En la comparación 1997/1994 ninguna comunidad, 7 distritos (20%) y 6 provincias (50%) presentan un crecimiento acelerado, por que presentan altas tasas de crecimiento interanual con bajas densidades (**hotspots**). En la comparación de los años 1997 y 2000 4 Comunidades (40%), 7 distritos (18.4%) y una provincia (8.3%) presentaron el comportamiento mencionado.
- Anapia tiene un comportamiento que nos hace suponer que está cercano a su **densidad estacionaria**, ya que presenta a nivel provincial, distrital y comunal un coeficiente de razón o taza de crecimiento interanual de medio a bajo en densidades medias o altas. Los distritos que presentan este comportamiento fueron: entre los años 97 y 2000, Huacullani, Pedro Vilca Apaza y Kelluyo; entre 94 y 97, Pedro Vilca Apaza, Potoni y Atuncolla. Este último distrito comparte este estado con una de sus comunidades Umayo y es la comunidad que más aporto para que el distrito de Atuncolla presente este estado de densodependencia indirecta. Este comportamiento a nivel distrital pasa también a nivel provincial donde San Antonio de Putina (1994/1997) y Chucuito (1997/2000) presentaron crecimientos bajos en poblaciones con altas densidades (densodependencia indirecta).
- Desaguadero entre los años 97 y 00 llego a un estado de **sobre población** por su alta densidad y su tasa de crecimiento menor a 1 indicando sobrepoblación, sin embargo este comportamiento puede ser momentáneo al igual que las extinciones temporales si existe una autorregulación en la población.

Se calculó también las tasas de cambio anual, su desviación estándar y sus límites de confianza utilizando los datos agrupados a diferentes niveles (comunal, distrital y provincial) y se observó que la desviación estándar al calcular los coeficientes de razón totales se hace menor al aumentar la escala es decir a nivel de comunidad la desviación estándar es más alta que a nivel provincial (confusión de errores, los datos se mezclan y los errores se anulan).

Las estimaciones con los datos agrupados a nivel comunidad debido a la alta variabilidad que presentan, los límites de confianza menor son negativos, los datos distritales y provinciales se acercan más a los resultados oficiales.

### **5.3. DINÁMICA POBLACIONAL**

El patrón observado a nivel de Comunidad, Distrito y Provincia en la población de vicuñas de Puno fue el de hotspots fijos y móviles.

Los patrones descritos no se ajustaron completamente a la descripción planteada, lo que se refleja en los bajos coeficientes de correlación  $(R^2)$  obtenidos y que está influenciado porque la mayoría de los datos utilizados son de sitios censados en fechas no adecuadas y las áreas censadas difieren entre censos de los años 1994, 1997 y 2000.

Las Comunidades, Distritos y Provincias que más aportan al total de vicuñas de Puno son: La provincia de San Antonio de Putina, que destaca en abundancia, al igual que los distritos (Pedro Vilca Apaza y Putina) y las comunidades (Cala Cala y Picotani) que la conforman. En densidades la provincia de San Antonio de Putina se mantiene y destacan también las provincias de Yunguyo (Distrito y comunidad de Anapia) y Chucuito, esta última conformada por las comunidades Laca Laca, Totoroma y Aurincota que más aportan en abundancia y densidad, forman parte de los distritos de Huacullani y Kelluyo respectivamente.

La identificación geográfica de los lugares con mayor densidad fue la base para la selección de lugares utilizados en la modelización y pueden ser útiles para realizar otro tipo de estudios.

### **5.4. MODELIZACIÓN VS RESULTADOS DEL CENSO**

 Los datos del distrito de Yunguyo se asemejan más a Pampa Galeras en densidad y área, por eso se obtiene un mejor ajuste en los resultados. Según el modelo existe un potencial de 400 vicuñas para la isla Yusipique y hasta el último censo la población llego a 107. Al ser una isla se deben realizar estudios genéticos ya que es probable que la población se extinga por deriva génica.

 Chucuito y Putina tienen áreas mucho más grandes y densidades más bajas que Pampa Galeras y al parecer eso influye en que el modelo no se ajuste a estos lugares, junto con las variaciones en la calidad de pasto, sin embargo en ambos casos los resultados se acercan más a las corridas obtenidas uno o dos años antes.

 El modelo no se ajusta completamente a los resultados obtenidos en los censos y es posible que los procesos poblacionales en Puno sean más lentos que en Pampa Galeras, porque no se ha llegado a la cantidad de vicuñas censadas para el año 2012 ni utilizando el modelo dinámico, ni el modelo exponencial. Sin embargo en necesario realizar ajustes al modelo especialmente en disponibilidad de pastos para que este sea acorde a las poblaciones de vicuñas en Puno.

## **5.5. METODOLOGÍA DE ESTRATIFICACION PARA PUNO**

Los coeficientes de variabilidad obtenidos son mayores a nivel distrital que a nivel de provincias o el departamento de Puno en su conjunto. Es por eso que es preferible trabajar la estratificación a nivel departamental.

Las tasas de muestreo son más altas a nivel distrital, a este nivel los ahorros de esfuerzos y costos no son significativos por eso es mejor aplicar el conteo total. A nivel provincial y departamental se consiguen mejores de tasas de muestreo.

La afijación optima utilizando provincias como estratos es la mejor alternativa por que presenta un porcentaje de error estándar de la media menor que la afijación proporcional.

Se evaluó que la mejor opción para construcción de estratos en Puno es de acuerdo a la densidad de la población de vicuñas en el departamento.

### **5.6. APORTES PARA UN PROTOCOLO DE CENSO**

Se plantearon algunos aportes para el próximo censo en la región Puno en base a la Guía metodológica para el censo de las poblaciones de vicuñas presentada por el Ministerio de Agricultura y los análisis realizados en la presente investigación, entre ellos se destaca:

- Se propone 245 sitos de censo en base a las microcuencas de segundo orden de Puno y los datos cartográficos de los censos de 1994, 1997 y 2000, y se logra definir las unidades básicas para el próximo censo. Estas áreas deberán verificarse en campo y cuando se encuentren claramente definidas generar un registro numérico que se recomienda mantener por muchos años para facilitar las comparaciones entre censos. Esto ayudara a generar una base de datos continua y seria que ayude al análisis de la dinámica de las poblaciones de vicuña en Puno.
- Se ubicaron 66 cercos permanentes (MUS o CUSCSS) en la región Puno, deben verificarse en campo y censarse independientemente de las áreas en silvestría por que la dinámica poblacional para estas áreas es diferente.
- Se utilizó el mapa de ecosistemas del gobierno regional de Puno como una primera aproximación para mejorar las evaluaciones de la calidad de hábitat de la vicuña en los próximos censos.
- Definir las comunidades como unidades básicas de censo es cuestionable porque no se tienen bien definidos los límites de las comunidades lo que ocasiona errores al momento del censo y existen también confusiones por toponimia. Si bien esto se utilizó para el censo de 1994 y hasta cierto punto es razonable ya que se necesita conocer la cantidad

de vicuñas dentro de una comunidad para estimar cantidades de producción de fibra, estos datos deben obtenerse en censo específicos para cada comunidad o de los reportes mensuales que los comités de uso sustentable realizan al Proyecto vicuñas del Ministerio de Agricultura y Riego de Puno.

• Es necesario tener clara la diferencia entre censo nacional y censo para manejo, además considerar que el censo nacional debe tener información clasificada considerando independientemente el número de vicuñas en silvestría, el número de vicuñas dentro de cercos permanentes o módulos de uso sustentable, la cantidad de vicuñas que se destinan para uso experimental o que están cercanas a paco-vicuñas y llamo vicuñas, y finalmente conocer la cantidad de estos híbridos.

## **5.7. RECOMENDACIONES GENERALES**

Utilizar unidades espaciales fijas para futuros censos para y evaluar el error estándar de las tasas de cambio y se pueda por un lado tener cálculos más exactos de tasas de cambio y densidad y por otro lado estudiar de mejor manera los patrones espacio temporales de las población de vicuñas en Puno.

Se requiere con urgencia realizar y publicar investigaciones de productividad primaria anual para Puno y mapas de vegetación para el departamento que puedan utilizarse para mejora la evaluación de la calidad de hábitat de la vicuña.

Para mejorar el modelo se sugiere utilizar series de precipitaciones más largas, trabajar con datos de productividad primaria anual de los pastizales naturales de Puno (datos que deben generarse) y considerar el desplazamiento por otros camélidos como la alpaca (1 681 919 cabezas en Puno, CONACS 2004), (puede realizarse un ajuste directamente en la parte de productividad primaria en el modelo aplicando una reducción en porcentaje).

Para el gobierno regional de Puno o instituciones locales se recomienda aplicar los análisis de la dinámica poblacional a nivel comunal con los registros anuales, ya que estos datos permitirán conocer los patrones de estas poblaciones y así tomar mejores decisiones entre comunidades y dentro de ellas, e incluso generar estrategias de mitigación frente al cambio climático.

La tarea pendiente es que una vez mejore la calidad de datos, con los análisis planteados en este trabajo de investigación se pueda implementar políticas para el control de la caza furtiva, el repoblamiento, la promoción del manejo de vicuñas en silvestría, y garantizar la integridad de la vicuña como especie biológica y como capital natural del Perú.

## **VI. REFERENCIAS BIBLIOGRÁFICAS**

- Aguilar, J.; Maturrano, L.; Wheeler, J. 2011. Determinación de la variabilidad genética de tres poblaciones de vicuñas (*Vicugna vicugna mensalis*) en cautiverio a partir de muestras de heces. Tesis para optar el título de Biólogo. Universidad Nacional Mayor de San Marcos. Lima.
- Aguilar, R. 2009. Influencia del sistema de manejo en el diámetro y longitud de fibra en vicuñas (*Vicugna vicugna*) en la Región de Puno. Tesis para optar el título de Médico veterinario y Zootecnista. Universidad Nacional del Altiplano-Facultad de Medicina Veterinaria y Zootecnia. Puno.
- Amanzo, J. 2005. Análisis de la Competencia entre la Vicuña (*Vicugna vicugna*) y los Animales Domésticos en la Reserva Nacional de Pampa Galeras, Ayacucho, Perú. Tesis para optar el título de Biólogo. Universidad Nacional Agraria La Molina. Lima.
- Arzamendia Y.; Vilá, B. 2004. Estudios de Comportamiento y Organización Social de Vicuñas, en La Reserva de la Biósfera Laguna de Pozuelos, Jujuy, Argentina, Como Línea de Base para el Manejo Sostenible de la Especie. Proyecto MACS, Argentina.
- Bascompte, J. Solé, R. V. 2005. Margalef y el espacio o porque los ecosistemas no bailan sobre la punta de una aguja. Ecosistemas. Vol. XIV Num. 001.
- BCRP, Banco Central de Reserva del Perú, Caracterización del departamento de Puno. Disponible en http://www.bcrp.gob.pe/docs/Sucursales/Puno/Puno-Caracterizacion.pdf (visitado 28, diciembre 2011, 3:40 pm)
- Bolkovic, L.; Ramadori, D. 2006. Manejo de Fauna Silvestre en la Argentina. Programas de uso sustentable. Dirección de Fauna Silvestre, Secretaría de Ambiente y Desarrollo Sustentable, Buenos Aires, Argentina. 168 p.
- Bonacic, C. 1991. Informe sobre Características biológicas y productivas de los camélidos sudamericanos. Avances en Medicina Veterinaria, Facultad de Agronomía. Universidad Católica de Chile.Vol.6 (2), julio-diciembre 1991.
- Bonacic, C. 1996. Sustainable Use of the Vicuña in Chile. MSc. Thesis, University of Reading, U.K.
- Bonacic, C. 1998. Dinámica Poblacional de la Vicuña (*Vicugna vicugna*) y Determinación de la Capacidad de Carga en la Provincia de Parinacota – I Región de Chile.
- Brack, A. 1980. Situación Actual de la Vicuñas en Pampa Galeras y zonas aledañas y recomendaciones para su manejo. Proyecto Especial Utilización Racional de la Vicuña. Lima. Perú. Ministerio de Agricultura y Alimentación.
- Brack, A.; Hoces, D.; Sotelo, J, 1981. Situación actual de la Vicuña en el Perú y acciones a ejecutarse para su manejo durante el año 1981. Proyecto Especial Utilización Racional de la Vicuña. Lima, Perú, Ministerio de Agricultura. 111 p.
- Butron, B. 2001. Estudio anatómico del encéfalo de la vicuña (Vicugna vicugna) de la Isla Yusipiqui – Anapia. Tesis para optar el título de Médico Veterinario y Zootecnista. Universidad Nacional del Altiplano. Puno.
- Cabezas, R. 1994. Informe sobre la vicuña en Jujuy. Dirección General de Recursos Naturales Renovables, Jujuy, Mimeografiado.
- Cajal, L. 1989. Densidad Poblacional y Dinámica de los Grupos Familiares de Guanacos y Vicuñas en la Reserva de Biósfera de San Guillermo. *In* Bases para la Conservación y Manejo de la Puna y Cordillera Frontal de Argentina. El Rol de las Reservas de Biosfera (1998, Buenos Aires). p. 167 – 174.
- Canedi, A. 1995. Evaluación de las poblaciones de vicuñas en la Reserva de Olaroz-Cauchari. p. 62-71. *In* Bioecología y Uso Sustentable de las Poblaciones de Vicuñas en la Provincia de Jujuy-Argentina. Ed. A. Canedi. UNJU-INTA-SAGJ. S.S. de Jujuy.
- Choquehuanca, J.D. 2007. Caracterización agrostológica de la capacidad de carga en praderas nativas de Cala Cala. Para optar el grado de Magister Scientiae en Desarrollo Rural. Universidad Nacional del Altiplano, Escuela de Post Grado.
- CONACS (Consejo Nacional de Camélidos Sudamericanos, Perú). 1997. Censo Nacional de Vicuñas, 1997. Ministerio de Agricultura, Perú. 132 p.
- CONACS (Consejo Nacional de Camélidos Sudamericanos, Perú). 1998. Informe Nacional a la XVIII Reunión Ordinaria del Convenio de la Vicuña. Perú: Consejo Nacional de Camélidos Sudamericanos.
- CONACS (Consejo Nacional de Camélidos Sudamericanos, Perú). 2000. Evaluación Poblacional de Vicuñas. Lima, Perú. Ministerio de Agricultura.
- CONACS (Consejo Nacional de Camélidos Sudamericanos). 2003. Informe de la República del Perú a la XXII Reunión Ordinaria del Convenio para la Conservación y Manejo de la Vicuña. Lima, Perú. Consejo Nacional de Camélidos Sudamericanos.
- CITES (Convención sobre el Comercio Internacional de Especies Amenazadas de Fauna y Flora Silvestres). 2008. Apéndices de la CITES. Disponible en http://www.cites.org/esp/append/index.shtml
- Dirección de Fauna y flora Silvestre Secretaría de Desarrollo Sustentable y Política Ambiental. 1997. Informe Nacional – República Argentina sobre lo actuado a nivel nacional en temas relacionados con la vicuña. Buenos Aires, Argentina: Ministerio de Desarrollo Social y Medio Ambiente, 18p.
- FAO (Organización de las Naciones Unidas para la Alimentación y la Agricultura). 2005. Situación actual de los camélidos sudamericanos en el Perú. Proyecto de Cooperación Técnica en apoyo a la crianza y aprovechamiento de los Camélidos Sudamericanos en la Región Andina TCP/RLA/2914. Disponible en: http:// tarwi.lamolina.edu.pe /~emellisho/zootecnia\_archivos/situacion%20alpcas%20peru.pdf
- FONCODES (Fondo de Cooperación para el Desarrollo Social) 1997. Informe Técnico Final Proyecto de Protección, Conservación, Manejo y Aprovechamiento de la Vicuña, "Bárbara D' Achille" Comunidad Campesina de Lucanas. Convenio Nº 401259-94- FONCODES. Ayacucho, Perú.
- Franklin, W. 1997. Striving to Manage Patagonia Guanacos for Sustained Use in the Grazing Agroecosystems of Southern Chile. Wildlife Society Bulletin 25(1):65-73.
- FUCEMA (Fundación para la Conservación de las Especies y Medio Ambiente). 1999. Situación de la Vicuñas en la República Argentina. Lineamientos para el Establecimiento de un Programa Nacional. Buenos Aires, Argentina. p - 47.
- Galaz, J.; Gonzales, G. 2005. Técnicas para el Manejo Productivo de la Vicuña en Chile (*Vicugna vicugna* Molina 1782). p 1- 37.
- García, P. y Osorio, L. 2001. Crecimiento poblacional de vicuñas y guanacos Departamento de Arequipa (1994-2000). Tesis para optar el grado de Médico Veterinario Zootecnista. Universidad Católica Santa María, Facultad de Ciencias e Ingenierías Biológicas y Químicas, Programa profesional de Medicina Veterinaria y Zootecnia. Arequipa.
- Giraldo, A.; Veliz, Cl.; Arellano, G. y Sánchez, E. 2002. El uso de la ley de Taylor en el establecimiento de patrones de variación espacio-temporales en poblaciones animales: dos ejemplos de aplicación. Ecología aplicada, 1 (1). p. 71-74.
- Gonzales, L y Gavilán, J. 2000. Una metodología para la construcción de histogramas. Aplicación a los ingresos de los hogares andaluces. In Anales de Economía aplicada. Oviedo, J. 2000. ASEPELT. España.
- Gordon, I. 2009. The Vicuña, The theory and practice of community-bases wildlife management. Springer. 124 p.
- Grace, B. 1985. El Clima del Altiplano, Departamento de Puno, Perú. Convenio Perú Canadá A.C.D.I. Proyecto Colza Cereales. p. 30-65.
- Griffon, D. 2008. Metapoblaciones [Publicación en línea] Disponible desde internet en http://agroecologiavenezuela.blogspot.com/2008/02/diego-griffon-b.html. Visitado el 08 de mayo 2013, 03:06 pm.
- Grimwood, J. 1969. Notes on the Distribution and Status of Some Peruvian Mammals, 1968. Special Publication Nº 21: American Committee for International Wildlife Protection New York Zoological Society.
- Hanski, I y Gilpin, M. E. 1997 Metapopulation Biology: Ecology, Genetics, and Evolution. Academic Press
- Hoces, D. 1992. Camélidos Silvestres Sudamericanos, Un Plan de Acción para su Conservación (IUCN, Gland, Switzerland) Informe. Oficina Regional de la FAO para América Latina. p. 51–54.
- Hoces, D. y Veliz C. 2008. Distribución potencial del Guanco y la Vicuña en el Perú. Sepia XII. Lima-Perú. p. 375-396.
- Hofmann, R.; Otte, K.; Ponce, C.; Ríos, M. 1983. El Manejo de la Vicuña Silvestre. Tomo II. Eschoborn: GTZ. p. 379-434.
- INRENA (Instituto Nacional de Recursos Naturales, Perú). 1994. Informe de la Evaluación Poblacional de Vicuñas a Nivel Nacional. Lima, Perú: Instituto Nacional de Recursos Naturales. 29 p.
- INEI (Instituto de Estadística e Informática, Perú). 2011. Perú: Anuario de Estadísticas Ambientales 2011. Dirección Técnica de Demografía e Indicadores Sociales. Lima-Perú. p 76.
- Koford, C. 1957. The Vicuña and the Puna. Ecological Monographs 27(2):153-219.
- Laker, J. 2004. The Interactions between environmental, agro ecological and socio-political factors in determining Vicuña distribution and appropriate management systems. School of Geography, University of Leeds**.** 53 p.
- Lasso, S. 2004. Validez del aprovechamiento de la Vicuña en la Reserva Faunística Chimborazo, en base de indicadores de sustentabilidad. Unidad de Ecosistemas Frágiles, Dirección de Biodiversidad, Ministerio del Ambiente, República del Ecuador. 4 p.
- Leon, R. 2003. Anapia la isla de las vicuñas. In Caretas N° 1761. Disponible en: http://www.caretas.com.pe/2003/1761/articulos/anapia.phtml
- Levins, 1969. Some demographic and genetic consequences of enviromental heterogeneity for biological control. Bulletin of the Entomological Society of America. Vol.15. p. 237-240.
- Lichtenstein, G.; Oribe, F.; Grieg-Gran, M.; Mazzucchelli, S. 2002. Manejo comunitario de vicuñas en Perú: Estudio de caso del manejo comunitario de vida silvestre. 72 p.
- Lima, M. 1995. Regulación poblacional, denso-dependencia y métodos para su detección en series de tiempo. Revista Chilena de Historia Natural. Vol 68. 251-269 p.
- Manrique, A. 2002. Evaluación poblacional de vicuña (*Vicugna vicugna*) en la región Arequipa, 2000. Tesis para optar el título de Biólogo. Universidad Nacional de San Agustín. Arequipa.
- Ministerio de Agricultura. 2012. Guía metodológica de la evaluación del estado poblacional de vicuñas (*Vicugna vicugna*). 30p.
- Ministerio de Agricultura. 2012. Lineamientos técnicos para la aplicación de metodología en la evaluación del estado poblacional de vicuñas (*Vicugna vicugna*). 17p.
- Morlans, M. 2004. Introducción a la ecología de poblaciones. Editorial Científica Universitaria, Universidad Nacional de Catamarca (ISSN: 1852-3013). Catamarca, Argentina. 16 p.
- Norton-Griffiths, M.; Torres, H. 1981. Evaluation of ground and aerial census work of vicuña in Pampa Galeras, Perú. World Wildlife Fund. International Union for Conservation of Nature and Natural Resources. Gland. Switzerland. 96 p.
- Pastor, J.; Chávez, A.; Casas, E.; Serrano, E. 2003. Seroprevalencia de *Toxoplasma gondii* en vicuñas de Puno. Revista Inv Vet Perú 2003; 14(1): p 79-82.
- Pinilla, G. 2006. Modelización del pulso de inundación en el Lago Boa (Amazonía Colombiana). ECOTROPICOS N°19, Vol.1. p 30-47. Sociedad Venezolana de Ecología.
- Proyecto de inversión Repoblamiento de vicuñas de la CC de Rashuillcca. Arequipa-Perú.
- Renaudeau, N., Cassini, M. y Vilá, B. 2000. Hábitat use by vicuñas *Vicugna vicugna* in the Laguna Blanca Reserve. (Catamarca, Argentina). Journal of Arid Environments (2000), Vol. 46 (2): p. 107-115.
- Rodríguez, R.1987. El censo de poblaciones de vicuña. In Torres, H. eds. Técnicas para el manejo de la vicuña. 1 ed. Litografía Star. Santiago de Chile. Chile. p. 33-58.
- Sánchez, E. 1981. El muestreo como alternativa para evaluar poblaciones de vicuñas en Pampa Galeras. Centro de Investigaciones de Zonas Áridas de la Universidad Agraria La Molina (1983, Lima): p. 53-81.
- Sánchez, E. 1997. Variabilidad espacial y temporal de una población de vicuñas y modelos para su gestión. Tesis Doctoral. Universidad Complutense de Madrid, Facultad de Ciencia Biológicas. 109 p.
- Steel, R. y Torrie, J. 1988. Bioestadística: Principios y procedimientos. 2 ed. Mc Graw-Hill. México.
- Svendsen, G. 1987. Ecología de poblaciones de vicuña. In Torres, H. eds. Técnicas para el manejo de la vicuña. 1 ed. Litografía Star. Santiago de Chile. Chile. p. 59-88.
- Torres, H. 1984. Camélidos silvestres sudamericanos, un Plan de Acción para su Conservación. Grupo Especialista en Camélidos Sudamericanos. Unión Mundial para la Naturaleza - UICN, Comisión de Supervivencia de Especies - CSE. Gland, Switzerland. 65 p.
- Teixeira, V. y Sánchez, E. 2006. Patrones poblacionales de las principales especies herbáceas en la Reserva Nacional de Lachay. Ecología Aplicada (2006), Vol 5 (1,2). p. 23-27.
- Vilá, B. 2000. Comportamiento y Organización Social de la Vicuña. Manejo Sustentable de la Vicuña y el Guanaco (ed. por B. González, F. Bas, C. Tala y A. Iriarte). Imp. L. Flores, Santiago. p. 209-191.
- Vilá, B. 2002. La Silvestría de las Vicuñas, una Característica Esencial para su Conservación y Manejo. Ecología Austral 12: p. 79-82.
- Vilá, B.; Arzamendia, Y.; Wawrzyk, A. 2005. Manejo de Vicuñas en Cieneguillas, Jujuy. Argentina. Proyecto MACS.
- Wheeler, J. 1991. Origen, Evolución y Status Actual de los camélidos Sudamericanos. Oficina Regional de la FAO para América Latina y el Caribe, Santiago, Chile. p. 11-48.
- Wheeler, J. 1995. Evolution and Present Situation of the South American Camelidae. Biological Journal of the Linnean Society 54: p. 271-295.
- Wheeler, J.; Hoces, D. 1997. Community Participation, Sustainable Use and Vicuña Conservation in Perú. Mountain Research and Development 17: p. 283-287.
- Wheeler, J. 2005. Historia Natural de la Vicuña. Capítulo 3 de Investigación, Conservación y Manejo de Vicuñas. *B. Vilá* (ed.)*.* Lima, Perú. *Proyecto MACS*. 11 p.
- Wheeler, J. 2008. Implicancias del cruzamiento de Alpacas y Vicuñas. In XXXI Reunión científica anual de la Asociacion Peruana de Producción Animal (APPA). Lima.
- Zavala, M. A. Díaz-Sierra R. Purves D. Zea G .E., Urbieta I. R. 2006. Modelos espacialmente explícitos. Ecosistemas. 2006/3
- Zuñiga, M. 2003. Crecimiento vegetativo de la población de vicuñas en la Región Puno-Moquegua-Tacna 1986-1995. Tesis para optar el título de Médico veterinario y Zootecnista. Universidad Nacional del Altiplano-Facultad de Medicina Veterinaria y Zootecnia. Puno.
- Zuñiga, M. 2004. Camélidos silvestres de la región Arequipa ¿Dónde están y cuántos son? 1ra ed. Asociación Nacional para el Desarrollo Sostenible (Andes Sostenible). Lima-Perú.

# **VII. ANEXOS**

**Anexo 01.** Ficha de censo 1994, Departamento de Puno

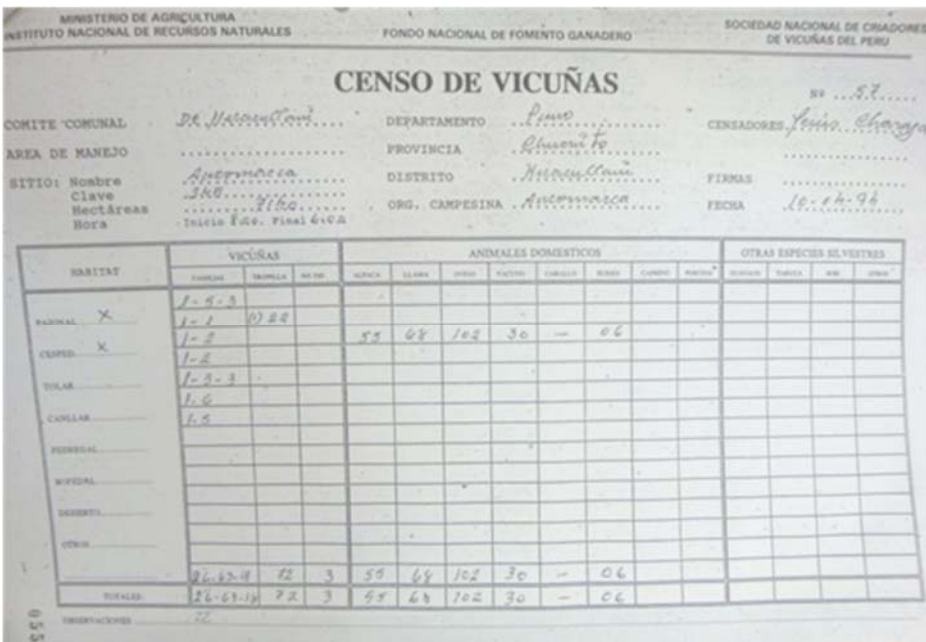

# **Anexo 02**. **Ficha de censo 1997, Departamento de Puno**

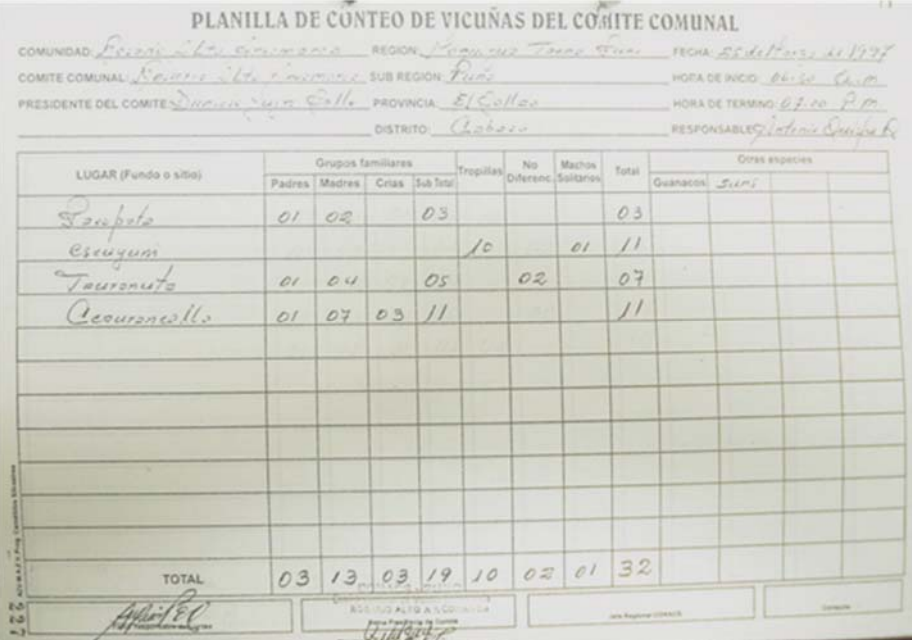

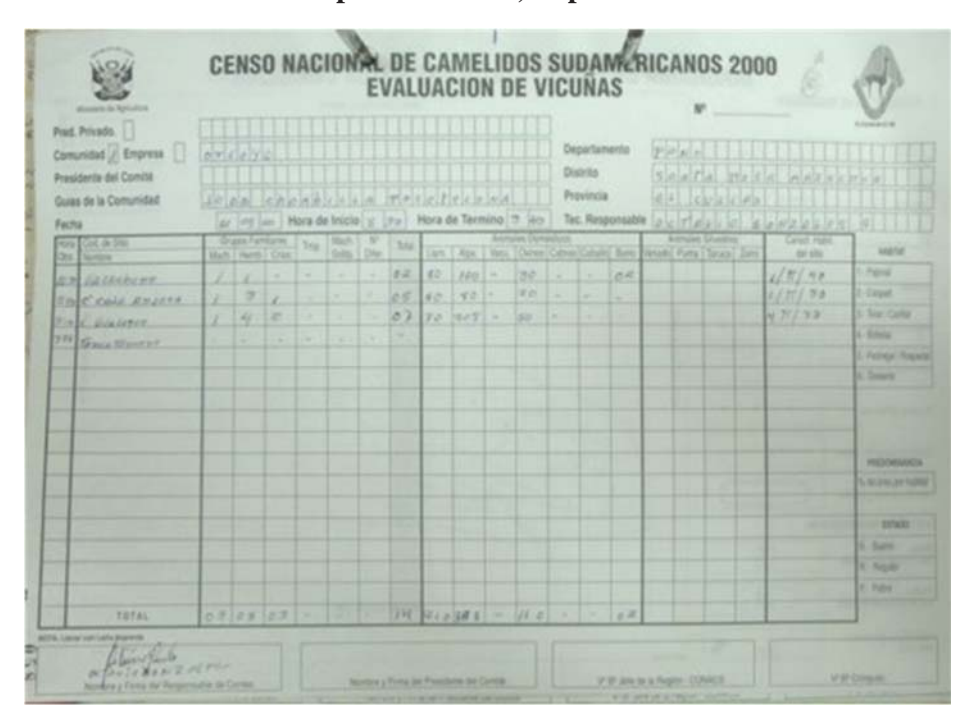

**Anexo 03**. **Ficha de censo 2000 parte anterior, Departamento de Puno** 

**Anexo 04**. **Ficha de censo 2000 parte posterior, Departamento de Puno** 

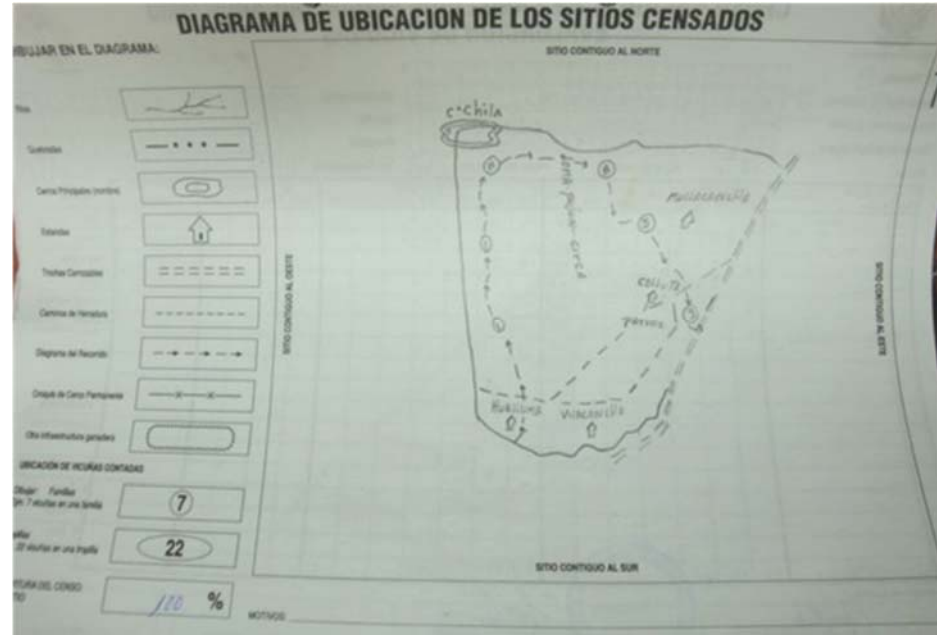

| $N^{\circ}$ Foto<br>$N^{\circ}$ folio                    | $\checkmark$ | $\checkmark$ |              |                               | <b>Tópico</b>   |              |              |              |
|----------------------------------------------------------|--------------|--------------|--------------|-------------------------------|-----------------|--------------|--------------|--------------|
|                                                          |              |              | $\checkmark$ | Total                         |                 |              | $\checkmark$ | $\checkmark$ |
|                                                          | $\checkmark$ | $\checkmark$ | $\checkmark$ |                               | Alpaca          | $\checkmark$ |              | $\checkmark$ |
| $A\tilde{n}$ o                                           | $\checkmark$ | $\checkmark$ | $\checkmark$ |                               | Llama           | $\checkmark$ |              | $\checkmark$ |
| Organización (pp, e o c)                                 |              |              | $\checkmark$ |                               | Ovino           | $\checkmark$ |              | $\checkmark$ |
| Comunidad                                                |              | $\checkmark$ | $\checkmark$ |                               | Vacuno          | $\checkmark$ |              | $\checkmark$ |
| Comité comunal                                           | $\checkmark$ | $\checkmark$ |              | Animales                      | Caballo         | $\checkmark$ |              | $\checkmark$ |
| Presidente del comité                                    |              | ✓            | $\checkmark$ | Domésticos                    | <b>Burro</b>    | $\checkmark$ |              | ✓            |
| Guías de la Comunidad                                    |              | $\checkmark$ | $\checkmark$ |                               | Caprino         | $\checkmark$ |              | $\checkmark$ |
| Sitio/Lugar (Fundo o<br>sitio)/ Código sitio o<br>nombre | ✓            | $\checkmark$ | ✓            |                               | Porcino         | ✓            |              |              |
| Clave o N°                                               | $\checkmark$ |              |              |                               | Guanaco         | ✓            | $\checkmark$ | ✓            |
| Hectáreas                                                | $\checkmark$ |              |              |                               | Taruca          | ✓            | $\checkmark$ | $\checkmark$ |
| Hora Inicio                                              | $\checkmark$ | $\checkmark$ |              |                               | Suri            | $\checkmark$ | $\checkmark$ | $\checkmark$ |
| Hora Final / Hora Obs.                                   | $\checkmark$ | $\checkmark$ | $\checkmark$ | Especies<br><b>Silvestres</b> | Venado          | $\checkmark$ | $\checkmark$ | $\checkmark$ |
| Departamento                                             | $\checkmark$ | $\checkmark$ | $\checkmark$ |                               | Puma            | $\checkmark$ | $\checkmark$ | $\checkmark$ |
| Provincia                                                | $\checkmark$ | $\checkmark$ | $\checkmark$ |                               | Zorro           | $\checkmark$ | $\checkmark$ | $\checkmark$ |
| Distrito                                                 | $\checkmark$ | $\checkmark$ | $\checkmark$ |                               | Otros           | $\checkmark$ | $\checkmark$ | $\checkmark$ |
| Organización campesina                                   | $\checkmark$ |              |              |                               | Pajonal         | $\checkmark$ |              | $\checkmark$ |
| $N^{\circ}$ - Clave                                      | $\checkmark$ |              | $\checkmark$ |                               | Césped          | $\checkmark$ |              | $\checkmark$ |
| Censadores o técnico<br>responsable                      | $\checkmark$ | $\checkmark$ | $\checkmark$ |                               | Tolar           | $\checkmark$ |              | $\checkmark$ |
| Fecha                                                    | ✓            | $\checkmark$ | $\checkmark$ | Hábitat                       | Canllar         | $\checkmark$ |              | ✓            |
| Machos                                                   | $\checkmark$ | $\checkmark$ | $\checkmark$ |                               | Pedregal        | $\checkmark$ |              | $\checkmark$ |
| Grupos<br>Hembras<br>Familiares                          | $\checkmark$ | $\checkmark$ | $\checkmark$ |                               | <b>Bofedal</b>  | $\checkmark$ |              | $\checkmark$ |
| Crías                                                    | ✓            | $\checkmark$ | $\checkmark$ |                               | Desierto        | ✓            |              | $\checkmark$ |
| Tropilla                                                 | $\checkmark$ | $\checkmark$ | $\checkmark$ |                               | Otros           | $\checkmark$ |              | $\checkmark$ |
| No diferenciado                                          | $\checkmark$ | $\checkmark$ | $\checkmark$ |                               | Observaciones   |              | $\checkmark$ | $\checkmark$ |
| <b>Machos Solitarios</b><br>$*N \nE$ no encontrado       |              | $\checkmark$ | $\checkmark$ |                               | Mapas o croquis |              | N.E.         | $\checkmark$ |

**Anexo 05**. **Comparación de las características de las fichas de los tres censos oficiales.**

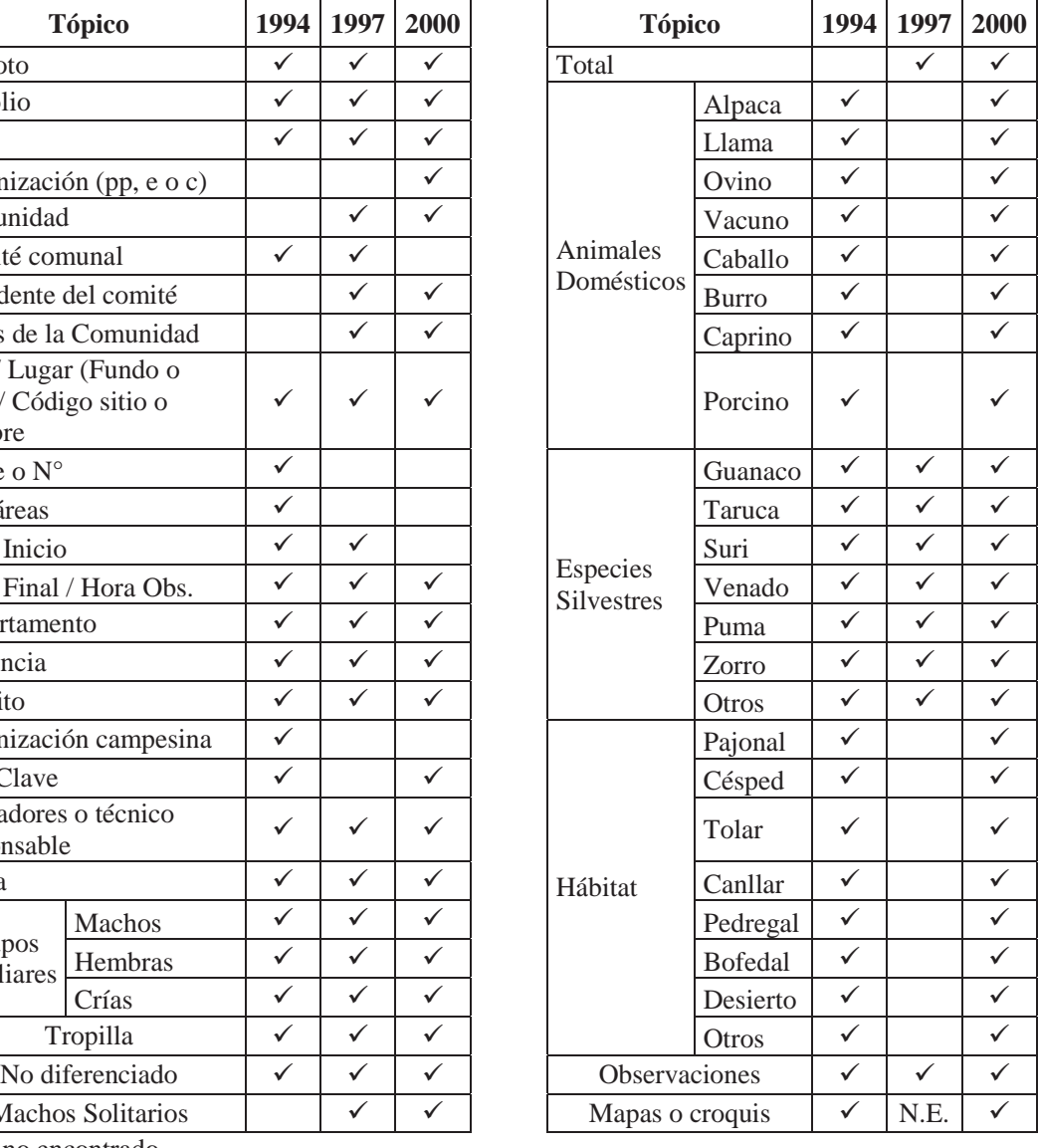

\*N.E. no encontrado
| $N^{\circ}$ | <b>Provincia</b> | <b>Distrito</b> | Comunidad         | $N^{\circ}$ ficha       | R |
|-------------|------------------|-----------------|-------------------|-------------------------|---|
|             | Chucuito         | Huacullani      | Ancomarca         | 55,56                   |   |
| 2           | Chucuito         | Huacullani      | Tuntipucara       | 51, 52                  |   |
| 3           | Putina           | Pedro Vilcapaza | Cala Cala         | 262, 263, 264, 265      | 3 |
| 4           | Putina           | Putina          | Picotani          | 322, 323, 324, 325, 326 | 4 |
| 5           | Putina           | Ananea          | Trapiche sector 3 | 302, 303                |   |
| 6           | Sandia           | Patambuco       | Capilla pampa     | 347, 346                |   |

**Anexo 06. Fichas de conteo del año 1994 con sitios repetidos.** 

**Anexo 07**. **Fichas de conteo del año 1994 con nombre de sitios iguales pero áreas de censo diferentes.** 

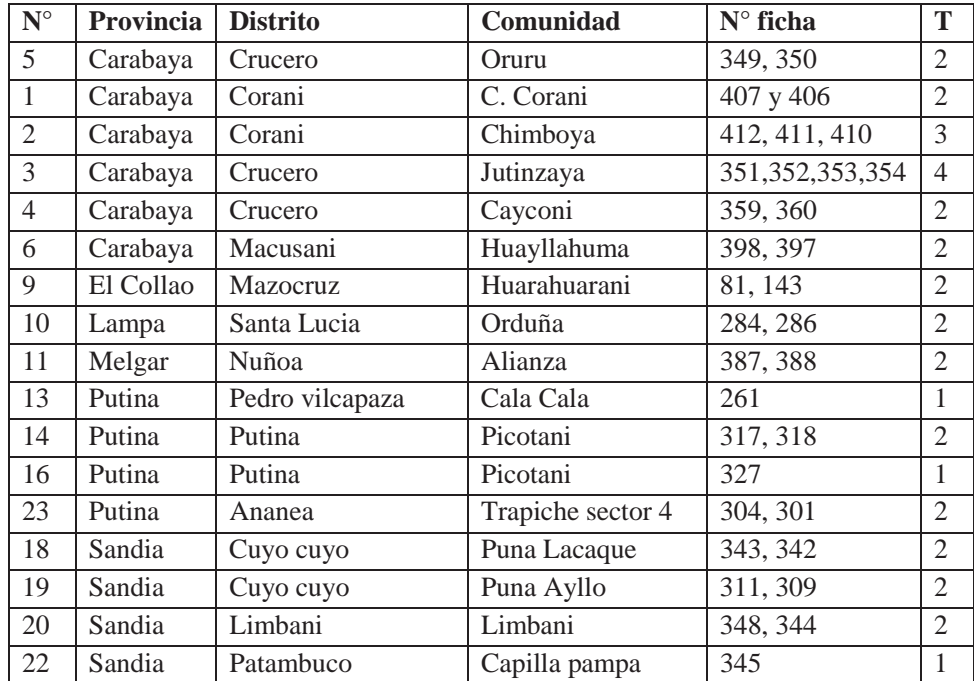

| $N^{\circ}$    | Provincia | <b>Distrito</b>   | Comunidad           | <b>Sitio</b>   | $N^{\circ}$ ficha                              | $\bf{R}$       |
|----------------|-----------|-------------------|---------------------|----------------|------------------------------------------------|----------------|
| $\overline{1}$ | Chucuito  | Kelluyo           | Jaherjachura        | Jaherjachura   | 101 y 102                                      |                |
| $\overline{2}$ | Chucuito  | Pizacoma          | <b>Vilcallamas</b>  | Jalluta pampa  | 83 y 84                                        |                |
| 3              | El Collao | Capaso            | Tupala              | Jancoaque      | 259 y 260                                      |                |
| $\overline{4}$ | El Collao | Capaso            | Tupala              | Santiagoni     | 256 y 257                                      |                |
| 5              | El Collao | Capaso            | Tupala              | Secuane        | 258 y 259                                      |                |
| 6              | Putina    | Ananea            | Trapiche            | Payanicunca    | 218 y 219                                      |                |
| $\tau$         | Putina    | Pedro Vilca Apaza | M.V. Cala Cala      | P. Tutuypunco  | 207, 208, 209 y 210                            | 3              |
| 8              | Putina    | Pedro Vilca Apaza | M.V. Cala Cala      | P. Payanicunca | 210, 211, 212, 213 y<br>214                    | $\overline{4}$ |
| 9              | Putina    | Putina            | Picotani            | Potrero        | 227, 229, 230, 231,<br>232, 234, 235, 237, 238 | 8              |
| 10             | Putina    | Quilcapunco       | <b>Buenos Aires</b> | Jiska Kalatina | 203. 2 yeces                                   |                |

**Anexo 08**. **Fichas consideradas repetidas en el año 1997** 

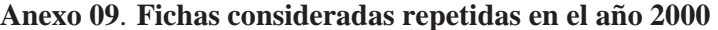

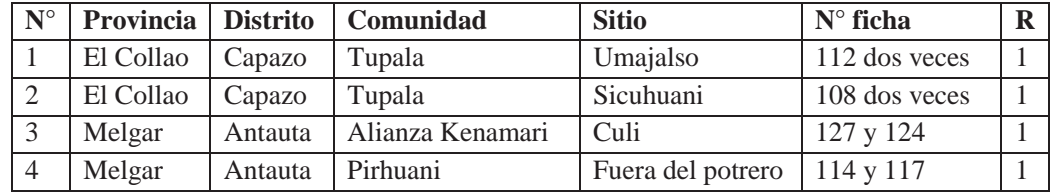

|                                                                                                    |                                                                                                    | <b>Resumen Oficial 1994</b>                                                                                                    |                                                                                                    | Hojas de Censo 1994                                                                                                    |                                                                                                    |                                                                                                    |  |
|----------------------------------------------------------------------------------------------------|----------------------------------------------------------------------------------------------------|----------------------------------------------------------------------------------------------------|----------------------------------------------------------------------------------------------------|----------------------------------------------------------------------------------------------------|----------------------------------------------------------------------------------------------------|----------------------------------------------------------------------------------------------------|--|
|                                                                                                    | $N^{\circ}$ vicuñas                                                                                                    | Ha                                                                                                    | $N^{\circ}$ de CC                                                                                                    | $\mathbf{N}^\circ$ vicuñas                                                                                                    | ha                                                                                                    | $N^{\circ}$ de sitios                                                                                                    |  |
| <b>PUNO</b>                                                                                                    | 8618                                                                                                    | 1672832                                                                                                    | 406                                                                                                    | 8554                                                                                                    | 1692095                                                                                                    | 400                                                                                                    |  |
| <b>Azangaro</b>                                                                                                    | 711                                                                                                    | 89615                                                                                                    | 23                                                                                                    | 679                                                                                                    | 79165                                                                                                    | 22                                                                                                    |  |
| Asillo                                                                                                    | 12                                                                                                    | 5400                                                                                                    | $\mathbf{1}$                                                                                                    | 12                                                                                                    | 5400                                                                                                    | $\mathbf{1}$                                                                                                    |  |
| Azangaro                                                                                                    | 17                                                                                                    | 5390                                                                                                    | $\mathbf{1}$                                                                                                    | 17                                                                                                    | 5390                                                                                                    | 1                                                                                                    |  |
| Jose Domingo                                                                                                    | 34                                                                                                    | 10140                                                                                                    | $\overline{2}$                                                                                                    | 34                                                                                                    | 10140                                                                                                    | $\mathfrak{2}$                                                                                                    |  |
| Choquehuanca                                                                                                    |                                                                                                    |                                                                                                    |                                                                                                    |                                                                                                    |                                                                                                    |                                                                                                    |  |
| Muñani                                                                                                    | 180                                                                                                    | 34335                                                                                                    | 7                                                                                                    | 148                                                                                                    | 23885                                                                                                    | 5                                                                                                    |  |
| Potoni                                                                                                    | 46                                                                                                    | 510                                                                                                    | $\mathbf{1}$                                                                                                    | 46                                                                                                    | 510                                                                                                    | $\mathbf{1}$                                                                                                    |  |
| San Anton                                                                                                    | 325                                                                                                    | 13430                                                                                                    | 3                                                                                                    | 325                                                                                                    | 13430                                                                                                    | $\overline{4}$                                                                                                    |  |
| San Jose                                                                                                    | 41                                                                                                    | 8660                                                                                                    | 3                                                                                                    | 41                                                                                                    | 8660                                                                                                    | 3                                                                                                    |  |
| Santiago de Pupuja                                                                                                    | 44                                                                                                    | 8670                                                                                                    | $\overline{4}$                                                                                                    | 44                                                                                                    | 8670                                                                                                    | $\overline{4}$                                                                                                    |  |
| Tirapata                                                                                                    | 12                                                                                                    | 3080                                                                                                    | $\mathbf{1}$                                                                                                    | 12                                                                                                    | 3080                                                                                                    | $\mathbf{1}$                                                                                                    |  |
| Carabaya                                                                                                    | 570                                                                                                    | 162651                                                                                                    | 36                                                                                                    | 570                                                                                                    | 163151                                                                                                    | 36                                                                                                    |  |
|                                                                                                    |                                                                                                    |                                                                                                    |                                                                                                    |                                                                                                    |                                                                                                    |                                                                                                    |  |
|                                                                                                    |                                                                                                    |                                                                                                    |                                                                                                    |                                                                                                    |                                                                                                    |                                                                                                    |  |
|                                                                                                    |                                                                                                    |                                                                                                    |                                                                                                    |                                                                                                    |                                                                                                    |                                                                                                    |  |
|                                                                                                    |                                                                                                    |                                                                                                    |                                                                                                    |                                                                                                    |                                                                                                    |                                                                                                    |  |
|                                                                                                    |                                                                                                    |                                                                                                    |                                                                                                    |                                                                                                    |                                                                                                    |                                                                                                    |  |
|                                                                                                    |                                                                                                    |                                                                                                    |                                                                                                    |                                                                                                    |                                                                                                    |                                                                                                    |  |
|                                                                                                    |                                                                                                    |                                                                                                    |                                                                                                    |                                                                                                    |                                                                                                    |                                                                                                    |  |
|                                                                                                    |                                                                                                    |                                                                                                    |                                                                                                    |                                                                                                    |                                                                                                    |                                                                                                    |  |
|                                                                                                    |                                                                                                    |                                                                                                    |                                                                                                    |                                                                                                    |                                                                                                    |                                                                                                    |  |
|                                                                                                    |                                                                                                    |                                                                                                    |                                                                                                    |                                                                                                    |                                                                                                    |                                                                                                    |  |
|                                                                                                    |                                                                                                    |                                                                                                    |                                                                                                    |                                                                                                    |                                                                                                    |                                                                                                    |  |
|                                                                                                    |                                                                                                    |                                                                                                    |                                                                                                    |                                                                                                    |                                                                                                    |                                                                                                    |  |
|                                                                                                    |                                                                                                    |                                                                                                    |                                                                                                    |                                                                                                    |                                                                                                    |                                                                                                    |  |
|                                                                                                    |                                                                                                    |                                                                                                    |                                                                                                    |                                                                                                    |                                                                                                    |                                                                                                    |  |
|                                                                                                    |                                                                                                    |                                                                                                    |                                                                                                    |                                                                                                    |                                                                                                    |                                                                                                    |  |
|                                                                                                    |                                                                                                    |                                                                                                    |                                                                                                    |                                                                                                    |                                                                                                    |                                                                                                    |  |
|                                                                                                    |                                                                                                    |                                                                                                    |                                                                                                    |                                                                                                    |                                                                                                    |                                                                                                    |  |
|                                                                                                    |                                                                                                    |                                                                                                    |                                                                                                    |                                                                                                    |                                                                                                    |                                                                                                    |  |
|                                                                                                    |                                                                                                    |                                                                                                    |                                                                                                    |                                                                                                    |                                                                                                    |                                                                                                    |  |
|                                                                                                    |                                                                                                    |                                                                                                    |                                                                                                    |                                                                                                    |                                                                                                    |                                                                                                    |  |
|                                                                                                    |                                                                                                    |                                                                                                    |                                                                                                    |                                                                                                    |                                                                                                    |                                                                                                    |  |
|                                                                                                    |                                                                                                    |                                                                                                    |                                                                                                    |                                                                                                    |                                                                                                    |                                                                                                    |  |
|                                                                                                    |                                                                                                    |                                                                                                    |                                                                                                    |                                                                                                    |                                                                                                    |                                                                                                    |  |
|                                                                                                    |                                                                                                    |                                                                                                    |                                                                                                    |                                                                                                    |                                                                                                    |                                                                                                    |  |
|                                                                                                    |                                                                                                    |                                                                                                    |                                                                                                    |                                                                                                    |                                                                                                    |                                                                                                    |  |
|                                                                                                    |                                                                                                    |                                                                                                    |                                                                                                    |                                                                                                    |                                                                                                    |                                                                                                    |  |
|                                                                                                    |                                                                                                    |                                                                                                    |                                                                                                    |                                                                                                    |                                                                                                    |                                                                                                    |  |
|                                                                                                    |                                                                                                    |                                                                                                    |                                                                                                    |                                                                                                    |                                                                                                    |                                                                                                    |  |
|                                                                                                    |                                                                                                    |                                                                                                    |                                                                                                    |                                                                                                    |                                                                                                    |                                                                                                    |  |
|                                                                                                    |                                                                                                    |                                                                                                    |                                                                                                    |                                                                                                    |                                                                                                    |                                                                                                    |  |
|                                                                                                    |                                                                                                    |                                                                                                    |                                                                                                    |                                                                                                    |                                                                                                    |                                                                                                    |  |
|                                                                                                    |                                                                                                    |                                                                                                    |                                                                                                    |                                                                                                    |                                                                                                    |                                                                                                    |  |
|                                                                                                    |                                                                                                    |                                                                                                    |                                                                                                    |                                                                                                    |                                                                                                    |                                                                                                    |  |
|                                                                                                    |                                                                                                    |                                                                                                    |                                                                                                    |                                                                                                    |                                                                                                    |                                                                                                    |  |
| Mañazo                                                                                                    | 217                                                                                                    | 36356                                                                                                    | 12                                                                                                    | 217                                                                                                    | 36356                                                                                                    | 12                                                                                                    |  |
| Ajoyani<br>Coasa<br>Corani<br>Crucero<br>Macusani<br>Ollachea<br>Usicayos<br><b>Chucuito</b><br>Desaguadero<br>Huacullani<br>Juli<br>Kelluyo<br>Pisacoma<br>Yunguyo-Anapia<br>Zepita<br>El Collao<br>Capaso<br>Santa Rosa<br>Huancane<br>Cojata<br>Huilapata<br>Lampa<br>Ocuviri<br>Paratia<br>Santa Lucia<br>Vilavila<br><b>Melgar</b><br>Antauta<br>Nuñoa<br>Santa Rosa<br>Moho<br>Moho<br><b>Puno</b><br>Acora<br>Atuncolla | 64<br>19<br>77<br>170<br>214<br>$\overline{4}$<br>22<br>2006<br>159<br>1057<br>144<br>173<br>367<br>32<br>74<br>1332<br>732<br>600<br>142<br>142<br>$\overline{0}$<br>696<br>44<br>114<br>474<br>64<br>402<br>146<br>248<br>$8\,$<br>$\overline{32}$<br>32<br>419<br>10<br>$22\,$ | 16330<br>4130<br>37490<br>36840<br>51106<br>11965<br>4790<br>296999<br>3708<br>107235<br>54339<br>30910<br>79632<br>312<br>20863<br>464925<br>102544<br>362381<br>52080<br>50506<br>1574<br>196374<br>22555<br>29450<br>144369<br>119459<br>33002<br>82617<br>3840<br>3400<br>3400<br>110324<br>10875<br>121 | 3<br>$\mathbf{1}$<br>9<br>9<br>11<br>$\mathfrak{2}$<br>$\mathbf{1}$<br>69<br>$\overline{c}$<br>23<br>13<br>3<br>23<br>$\mathbf{1}$<br>$\overline{4}$<br>100<br>22<br>78<br>12<br>11<br>1<br>61<br>5<br>10<br>40<br>6<br>23<br>6<br>16<br>$\mathbf{1}$<br>$\overline{5}$<br>$\overline{5}$<br>37<br>$\overline{4}$<br>1 | 64<br>19<br>77<br>170<br>214<br>$\overline{4}$<br>22<br>2005<br>159<br>1056<br>144<br>173<br>367<br>32<br>74<br>1333<br>732<br>601<br>143<br>143<br>$\boldsymbol{0}$<br>685<br>44<br>114<br>464<br>63<br>404<br>146<br>250<br>8<br>24<br>24<br>419<br>10<br>$22\,$ | 16330<br>4130<br>37490<br>36840<br>51606<br>11965<br>4790<br>296846<br>3708<br>107235<br>54339<br>30910<br>79640<br>312<br>20702<br>464425<br>102544<br>361881<br>52080<br>50506<br>1574<br>219874<br>22555<br>37680<br>136479<br>23160<br>120434<br>33977<br>82617<br>3840<br>12630<br>12630<br>110324<br>10875<br>121 | 3<br>$\mathbf{1}$<br>9<br>9<br>11<br>$\overline{2}$<br>$\mathbf{1}$<br>67<br>$\overline{2}$<br>20<br>13<br>3<br>23<br>$\mathbf{1}$<br>5<br>100<br>22<br>78<br>12<br>11<br>$\mathbf{1}$<br>60<br>5<br>10<br>39<br>6<br>23<br>6<br>16<br>$\mathbf{1}$<br>$\overline{4}$<br>$\overline{4}$<br>37<br>$\overline{4}$<br>1 |  |

**Anexo 10. Comparación del resumen oficial y las hojas de censo del año 1994** 

|                              |                     | <b>Resumen Oficial 1994</b> |                   | Hojas de Censo 1994 |       |                       |  |  |
|------------------------------|---------------------|-----------------------------|-------------------|---------------------|-------|-----------------------|--|--|
|                              | $N^{\circ}$ vicuñas | Ha                          | $N^{\circ}$ de CC | $N^{\circ}$ vicuñas | ha    | $N^{\circ}$ de sitios |  |  |
| Pichacani                    | 57                  | 43020                       | 13                | 57                  | 43020 | 13                    |  |  |
| San Antonio                  | 113                 | 15960                       | 5                 | 113                 | 15960 | 5                     |  |  |
| Tiquillaca                   | 0                   | 1797                        |                   | $\theta$            | 1797  |                       |  |  |
| Vilque                       | 0                   | 2195                        |                   | $\theta$            | 2195  |                       |  |  |
| <b>San Antonio de Putina</b> | 1563                | 71751                       | 17                | 1563                | 71751 | 17                    |  |  |
| Ananea                       | 16                  | 5990                        |                   | 16                  | 5990  |                       |  |  |
| Pedro Vilca Apaza            | 560                 | 5615                        | $\overline{c}$    | 560                 | 5615  | 2                     |  |  |
| Putina                       | 116                 | 22810                       |                   | 116                 | 22810 | 5                     |  |  |
| Quilcapunco                  | 79                  | 5126                        |                   | 79                  | 5126  | 2                     |  |  |
| San Antonio de Putina        | 792.                | 32210                       |                   | 792                 | 32210 | 7                     |  |  |
| <b>San Román</b>             | 66                  | 27351                       | 9                 | 66                  | 29502 | 9                     |  |  |
| Cabanillas                   | 43                  | 19062                       | 3                 | 43                  | 21213 | 3                     |  |  |
| Cahuana                      | 23                  | 8289                        | 6                 | 23                  | 8289  | 6                     |  |  |
| <b>Sandia</b>                | 679                 | 77903                       | 14                | 663                 | 71913 | 13                    |  |  |
| Ananea                       | 349                 | 38940                       | 6                 | 333                 | 32950 | 5                     |  |  |
| Cuyocuyo                     | 78                  | 17213                       | 4                 | 78                  | 17213 | 4                     |  |  |
| Limbani                      | 19                  | 11990                       |                   | 19                  | 11990 | 2                     |  |  |
| Patambuco                    | 233                 | 9760                        | $\overline{c}$    | 233                 | 9760  | 2                     |  |  |

**Anexo 11**. **Comparación del resumen y las hojas de censo del año 1997**

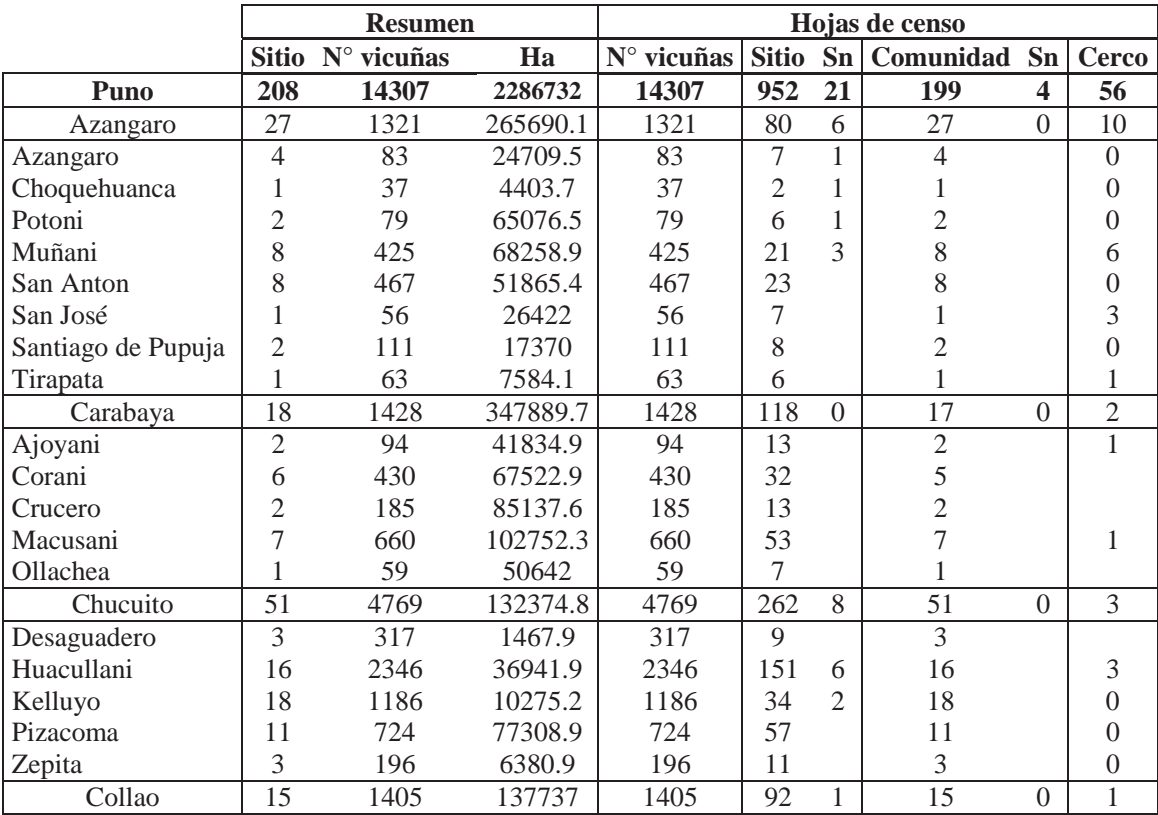

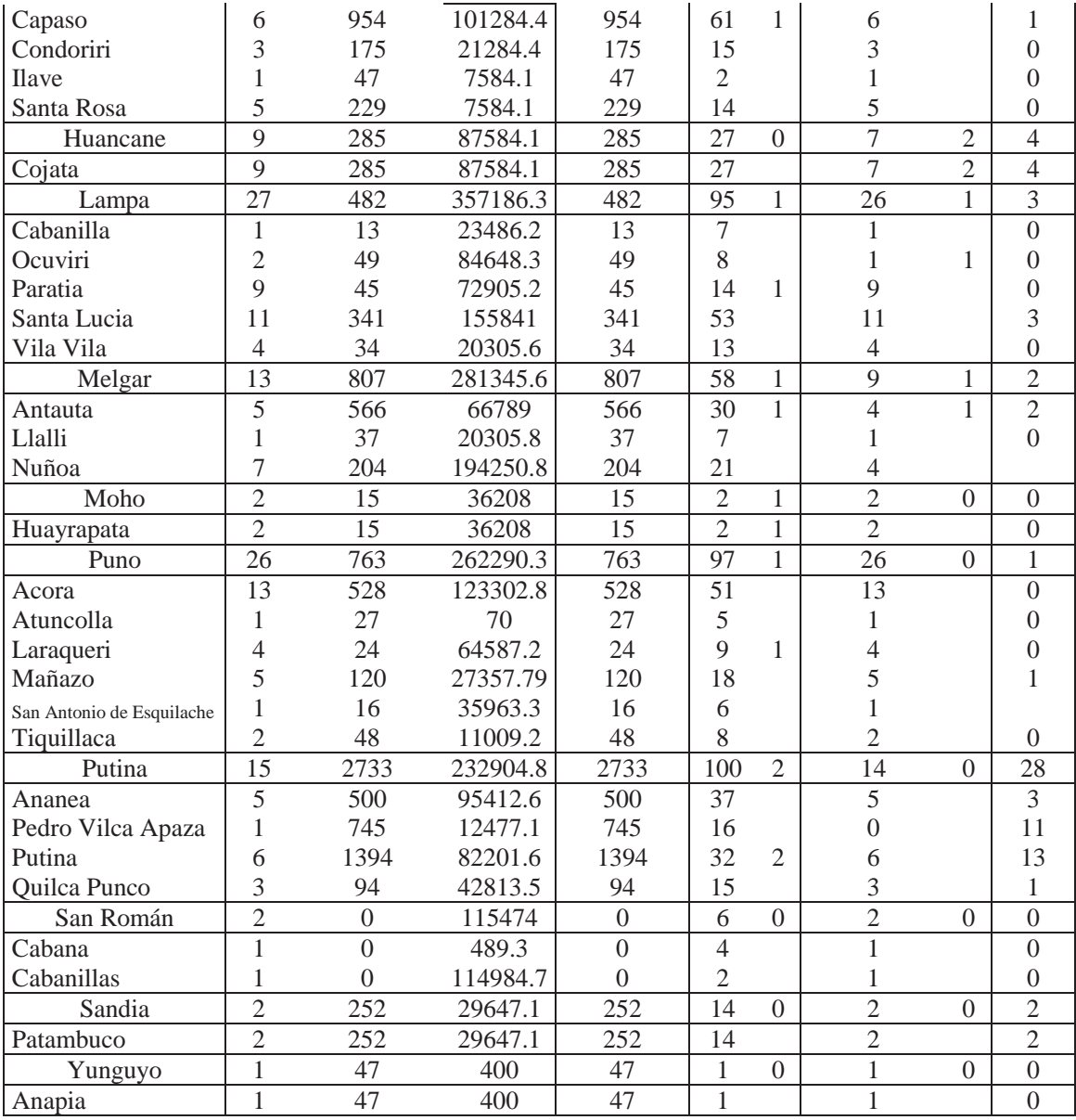

Sn: sin nombre

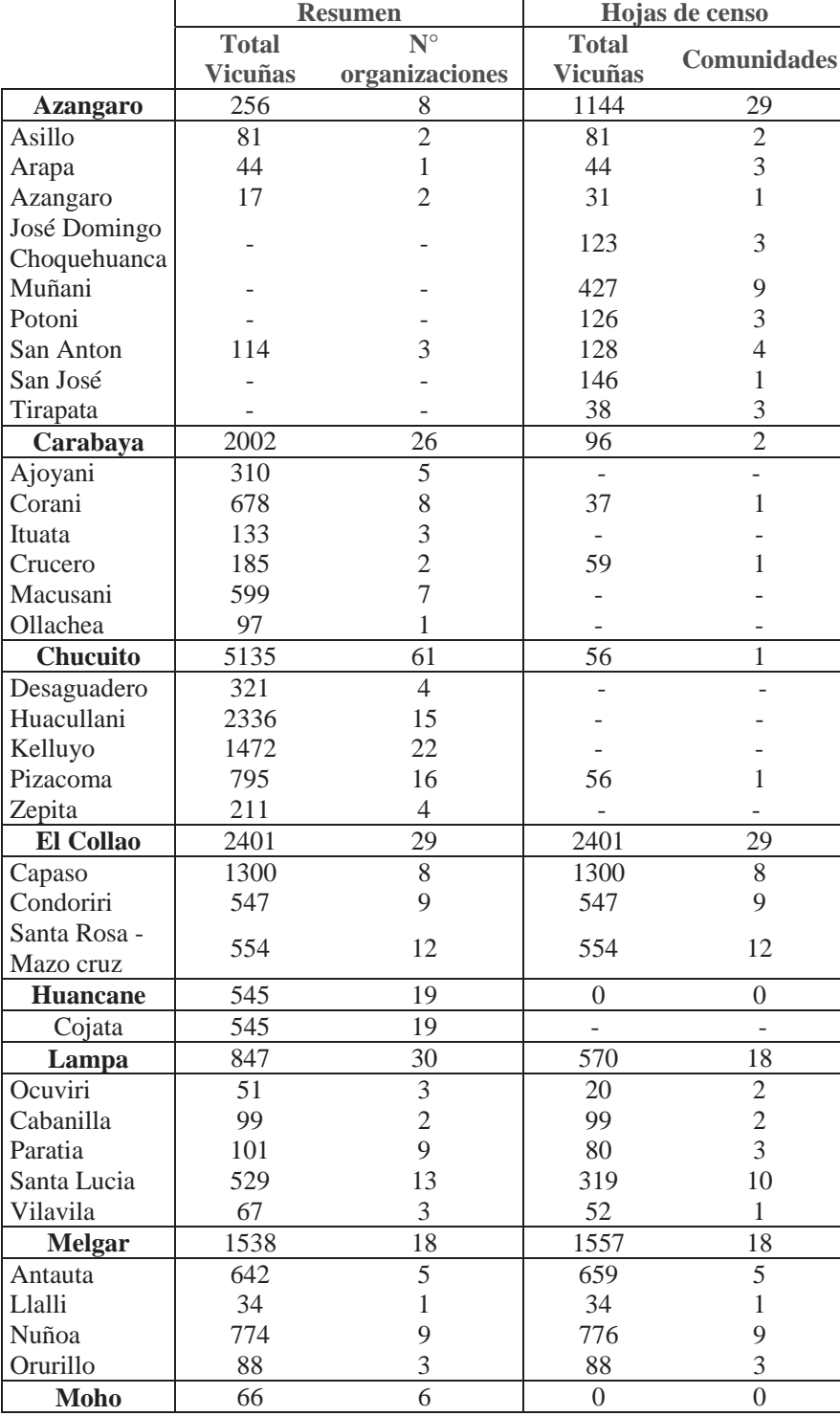

## **Anexo 12**. **Total de vicuñas y número de organizaciones del resumen y de las hojas de censo del año 2000**

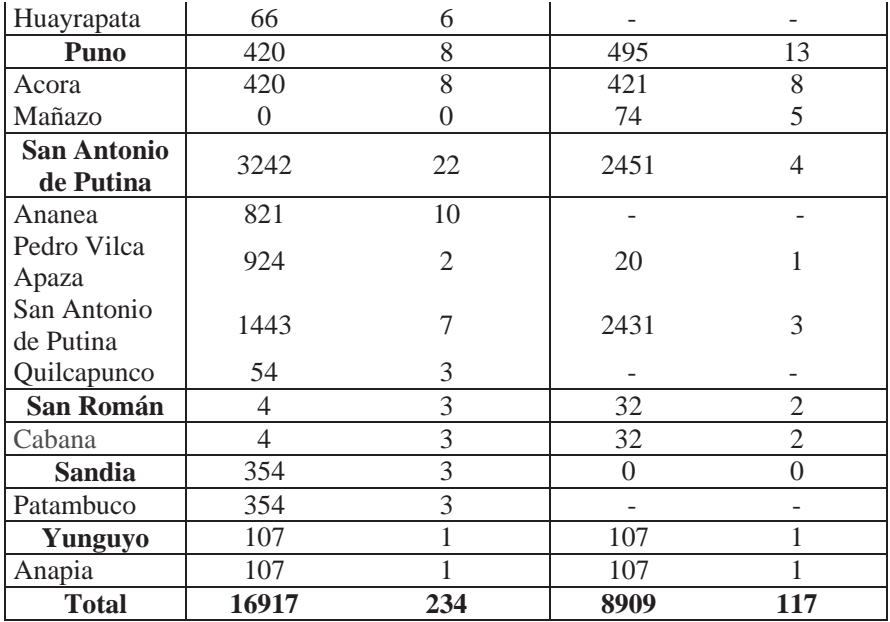

|                  | Comunidades    | <b>Total Vicuñas</b> |
|------------------|----------------|----------------------|
|                  | censadas       |                      |
| <b>Azangaro</b>  | 29             | 1144                 |
| Asillo           | $\overline{c}$ | 81                   |
| Arapa            | $\mathbf{1}$   | 44                   |
| Azangaro         | 3              | 31                   |
| José Domingo     | 3              | 123                  |
| Choquehuanca     |                |                      |
| Muñani           | 9              | 427                  |
| Potoni           | 3              | 126                  |
| San Anton        | $\overline{4}$ | 128                  |
| San José         | $\mathbf{1}$   | 146                  |
| Tirapata         | 3              | 38                   |
| Carabaya         | 26             | 2002                 |
| Ajoyani          | 5              | 310                  |
| Corani           | 8              | 678                  |
| Ituata           | 3              | 133                  |
| Crucero          | $\overline{c}$ | 185                  |
| Macusani         | $\overline{7}$ | 599                  |
| Ollachea         | $\mathbf{1}$   | 97                   |
| Chucuito         | 61             | 5135                 |
| Desaguadero      | $\overline{4}$ | 321                  |
| Huacullani       | 15             | 2336                 |
| Kelluyo          | 22             | 1472                 |
| Pisacoma         | 16             | 795                  |
| Zepita           | $\overline{4}$ | 211                  |
| <b>El Collao</b> | 29             | 2401                 |
| Capaso           | 8              | 1300                 |
| Condorire        | 9              | 547                  |
| Santa Rosa -     | 12             | 554                  |
| Mazo cruz        |                |                      |
| <b>Huancane</b>  | 19             | 545                  |
| Cojata           | 19             | $\overline{5}45$     |
| Lampa            | 30             | 927                  |
| Ocuviri          | 3              | 51                   |
| Cabanilla        | $\overline{c}$ | 99                   |
| Paratia          | 9              | 101                  |
| Santa Lucia      | 13             | 609                  |
| Vilavila         | 3              | 67                   |
| <b>Melgar</b>    | 18             | 1557                 |
| Antauta          | 5              | 659                  |
| Llalli           | $\,1$          | 34                   |
| Nuñoa            | 9              | 776                  |
| Orurillo         | 3              | 88                   |
| Moho             | 6              | 66                   |
| Huayrapata       | 6              | 66                   |
| <b>Puno</b>      | 13             | 495                  |
|                  |                |                      |

**Anexo 13. Supuesto elaborado con el resumen y las fichas de censo del año 2000.** 

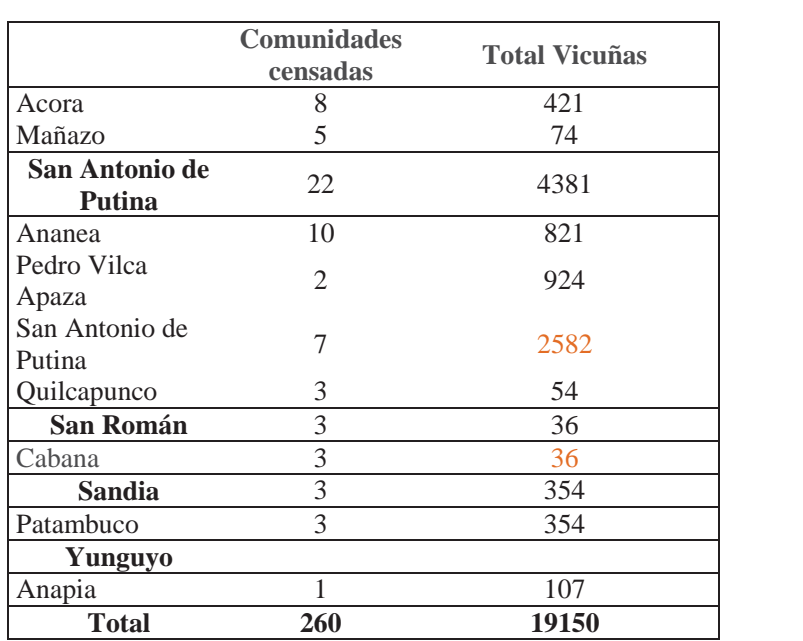

|                         |                 |              |                | Cantidad de polígonos |                |
|-------------------------|-----------------|--------------|----------------|-----------------------|----------------|
| N                       | Código          | Carta        | 1994           | 1997                  | 2000           |
| $\mathbf{1}$            | 28 <sub>u</sub> | Corani       | 11             | 6                     | 16             |
| $\overline{\mathbf{c}}$ | 28v             | Ayapata      |                | 3                     | 7              |
| $\overline{3}$          | 29u             | Nuñoa        | 25             |                       | 25             |
| $\overline{4}$          | 29v             | Macusani     | 30             |                       | 65             |
| 5                       | 29x             | Limbani      | 16             |                       | 16             |
| 6                       | 30u             | Ayaviri      |                |                       | $\overline{4}$ |
| $\overline{7}$          | 30v             | Azangaro     | 16             |                       | 29             |
| 8                       | 30x             | Putina       | 26             |                       | 66             |
| 9                       | 30y             | La Rinconada | 13             |                       | 29             |
| 10                      | 31u             | Ocuviri      | 29             | 103                   | 17             |
| 11                      | 31v             | Juliaca      | 3              |                       | 6              |
| 12                      | 31x             | Huancane     | $\overline{2}$ |                       | $\overline{2}$ |
| 13                      | 31y             | Moho         | 11             |                       | 13             |
| 14                      | 32u             | Lagunillas   | 57             | 43                    |                |
| 15                      | 32v             | $P$ uno      | 17             |                       | 5              |
| 16                      | 33u             | Ichuña       | 7              |                       |                |
| 17                      | 33v             | Pichacane    | 41             | 57                    | $\overline{4}$ |
| 18                      | 33x             | Ilave        | 23             | 54                    | 15             |
| 19                      | 33y             | Juli         | 10             | 5                     | 14             |
| 20                      | 33z             | Isla Anapia  | 1              |                       | $\mathbf{1}$   |
| 21                      | 34v             | Huaitire     | 29             | 12                    | 10             |
| 22                      | 34x             | Mazocruz     |                | 73                    | 50             |
| 23                      | 34y             | Pizacoma     | 45             | 33                    | 90             |
| 24                      | 35v             | Tarata       | 6              |                       |                |
| 25                      | 35x             | Rio Maure    | 29             | 12                    | 28             |
| 26                      | 35y             | Antajave     | 8              | 1                     | 3              |
|                         |                 | Total        | 373            | 400                   | 474            |
|                         |                 | Suma         | 455            | 402                   | 515            |
|                         |                 | Fusionados   | 82             | $\mathfrak{2}$        | 41             |

**Anexo 14**. **Cartas nacionales encontradas y polígonos generados por carta.**

|                           |                | Total          |                  |                          | Útil             |                          |                  | No útil          |                  |
|---------------------------|----------------|----------------|------------------|--------------------------|------------------|--------------------------|------------------|------------------|------------------|
| Provincias y Distritos    | 1994           | 1997           | 2000             | 1994                     | 1997             | 2000                     | 1994             | 1997             | 2000             |
| <b>Azangaro</b>           | 22             | 86             | 87               | 14                       | 66               | 49                       | 8                | 20               | 38               |
| Arapa                     | nc             | nc             | 9                | nc                       | nc               | $\overline{\phantom{0}}$ | nc               | nc               | 9                |
| Asillo                    | 1              | nc             | 5                | $\qquad \qquad -$        | nc               | $\overline{\phantom{0}}$ | 1                | nc               | 5                |
| Azangaro                  | 1              | 8              | 11               | $\overline{\phantom{a}}$ | $8\,$            | 5                        | 1                | $\boldsymbol{0}$ | 6                |
| José Domingo Choquehuanca | $\overline{2}$ | 3              | $\overline{4}$   | $\overline{2}$           | 3                | $\overline{\phantom{a}}$ | $\boldsymbol{0}$ | $\boldsymbol{0}$ | $\overline{4}$   |
| Muñani                    | 5              | 24             | 32               | 4                        | 19               | 28                       | 1                | 5                | $\overline{4}$   |
| Potoni                    | 1              | $\tau$         | 5                | 1                        | $\overline{7}$   | 3                        | $\boldsymbol{0}$ | $\boldsymbol{0}$ | $\overline{2}$   |
| San Anton                 | 4              | 23             | 9                | $\overline{2}$           | 15               | 6                        | $\mathfrak{2}$   | 8                | 3                |
| San José                  | 3              | 7              | 5                | 3                        | $\tau$           | 5                        | $\boldsymbol{0}$ | $\boldsymbol{0}$ | $\Omega$         |
| Santiago de Pupuja        | $\overline{4}$ | 8              | nc               | $\overline{2}$           | 1                | nc                       | $\mathfrak{2}$   | $\tau$           | nc               |
| Tirapata                  | 1              | 6              | $\boldsymbol{7}$ | $\boldsymbol{0}$         | 6                | $\mathfrak{2}$           | 1                | $\boldsymbol{0}$ | $\mathfrak s$    |
| Carabaya                  | 36             | 118            | 31               | 23                       | 118              | 23                       | 13               | $\bf{0}$         | 8                |
| Ajoyani                   | 3              | 13             | 5                | 3                        | 13               | $\overline{2}$           | $\boldsymbol{0}$ | $\overline{0}$   | 3                |
| Coaza                     | 1              | nc             | nc               | $\boldsymbol{0}$         | nc               | nc                       | 1                | nc               | nc               |
| Corani                    | 9              | 32             | 8                | 5                        | 32               | 6                        | $\overline{4}$   | $\boldsymbol{0}$ | $\overline{2}$   |
| Crucero                   | 9              | 13             | 7                | 8                        | 13               | $\tau$                   | 1                | $\boldsymbol{0}$ | $\boldsymbol{0}$ |
| Macusani                  | 11             | 53             | 8                | 6                        | 53               | $\tau$                   | 5                | $\theta$         | 1                |
| Ituata                    | nc             | nc             | $\overline{c}$   | nc                       | nc               | $\mathbf{0}$             | nc               | nc               | $\overline{2}$   |
| Ollachea                  | $\overline{2}$ | 7              | 1                | $\mathbf{1}$             | 7                | 1                        | $\mathbf{1}$     | $\boldsymbol{0}$ | $\boldsymbol{0}$ |
| Usicayo                   | 1              | nc             | nc               | $\boldsymbol{0}$         | nc               | nc                       | 1                | nc               | nc               |
| Chucuito                  | 69             | 272            | 68               | 36                       | 256              | 63                       | 33               | 16               | 5                |
| Desaguadero               | $\overline{2}$ | 9              | $\overline{4}$   | $\boldsymbol{0}$         | 9                | 3                        | $\overline{2}$   | $\boldsymbol{0}$ | $\mathbf{1}$     |
| Huacullani                | 22             | 157            | 15               | 12                       | 145              | 15                       | 10               | 12               | $\boldsymbol{0}$ |
| Juli                      | 13             | nc             | nc               | $\boldsymbol{0}$         | nc               | nc                       | 13               | nc               | nc               |
| Kelluyo                   | $\overline{4}$ | 37             | 22               | $\overline{4}$           | 37               | 21                       | $\theta$         | $\boldsymbol{0}$ | 1                |
| Pizacoma                  | 23             | 58             | 23               | 17                       | 54               | 20                       | 6                | 4                | 3                |
| Zepita                    | 5              | 11             | $\overline{4}$   | 3                        | 11               | $\overline{4}$           | $\mathfrak{2}$   | $\boldsymbol{0}$ | $\overline{0}$   |
| El Collao                 | 100            | 96             | 317              | 54                       | 88               | 240                      | 46               | 8                | 77               |
| Capaso                    | 22             | 65             | 135              | 21                       | 65               | 127                      | $\mathbf{1}$     | $\boldsymbol{0}$ | $8\,$            |
| Condoriri                 | $17\,$         | 15             | 74               | $\mathfrak{Z}$           | 13               | 30                       | 14               | $\sqrt{2}$       | 44               |
| Santa Rosa/Mazocruz       | 61             | 14             | 108              | 30                       | 10               | 83                       | 31               | $\overline{4}$   | 25               |
| Ilave                     | $\rm nc$       | $\overline{2}$ | $\mathrm{nc}$    | $\rm nc$                 | $\boldsymbol{0}$ | nc                       | $\mathrm{nc}$    | $\mathbf{2}$     | $\rm nc$         |
| Huancane                  | 12             | 27             | 19               | 6                        | 27               | 12                       | 6                | $\bf{0}$         | 7                |
| Cojata                    | 12             | 27             | 19               | 6                        | 27               | 12                       | 6                | $\boldsymbol{0}$ | $\tau$           |
| Lampa                     | 60             | 96             | 88               | 47                       | 96               | 72                       | 13               | $\boldsymbol{0}$ | 16               |
| Cabanilla                 | nc             | $\tau$         | 12               | $\rm nc$                 | $\tau$           | $\tau$                   | nc               | $\overline{0}$   | $5\overline{)}$  |

**Anexo 15. Comparación distrital y provincial de los resultados (Entradas Excel) de los censos 1994, 1997 y 2000, comparando previamente las comunidades censadas.** 

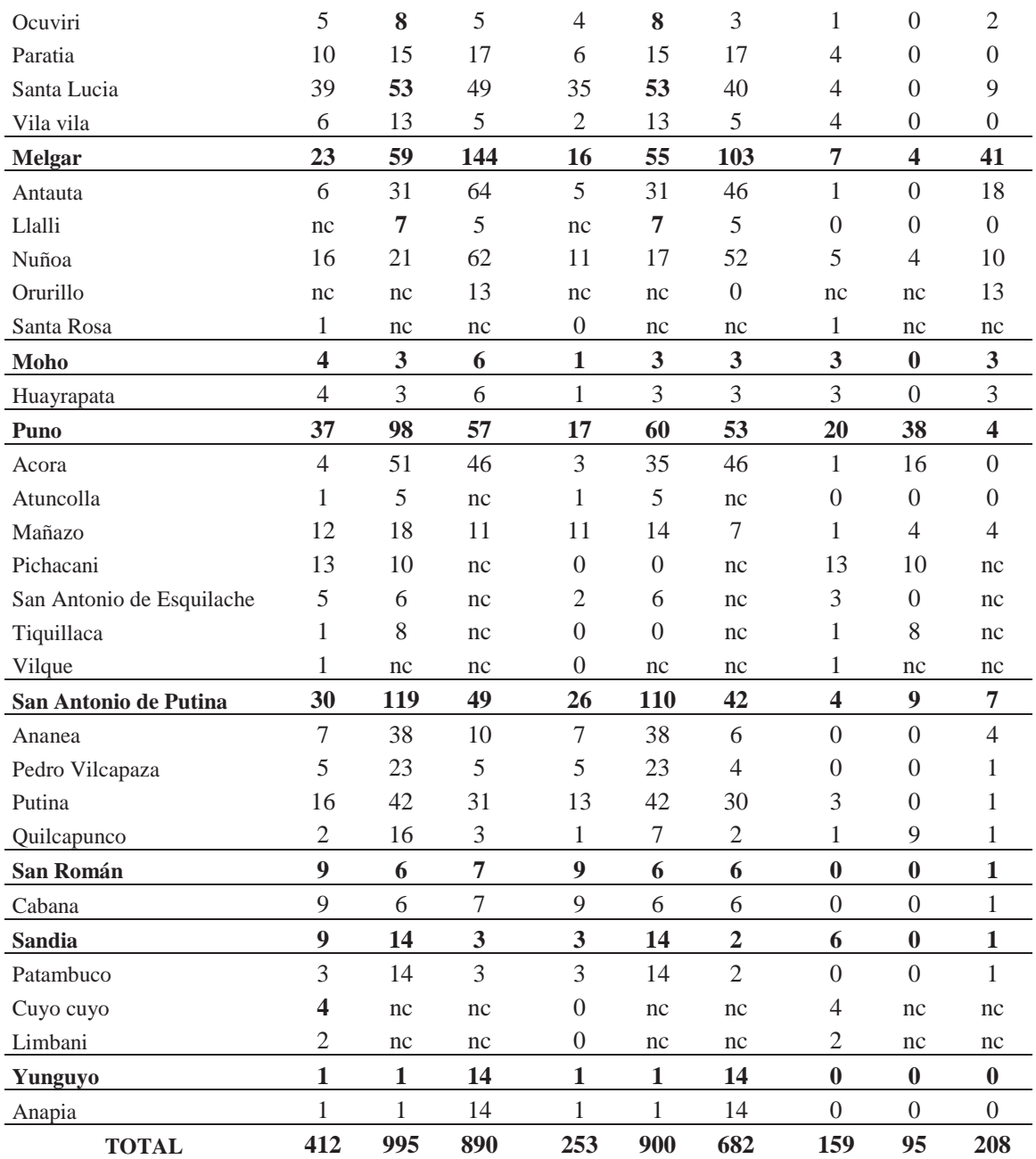

\*nc:no censado

|                           |                | Total            |                  | Útil             |                  |                  | No útil        |                  |        |
|---------------------------|----------------|------------------|------------------|------------------|------------------|------------------|----------------|------------------|--------|
|                           | 1994           | 1997             | 2000             | 1994             | 1997             | 2000             | 1994           | 1997             | 2000   |
| <b>Azangaro</b>           | 679            | 1321             | 1144             | 483              | 943              | 828              | 196            | 444              | 316    |
| Arapa                     | sd             | sd               | 44               | NC               | NC               | $\boldsymbol{0}$ | sd             | sd               | 44     |
| Asillo                    | 12             | sd               | 81               | $\boldsymbol{0}$ | NC               | $\mathbf{0}$     | 12             | sd               | 81     |
| Azangaro                  | 17             | 83               | 31               | <b>NC</b>        | 83               | 52               | 17             | $\boldsymbol{0}$ | 27     |
| Jose Domingo Choquehuanca | 34             | 37               | 123              | 34               | 37               | $\boldsymbol{0}$ | sd             | sd               | 75     |
| Muñani                    | 148            | 425              | 427              | 130              | 331              | 401              | 18             | 94               | 26     |
| Potoni                    | 46             | 79               | 126              | 46               | 79               | 111              | sd             | sd               | 15     |
| San Anton                 | 325            | 467              | 128              | 222              | 278              | 110              | 103            | 189              | 18     |
| San José                  | 41             | 56               | 146              | 41               | 56               | 146              | sd             | sd               | sd     |
| Santiago de Pupuja        | 44             | 111              | sd               | 10               | 15               | NC               | 34             | 96               | sd     |
| Tirapata                  | 12             | 63               | 38               | $\rm NC$         | 63               | 8                | 12             | sd               | 30     |
| Carabaya                  | 570            | 1428             | 2002             | 421              | 1428             | 1670             | 149            | $\bf{0}$         | 332    |
| Ajoyani                   | 64             | 94               | 310              | 64               | 94               | 152              | sd             | sd               | 158    |
| Coaza                     | 19             | sd               | sd               | $\boldsymbol{0}$ | <b>NC</b>        | NC               | 19             | sd               | sd     |
| Corani                    | 77             | 430              | 678              | 56               | 430              | 583              | 21             | sd               | 95     |
| Crucero                   | 170            | 185              | 185              | 156              | 185              | 185              | 14             | sd               | sd     |
| Macusani                  | 214            | 660              | 599              | 141              | 660              | 653              | 73             | $\boldsymbol{0}$ | 42     |
| Ituata                    | sd             | sd               | 133              | NC               | <b>NC</b>        | $\boldsymbol{0}$ | sd             | sd               | 37     |
| Ollachea                  | $\overline{4}$ | 59               | 97               | $\overline{4}$   | 59               | 97               | $\overline{0}$ | sd               | sd     |
| Usicayo                   | 22             | sd               | sd               | $\boldsymbol{0}$ | <b>NC</b>        | NC               | 22             | sd               | sd     |
| Chucuito                  | 1973           | 4769             | 5135             | 1581             | 4553             | 4776             | 392            | 216              | 359    |
| Desaguadero               | 159            | 317              | 321              | NC               | 317              | 225              | 159            | sd               | 96     |
| Huacullani                | 1056           | 2346             | 2336             | 849              | 2224             | 2336             | 72             | 122              | sd     |
| Juli                      | 144            | $\boldsymbol{0}$ | $\boldsymbol{0}$ | $\boldsymbol{0}$ | $\boldsymbol{0}$ | <b>NC</b>        | 144            | sd               | sd     |
| Kelluyo                   | 173            | 1186             | 1472             | 308              | 1186             | 1409             | sd             | sd               | 63     |
| Pizacoma                  | 367            | 724              | 795              | 367              | 630              | 595              | $\overline{0}$ | 94               | 200    |
| Zepita                    | 74             | 196              | 211              | 57               | 196              | 211              | 17             | sd               | sd     |
| El Collao                 | 1333           | 1405             | 2401             | 1124             | 1254             | 1921             | 209            | 151              | 480    |
| Capaso                    | 732            | 954              | 1300             | 732              | 954              | 1257             | $\overline{0}$ | sd               | 43     |
| Condoriri                 | 194            | 175              | 547              | 126              | 154              | 244              | 68             | 21               | 303    |
| Santa Rosa/Mazocruz       | 407            | 229              | 554              | 266              | 146              | 420              | 141            | 83               | 134    |
| Ilave                     | sd             | 47               | sd               | $\rm NC$         | $\boldsymbol{0}$ | $\rm NC$         | sd             | 47               | sd     |
| Huancane                  | 143            | 285              | 545              | 87               | 285              | 327              | 56             | $\bf{0}$         | 218    |
| Cojata                    | 143            | 285              | 545              | 87               | 285              | 327              | 56             | $\overline{0}$   | 218    |
| Lampa                     | 685            | 482              | 927              | 581              | 482              | 798              | 104            | $\bf{0}$         | 129    |
| Cabanilla                 | sd             | 13               | 99               | NC               | 13               | 74               | sd             | sd               | $25\,$ |

**Anexo 16. Comparación distrital y provincial de los resultados (Número de vicuñas) de los censos 1994, 1997 y 2000, comparando previamente las comunidades censadas.** 

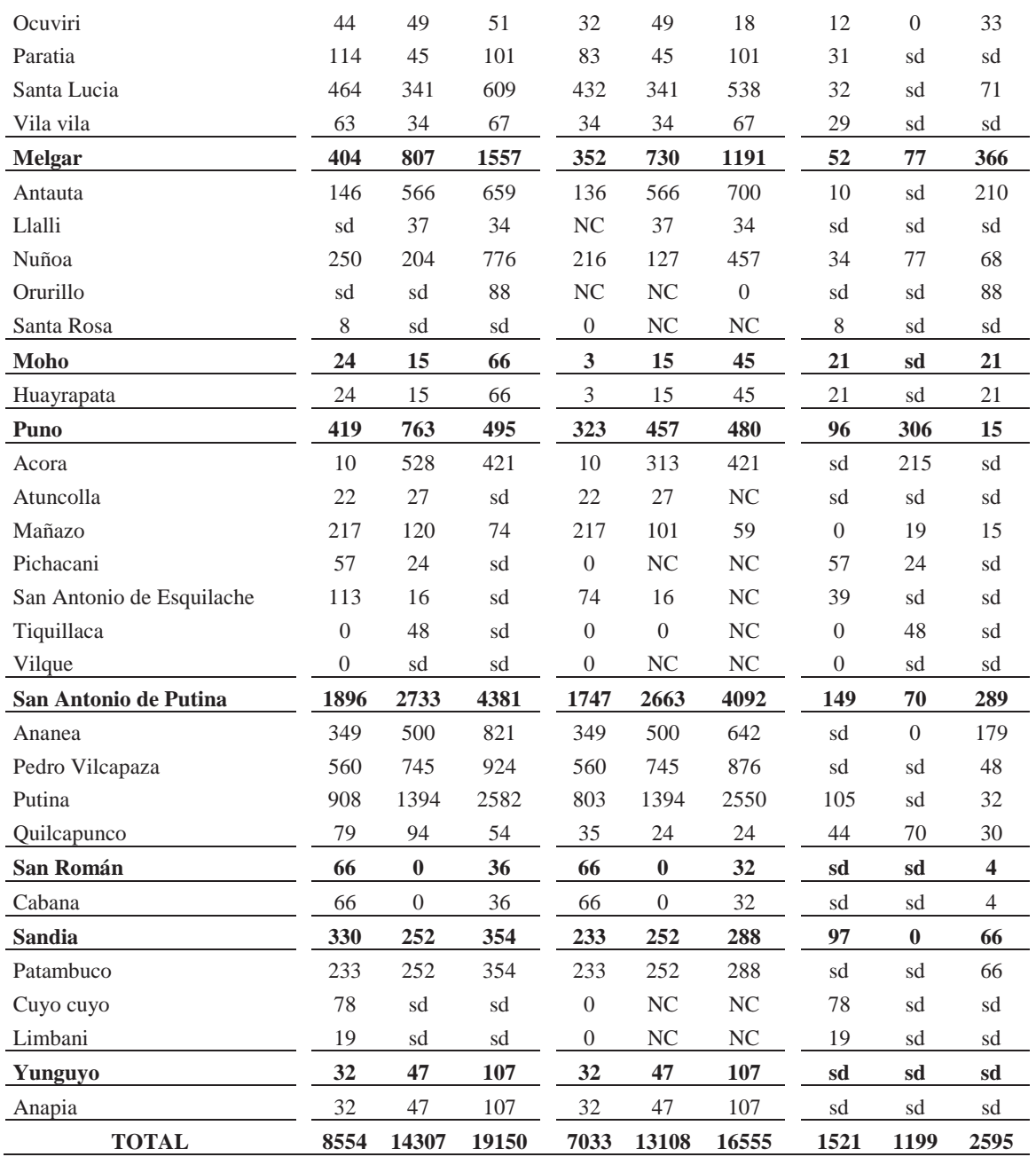

**sd - Sin dato** 

**NC – no censado** 

|           |                 |                                         | 2000<br>$\mathbf{N}^{\circ}$<br><b>Sitios</b> |                                                                                                    |                | 1997                                                                                                    | 1994        |                    |
|-----------|-----------------|-----------------------------------------|-----------------------------------------------|----------------------------------------------------------------------------------------------------|----------------|----------------------------------------------------------------------------------------------------|-------------|--------------------|
| ${\bf P}$ | <b>Distrito</b> | Comunidad                               |                                               |                                                                                                    | $N^{\circ}$    | <b>Sitios</b>                                                                                                    | $N^{\circ}$ | <b>Sitios</b>      |
|           | Arapa           | Alto San<br>Miguel                      | 9                                             | Maychaputunco, Cruz cunca<br>Patarita, Huayllatere, Puca Pucuni,<br>Majchata, Parte Panture, Dentro del nc<br>cerco, Cerco Turay cucho, Cerco<br>Chita. |                |                                                                                                    | nc          |                    |
|           |                 | Tumuyo                                  | $\overline{\mathcal{L}}$                      | Anadaymarca, CC Tumuyo, Silluta,<br>Cerco pérmanente                                                                                                    | nc             |                                                                                                    | nc          |                    |
|           | Asillo          | Jila Huanesaya                          | 1                                             | Yurac Cancha                                                                                                    | nc             |                                                                                                    | nc          |                    |
|           |                 | Posoconi                                | nc                                            |                                                                                                    | nc             |                                                                                                    | 1           | sin nombre (sn)    |
|           |                 | Choquemorocco nc                        |                                               |                                                                                                    | nc             |                                                                                                    | 1           | Choquemorocco      |
|           |                 | Silvestre<br>Chaves<br>Mercado          | 3                                             | Nucleo de crianza, Hunay pata,<br>Cerro Vilallane                                                                                                    | $\overline{4}$ | isla y vacias, sn, Chita, Banpane<br>Pata                                                                            | nc          |                    |
|           | Azangaro        | Alto Jilahuata                          | 2                                             | Patapampa, sn                                                                                                    | $\overline{4}$ | Pacuni, Cerro Huayrapa, Caccoata,<br>Patapampa                                                                       | nc          |                    |
|           |                 | Ticani                                  | $\overline{2}$                                | Telecramayso, Coyta colla                                                                                                    | nc             |                                                                                                    | nc          |                    |
|           |                 | Alto Huaraconi                          | 4                                             | Cerro Canrilluni, Cerro<br>Maychaptunco, Toroccalla, Cerro<br>Maconza Bellavista                                                                        | nc             |                                                                                                    | nc          |                    |
|           |                 | C. Corazon de<br>Jesus                  | nc                                            |                                                                                                    | 3              | sn, Cerro Hechota, Sector Cocho<br>Quechosa                                                                          | 1           | sin nombre         |
|           |                 | Jose Domingo C.C. Quechosa              | nc                                            |                                                                                                    | nc             |                                                                                                    | 1           | Quechosa           |
|           |                 | Choquehuanca San Pedro de<br>Buenavista |                                               | Cerro Viluyo, Q Viluyo, Nucleo de<br>Crianza                                                                                                    | nc             |                                                                                                    | nc          |                    |
|           |                 | Union                                   | 1                                             | Cerro Tontoquetoc                                                                                                    | nc             |                                                                                                    | nc          |                    |
|           | Muñani          | Cullco Belen                            | 5                                             | Nucleo de Crianza, Cerro Chuco,<br>Laguna Ccannuccota, Cerro<br>Chicurona, Llallahuasi                                                                  | 2              | Potrero permanente, Arco Ccotahui                                                                                    | 1           | sin nombre         |
| Azangaro  | Muñani          | Toma                                    | 5                                             | Cerro Pupusani, Nucleo de Crianza.<br>Lasayani, Q. Queasapujo,<br>Llinquipata                                                                           | $\overline{4}$ | Peposone, Potrero Taracane, Balla,<br>Potrero cercado                                                                | nc          |                    |
|           | Muñani          | Comunidad<br>Niqueniquena               | 5                                             | Quebrada Chapini, Parahuata,<br>Huayllatera, Catahui, Nucleo de<br>Crianza                                                                              | nc             |                                                                                                    | 1           | sin nombre         |
|           | Muñani          | C. Collatomasa                          | $\mathfrak{2}$                                | Cerro Taconi y Cerro Huilasirca                                                                                                    | $\overline{2}$ | Colinda solloccota, Colinda<br>Niquinique                                                                            |             | 2 sn y Huaynaputus |
|           | Muñani          | Muñani Chico                            | $\mathbf{1}$                                  | Japuco                                                                                                    | $\overline{2}$ | Muñani, Sn                                                                                                    | nc          |                    |
|           | Muñani          | Huasacona                               | $\overline{4}$                                | Cerco Permanente, Fuera de cerco,<br>Pampas ciras, C. Pitacane                                                                                          | $\overline{2}$ | sn, Cerro Lacarane                                                                                                   | nc          |                    |
|           | Muñani          | Checayani                               | 6                                             | Cerro Pirakarpa, Cerco Para-<br>Caserio, Fuera C. Tara Tancona,<br>Cerco perm. Allusirca, Fuera C.<br>Ccamijara, Fuera C. Cachicarama                   | 7              | Potrero de Caserio Nº 01, Potrero de<br>Caserio N° 02, Fuera del<br>potrero=Japu, Ccomi, Faccha,<br>Kcarpa, Payeñuni | nc          |                    |
|           | Muñani          | U.P. Viluyo                             | nc                                            |                                                                                                    | nc             |                                                                                                    | 1           | Sais Sullocota     |
|           | Muñani          | Independencia                           | nc                                            |                                                                                                    | $\overline{4}$ | Sector Bañavire, Escolirane, Asol.<br>Cerca, Cerco o potrero                                                         | nc          |                    |
|           | Muñani          | Arco Punco                              | nc                                            |                                                                                                    | 1              | ${\rm sn}$                                                                                                    | nc          |                    |
|           | Muñani          | Pedro Vilca<br>Apaza<br>Arcopunco       | 3                                             | Callo Canto, Nucleo de Crianza,<br>Canquincanni                                                                                                    | nc             |                                                                                                    | nc          |                    |
|           | Muñani          | Choquechambi                            | $\mathbf{1}$                                  | Chuncho                                                                                                    | nc             |                                                                                                    | nc          |                    |
|           |                 | Comunidad<br>Lurdes                     | nc                                            |                                                                                                    | 1              | Comunidad Cotes                                                                                                    | 1           | sn                 |
|           | Potoni          | Jila sullca                             | $\mathfrak{Z}$                                | Cerro Caquene, Cerro Pomani,<br>Nucleo de Crianza                                                                                                    | 6              | Chumpata, Tablacunco, Chamacani,<br>Occoputunco, Chuani, Yaecujapata                                                 | nc          |                    |
|           |                 | Mercedes                                | $\mathbf{1}$                                  | Cerro Chijachani                                                                                                    | nc             |                                                                                                    | nc          |                    |
|           |                 | Aurora                                  | 1                                             | Cero Colquellama                                                                                                    | nc             |                                                                                                    | nc          |                    |
|           | San Anton       | Rio Grande<br>Angostura                 | $\sqrt{2}$                                    | Auropani y Somburuni                                                                                                    | 3              | Fundo Festucani, Rallaccarcca,<br>Ccarachihuyo                                                                       | nc          |                    |

**Anexo 17**. **Listado de comunidades y sitios en los 3 censos oficiales (2000, 1997 y 1994)** 

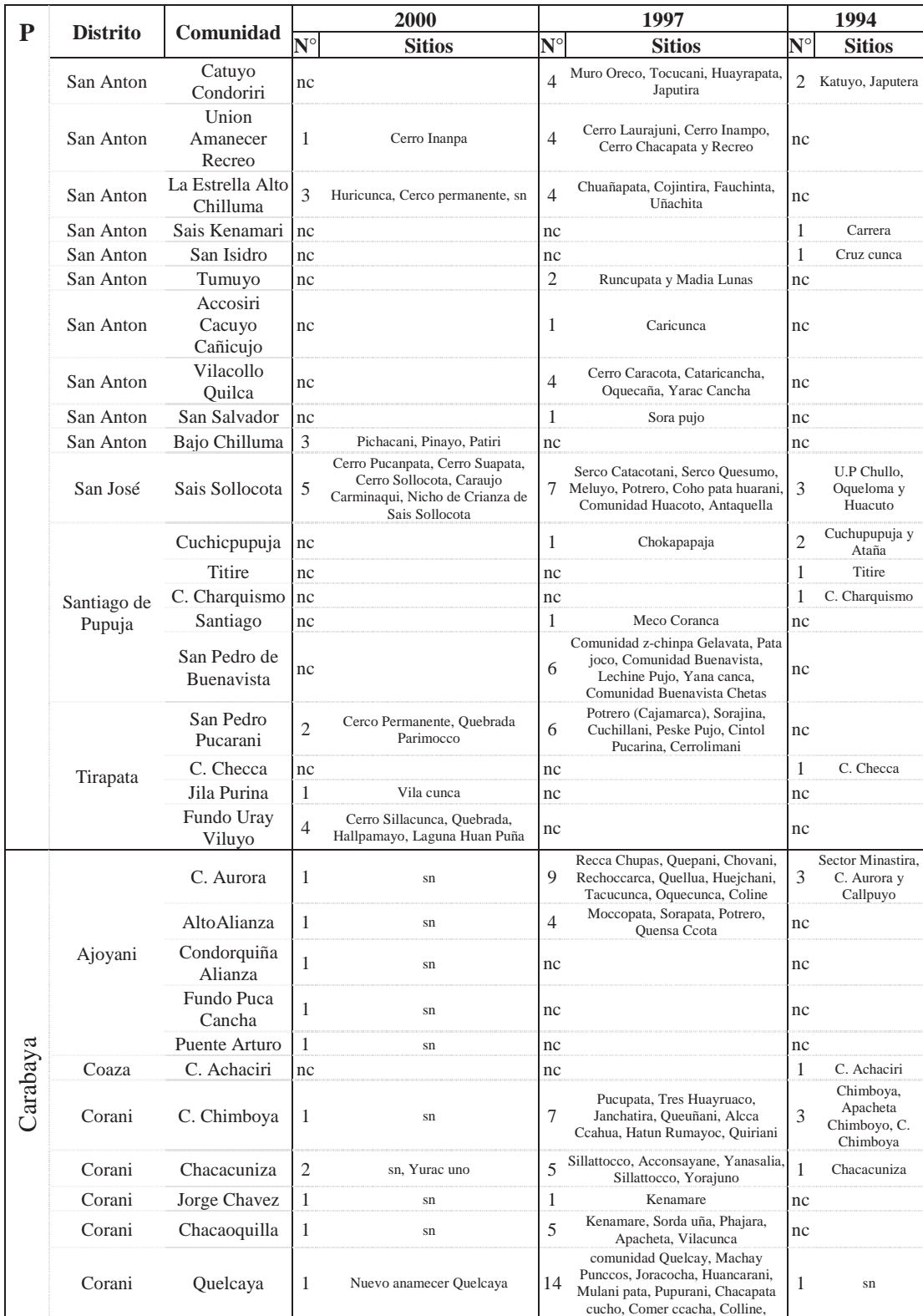

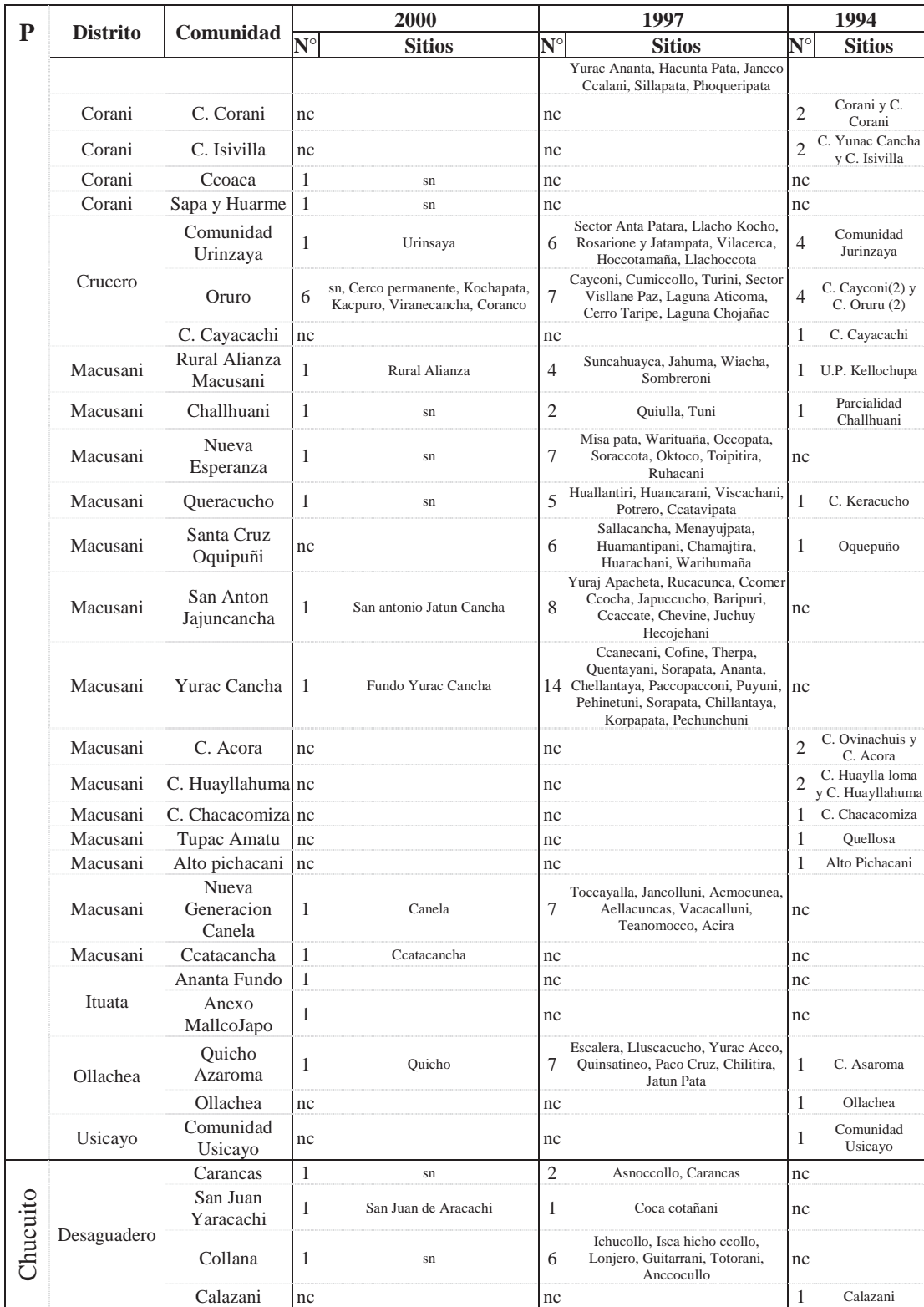

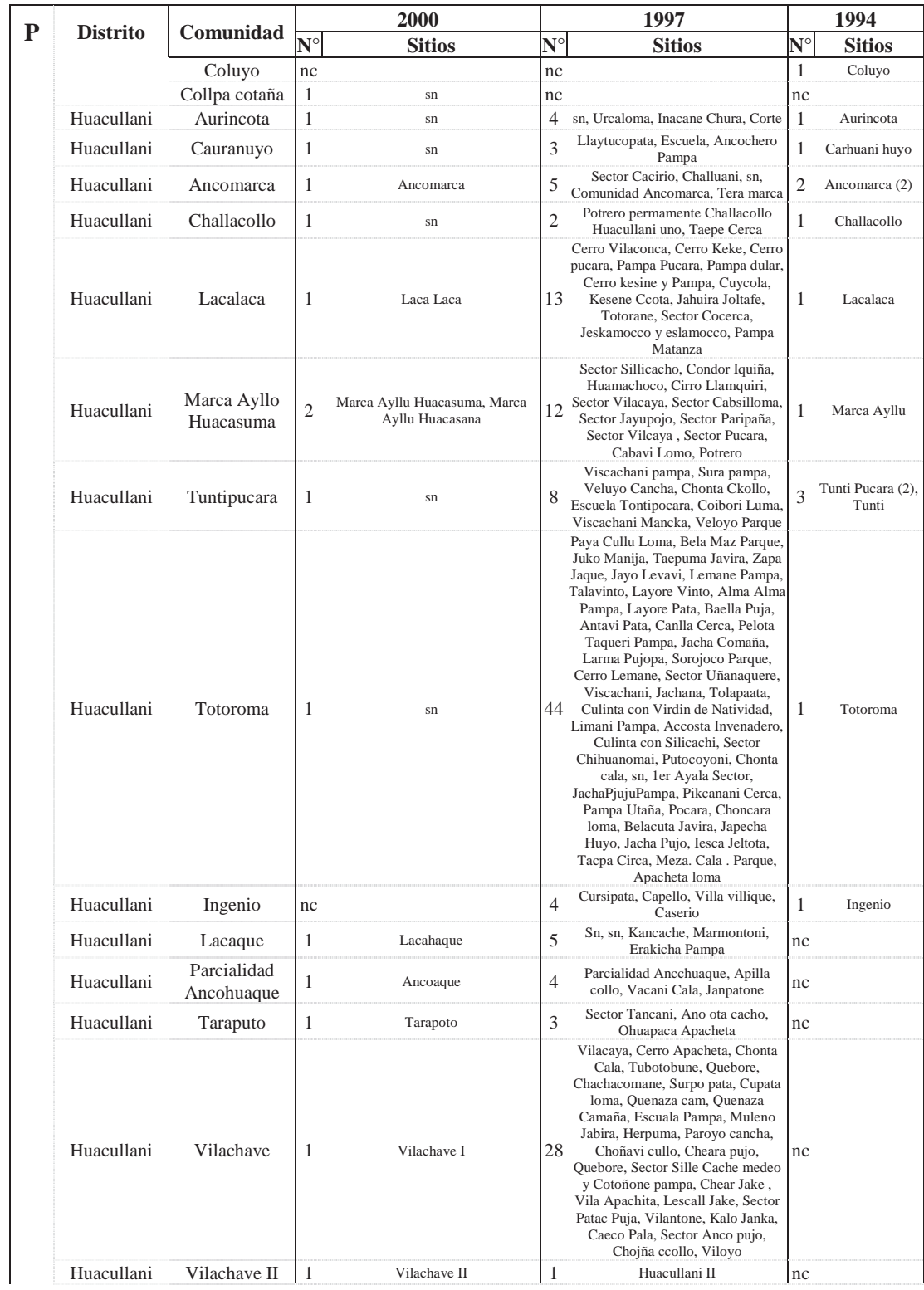

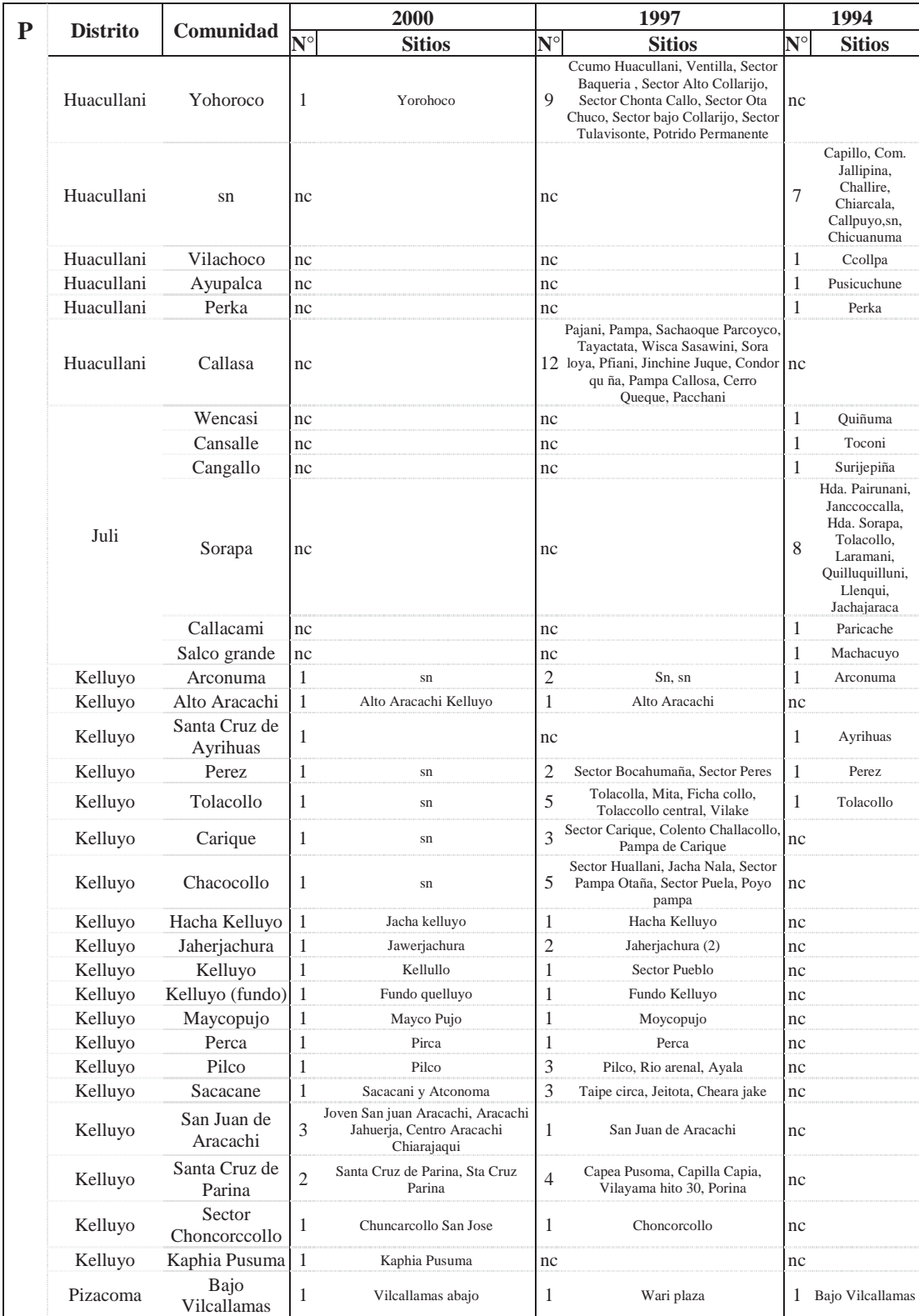

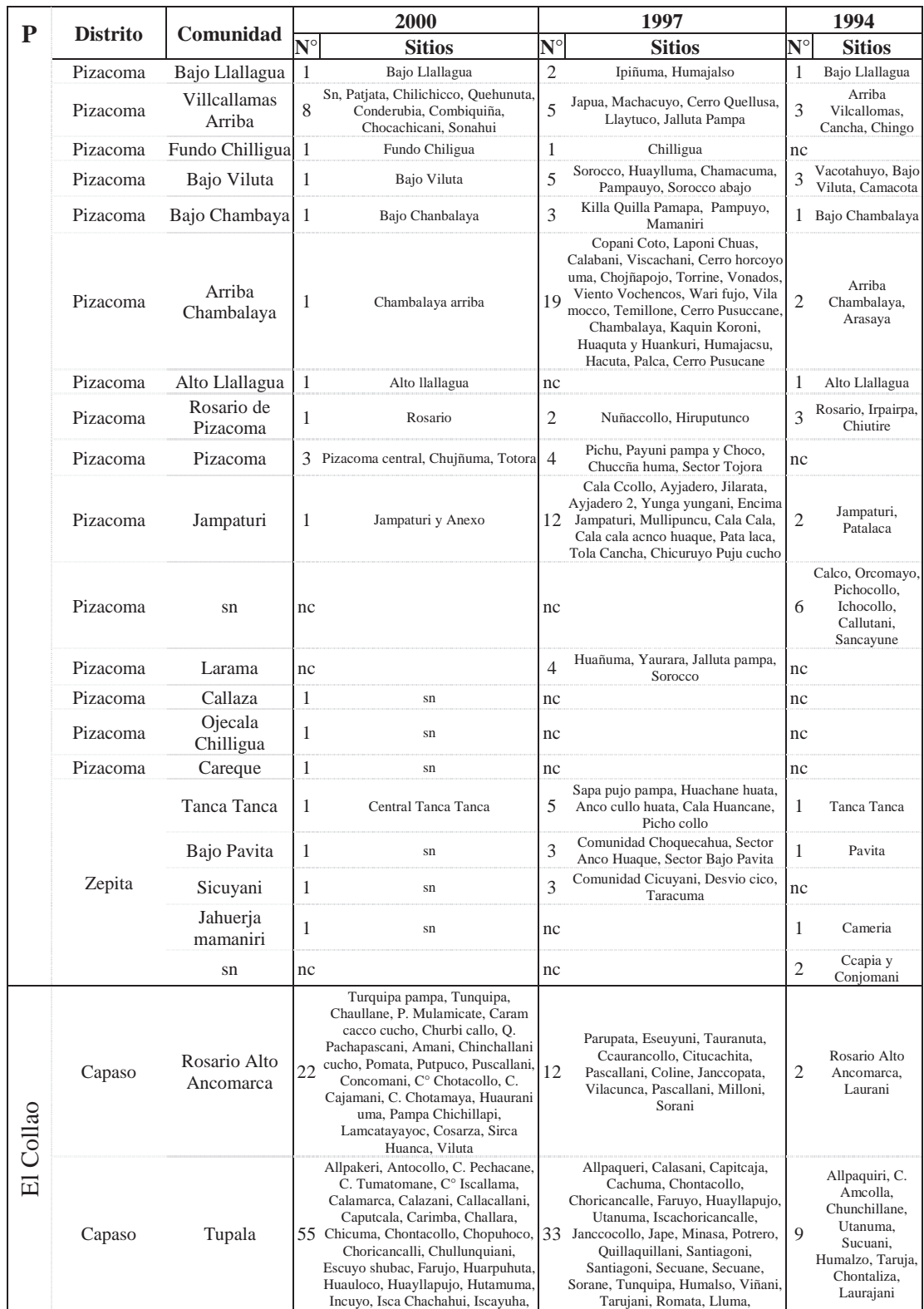

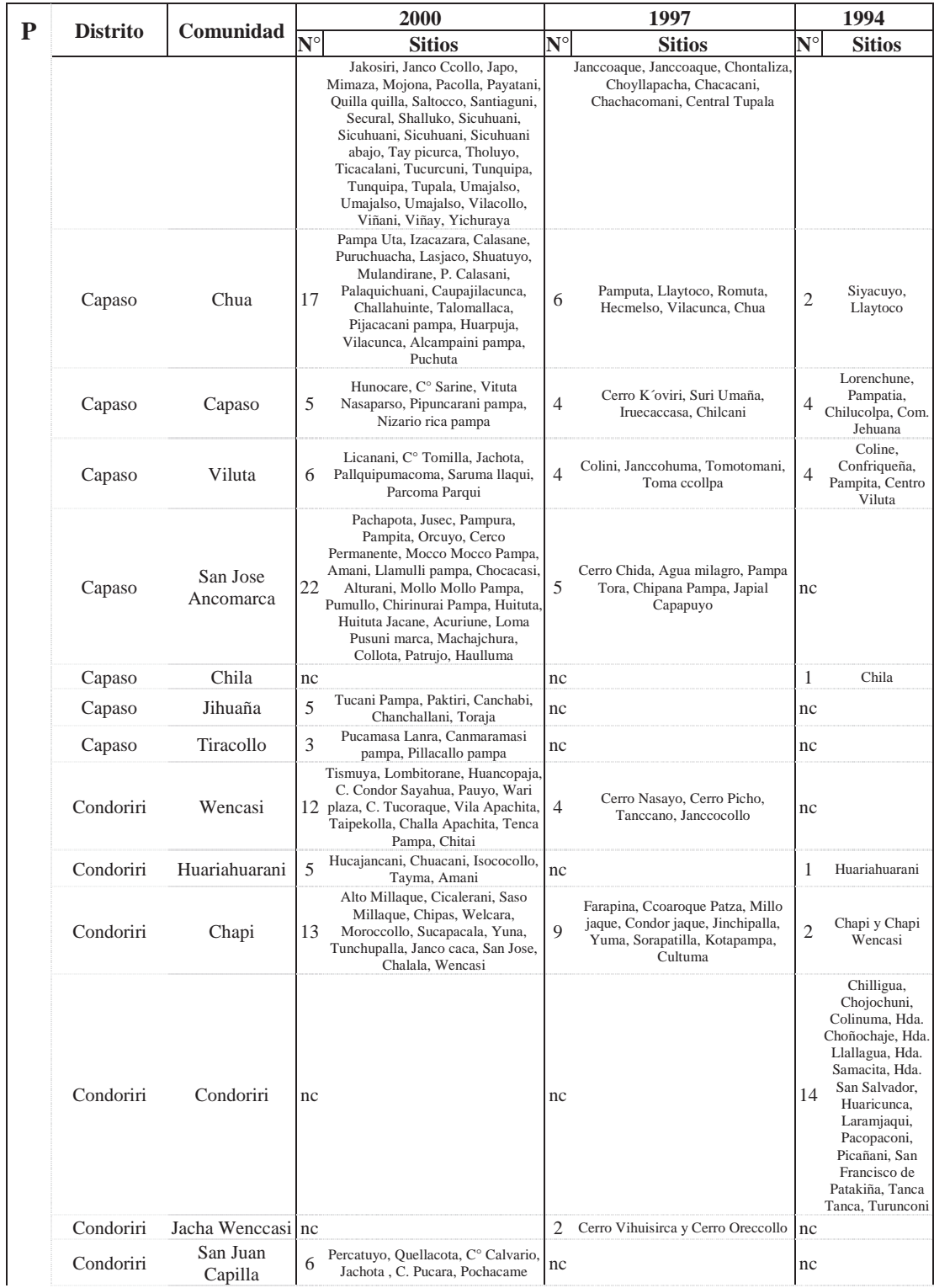

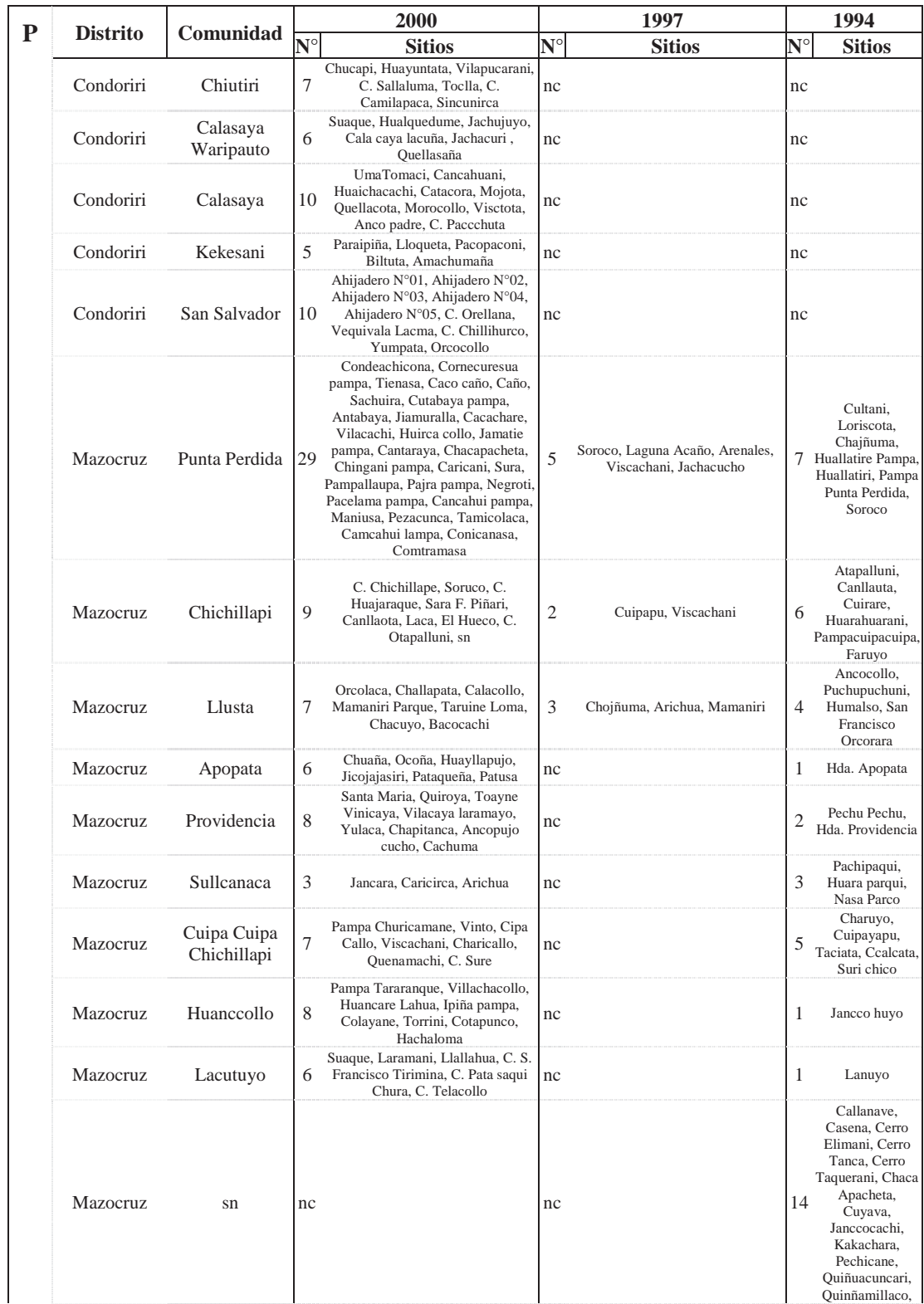

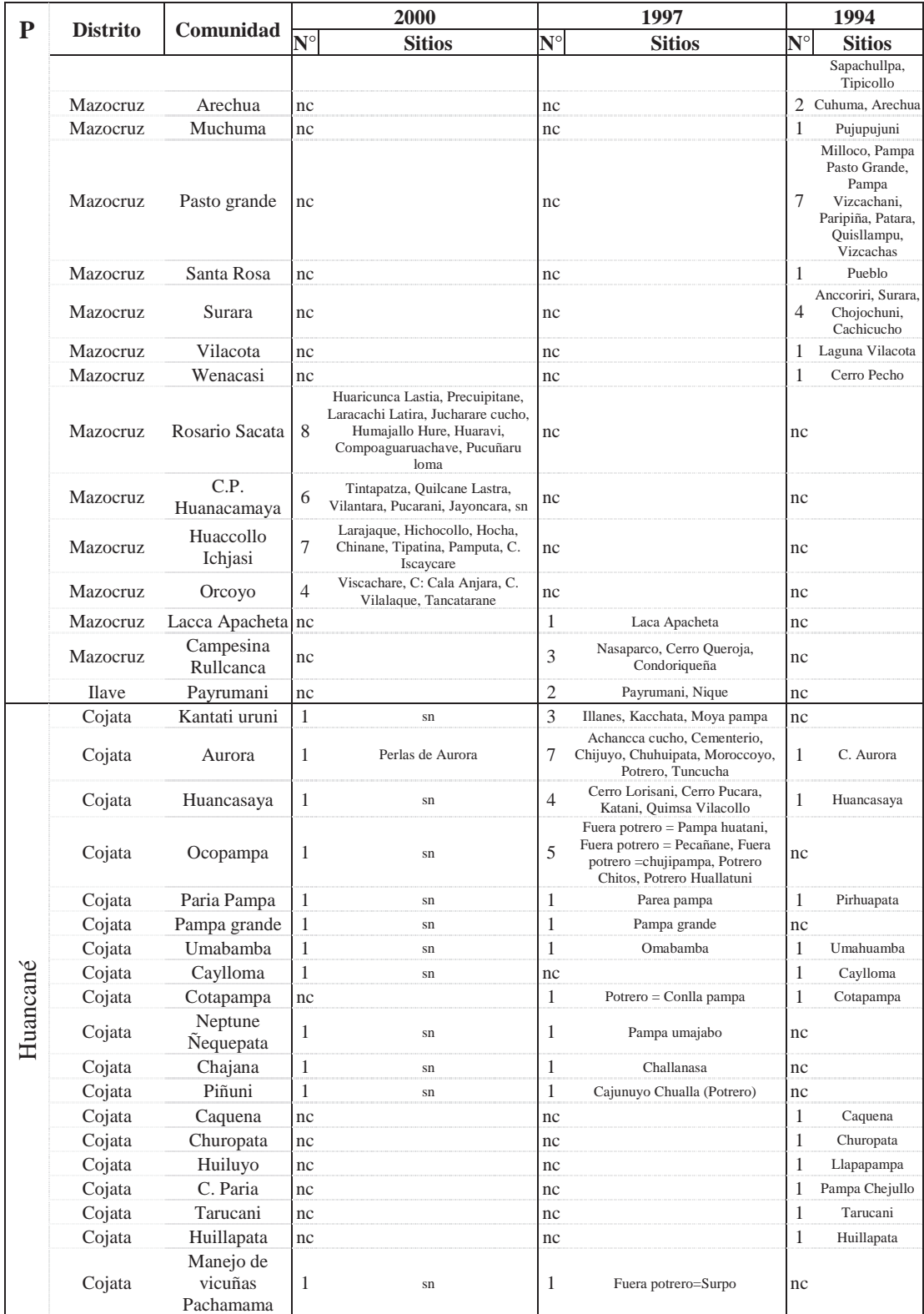

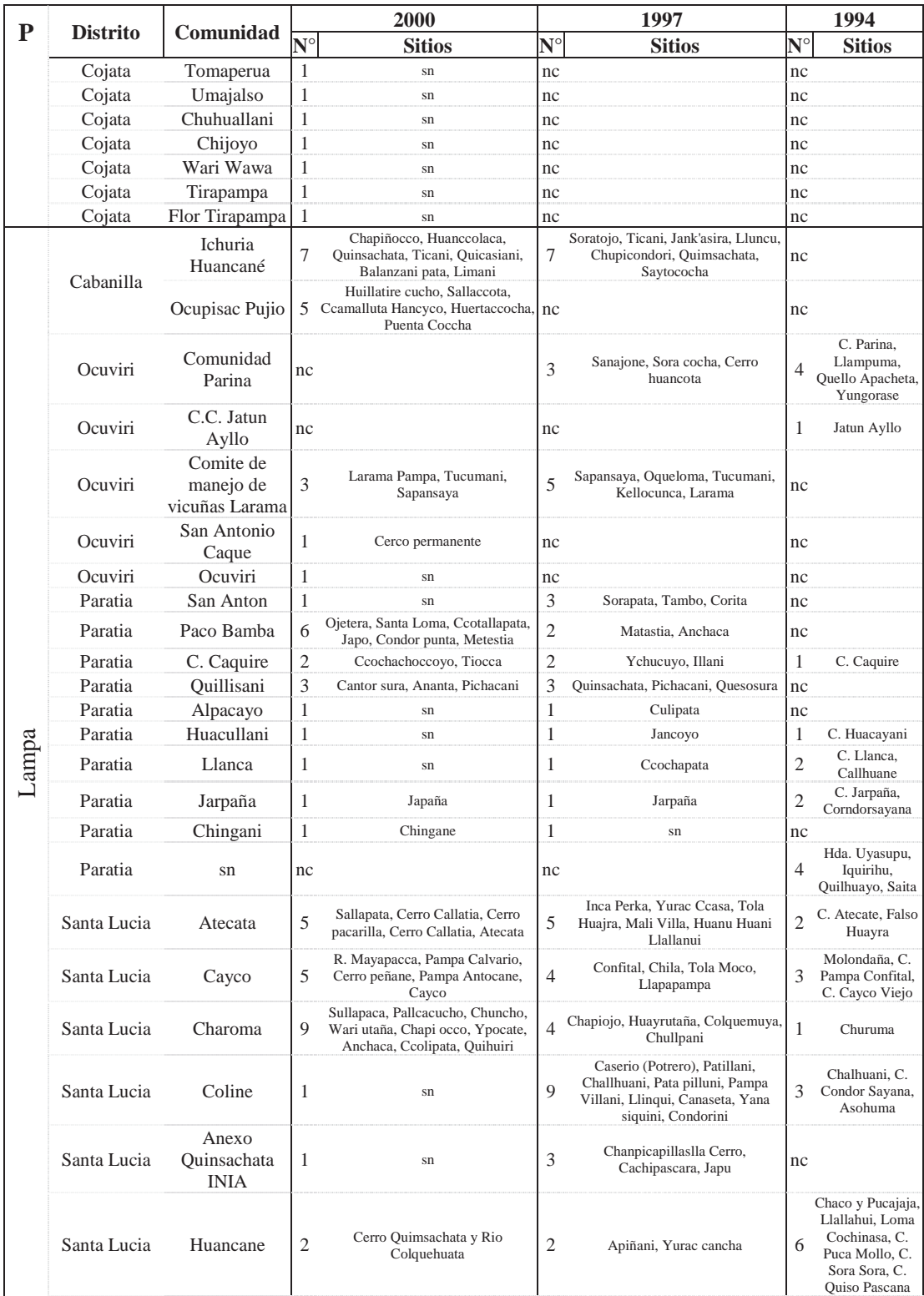

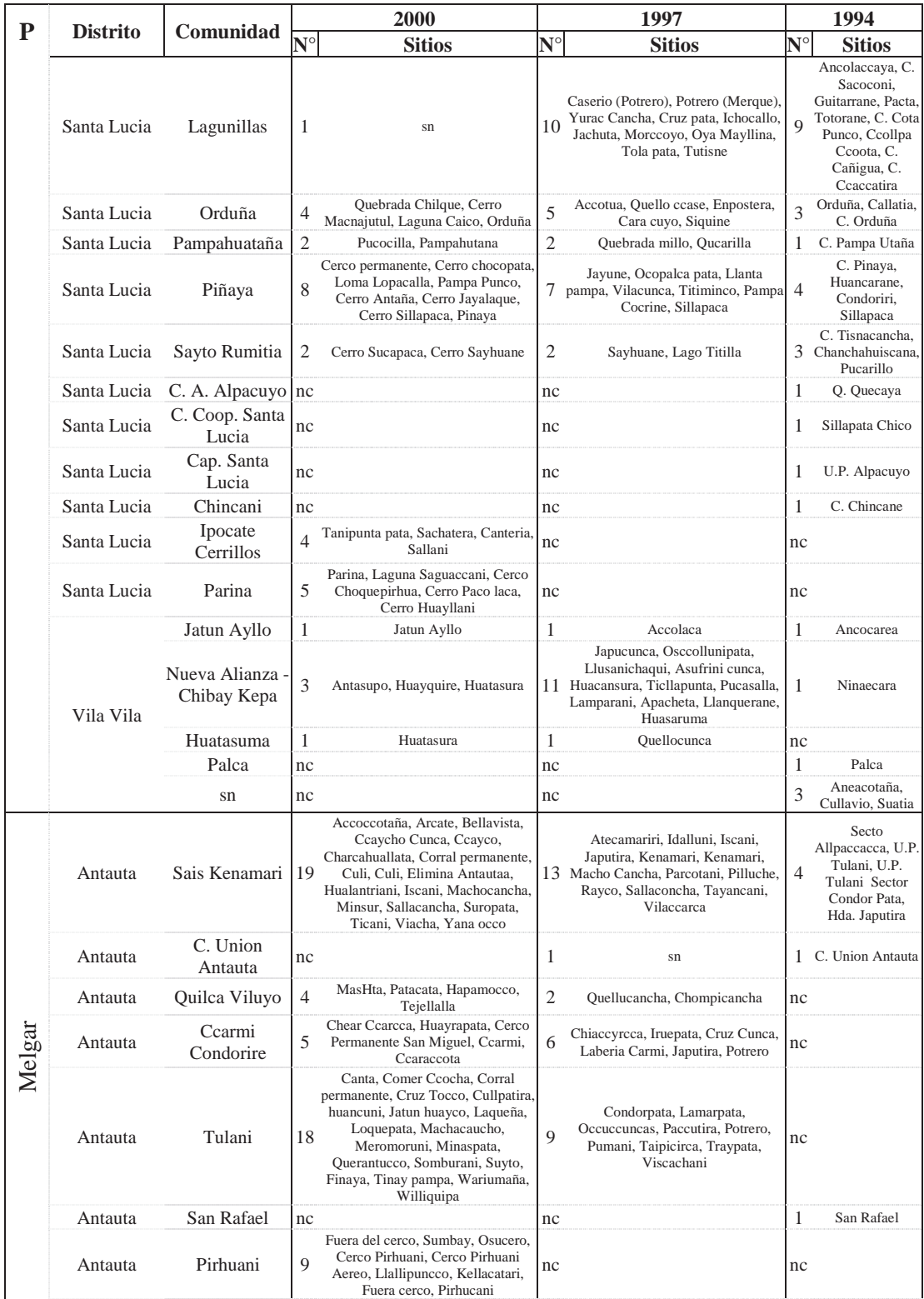

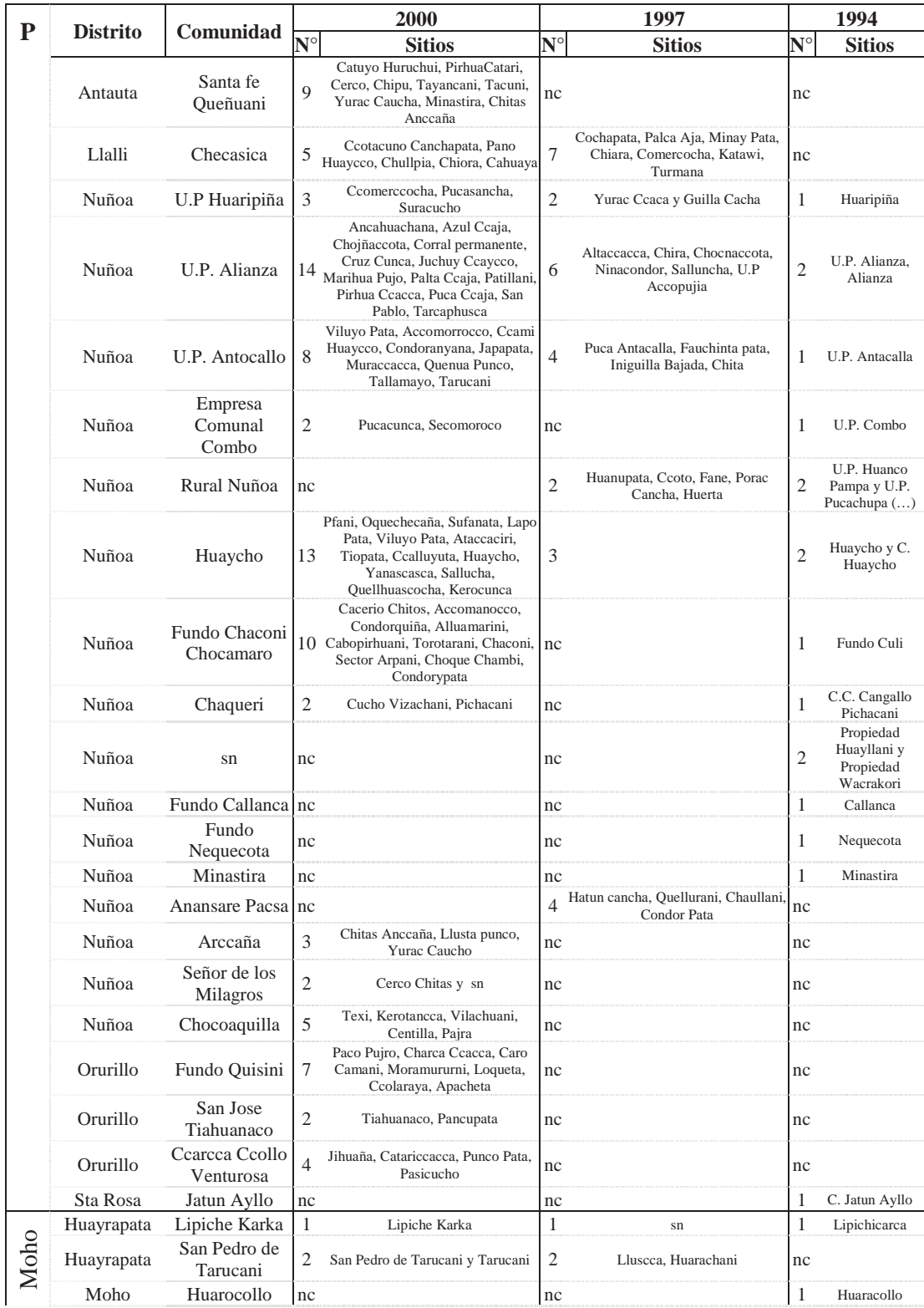

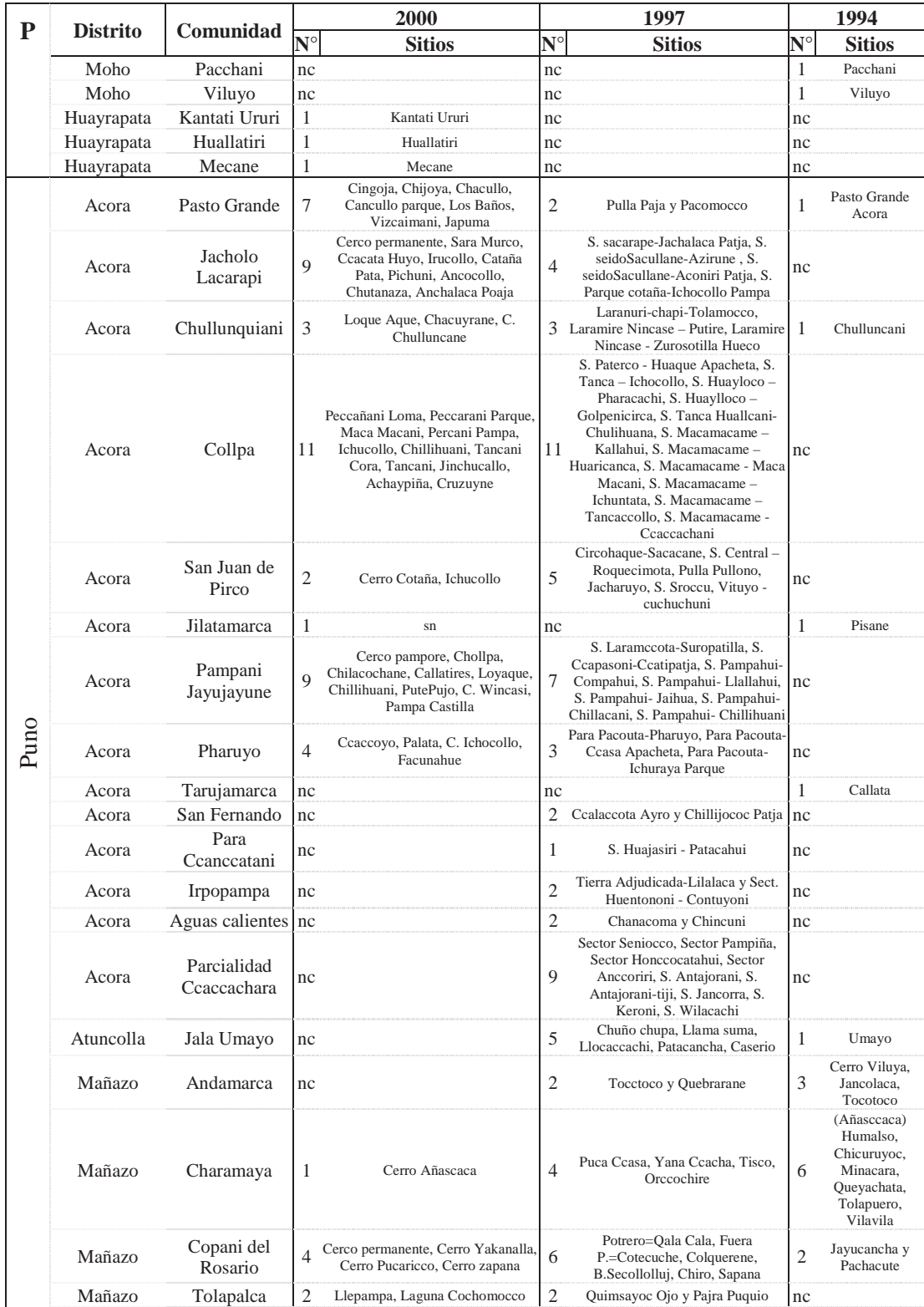

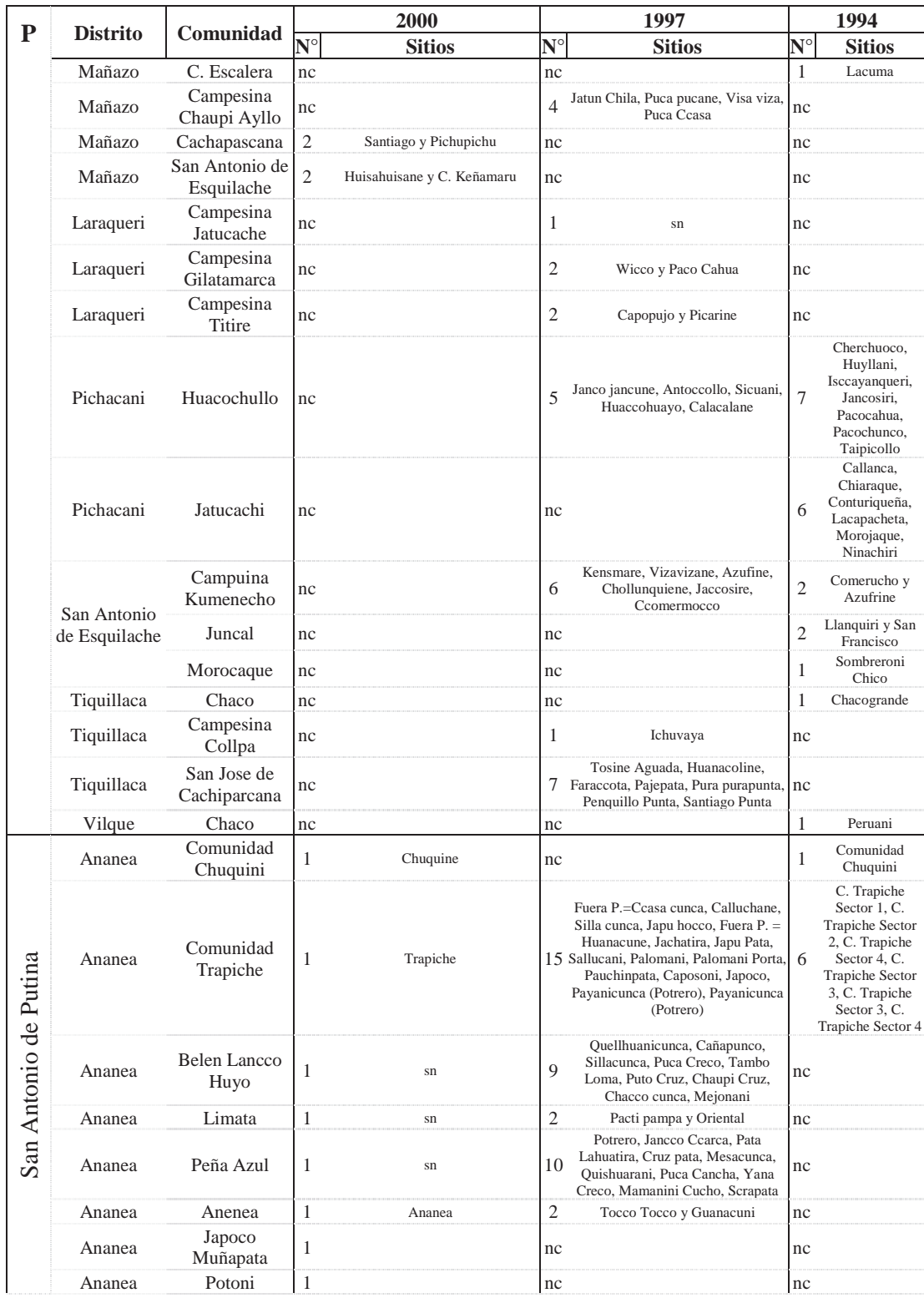

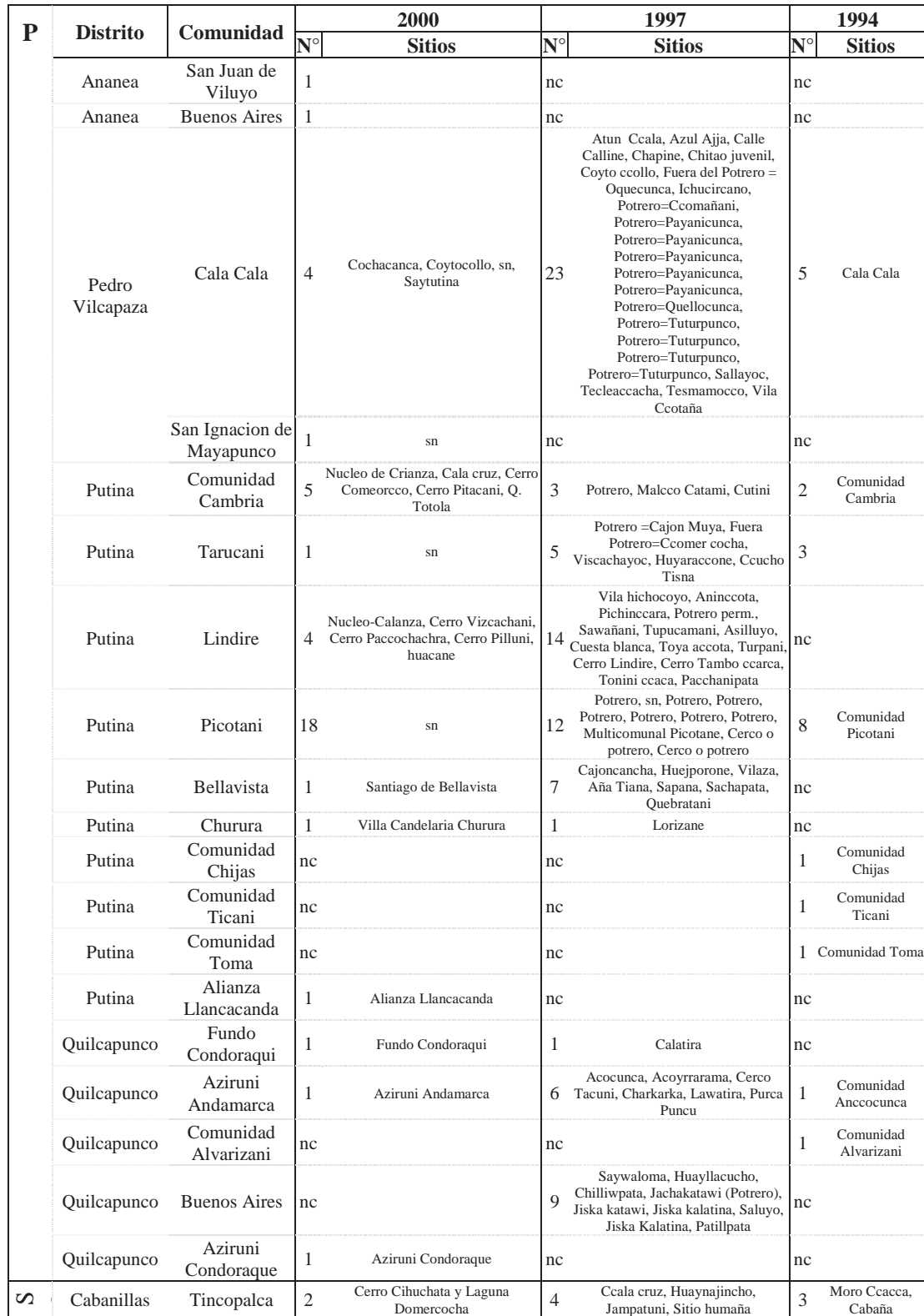

|        |                 |                            |                      | 2000                                                                                                    |                      | 1997                                                                                                    |                          | 1994                                                                                                    |
|--------|-----------------|----------------------------|----------------------|----------------------------------------------------------------------------------------------------|----------------------|----------------------------------------------------------------------------------------------------|--------------------------|----------------------------------------------------------------------------------------------------|
| P      | <b>Distrito</b> | Comunidad                  | $\mathbf{N}^{\circ}$ | <b>Sitios</b>                                                                                                    | $\mathbf{N}^{\circ}$ | <b>Sitios</b>                                                                                                    | $\mathbf{N}^{\circ}$     | <b>Sitios</b>                                                                                             |
|        | Cabanillas      | Toroya                     | $\overline{4}$       | Cerro colquerani, Cerro<br>Huafricolque, Caracarani, Confital                                                                                                    | 2                    | Confital y Alto Toroya                                                                                                    | 6                        | Condorqueña,<br>Alcca Marine<br>Pausapata,<br>Viluyo, Pilloni,<br>Quesine, Alto<br>Toroya,<br>Yuraccancha |
|        | Cabanillas      | Añavili                    | 1                    | sn                                                                                                    | nc                   |                                                                                                    | nc                       |                                                                                                    |
|        | Patambuco       | Comunidad<br>Capilla Pampa | $\mathbf{1}$         | Capilla Pampa Patambuco                                                                                                    | 8                    | Costado Potrero, Laguna Aneara,<br>Sector Quellocache, Cerro<br>Chachacumani, Cerro Ppalla,<br>Collpapampa, Huacapacheta, Potrero | 3                        | Comunidad<br>Capilla Pampa                                                                                |
|        | Patambuco       | Puna ayllo                 | 1                    | Puna Ayllu                                                                                                    | 6                    | Chacaepua, Laramani,<br>Machiritincho, Oquepuño, Potrero,<br>Wayraccunca                                                          | Inc                      |                                                                                                    |
|        | Patambuco       | Canu Canu                  | 1                    | Canu Canu                                                                                                    | nc                   |                                                                                                    | nc                       |                                                                                                    |
| Sandia | Cuyo Cuyo       | Comunidad<br>Puna Laqueque | nc                   |                                                                                                    | nc                   |                                                                                                    | $\overline{c}$           | Comunidad Puna<br>Laqueque                                                                                |
|        | Cuyo Cuyo       | Comunidad<br>Puna Ayllo    | nc                   |                                                                                                    | nc                   |                                                                                                    | $\overline{\mathcal{L}}$ | Comunidad Puna<br>Ayllo                                                                                   |
|        | Limbani         | Comunidad<br>Limbani       | nc                   |                                                                                                    | nc                   |                                                                                                    | $\overline{2}$           | Comunidad<br>Limbani                                                                                      |
| Yunguy | Anapia          | Anapia                     | 14                   | Isla Yespique, Yampupata, Sorireta,<br>Chinaucata, Cipei Cihujaperqui,<br>Queñuani, Churepampa, Titiri, Titiri<br>patja, Yuma phujo, Yumibaya,<br>Chuachuani, Chuachuani parque,<br>Yanariconi |                      | Isla Yuspiqui                                                                                                    | 1                        | Anapia                                                                                                    |

P: Provincia, sn: sin nombre, nc: no censado.

|           |                                |                                   |                      |    | 1997                                                     |                |                  | 2000     |                                                           |                          |
|-----------|--------------------------------|-----------------------------------|----------------------|----|----------------------------------------------------------|----------------|------------------|----------|-----------------------------------------------------------|--------------------------|
| ${\bf P}$ | <b>Distrito</b>                | Comunidad                         | $\mathbf{N}^\circ$ F | V  | <b>Nombre</b>                                            | E              | $N^{\circ}$<br>F | $\bf{V}$ | <b>Nombre</b>                                             | $\bf{E}$                 |
|           | Asillo                         | Tumuyo                            |                      |    |                                                          | $\bar{a}$      | 13               | 48       | Cerco<br>permanente                                       | 1                        |
|           | Arapa                          | Alto San Miguel                   |                      |    |                                                          |                | 1                | 7        | Dentro del cerco,<br>Cerco Turay<br>cucho, Cerco<br>Chita | 3                        |
|           | Jose<br>Domingo<br>Choquehuanc | Silvestre<br>Chavez<br>Mercado    |                      |    |                                                          | ÷,             | 285              | 38       | Nucleo de<br>Crianza                                      | 1                        |
|           | a                              | San Pedro de<br>Buenavista        |                      |    |                                                          | ä,             | 257              | 39       | Nucleo de<br>Crianza                                      | 1                        |
|           | Muñani                         | Independencia                     | 308                  | 4  | Cerco o potrero                                          | 1              |                  |          |                                                           |                          |
|           | Muñani                         | Pedro Vilca<br>Apaza<br>Arcopunco |                      |    |                                                          | ÷,             | 273              | 18       | Nucleo de<br>Crianza                                      | 1                        |
| Azangaro  | Muñani                         | Nequeneque<br>independencia       |                      |    |                                                          | ÷,             | 267              | 12       | Nucleo de<br>Crianza                                      | 1                        |
|           | Muñani                         | Cullco Belen                      | 306                  | 26 | Potrero<br>permanente                                    | 1              | 254<br>74        |          | Nucleo de<br>Crianza                                      | 1                        |
|           | Muñani                         | Toma                              | 307                  | 49 | Potrero Taracane,<br>Potrero cercado                     | $\overline{2}$ | 250              | 83       | Nucleo de<br>Crianza                                      | $\mathbf{1}$             |
|           | Muñani                         | Huasacona                         | ä,                   |    |                                                          | ä,             | 248              | 21       | Cerco<br>Permanente                                       | 1                        |
|           | Muñani                         | Checayani                         | 314                  | 36 | Potrero de Caserio<br>N° 01, Potrero de<br>Caserio N° 02 | $\overline{2}$ | 245<br>244       | 27       | Cerco Para-<br>Caserio, Cerco<br>perm. Allusirca          | $\mathfrak{2}$           |
|           | Potoni                         | Jila Sullca                       |                      | ÷. |                                                          | $\bar{a}$      | 280              | 64       | Nucleo/Crianza                                            | $\mathbf{1}$             |
|           | San Anton                      | Chilluma                          |                      |    |                                                          | ÷.             | 6                | 49       | Cerco<br>permanente                                       | 1                        |
|           | San Jose                       | Sais Sollocota                    | 291                  | 9  | Serco Catacotani,<br>Serco Quesumo,<br>Potrero           | 3              | 275              | 60       | Nicho de Crianza<br>de Sais Sollocota                     | 1                        |
|           | Tirapata                       | San Pedro<br>Pucarani             | 293                  | 8  | Potrero<br>(Cajamarca)                                   | 1              |                  |          |                                                           |                          |
|           | Ajoyani                        | Condorquiña de<br>Alianza         | 279                  | 5  | Potrero                                                  | 1              |                  |          |                                                           |                          |
| Carabaya  | Crucero                        | Oruro                             |                      |    |                                                          | ÷,             | 231              | 29       | Cerco<br>permanente                                       | 1                        |
|           | Macusani                       | Queracucho                        | 275                  | 16 | Potrero                                                  | 1              | ÷.               | $\sim$   |                                                           | ÷,                       |
| e         | Huacullani                     | Challacollo                       | 167                  | 45 | Potrero<br>permamente<br>Challacollo<br>Huacullani uno   | 1              |                  |          |                                                           |                          |
| Chucui    | Huacullani                     | Marca Ayllu<br>Huacasuma          | 151                  | 42 | Potrero                                                  | $\mathbf{1}$   |                  |          |                                                           |                          |
|           | Huacullani                     | Villa Yorohoco                    | 135                  | 25 | Potrido<br>Permanente                                    | $\mathbf{1}$   |                  |          |                                                           | $\overline{\phantom{0}}$ |
| Collao    | Capaso                         | Tupala                            | 260                  | 53 | Manejo de<br>Vicuñas de Tupala<br>/ Potrero              | 1              | 109              | 134      | Pacolla y<br>Mojona                                       | $\overline{2}$           |
| 曰         | Capaso                         | San Jose<br>Ancomarca             |                      |    |                                                          | ÷,             | 94               | 51       | Cerco<br>Permanente                                       | 1                        |

**Anexo 18**. **Listado de los cercos permanentes y potreros censados en los años 1997 y 2000, de acuerdo a las fichas de censo.** 

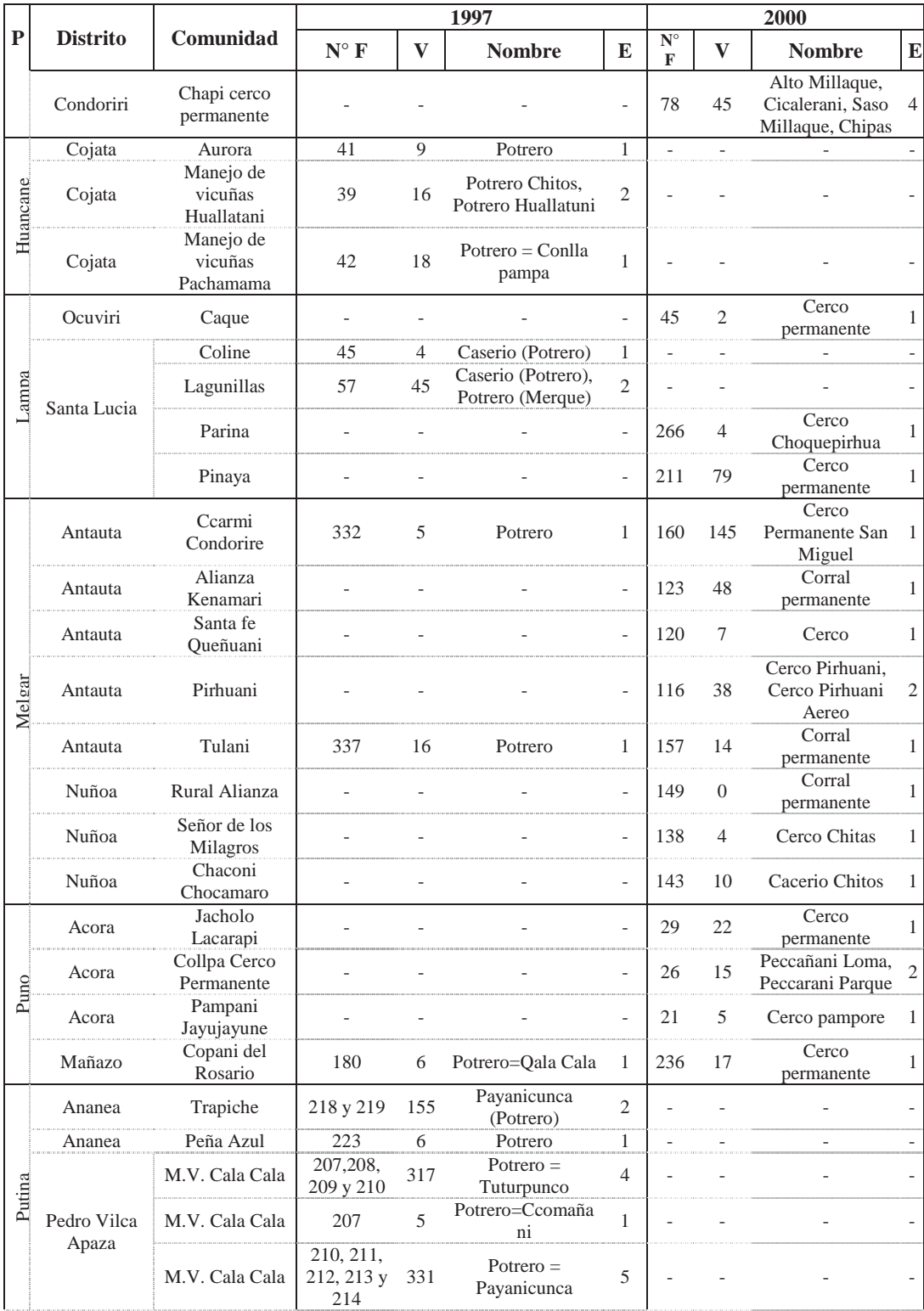

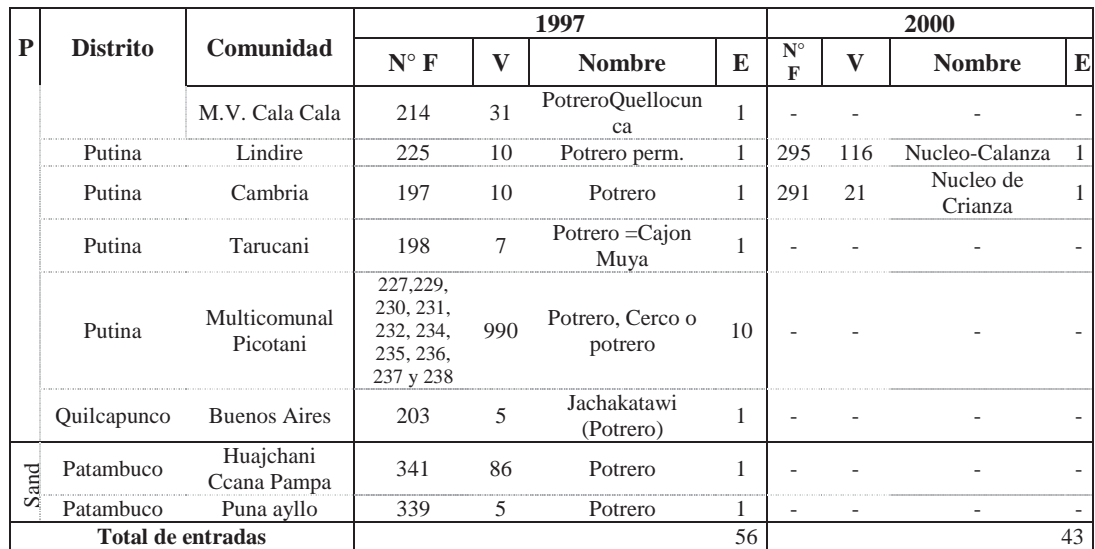

P: Provincia, N°F: número de ficha, E: Entrada Excel, V: Total de vicuñas

## **Anexo 19**. **Sitios que no pasaron el filtro simultáneo. (Entradas no útiles luego del filtro de sitio y fecha)**

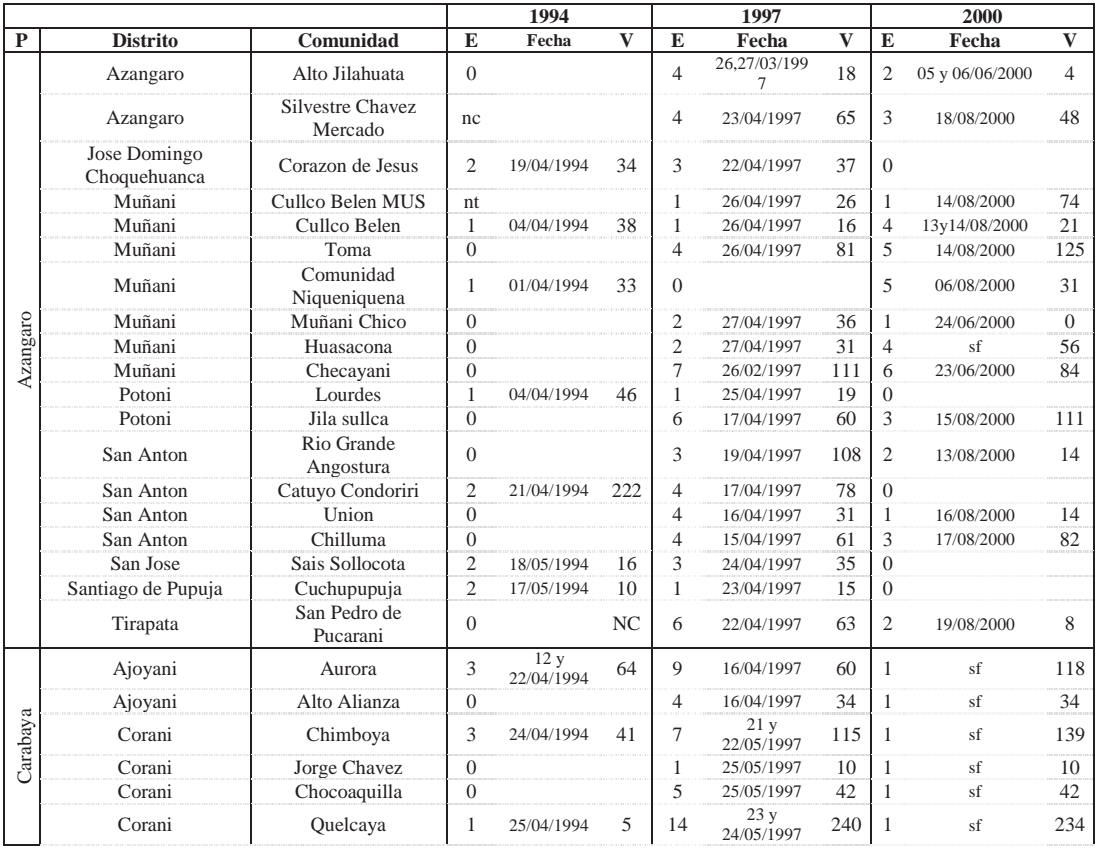

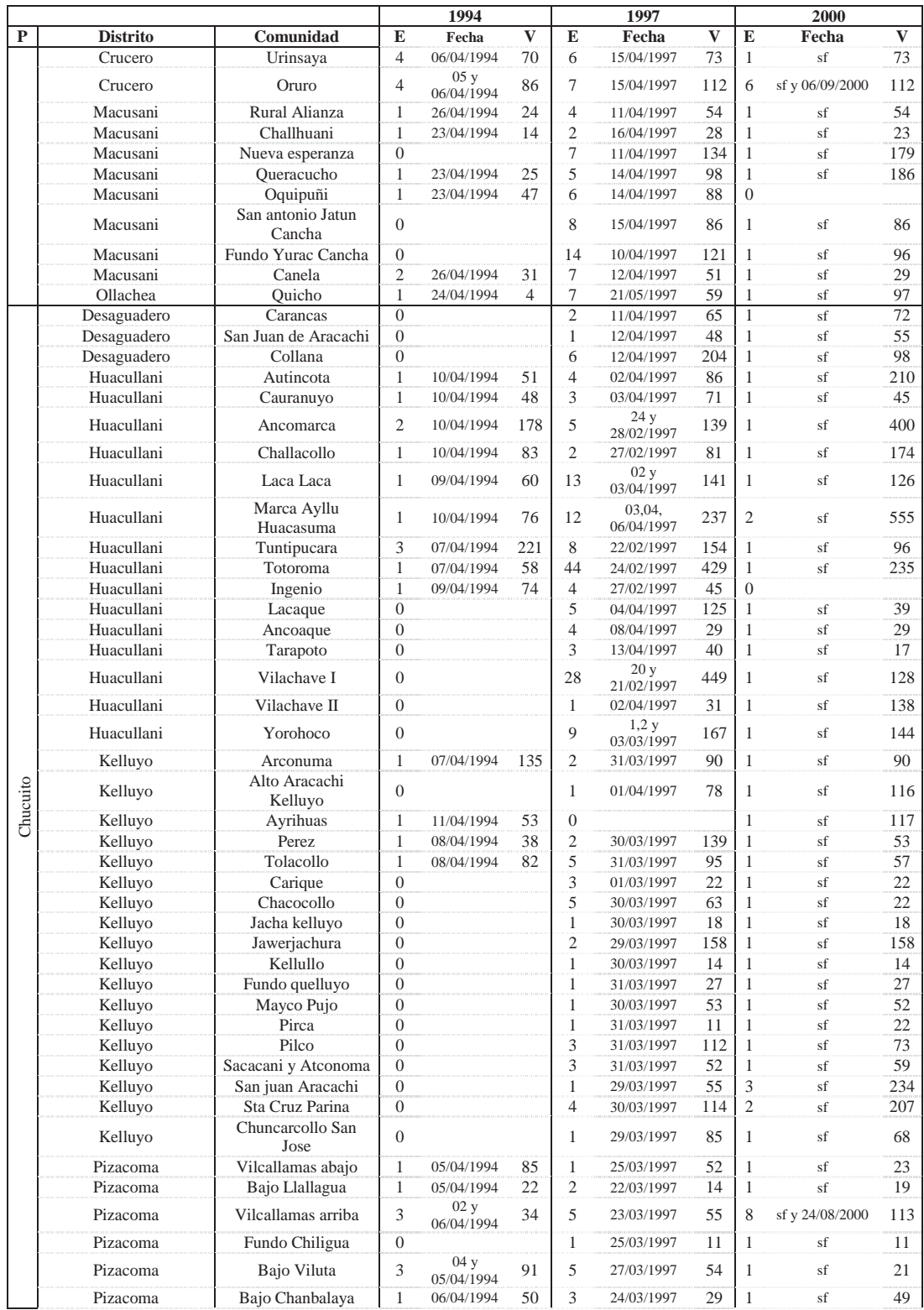

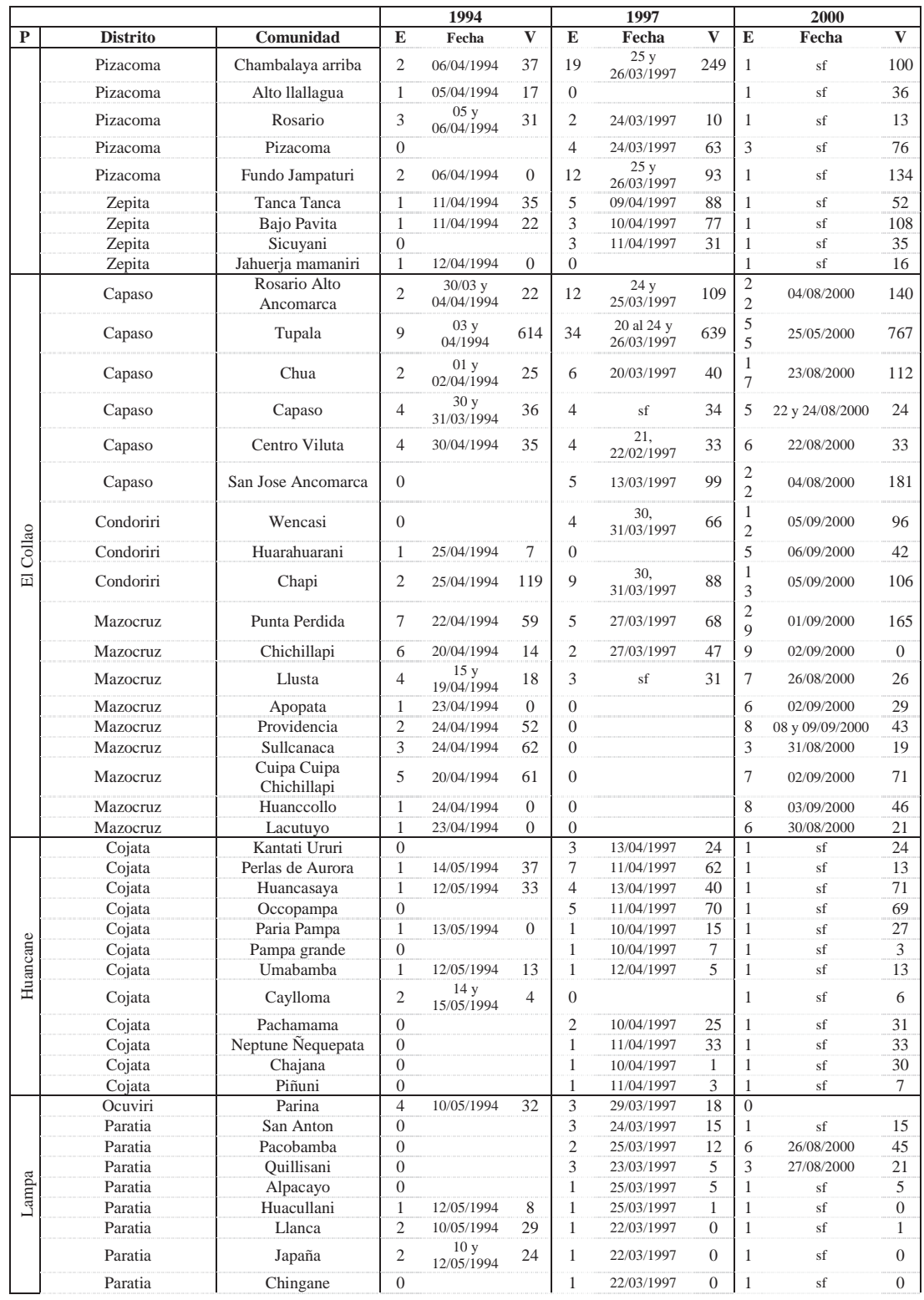

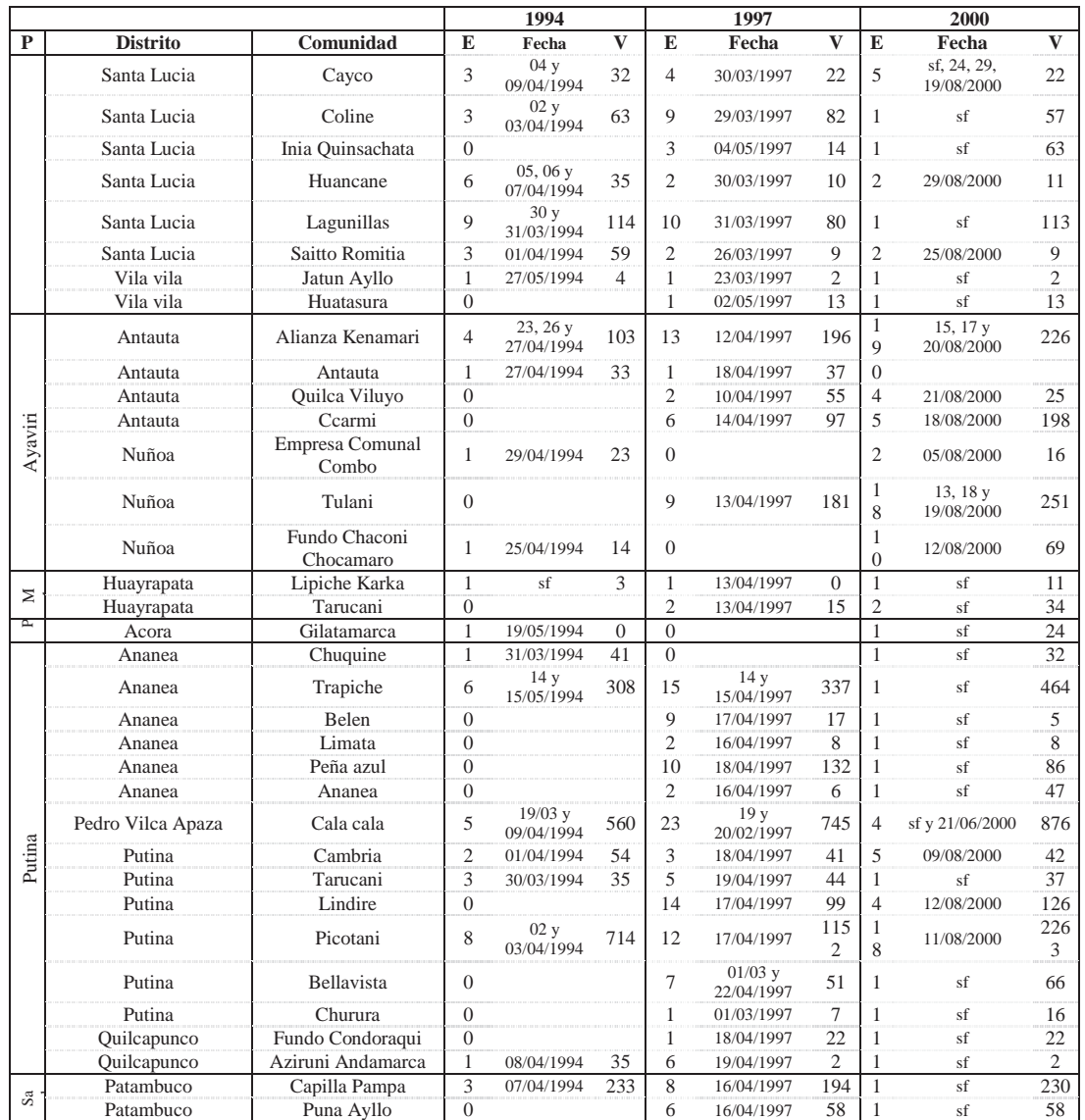

P: Provincias, E: Número de entradas, V: Número de vicuñas, sf: sin fecha

## **Anexo 20**. **Sitios censados fuera de la época adecuada (fichas de descarte que acompañan a las entradas que pasaron el filtro).**

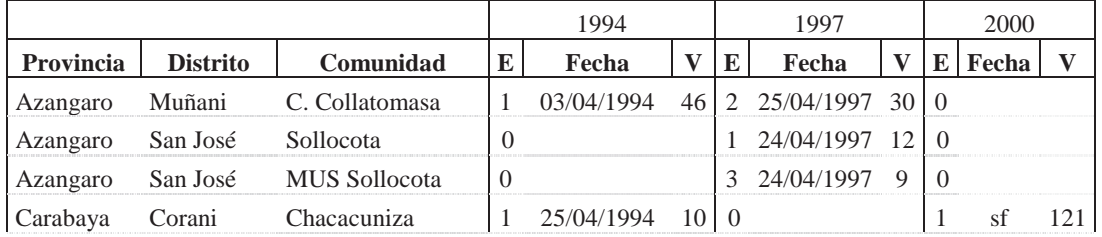
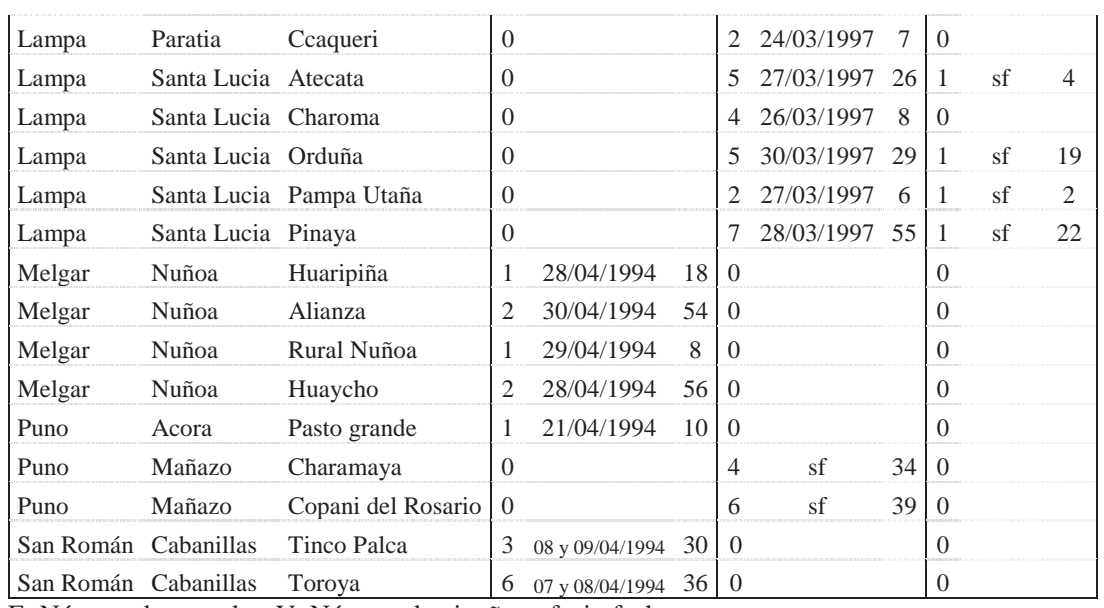

E: Número de entradas, V: Número de vicuñas, sf: sin fecha

# **Anexo 21**. **Nichos o Potreros censados que no pasaron el filtro simultaneo.**

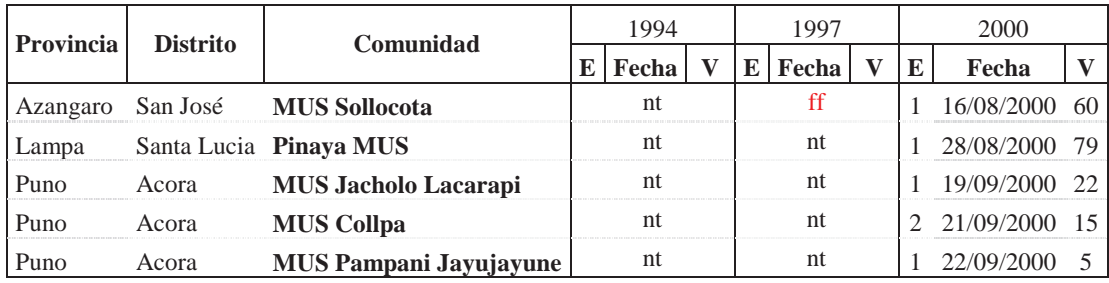

E: Número de entradas, V: Número de vicuñas, Nt: no tiene, ff: fuera de fecha

|                  |                     |                         |                | 1994            |     |                             | 2000       |                |  |  |
|------------------|---------------------|-------------------------|----------------|-----------------|-----|-----------------------------|------------|----------------|--|--|
| <b>Provincia</b> | <b>Distrito</b>     | Comunidad               | Е              | Fecha           | V   | E                           | Fecha      | V              |  |  |
| Azangaro         | Muñani              | C. Collatomasa          |                | 19/05/1994      | 13  | 2                           | 07/08/2000 | 10             |  |  |
| Azangaro         | San José            | Sollocota               | 1              | 10/05/1994      | 25  | $\overline{4}$              | 17/08/2000 | 86             |  |  |
| Lampa            | Paratia             | Ccaqueri                |                | 13/05/1994      | 22  | $\mathcal{D}_{\mathcal{L}}$ | 25/08/2000 | 14             |  |  |
| Lampa            | Santa Lucia Atecata |                         | $\overline{2}$ | 11/05/1994      | 18  | 4                           | 27/08/2000 | 22             |  |  |
| Lampa            | Santa Lucia Charoma |                         |                | 12/05/1994      | 10  | 9                           | 29/08/2000 | 68             |  |  |
| Lampa            | Santa Lucia Orduña  |                         | 3              | 10/05/1994      | 66  | 3                           | 26/08/2000 | 10             |  |  |
| Lampa            |                     | Santa Lucia Pampa Utaña |                | 10/05/1994      | 15  |                             | 20/08/2000 | $\overline{4}$ |  |  |
| Lampa            | Santa Lucia Pinaya  |                         | $\overline{4}$ | 11/05/1994      | 20  | 6                           | 28/08/2000 | 33             |  |  |
| Melgar           | Nuñoa               | Pichacani               |                | 02/05/1994      | 8   | 2                           | 06/08/2000 | 14             |  |  |
| Puno             | Mañazo              | Charamaya               | 6              | 09 y 10/05/1994 | 120 | 1                           | 01/09/2000 | 3              |  |  |
| Puno             | Mañazo              | Copani del Rosario      | 2              | 12/05/1994      | 53  | $\overline{4}$              | 01/09/2000 | 26             |  |  |

**Anexo 22**. **Sitios que pasaron el filtro simultáneo en los años 1994 y 2000** 

E: Número de entradas, V: Número de vicuñas

**Anexo 23**. **Sitios que pasaron el filtro simultáneo en los años 1994 y 1997** 

|                  |                              |                       |   | 1994                   | 1997     |                             |                   |    |
|------------------|------------------------------|-----------------------|---|------------------------|----------|-----------------------------|-------------------|----|
| <b>Provincia</b> | <b>Distrito</b>              | Comunidad             | E | Fecha                  |          | E                           | Fecha             |    |
| Melgar           | Nuñoa                        | Rural Nuñoa           |   | 03/05/1994             | $\theta$ |                             | 28y<br>29/05/1997 | 24 |
| Puno             | Atuncolla                    | Umayo                 |   | 04/06/1994             | 22.      | 5                           | 23/05/1997        | 27 |
| Puno             | Mañazo                       | Andamarca             |   | 04, 14 y<br>15/05/1994 | 44       | $\mathcal{D}_{\mathcal{A}}$ | 28/05/1997        |    |
| Puno             | San Antonio de<br>Esquilache | Campuina<br>Kumenecho |   | 15 y 16<br>/05/1994    | 74       | 6                           | 27/05/1997        | 16 |

E: Número de entradas, V: Número de vicuñas

| Provincia            | <b>Distrito</b> | Comunidad                                 |                | 1997            |                | 2000           |                 |              |  |
|----------------------|-----------------|-------------------------------------------|----------------|-----------------|----------------|----------------|-----------------|--------------|--|
|                      |                 |                                           | E              | Fecha           | $\mathbf{V}$   | E              | Fecha           | $\mathbf{V}$ |  |
| Carabaya             | Corani          | Chacacuniza                               | 5              | 24/05/1997      | 23             | 1              | 21/07/2000      | 37           |  |
| Lampa                | Cabanilla       | Ichuria Huancane                          | 7              | 15/05/1997      | 13             | 7              | 01 y 08/09/2000 | 74           |  |
| Lampa                | Ocuviri         | Fundo Juncuyo                             | 5              | 20/05/1997      | 31             | 3              | 06/09/2000      | 18           |  |
| Melgar               | Llalli          | Pausi Huacari                             | 7              | 21/05/1997      | 37             | 5              | 07/09/2000      | 34           |  |
| Melgar               | Nuñoa           | Huaripiña                                 | $\overline{2}$ | 26/05/1997      | 15             | 3              | 11/08/2000      | 19           |  |
| Melgar               | Nuñoa           | Rural Alianza                             | 6              | 27 y 28/05/1997 | 27             | 14             | 07/08/2000      | 171          |  |
| Melgar               | Nuñoa           | Huaycho                                   | 3              | 26/05/1997      | 21             | 13             | 09 y 10/08/2000 | 126          |  |
| Puno                 | Acora           | Pasto Grande                              | 2              | 22/05/1997      | 8              | 7              | 15/09/2000      | 59           |  |
| Puno                 | Acora           | Jacholo Lacarapi                          | $\overline{4}$ | 04/05/1997      | 23             | 8              | 20 y 21/09/2000 | 84           |  |
| Puno                 | Acora           | Collpa                                    | 11             | 05/05/1997      | 78             | 9              | 21/09/2000      | 65           |  |
| Puno                 | Acora           | San Juan de Pirco                         | 5              | 01/05/1997      | 21             | $\overline{2}$ | 22/09/2000      | 25           |  |
| Puno                 | Acora           | Pampani Jayujayune                        | 7              | 07/05/1997      | 92             | 8              | 22/09/2000      | 73           |  |
| Puno                 | Acora           | Pharuyo                                   | 3              | 03/05/1997      | 36             | $\overline{4}$ | 21/09/2000      | 15           |  |
| Puno                 | Mañazo          | Tolapalca                                 | $\overline{2}$ | 10/05/1997      | 13             | $\overline{2}$ | 31/08/2000      | 30           |  |
| San Román            | Cabanillas      | Tinco Palca                               | $\overline{4}$ | 05/05/1997      | $\theta$       | $\overline{2}$ | 31/08/2000      | 15           |  |
| San Román Cabanillas |                 | Toroya<br><b>TT RTA</b><br>$\blacksquare$ | 2              | 05/05/1997      | $\overline{0}$ | 4              | 31/08/2000      | 17           |  |

**Anexo 24. Sitios que pasaron el filtro simultáneo en los años 1997 y 2000** 

E: Número de entradas, V: Número de vicuñas

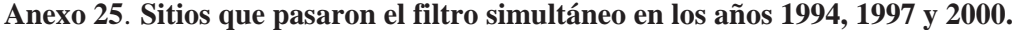

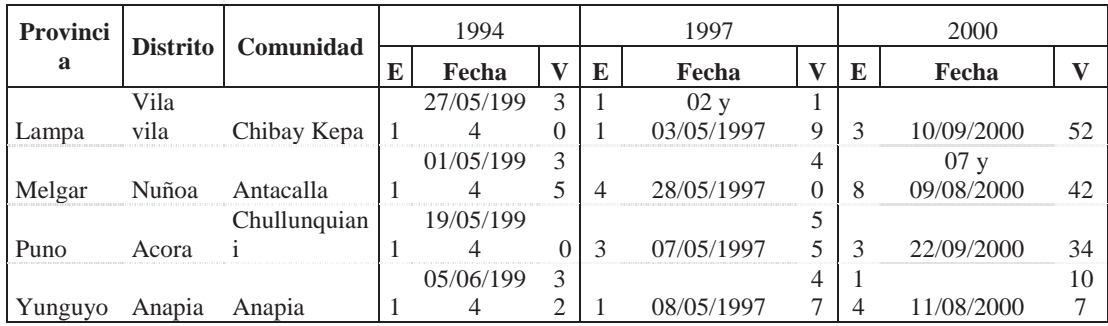

E: Número de entradas, V: Número de vicuñas

| Provincia | $A\mathbf{v}$ | <b>Distrito</b> | Comunidad          | $A\mathbf{v}$   | Ha    | 1994     | E              | 2000 | E              | R(00/94)                 | D 94   |
|-----------|---------------|-----------------|--------------------|-----------------|-------|----------|----------------|------|----------------|--------------------------|--------|
| Azangaro  | Mu            | Muñani          | C. Collatomasa     | C <sub>1</sub>  | 5800  | 13       | 1              | 10   | 2              | 0.77                     | 0.0022 |
| Azangaro  | Si            | San José        | Sollocota          | C <sub>2</sub>  | 5470  | 25       | 1              | 86   | 4              | 3.44                     | 0.0046 |
| Lampa     | Pa            | Paratia         | Ccaqueri           | C <sub>3</sub>  | 5070  | 22       | 1              | 14   | 2              | 0.64                     | 0.0043 |
| Lampa     | S1            | Santa Lucia     | Atecata            | C4              | 7340  | 18       | 2              | 22   | 4              | 1.22                     | 0.0025 |
| Lampa     | S1            | Santa Lucia     | Charoma            | C <sub>5</sub>  | 3762  | 10       | 1              | 68   | 9              | 6.80                     | 0.0027 |
| Lampa     | S1            | Santa Lucia     | Orduña             | C <sub>6</sub>  | 12760 | 66       | 3              | 10   | 3              | 0.15                     | 0.0052 |
| Lampa     | S1            | Santa Lucia     | Pampa Utaña        | C7              | 3290  | 15       | 1              | 4    | $\mathbf{1}$   | 0.27                     | 0.0046 |
| Lampa     | S1            | Santa Lucia     | Pinaya             | C8              | 17310 | 20       | 4              | 33   | 6              | 1.65                     | 0.0012 |
| Lampa     | Vv            | Vila vila       | Chibay Kepa        | C <sub>32</sub> | 6250  | 30       | 1              | 52   | 3              | 1.73                     | 0.0048 |
| Melgar    | Nñ            | Nuñoa           | Antacalla          | C <sub>33</sub> | 6461  | 35       | 1              | 42   | 8              | 1.20                     | 0.0054 |
| Melgar    | Nñ            | Nuñoa           | Pichacani-Chaqueri | C9              | 6676  | 8        | 1              | 14   | 2              | 1.75                     | 0.0012 |
| Puno      | Ac            | Acora           | Chullunquiani      | C <sub>34</sub> | 2245  | $\Omega$ | 3              | 34   | 3              | $\overline{\phantom{0}}$ | 0.0000 |
| Puno      | Mñ            | Mañazo          | Charamaya          | C10             | 19879 | 120      | 6              | 3    |                | 0.03                     | 0.0060 |
| Puno      | Mñ            | Mañazo          | Copani del Rosario | C11             | 7580  | 53       | $\overline{2}$ | 26   | $\overline{4}$ | 0.49                     | 0.0070 |
| Yunguyo   | Ap            | Anapia          | Anapia             | C <sub>35</sub> | 312   | 32       | 1              | 107  | 14             | 3.34                     | 0.1026 |

**Anexo 26**. **Coeficientes de Razón 1994 y 2000 (R 00/94) y densidades a nivel Comunal**.

Av: Abreviatura, Ha: Superficie censada en hectáreas, E: Cantidad de entradas Excel

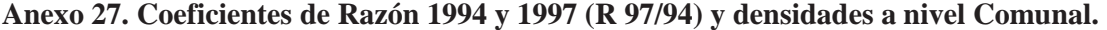

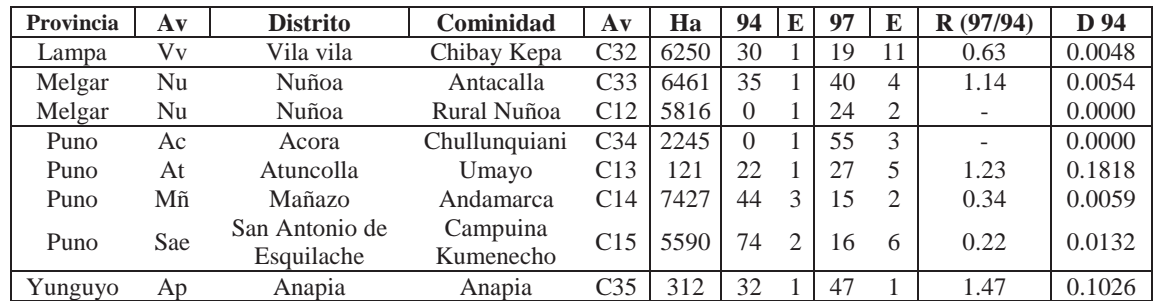

Av: Abreviatura, Ha: Superficie censada en hectáreas, E: Cantidad de entradas Excel

# **Anexo 28**. **Coeficientes de Razón 1997 y 2000 (R 00/97) y densidades a nivel Comunal.**

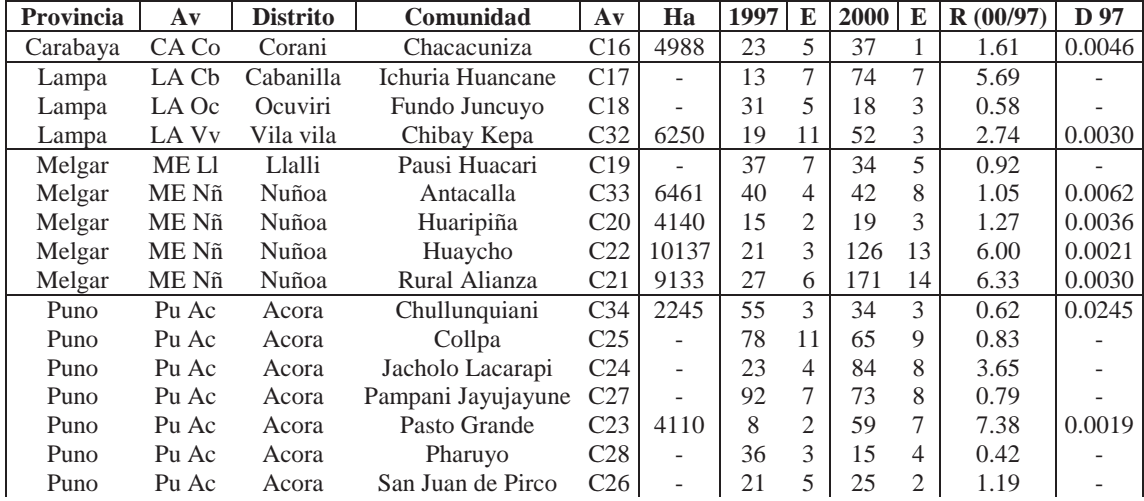

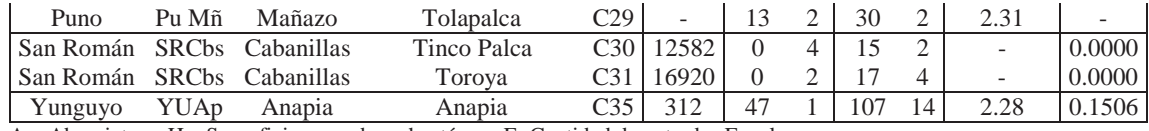

Av: Abreviatura, Ha: Superficie censada en hectáreas, E: Cantidad de entradas Excel

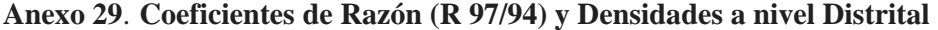

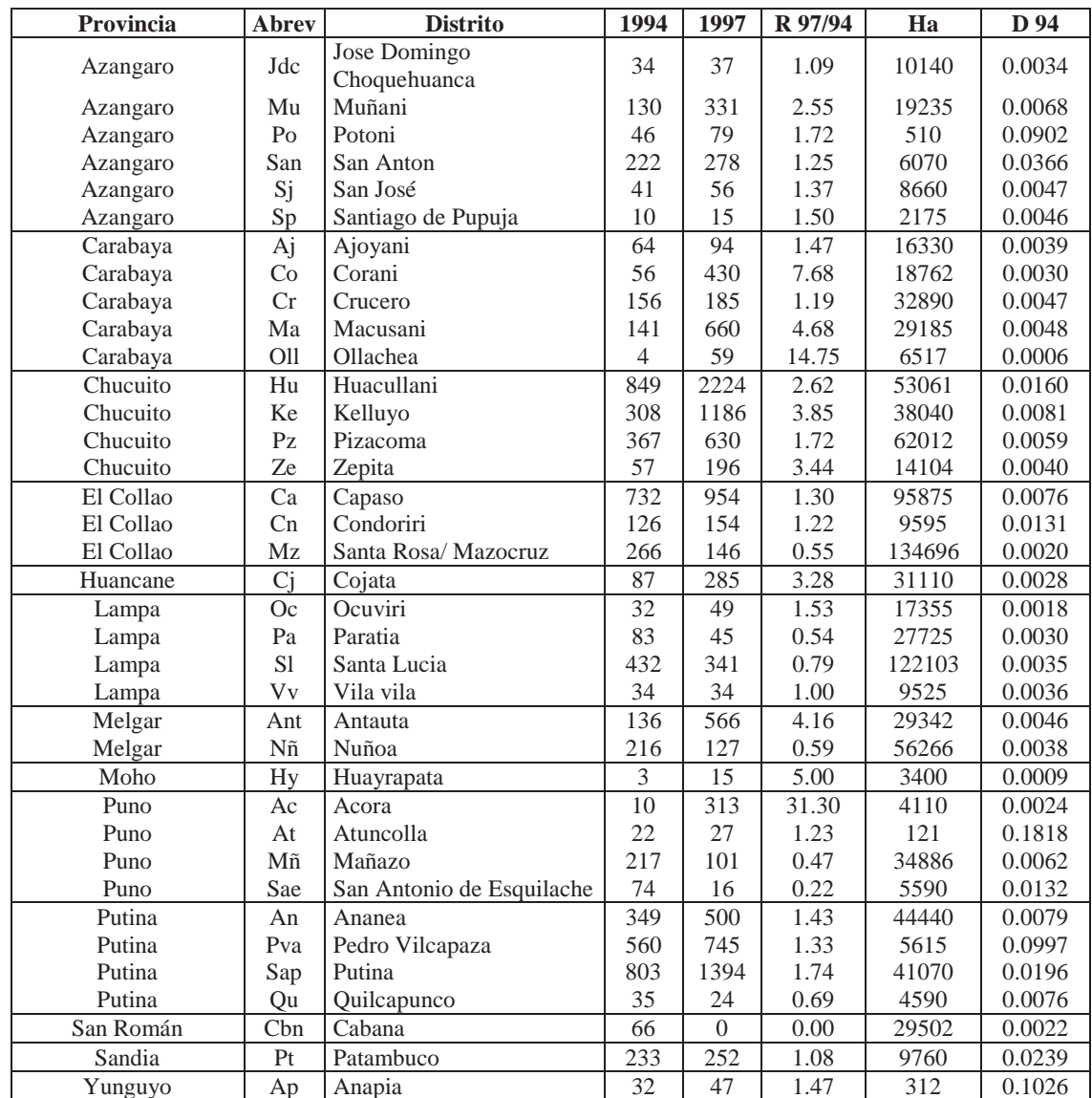

| Provincia | <b>Abrev</b>    | <b>Distrito</b>           | 1997             | 2000             | R00/97 | Ha 97    | D 97  |
|-----------|-----------------|---------------------------|------------------|------------------|--------|----------|-------|
| Azangaro  | Az              | Azangaro                  | 83               | 52               | 0.63   | 24709.5  | 0.003 |
| Azangaro  | Jdc             | José Domingo Choquehuanca | 37               | $\boldsymbol{0}$ | 0.00   | 4403.7   | 0.008 |
| Azangaro  | Mu              | Muñani                    | 331              | 401              | 1.21   | 65076.5  | 0.005 |
| Azangaro  | P <sub>O</sub>  | Potoni                    | 79               | 111              | 1.41   | 68258.9  | 0.001 |
| Azangaro  | San             | San Anton                 | 278              | 110              | 0.40   | 51865.4  | 0.005 |
| Azangaro  | Sj              | San José                  | 56               | 146              | 2.61   | 26424    | 0.002 |
| Azangaro  | Ti              | Tirapata                  | 63               | 8                | 0.13   | 7584.1   | 0.008 |
| Carabaya  | Aj              | Ajoyani                   | 94               | 152              | 1.62   | 41834.9  | 0.002 |
| Carabaya  | Co              | Corani                    | 430              | 583              | 1.36   | 67522.9  | 0.006 |
| Carabaya  | Cr              | Crucero                   | 185              | 185              | 1.00   | 85137.6  | 0.002 |
| Carabaya  | Ma              | Macusani                  | 660              | 653              | 0.99   | 102752.3 | 0.006 |
| Carabaya  | O11             | Ollachea                  | 59               | 97               | 1.64   | 50642    | 0.001 |
| Chucuito  | De              | Desaguadero               | 317              | $\overline{225}$ | 0.71   | 1467.9   | 0.216 |
| Chucuito  | Hu              | Huacullani                | 2224             | 2336             | 1.05   | 36941.9  | 0.060 |
| Chucuito  | Ke              | Kelluyo                   | 1186             | 1409             | 1.19   | 10275.2  | 0.115 |
| Chucuito  | PZ              | Pizacoma                  | 630              | 595              | 0.94   | 77308.9  | 0.008 |
| Chucuito  | Ze              | Zepita                    | 196              | 211              | 1.08   | 6380.9   | 0.031 |
| El Collao | $\overline{Ca}$ | Capaso                    | 954              | 1257             | 1.32   | 101284.4 | 0.009 |
| El Collao | Cn              | Condoriri                 | 154              | 244              | 1.58   | 21284.4  | 0.007 |
| El Collao | Mz              | Santa Rosa/ Mazocruz      | 146              | 420              | 2.88   | 7584.1   | 0.019 |
| Huancane  | $\overline{Ci}$ | Cojata                    | 285              | 327              | 1.15   | 87584.1  | 0.003 |
| Lampa     | Cb              | Cabanilla                 | 13               | $\overline{74}$  | 5.69   | 23486.2  | 0.001 |
| Lampa     | Oc              | Ocuviri                   | 49               | $18\,$           | 0.37   | 84648.3  | 0.001 |
| Lampa     | Pa              | Paratia                   | 45               | 101              | 2.24   | 72905.2  | 0.001 |
| Lampa     | S1              | Santa Lucia               | 341              | 538              | 1.58   | 155841   | 0.002 |
| Lampa     | Vv              | Vila vila                 | 34               | 67               | 1.97   | 20305.6  | 0.002 |
| Melgar    | Ant             | Antauta                   | 566              | 700              | 1.24   | 66789    | 0.008 |
| Melgar    | L1              | Llalli                    | 37               | 34               | 0.92   | 20305.8  | 0.002 |
| Melgar    | Nñ              | Nuñoa                     | 127              | 457              | 3.60   | 194250.8 | 0.001 |
| Moho      | Hy              | Huayrapata                | $\overline{15}$  | 45               | 3.00   | 36208    | 0.000 |
| Puno      | Ac              | Acora                     | 313              | 421              | 1.35   | 123302.8 | 0.003 |
| Puno      | $M\tilde{n}$    | Mañazo                    | 101              | 59               | 0.58   | 27357.79 | 0.004 |
| Putina    | An              | Ananea                    | 500              | 642              | 1.28   | 95412.6  | 0.005 |
| Putina    | Pva             | Pedro Vilcapaza           | 745              | 876              | 1.18   | 12477.1  | 0.060 |
| Putina    | Sap             | Putina                    | 1394             | 2550             | 1.83   | 82201.6  | 0.017 |
| Putina    | Qui             | Quilcapunco               | 24               | 24               | 1.00   | 42813.5  | 0.001 |
| Sandia    | $\overline{Pt}$ | Patambuco                 | $\overline{252}$ | 288              | 1.14   | 29647.1  | 0.008 |
| Yunguyo   | Ap              | Anapia                    | 47               | 107              | 2.28   | 400      | 0.118 |

**Anexo 30. Coeficientes de Razón (R 00/97) y Densidades a nivel Distrital**

| $N^{\circ}$    | <b>Provincia</b>         | Abrev      | 1994 | 1997     | 2000  | R 97/94 | <b>R</b> 00/97 | Ha 94  | Ha 97    | D94    | D97    |
|----------------|--------------------------|------------|------|----------|-------|---------|----------------|--------|----------|--------|--------|
| 1              | Azangaro                 | AZ         | 679  | 1321     | 1144  | 1.95    | 0.87           | 89615  | 265690.1 | 0.0076 | 0.0050 |
| 2              | Carabaya                 | <b>CA</b>  | 570  | 1428     | 2002  | 2.51    | 1.40           | 162651 | 347889.9 | 0.0035 | 0.0041 |
| 3              | Chucuito                 | <b>CH</b>  | 1973 | 4769     | 5135  | 2.42    | 1.08           | 296687 | 132374.8 | 0.0067 | 0.0360 |
| $\overline{4}$ | El Collao                | EC         | 1333 | 1405     | 2401  | 1.05    | 1.71           | 464925 | 137737   | 0.0029 | 0.0102 |
| 5              | Huancane                 | HU         | 143  | 285      | 545   | 1.99    | 1.91           | 52080  | 87584.1  | 0.0027 | 0.0033 |
| 6              | Lampa                    | LA         | 685  | 482      | 927   | 0.70    | 1.92           | 196374 | 357186.3 | 0.0035 | 0.0013 |
| $\tau$         | Melgar                   | ME         | 404  | 807      | 1557  | 2.00    | 1.93           | 119459 | 281345.6 | 0.0034 | 0.0029 |
| 8              | Moho                     | <b>MO</b>  | 24   | 15       | 66    | 0.63    | 4.40           | 3400   | 36208    | 0.0071 | 0.0004 |
| 9              | Puno                     | PU         | 419  | 763      | 495   | 1.82    | 0.65           | 110324 | 262290.2 | 0.0038 | 0.0029 |
| 10             | San Antonio<br>de Putina | <b>SAP</b> | 1896 | 2733     | 4381  | 1.44    | 1.60           | 71751  | 232904.8 | 0.0264 | 0.0117 |
| 11             | San Román                | <b>SR</b>  | 66   | $\Omega$ | 36    | 0.00    |                | 27351  | 115474   | 0.0024 | 0.0000 |
| 12             | Sandia                   | <b>SA</b>  | 330  | 252      | 354   | 0.76    | 1.40           | 77903  | 29647.1  | 0.0042 | 0.0085 |
| 13             | Yunguyo                  | YU         | 32   | 47       | 107   | 1.47    | 2.28           | 312    | 400      | 0.1026 | 0.1175 |
|                | <b>TOTAL</b>             |            | 8554 | 14307    | 19150 | 1.67    | 1.34           |        |          |        |        |

**Anexo 31**. **Coeficientes de Razón (R 97/94 y R 00/97) y Densidades a nivel Provincial**

**Anexo 32**. **Datos a nivel comunal utilizados para el análisis de dinámica poblacional**

| Provincia       | <b>Distrito</b> | <b>Este</b><br>(X) | <b>Norte</b><br><b>(Y)</b> | Comunidad      | 1994           | 1997 | 2000 |
|-----------------|-----------------|--------------------|----------------------------|----------------|----------------|------|------|
|                 | Muñani          | 393275             | 8395401                    | Cullco Belen   | 38             | 16   | 21   |
| <b>Azangaro</b> | Muñani          | 398630             | 8386164                    | Calla Tomasa   | 59             | 30   | 10   |
|                 | San José        | 380525             | 8387693                    | Sais Sollocota | 25             | 21   | 146  |
|                 | Ajoyani         | 367134             | 8431519                    | Aurora         | 64             | 60   | 118  |
|                 | Corani          | 295489             | 8463061                    | Chimboya       | 41             | 115  | 139  |
|                 | Corani          | 317173             | 8449887                    | Chacacuniza    | 10             | 23   | 158  |
|                 | Corani          | 317907             | 8457160                    | Quelcaya       | 5              | 240  | 234  |
|                 | Crucero         | 396338             | 8426335                    | Urinsaya       | 70             | 73   | 73   |
| Carabaya        | Crucero         | 405880             | 8419690                    | Oruro          | 86             | 112  | 112  |
|                 | Macusani        | 341654             | 8436465                    | Rural Alianza  | 24             | 54   | 54   |
|                 | Macusani        | 361785             | 8440277                    | Challhuani     | 14             | 28   | 23   |
|                 | Macusani        | 358718             | 8436316                    | Queracucho     | 25             | 98   | 186  |
|                 | Macusani        | 323549             | 8444830                    | Canela         | 31             | 51   | 29   |
|                 | Ollachea        | 310827             | 8467886                    | Quicho         | $\overline{4}$ | 59   | 97   |
|                 | Huacullani      | 460233             | 8163064                    | Aurincota      | 51             | 86   | 210  |
| <b>Chucuito</b> | Huacullani      | 452670             | 8167730                    | Cauranuyo      | 48             | 71   | 45   |
|                 | Huacullani      | 471942             | 8161540                    | Ancomarca      | 178            | 139  | 400  |

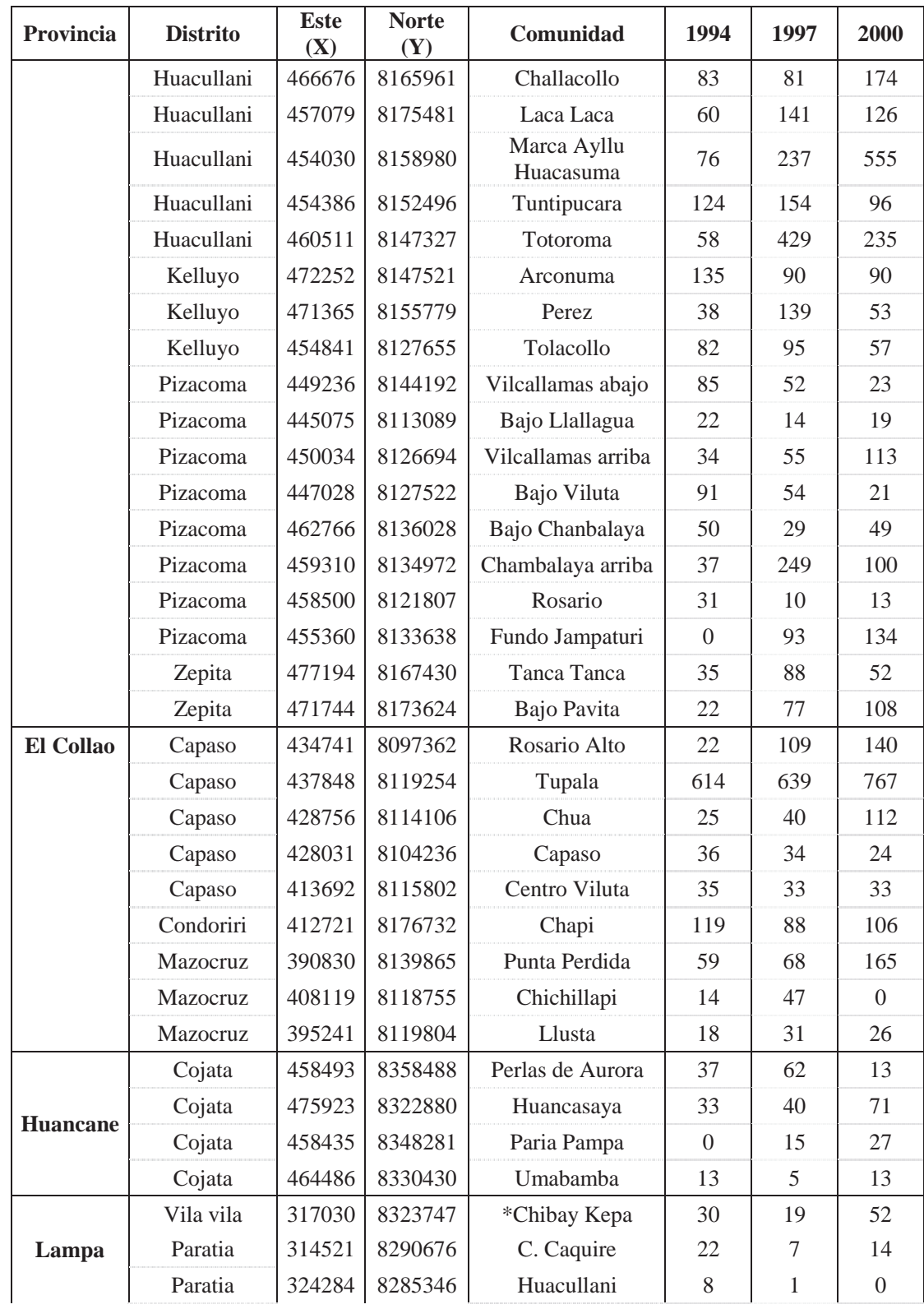

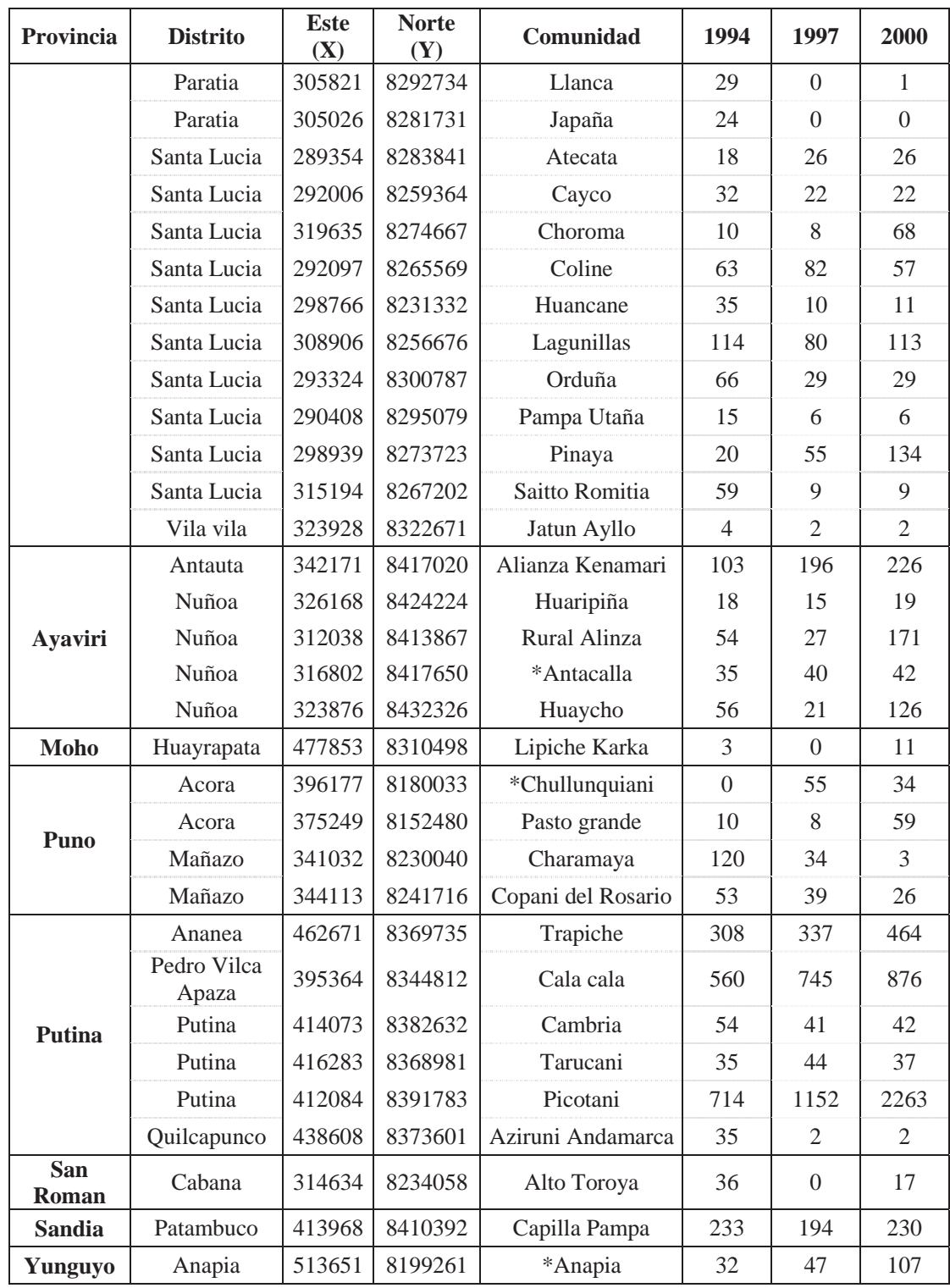

\*Comunidades que pasaron el filtro de fecha

| <b>Este</b> | <b>Norte</b> | Provincia    | Abr            | <b>Distrito</b>              | 1994           | 1997           | 2000           | <b>Ha 94</b> | Ha 97   |
|-------------|--------------|--------------|----------------|------------------------------|----------------|----------------|----------------|--------------|---------|
| 359917      | 8348917      | Azangaro     | Jdc            | Jose Domingo<br>Choquehuanca | 34             | 37             | $\overline{0}$ | 10140        | 4403.7  |
| 398099      | 8386497      | Azangaro     | Mu             | Muñani                       | 130            | 331            | 401            | 19235        | 65076.5 |
| 380648      | 8402122      | Azangaro     | Po             | Potoni                       | 46             | 79             | 111            | 510          | 68258.9 |
| 372526      | 8408984      | Azangaro     | San            | San Anton                    | 222            | 278            | 110            | 6070         | 51865.4 |
| 382412      | 8391710      | Azangaro     | Sj             | San José                     | 41             | 56             | 146            | 8660         | 26424   |
| 371697      | 8434640      | Carabaya     | Aj             | Ajoyani                      | 64             | 94             | 152            | 16330        | 41834.9 |
| 309298      | 8457473      | Carabaya     | Co             | Corani                       | 56             | 430            | 583            | 18762        | 67522.9 |
| 397200      | 8420563      | Carabaya     | Cr             | Crucero                      | 156            | 185            | 185            | 32890        | 85137.6 |
| 343669      | 8440056      | Carabaya     | Ma             | Macusani                     | 141            | 660            | 653            | 29185        | 102752  |
| 310827      | 8467886      | Carabaya     | O11            | Ollachea                     | $\overline{4}$ | 59             | 97             | 6517         | 50642   |
| 460939      | 8158227      | Chucuito     | Hu             | Huacullani                   | 849            | 2224           | 2336           | 53061        | 36941.9 |
| 478862      | 8154843      | Chucuito     | Ke             | Kelluyo                      | 308            | 1186           | 1409           | 38040        | 10275.2 |
| 454331      | 8127269      | Chucuito     | PZ             | Pizacoma                     | 367            | 630            | 595            | 62012        | 77308.9 |
| 478203      | 8177112      | Chucuito     | Ze             | Zepita                       | 57             | 196            | 211            | 14104        | 6380.9  |
| 424457      | 8108060      | El Collao    | Ca             | Capaso                       | 732            | 954            | 1257           | 95875        | 101284  |
| 399396      | 8177429      | El Collao    | Cn             | Condoriri                    | 126            | 154            | 244            | 9595         | 21284.4 |
| 397221      | 8126717      | El Collao    | Mz             | Mazocruz                     | 266            | 146            | 420            | 134696       | 7584.1  |
| 462189      | 8342233      | Huancane     | Ci             | Cojata                       | 87             | 285            | 327            | 31110        | 87584.1 |
| 295884      | 8305691      | Lampa        | Oc             | Ocuviri                      | 32             | 49             | 18             | 17355        | 84648.3 |
| 311987      | 8288681      | Lampa        | Pa             | Paratia                      | 83             | 45             | 101            | 27725        | 72905.2 |
| 299201      | 8265092      | Lampa        | S <sub>1</sub> | Santa Lucia                  | 432            | 341            | 538            | 122103       | 155841  |
| 319365      | 8323383      | Lampa        | Vv             | Vila vila                    | 34             | 34             | 67             | 9525         | 20305.6 |
| 348162      | 8423422      | Melgar       | Ant            | Antauta                      | 136            | 566            | 700            | 29342        | 66789   |
| 313579      | 8415970      | Melgar       | Nñ             | Nuñoa                        | 216            | 127            | 457            | 56266        | 194251  |
| 477853      | 8310498      | Moho         | Hy             | Huayrapata                   | $\overline{3}$ | 15             | 45             | 3400         | 36208   |
| 384879      | 8166447      | Puno         | Ac             | Acora                        | 10             | 313            | 421            | 4110         | 123303  |
| 345718      | 8236674      | Puno         | Mñ             | Mañazo                       | 217            | 101            | 59             | 34886        | 27357.8 |
| 449117      | 8374633      | Putina       | An             | Ananea                       | 349            | 500            | 642            | 44440        | 95412.6 |
| 396680      | 8344238      | Putina       | Pva            | Pedro Vilcapaza              | 560            | 745            | 876            | 5615         | 12477.1 |
| 414933      | 8384191      | Putina       | Sap            | Putina                       | 803            | 1394           | 2550           | 41070        | 82201.6 |
| 438608      | 8373601      | Putina       | Qu             | Quilcapunco                  | 35             | 24             | 24             | 4590         | 42813.5 |
| 302466      | 8239756      | San<br>Román | Cbn            | Cabana                       | 66             | $\overline{0}$ | 32             | 29502        | 489.3   |
| 414312      | 8405943      | Sandia       | Pt             | Patambuco                    | 233            | 252            | 288            | 9760         | 29647.1 |
| 513651      | 8199261      | Yunguyo      | Ap             | Anapia                       | 32             | 47             | 107            | 312          | 400     |

**Anexo 33**. **Datos a nivel distrital utilizados para el análisis de dinámica poblacional** 

| <b>Este</b> | <b>Norte</b> | <b>Provincia</b>      | Abrev      | 1994 | 1997     | 2000 | Ha 94  | Ha 97    | D94    | D97    | $\bf{D}00$ |
|-------------|--------------|-----------------------|------------|------|----------|------|--------|----------|--------|--------|------------|
| 382461      | 8384429      | Azangaro              | AZ         | 679  | 1321     | 1144 | 89615  | 265690.1 | 0.0076 | 0.0050 | 0.0043     |
| 356219      | 8438106      | Carabaya              | СA         | 570  | 1428     | 2002 | 162651 | 347889.9 | 0.0035 | 0.0041 | 0.0058     |
| 462814      | 8148588      | Chucuito              | CН         | 1973 | 4769     | 5135 | 296687 | 132374.8 | 0.0067 | 0.0360 | 0.0388     |
| 412458      | 8118797      | El Collao             | EC         | 1333 | 1405     | 2401 | 464925 | 137737   | 0.0029 | 0.0102 | 0.0174     |
| 462189      | 8342233      | Huancane              | HU         | 143  | 285      | 545  | 52080  | 87584.1  | 0.0027 | 0.0033 | 0.0062     |
| 303794      | 8277419      | Lampa                 | LA         | 685  | 482      | 927  | 196374 | 357186.3 | 0.0035 | 0.0013 | 0.0026     |
| 326007      | 8418648      | Melgar                | <b>ME</b>  | 404  | 807      | 1557 | 119459 | 281345.6 | 0.0034 | 0.0029 | 0.0055     |
| 477853      | 8310498      | Moho                  | MO         | 24   | 15       | 66   | 3400   | 36208    | 0.0071 | 0.0004 | 0.0018     |
| 354148      | 8222597      | Puno                  | PU         | 419  | 763      | 495  | 110324 | 262290.2 | 0.0038 | 0.0029 | 0.0019     |
| 430528      | 8376815      | San Antonio de Putina | <b>SAP</b> | 1896 | 2733     | 4381 | 71751  | 232904.8 | 0.0264 | 0.0117 | 0.0188     |
| 311561      | 8239217      | San Román             | <b>SR</b>  | 66   | $\Omega$ | 36   | 27351  | 115474   | 0.0024 | 0.0000 | 0.0003     |
| 414312      | 8405943      | Sandia                | SА         | 330  | 252      | 354  | 77903  | 29647.1  | 0.0042 | 0.0085 | 0.0119     |
| 513651      | 8199261      | Yunguyo               | YU         | 32   | 47       | 107  | 312    | 400      | 0.1026 | 0.1175 | 0.2675     |

**Anexo 34**. **Datos a nivel provincial utilizados para el análisis de dinámica poblacional**

| 882<br>12106<br>883<br>7414<br>Año<br>527.00<br>1964<br>707.6<br>$\frac{1}{2}$<br>603.00<br>1965<br>796.1<br>817.9<br>$\qquad \qquad -$<br>557.00<br>1966<br>571.2<br>591.8<br>$\overline{\phantom{0}}$<br>621.00<br>754.7<br>1967<br>861.3<br>$\qquad \qquad -$<br>627.00<br>658.4<br>765.0<br>1968<br>$\qquad \qquad -$<br>650.00<br>593.2<br>1969<br>534.0<br>$\qquad \qquad -$<br>884.00<br>611.6<br>536.6<br>1970<br>$\overline{a}$<br>987.00<br>1971<br>586.6<br>661.8<br>$\overline{a}$<br>895.00<br>675.1<br>587.4<br>1972<br>$\overline{\phantom{0}}$<br>976.00<br>795.3<br>950.0<br>1973<br>$\qquad \qquad -$<br>1012.00<br>1974<br>704.3<br>947.9<br>$\frac{1}{2}$<br>882.00<br>1244.3<br>1975<br>$\overline{\phantom{0}}$<br>804.00<br>1976<br>1030.9<br>853.00<br>548.6<br>1989<br>$\overline{\phantom{a}}$<br>$\qquad \qquad -$<br>1030.00<br>1990<br>797.3<br>1085.00<br>1991<br>488.4<br>$\overline{\phantom{0}}$<br>-<br>791.00<br>574.8<br>1992<br>$\overline{\phantom{0}}$<br>$\overline{\phantom{0}}$<br>1149.00<br>1993<br>753.0<br>$\overline{\phantom{a}}$<br>$\overline{\phantom{a}}$<br>684.00<br>1994<br>680.9<br>$\overline{a}$<br>616.00<br>1995<br>650.0<br>$\overline{\phantom{0}}$<br>-<br>1265.00<br>1996<br>618.7<br>$\overline{\phantom{0}}$<br>$\overline{\phantom{0}}$<br>1997<br>$\frac{1}{2}$<br>$\overline{a}$<br>$\overline{\phantom{0}}$<br>991.00<br>618.00<br>1998<br>$\overline{\phantom{0}}$<br>$\overline{\phantom{0}}$<br>$\qquad \qquad -$<br>1999<br>734.00<br>$\overline{a}$<br>$\overline{a}$<br>$\overline{a}$<br>2000<br>500.00<br>$\overline{a}$<br>$\overline{\phantom{0}}$<br>$\overline{a}$<br>2001<br>$\overline{\phantom{0}}$<br>$\overline{a}$<br>689.00<br>$\overline{a}$<br>2002<br>700.00<br>$\qquad \qquad -$<br>$\qquad \qquad -$<br>$\qquad \qquad -$<br>2003<br>150.00<br>$\overline{\phantom{0}}$<br>$\qquad \qquad -$<br>$\overline{\phantom{0}}$<br>131.00<br>2004<br>$\overline{\phantom{0}}$<br>$\overline{\phantom{0}}$<br>$\overline{\phantom{0}}$<br>2005<br>150.00<br>$\overline{a}$<br>$\overline{a}$<br>$\overline{a}$<br>139.00<br>2006<br>2007<br>162.00<br>$\overline{a}$<br>$\overline{a}$<br>165.00<br>2008<br>$\overline{a}$<br>$\overline{a}$<br>$\overline{\phantom{0}}$ | <b>Estación</b> | <b>DESAGUADERO</b> | <b>PUTINA</b> | <b>YUNGUYO</b> | <b>CRUCERO*</b> |
|----------------------------------------------------------------------------------------------------|-----------------|--------------------|---------------|----------------|-----------------|
|                                                                                                    | Cód.            |                    |               |                |                 |
|                                                                                                    |                 |                    |               |                |                 |
|                                                                                                    |                 |                    |               |                |                 |
|                                                                                                    |                 |                    |               |                |                 |
|                                                                                                    |                 |                    |               |                |                 |
|                                                                                                    |                 |                    |               |                |                 |
|                                                                                                    |                 |                    |               |                |                 |
|                                                                                                    |                 |                    |               |                |                 |
|                                                                                                    |                 |                    |               |                |                 |
|                                                                                                    |                 |                    |               |                |                 |
|                                                                                                    |                 |                    |               |                |                 |
|                                                                                                    |                 |                    |               |                |                 |
|                                                                                                    |                 |                    |               |                |                 |
|                                                                                                    |                 |                    |               |                |                 |
|                                                                                                    |                 |                    |               |                |                 |
|                                                                                                    |                 |                    |               |                |                 |
|                                                                                                    |                 |                    |               |                |                 |
|                                                                                                    |                 |                    |               |                |                 |
|                                                                                                    |                 |                    |               |                |                 |
|                                                                                                    |                 |                    |               |                |                 |
|                                                                                                    |                 |                    |               |                |                 |
|                                                                                                    |                 |                    |               |                |                 |
|                                                                                                    |                 |                    |               |                |                 |
|                                                                                                    |                 |                    |               |                |                 |
|                                                                                                    |                 |                    |               |                |                 |
|                                                                                                    |                 |                    |               |                |                 |
|                                                                                                    |                 |                    |               |                |                 |
|                                                                                                    |                 |                    |               |                |                 |
|                                                                                                    |                 |                    |               |                |                 |
|                                                                                                    |                 |                    |               |                |                 |
|                                                                                                    |                 |                    |               |                |                 |
|                                                                                                    |                 |                    |               |                |                 |
|                                                                                                    |                 |                    |               |                |                 |
|                                                                                                    |                 |                    |               |                |                 |

**Anexo 35**. **Listado de precipitaciones para las estaciones Desaguadero Putina y Yunguyo.**

Fuente: SENAMHI, \*Estudio hidrológico de la cuenca del Rio Ramis.

## **Anexo 36**. **Datos utilizados en la modelización**.

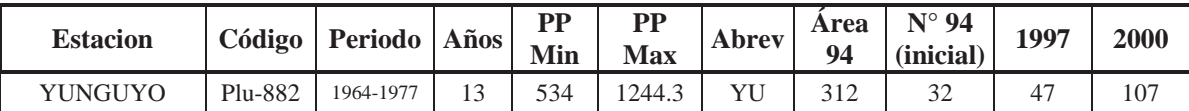

| <b>PUTINA</b>      | 7414   | 1965-1975 | 10 | 571   | 796.1 | <b>SAP</b>      | 71751  | 1896 | 2733 | 4381 |
|--------------------|--------|-----------|----|-------|-------|-----------------|--------|------|------|------|
| <b>DESAGUADERO</b> | 000883 | 1989-1997 |    | 488.4 | 797   | $\Gamma$<br>U.I | 296687 | 1973 | 4769 |      |

**Anexo 37**. **Mapa con las estaciones utilizadas y los sitios de censo.** 

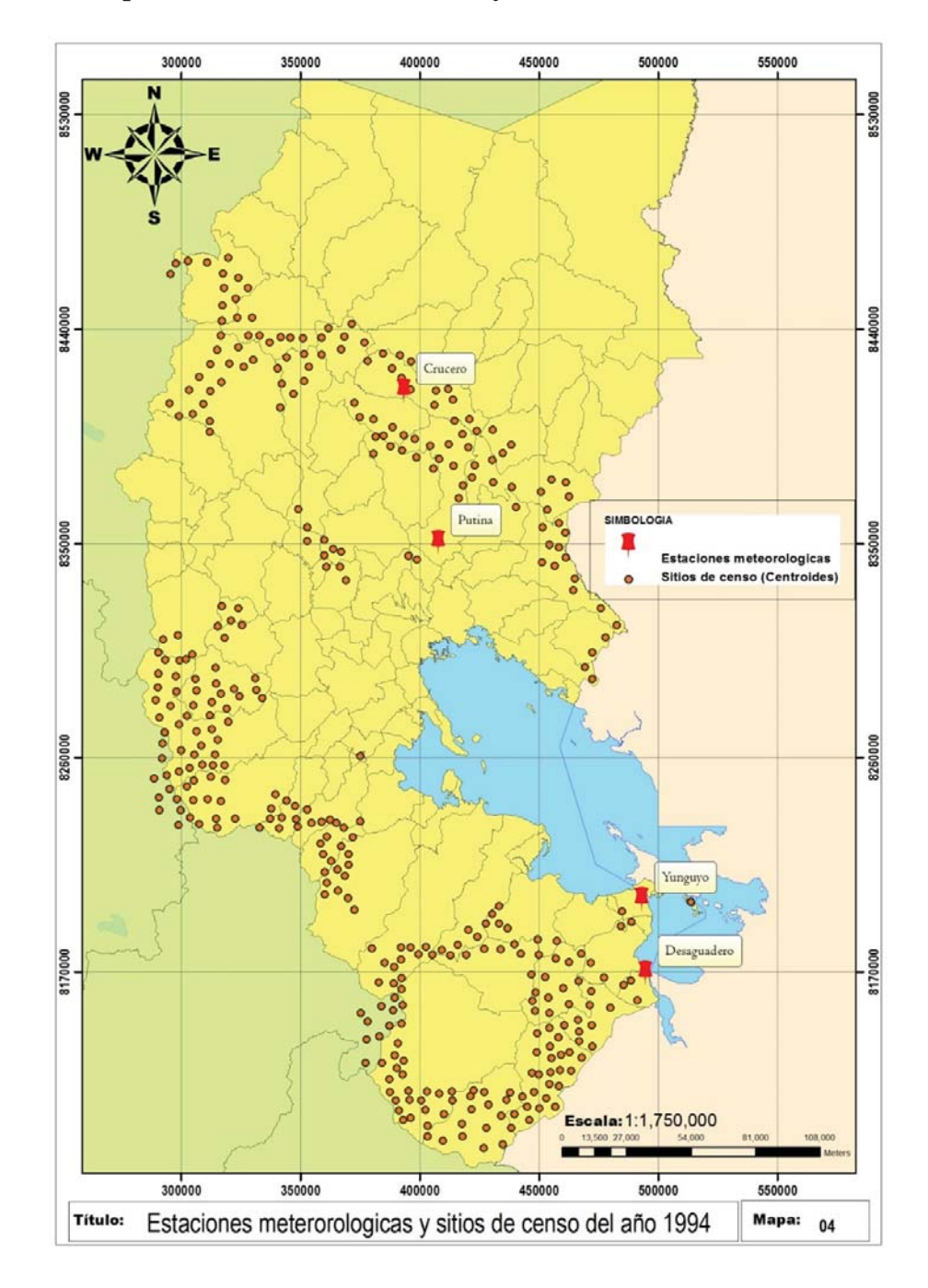

| <b>Provincias</b> | <b>Distritos</b>          | ha     | $N^{\circ}$ de<br>sitios (Ni) | $N^{\circ}$ vicuñas |
|-------------------|---------------------------|--------|-------------------------------|---------------------|
| <b>Azangaro</b>   | $\boldsymbol{9}$          | 79165  | 22                            | 679                 |
|                   | Asillo                    | 5400   | $\mathbf{1}$                  | 12                  |
|                   | Azangaro                  | 5390   | $\mathbf{1}$                  | 17                  |
|                   | José Domingo Choquehuanca | 10140  | $\overline{2}$                | 34                  |
|                   | Muñani                    | 23885  | 5                             | 148                 |
|                   | Potoni                    | 510    | $\mathbf{1}$                  | 46                  |
|                   | San Anton                 | 13430  | $\overline{4}$                | 325                 |
|                   | San José                  | 8660   | 3                             | 41                  |
|                   | Santiago de Pupuja        | 8670   | $\overline{4}$                | 44                  |
|                   | Tirapata                  | 3080   | $\mathbf{1}$                  | 12                  |
| Carabaya          | $\overline{7}$            | 163151 | 36                            | 570                 |
|                   | Ajoyani                   | 16330  | 3                             | 64                  |
|                   | Coasa                     | 4130   | $\mathbf{1}$                  | 19                  |
|                   | Corani                    | 37490  | 9                             | 77                  |
|                   | Crucero                   | 36840  | 9                             | 170                 |
|                   | Macusani                  | 51606  | 11                            | 214                 |
|                   | Ollachea                  | 11965  | $\overline{2}$                | $\overline{4}$      |
|                   | Usicayos                  | 4790   | $\mathbf{1}$                  | 22                  |
| <b>Chucuito</b>   | 6                         | 296543 | 67                            | 1973                |
|                   | Desaguadero               | 3708   | $\overline{2}$                | 159                 |
|                   | Huacullani                | 107235 | 21                            | 1056                |
|                   | Juli                      | 54339  | 13                            | 144                 |
|                   | Kelluyo                   | 30910  | 3                             | 173                 |
|                   | Pisacoma                  | 79640  | 23                            | 367                 |
|                   | Zepita                    | 20702  | 5                             | 74                  |
| <b>El Collao</b>  | $\overline{2}$            | 464425 | 100                           | 1333                |
|                   | Capaso                    | 102544 | 22                            | 732                 |
|                   | Santa Rosa                | 361881 | 78                            | 601                 |
| <b>Huancane</b>   | $\overline{2}$            | 52080  | 12                            | 143                 |
|                   | Cojata                    | 50506  | 11                            | 143                 |
|                   | Huilapata                 | 1574   | $\mathbf{1}$                  | $\overline{0}$      |
| Lampa             | $\overline{\mathbf{4}}$   | 219874 | 60                            | 685                 |
|                   | Ocuviri                   | 22555  | 5                             | 44                  |
|                   | Paratia                   | 37680  | 10                            | 114                 |
|                   | Santa Lucia               | 136479 | 39                            | 464                 |
|                   | Vilavila                  | 23160  | 6                             | 63                  |

**Anexo 38**. **Número de sitios y extensión por provincias y distritos en el departamento de Puno (censo de vicuñas 1994).** 

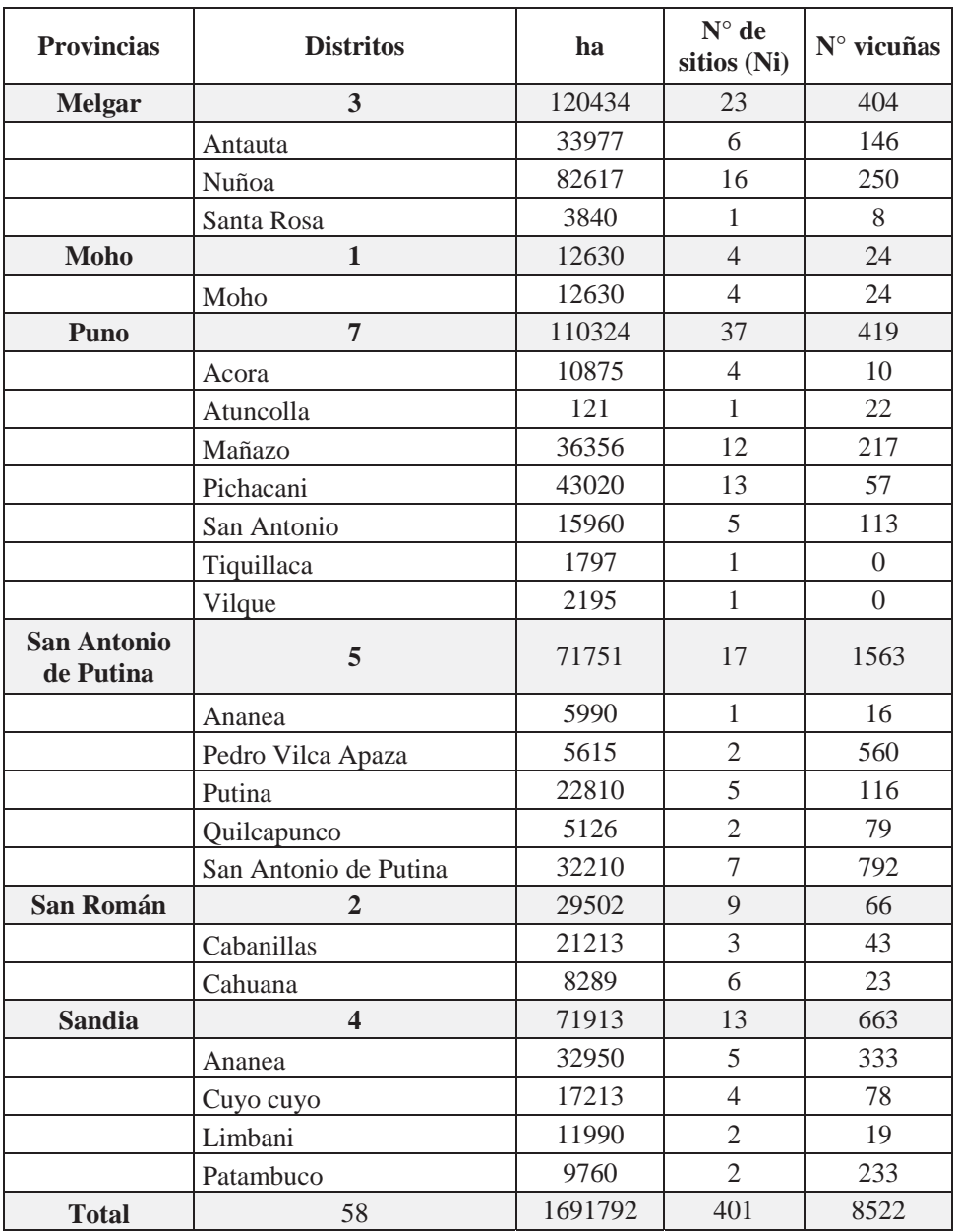

| <b>Distritos</b>          | Ni             | $\overline{Y}_i$ | $S^2Y_i$                 | $C.V.$ $(\% )$ |
|---------------------------|----------------|------------------|--------------------------|----------------|
| Asillo                    | $\mathbf{1}$   | 12.0             | -                        |                |
| Azangaro                  | $\mathbf{1}$   | 17.0             | $\overline{\phantom{0}}$ |                |
| José Domingo Choquehuanca | $\overline{c}$ | 17.0             | 32                       | 33.28          |
| Muñani                    | 5              | 29.6             | 190.3                    | 46.60          |
| Potoni                    | $\mathbf{1}$   | 46.0             |                          |                |
| San Anton                 | $\overline{4}$ | 81.3             | 3234.9                   | 70.00          |
| San José                  | 3              | 13.7             | 97.3                     | 72.19          |
| Santiago de Pupuja        | $\overline{4}$ | 11.0             | 160.7                    | 115.23         |
| Tirapata                  | $\,1$          | 12.0             |                          |                |
| Ajoyani                   | 3              | 21.3             | 2.3                      | 7.16           |
| Coasa                     | $\mathbf{1}$   | 19.0             | $\qquad \qquad -$        |                |
| Corani                    | 9              | 8.6              | 34.5                     | 68.68          |
| Crucero                   | 9              | 18.9             | 149.4                    | 64.70          |
| Macusani                  | 11             | 19.5             | 108.3                    | 53.49          |
| Ollachea                  | $\overline{2}$ | 2.0              | 8                        | 141.42         |
| Usicayos                  | $\mathbf{1}$   | 22.0             |                          |                |
| Desaguadero               | $\overline{2}$ | 79.5             | 144.5                    | 15.12          |
| Huacullani                | 21             | 50.3             | 1823.9                   | 84.93          |
| Juli                      | 13             | 11.1             | 98.9                     | 89.78          |
| Kelluyo                   | 3              | 57.7             | 500.3                    | 38.79          |
| Pisacoma                  | 23             | 16.0             | 745.9                    | 171.16         |
| Zepita                    | 5              | 14.8             | 190.7                    | 93.31          |
| Capaso                    | 22             | 33.3             | 1790.0                   | 127.2          |
| Santa Rosa                | 78             | 7.7              | 254.6                    | 207.1          |
| Cojata                    | 11             | 13.0             | 200.4                    | 108.89         |
| Huilapata                 | $\mathbf{1}$   | 0.0              |                          |                |
| Ocuviri                   | 5              | 8.8              | 27.7                     | 59.8           |
| Paratia                   | 10             | 11.4             | 46.5                     | 59.8           |
| Santa Lucia               | 39             | 11.9             | 200.0                    | 118.9          |
| Vilavila                  | 6              | 10.5             | 111.1                    | 100.4          |
| Antauta                   | 6              | 24.3             | 75.1                     | 35.6           |
| Nuñoa                     | 16             | 15.6             | 131.9                    | 73.5           |
| Santa Rosa                | $\mathbf{1}$   | 8.0              |                          | ÷,             |
| Moho                      | 4              | 6.0              | 6                        | 40.8           |
| Acora                     | $\overline{4}$ | 2.5              | 25                       | 200            |
| Atuncolla                 | $\mathbf{1}$   | 22.0             |                          |                |
| Mañazo                    | 12             | 18.1             | 606.1                    | 136.1          |

**Anexo 39**. **Medias, varianzas y coeficientes de variabilidad por distrito (Censo 1994).**

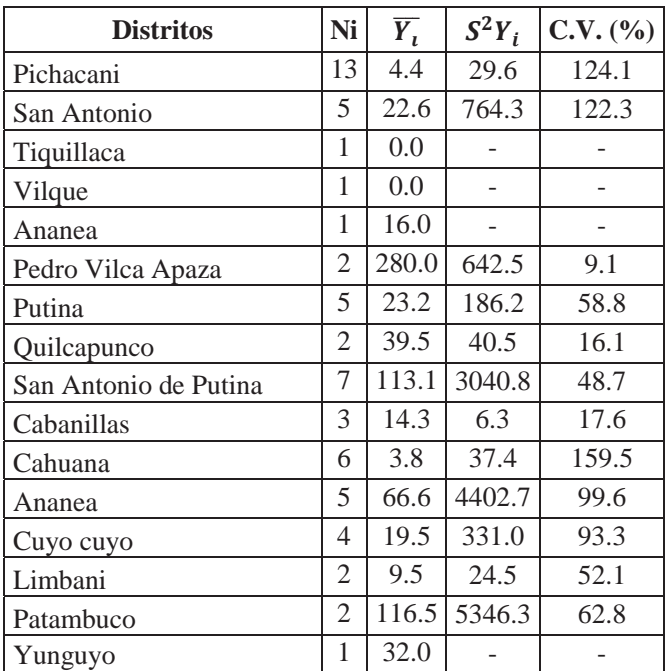

Ni = Número de sitios del distrito i.  $\overline{Y}_t$  = Media de la cantidad de vicuñas por sitio para el distrito i.

 $S^2Y_i$  = Varianza de la cantidad de vicuñas por sitio para el distrito i.

C.V. (%) = Coeficiente de variabilidad en porcentajes para el distrito i.

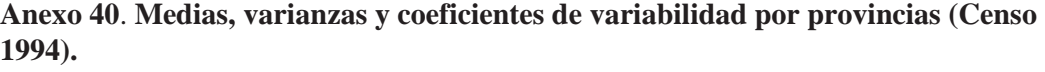

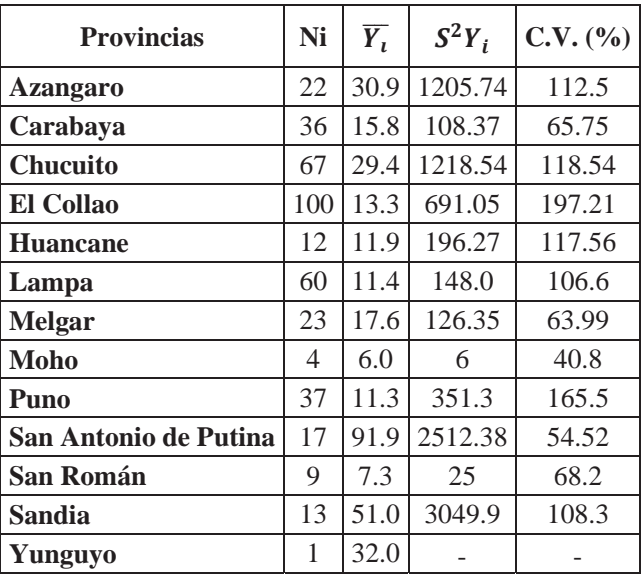

Ni = Número de sitios de la provincia i.  $\overline{Y}_t$  = Media de la cantidad de vicuñas por sitio para la provincia i.

 $S^2Y_i$  = Varianza de la cantidad de vicuñas por sitio para la provincia i.

C.V. (%) = Coeficiente de variabilidad en porcentajes para la provincia i.

### **Anexo 41**. **Medias, varianzas y coeficientes de variabilidad en el departamento de Puno (Censo 1994).**

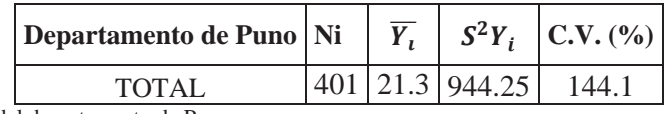

Ni = Número de sitios del departamento de Puno.

 $\overline{Y}_t$  = Media de la cantidad de vicuñas por sitio para el departamento de Puno.

 $S^2Y_i$  = Varianza de la cantidad de vicuñas por sitio para el departamento de Puno.

C.V. (%) = Coeficiente de variabilidad en porcentajes para el departamento de Puno.

### **Anexo 42**. **Muestreo por distritos, tamaño de muestra y tasas de muestreo**.

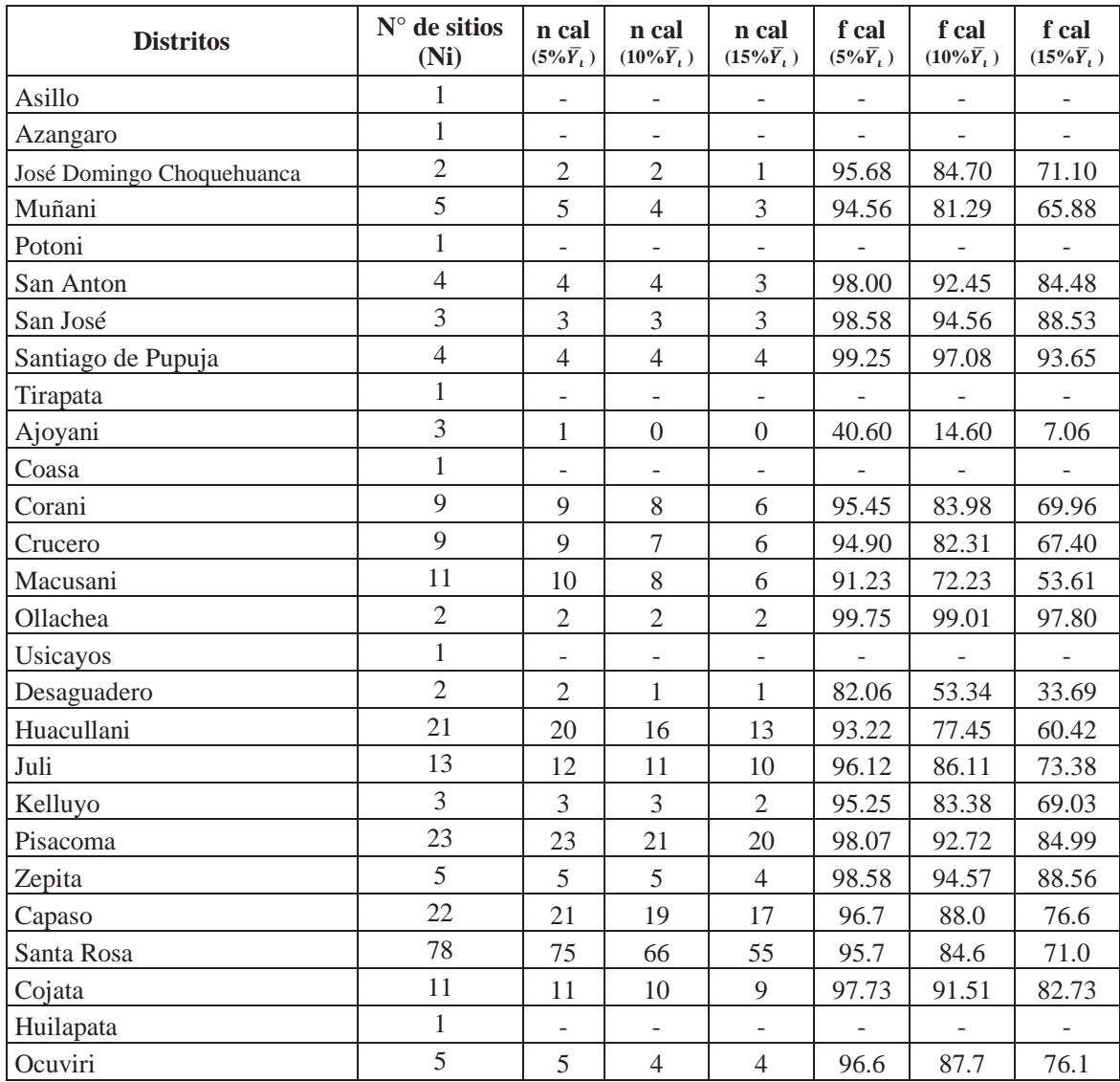

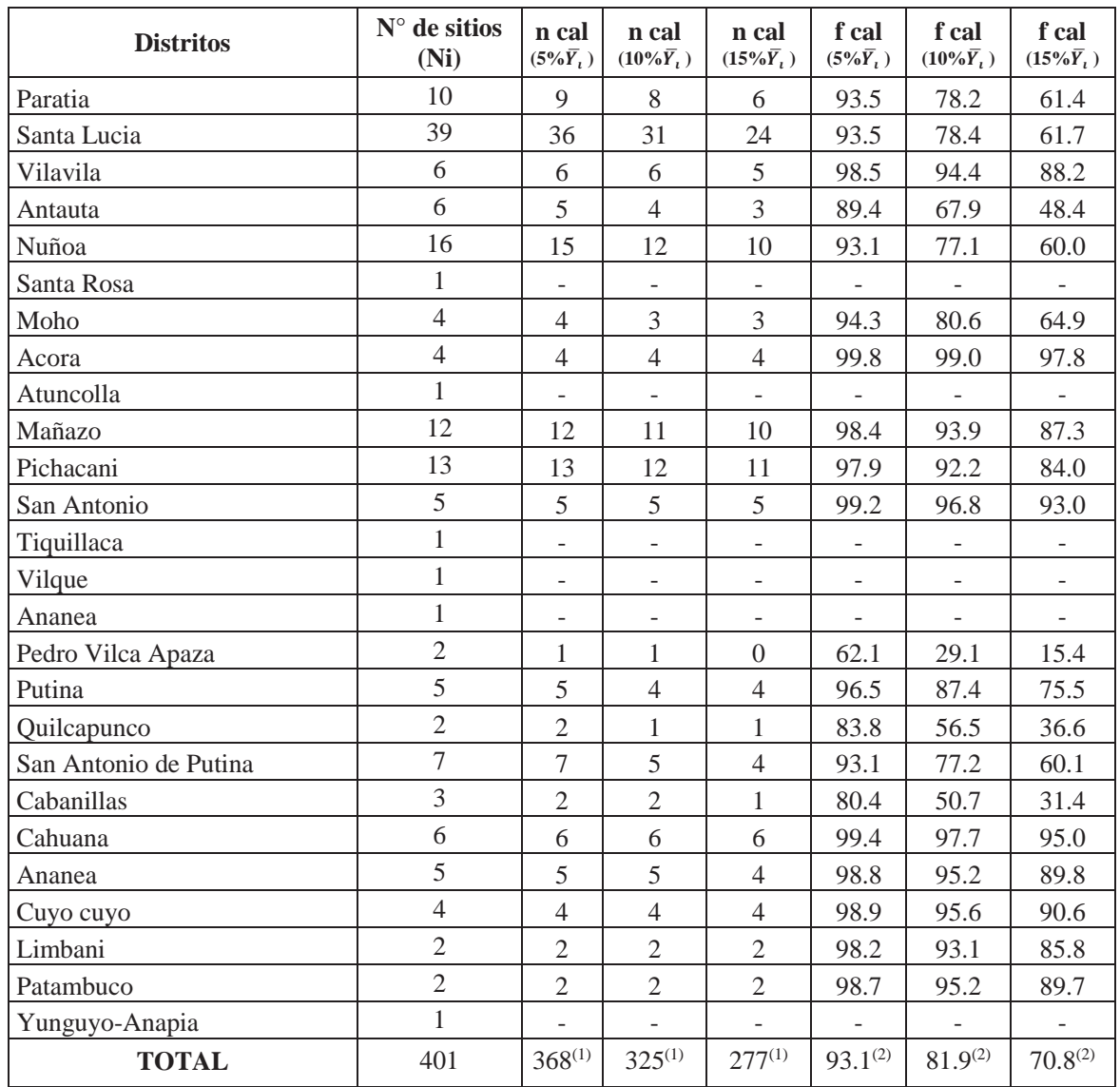

n cal: Tamaño de muestra.

f cal: Tasa de muestreo ncal/N

 $5\% \overline{Y}_i$ : Considerando un 5% del promedio de la media poblacional.

 $10\% \overline{Y}_l$ : Considerando un 10% del promedio de la media poblacional.

15% $\overline{Y}_i$ : Considerando un 15% del promedio de la media poblacional.

(1): Suma de los "n" de cada distrito.

(2): Media ponderada de los "f" de cada distrito.

| <b>Provincias</b>     | $N^{\circ}$<br>de sitios<br>(Ni) | n cal<br>$(5\% \overline{Y}_1)$ | n cal<br>$(10\% \overline{Y}_1)$ | n cal<br>$(15\% \overline{Y}_1)$ | f cal<br>$(5\% \overline{Y}_1)$ | f cal<br>$(10\% \overline{Y}_1)$ | f cal<br>$(15\% \overline{Y}_1)$ |
|-----------------------|----------------------------------|---------------------------------|----------------------------------|----------------------------------|---------------------------------|----------------------------------|----------------------------------|
| Azangaro              | 22                               | 21                              | 19                               | 16                               | 95.8                            | 85.2                             | 71.9                             |
| Carabaya              | 36                               | 30                              | 20                               | 13                               | 82.77                           | 54.56                            | 34.80                            |
| <b>Chucuito</b>       | 66                               | 59                              | 44                               | 32                               | 89.21                           | 67.38                            | 47.87                            |
| <b>El Collao</b>      | 100                              | 94                              | 80                               | 63                               | 93.96                           | 79.55                            | 63.35                            |
| <b>Huancane</b>       | 12                               | 12                              | 11                               | 10                               | 97.88                           | 92.01                            | 83.66                            |
| Lampa                 | 60                               | 53                              | 39                               | 27                               | 88.3                            | 65.4                             | 45.7                             |
| <b>Melgar</b>         | 23                               | 20                              | 15                               | 10                               | 87.69                           | 64.03                            | 44.18                            |
| Moho                  | $\overline{4}$                   | 4                               | 3                                | 3                                | 94.3                            | 80.6                             | 64.9                             |
| <b>Puno</b>           | 37                               | 36                              | 33                               | 28                               | 96.7                            | 88.1                             | 76.7                             |
| San Antonio de Putina | 17                               | 15                              | 11                               | 7                                | 87.49                           | 63.61                            | 43.73                            |
| San Román             | 9                                | 9                               | 8                                | 6                                | 95.4                            | 83.8                             | 69.7                             |
| Sandia                | 13                               | 13                              | 12                               | 10                               | 97.3                            | 90.0                             | 80.0                             |
| Yunguyo               | 1                                |                                 |                                  |                                  |                                 |                                  |                                  |
| <b>TOTAL</b>          | 401                              | $365^{(1)}$                     | $294^{(1)}$                      | $227^{(1)}$                      | $92.3^{(2)}$                    | $76.2^{(2)}$                     | $60.6^{(2)}$                     |

**Anexo 43. Muestreo por provincias, tamaño de muestra y tasas de muestreo**.

**n cal:** Tamaño de muestra. **f cal:** Tasa de muestreo ncal/N.  $5\% \overline{Y}_i$ : Considerando un 5% del promedio de la media poblacional. **10%** $\overline{Y}_i$  : Considerando un 10% del promedio de la media poblacional. **15%** $\overline{Y}_i$  : Considerando un 15% del promedio de la media poblacional. **(1):** Suma de los "n" de cada provincia. **(2):** Media ponderada de los "f" de cada provincia.

#### **Anexo 44. Muestreo por todo el Departamento de Puno, tamaño de muestra y tasas de muestreo**.

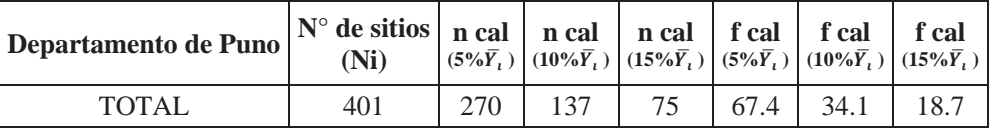

### **Anexo 45. Comparación de las tres alternativas de muestreo, distrito, provincia, y departamento de Puno**.

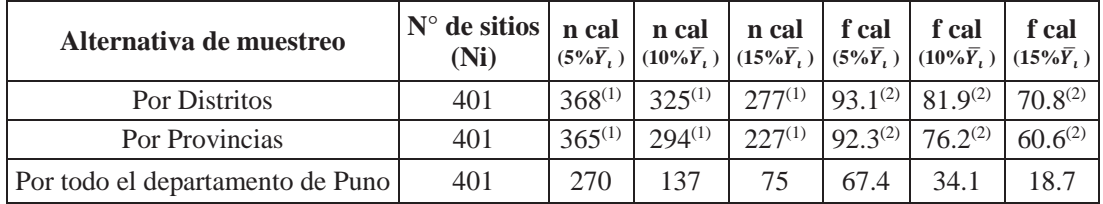

**n cal:** Tamaño de muestra. **f cal:** Tasa de muestreo ncal/N.  $5\sqrt{\overline{Y}_i}$ : Considerando un 5% del promedio de la media poblacional. **10%** $\overline{Y}_i$  : Considerando un 10% del promedio de la media poblacional. **15%** $\overline{Y}_i$  : Considerando un 15% del promedio de la media poblacional. **(1):** Suma de los "n" de cada distrito o provincia. **(2):** Media ponderada de los "f" de cada distrito o provincia.

| Provincias y<br><b>Distritos</b> | Ni             | $S_i$ | Ni/N   | n prop         | $NiS_i$ | $NiS_i/\Sigma NiS_i$ | n opt          |
|----------------------------------|----------------|-------|--------|----------------|---------|----------------------|----------------|
| <b>Chucuito</b>                  | 66             | 34.9  | 1.0000 | $59^{(1)}$     | 1771.8  | 1.0000               | 59             |
| Desaguadero                      | $\overline{2}$ | 12.0  | 0.0303 | $\overline{2}$ | 24.0    | 0.0136               | $\mathbf{1}$   |
| Huacullani                       | 21             | 42.7  | 0.3134 | 17             | 896.9   | 0.4943               | 27             |
| Juli                             | 13             | 9.9   | 0.1970 | 12             | 129.3   | 0.0730               | $\overline{4}$ |
| Kelluyo                          | 3              | 22.4  | 0.0455 | 3              | 67.1    | 0.0379               | $\overline{2}$ |
| Pisacoma                         | 23             | 27.3  | 0.3485 | 21             | 628.1   | 0.3545               | 21             |
| Zepita                           | 5              | 13.8  | 0.0758 | $\overline{4}$ | 69.0    | 0.0390               | $\overline{2}$ |
| <b>El Collao</b>                 | 100            | 26.3  | 1.0000 | $94^{(1)}$     | 2175.4  | 1.0000               | 94             |
| Capaso                           | 22             | 42.3  | 0.2200 | 21             | 930.8   | 0.4279               | 40             |
| Santa Rosa                       | 78             | 16.0  | 0.7800 | 73             | 1244.6  | 0.5721               | 54             |
| Lampa                            | 60             | 12.2  | 1.0000 | $53^{(1)}$     | 709.3   | 1.0000               | 53             |
| Ocuviri                          | 5              | 5.3   | 0.0833 | 4.4            | 26.3    | 0.0371               | $\overline{2}$ |
| Paratia                          | 10             | 6.8   | 0.1667 | 8.8            | 68.2    | 0.0961               | 5              |
| Santa Lucia                      | 39             | 14.1  | 0.6500 | 34.4           | 551.5   | 0.7776               | 41             |
| Vilavila                         | 6              | 10.5  | 0.1000 | 5.3            | 63.2    | 0.0892               | 5              |
| <b>Putina</b>                    | 17             | 50.1  | 1.0000 | $15^{(1)}$     | 517.7   | 1.0000               | 15             |
| Ananea                           | $\mathbf{1}$   |       | 0.0588 | $\mathbf{1}$   |         |                      | $\mathbf{1}$   |
| Pedro Vilca Apaza                | $\mathfrak{2}$ | 25.3  | 0.1176 | $\overline{2}$ | 50.7    | 0.0979               | $\mathbf{1}$   |
| Putina                           | 5              | 13.6  | 0.2941 | $\overline{4}$ | 68.2    | 0.1318               | $\overline{2}$ |
| Quilcapunco                      | $\overline{2}$ | 6.4   | 0.1176 | $\overline{2}$ | 12.7    | 0.0246               | $\overline{0}$ |
| San Antonio de<br>Putina         | $\overline{7}$ | 55.1  | 0.4118 | 6              | 386.0   | 0.7457               | 11             |
| San Román                        | 9              | 5.0   | 0.0225 | $8^{(2)}$      | 44.2    | 1.0000               | 8              |
| Cabanillas                       | 3              | 2.5   | 0.3333 | 3              | 7.5     | 0.1707               | $\mathbf{1}$   |
| Cahuana                          | 6              | 6.1   | 0.6667 | 5              | 36.7    | 0.8293               | 6              |
| <b>Sandia</b>                    | 13             | 55.2  | 0.0325 | $12^{(2)}$     | 560.7   | 1.0000               | 12             |
| Ananea                           | 5              | 66.4  | 0.3846 | 5              | 331.8   | 0.5917               | $\tau$         |
| Cuyo cuyo                        | $\overline{4}$ | 18.2  | 0.3077 | $\overline{4}$ | 72.8    | 0.1298               | $\overline{2}$ |
| Limbani                          | $\mathfrak{2}$ | 4.9   | 0.1538 | $\overline{2}$ | 9.9     | 0.0177               | $\overline{0}$ |
| Patambuco                        | $\overline{2}$ | 73.1  | 0.1538 | $\overline{2}$ | 146.2   | 0.2608               | 3              |

**Anexo 46**. **Afijación óptima y proporcional en los distritos-estratos**.

Ni: N° de sitios

 $S_i$ : Error standard

n prop : Tamaño de muestra proporcional

n opt: Tamaño de muestra optimo

(1): Tamaño de muestra previamente calculado en base a un error estándar equivalente al 5% del promedio.

(2): Tamaño de muestra previamente calculado en base a un error estándar equivalente al 10% del promedio.

| Provincia                                                   | <b>Chucuito</b> | El Collao | Lampa | <b>Putina</b> | <b>San</b><br>Román | <b>Sandia</b> |  |  |  |
|-------------------------------------------------------------|-----------------|-----------|-------|---------------|---------------------|---------------|--|--|--|
| N                                                           | 67              | 100       | 60    | 17            | 9                   | 13            |  |  |  |
| N                                                           | 54              | 79        | 53    | 11            | 8                   | 9             |  |  |  |
| $\overline{Y}$ estrat vic/sitio                             | 29.45           | 13.33     | 11.42 | 91.94         | 7.33                | 51            |  |  |  |
| Afijación proporcional                                      |                 |           |       |               |                     |               |  |  |  |
| $Se_{\bar{Y}}$                                              | 1.786           | 1.255     | 0.577 | 6.672         | 0.762               | 9.467         |  |  |  |
| $Se_{\bar{Y}}$ %                                            | 6.07            | 9.41      | 5.05  | 7.26          | 10.40               | 18.56         |  |  |  |
| Afijación optima                                            |                 |           |       |               |                     |               |  |  |  |
| $Se_{\bar{v}}$                                              | 0.57            | 0.26      | 0.34  | 1.64          | 0.45                | 2.24          |  |  |  |
| $Se_{\bar{Y}}$ %                                            | 1.95            | 1.93      | 3.00  | 1.78          | 6.10                | 4.40          |  |  |  |
| <b>Diferencia</b><br>$(\text{Prop-Opt})/\text{Prop.}^{(1)}$ | 67.82           | 79.46     | 40.63 | 75.41         | 41.32               | 76.32         |  |  |  |

**Anexo 47. Error standard de la media correspondiente a la afijación proporcional y la afijación óptima.**

 $\overline{\text{Se}_{\overline{Y}}}$  % : error estándar expresado como porcentaje de la media.

(1): Disminución porcentual del error estándar al usar la afijación óptima en lugar de la afijación proporcional.

| <b>Provincias</b>     | Ni  | $S_i$ | Ni/N   | n prop   | $NiS_i$     | $NiS_i/\Sigma NiS_i$ | n opt  | Ni          |
|-----------------------|-----|-------|--------|----------|-------------|----------------------|--------|-------------|
| Azangaro              | 22  | 34.72 | 0.0549 | 26526.3  | 15          | 763.9                | 0.0797 | 22          |
| Carabaya              | 36  | 10.41 | 0.0898 | 3901.4   | 24          | 374.8                | 0.0391 | 11          |
| Chucuito              | 67  | 34.91 | 0.1671 | 81642.1  | 45          | 2338.8               | 0.2441 | 66          |
| El Collao             | 100 | 26.29 | 0.2494 | 69105.2  | 67          | 2628.8               | 0.2744 | 74          |
| Huancane              | 12  | 14.01 | 0.0299 | 2355.2   | 8           | 168.1                | 0.0175 | 5           |
| Lampa                 | 60  | 12.17 | 0.1496 | 8880.6   | 40          | 730.0                | 0.0762 | 21          |
| Melgar                | 23  | 11.24 | 0.0574 | 2906.0   | 15          | 258.5                | 0.0270 | 7           |
| Moho                  | 4   | 2.45  | 0.0100 | 24.0     | 3           | 9.8                  | 0.0010 | $\Omega$    |
| Puno                  | 37  | 18.74 | 0.0923 | 12997.4  | 25          | 693.5                | 0.0724 | 20          |
| San Antonio de Putina | 17  | 50.12 | 0.0424 | 42710.4  | 11          | 852.1                | 0.0889 | 24          |
| San Román             | 9   | 5.00  | 0.0224 | 225.0    | 6           | 45.0                 | 0.0047 | 1           |
| Sandia                | 13  | 55.23 | 0.0324 | 39648.5  | 9           | 717.9                | 0.0749 | 20          |
| Yunguyo               | 1   |       | 0.0025 |          | 1           |                      |        |             |
| <b>TOTAL</b>          | 401 | 30.73 | 1.0000 | 378644.2 | $270^{(1)}$ | 9581.2               |        | $270^{(1)}$ |

**Anexo 48**. **Afijación óptima y proporcional en las provincias como estratos** 

Ni: N° de sitios  $S_i$ : Error standard

n prop : Tamaño de muestra proporcional

n opt: Tamaño de muestra óptimo

(1): Tamaño de muestra previamente calculado.

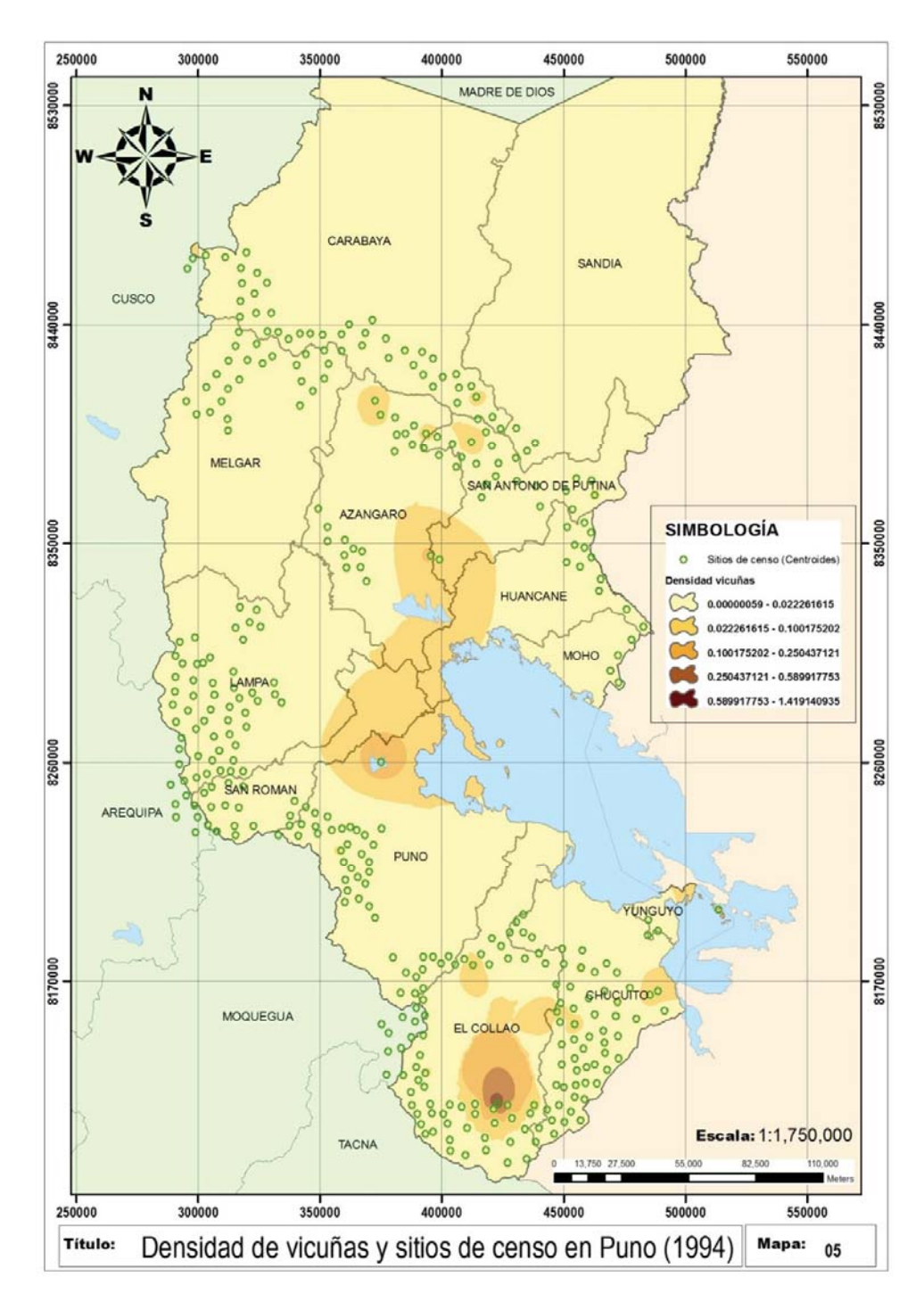

**Anexo 49**. Densidad de vicuñas y sitios de censo (centroides) del año 1994.

| <b>Densidad</b> | f(y)             | CUM $\sqrt{f(y)}$ |
|-----------------|------------------|-------------------|
| 0.0-0.00681     | 122              | 11.0              |
| 0.00681-0.01361 | 219              | 25.3              |
| 0.01361-0.02042 | 26               | 30.7              |
| 0.02042-0.02723 | 13               | 34.8              |
| 0.02723-0.03403 | $\overline{4}$   | 37.7              |
| 0.03403-0.04084 | 6                | 39.4              |
| 0.04084-0.04765 | 1                | 41.4              |
| 0.04765-0.05446 | 1                | 43.4              |
| 0.05446-0.06126 | 3                | 43.4              |
| 0.06126-0.06127 | 0                | 44.4              |
| 0.06127-0.06867 | 2                | 45.4              |
| 0.06867-0.07488 | 1                | 46.8              |
| 0.07488-0.08168 | 1                | 46.8              |
| 0.08168-0.09530 | $\boldsymbol{0}$ | 47.8              |
| 0.09530-0.10210 | $\overline{0}$   | 48.8              |
| 0.10210-0.10891 | 1                | 49.8              |
| 0.10891-0.11572 | 0                | 49.8              |
| 0.11572-0.12252 | $\theta$         | 49.8              |
| 0.12252-0.13000 | 1                | 50.8              |

**Anexo 50**. **Construcción de estratos según la densidad poblacional del departamento de Puno.**

f(y): Frecuencia, CUM  $\sqrt{f(y)}$ : Raiz cuadrada de la frecuencia acumulada.

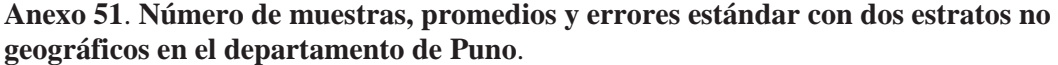

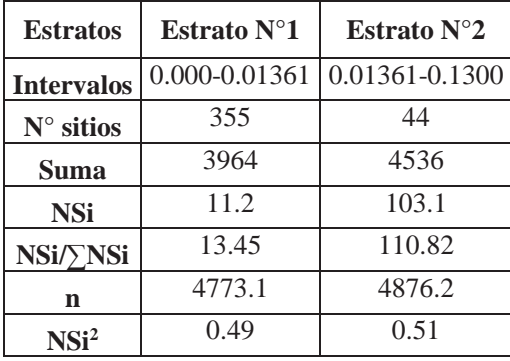

: Desviación estándar, n: cantidad de muestra por estrato, N: número total de sitios.

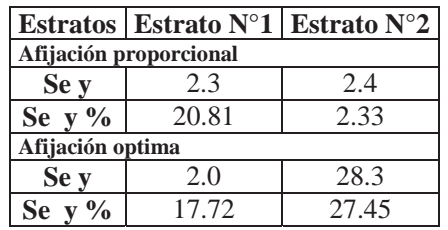

**Anexo 52. Comportamiento del error estándar frente al número total de estratos en el departamento de Puno.** 

 $Se_{\overline{Y}}$ % : error estándar expresado como porcentaje de la media.

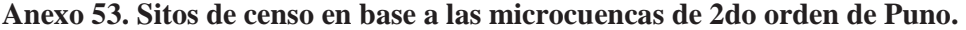

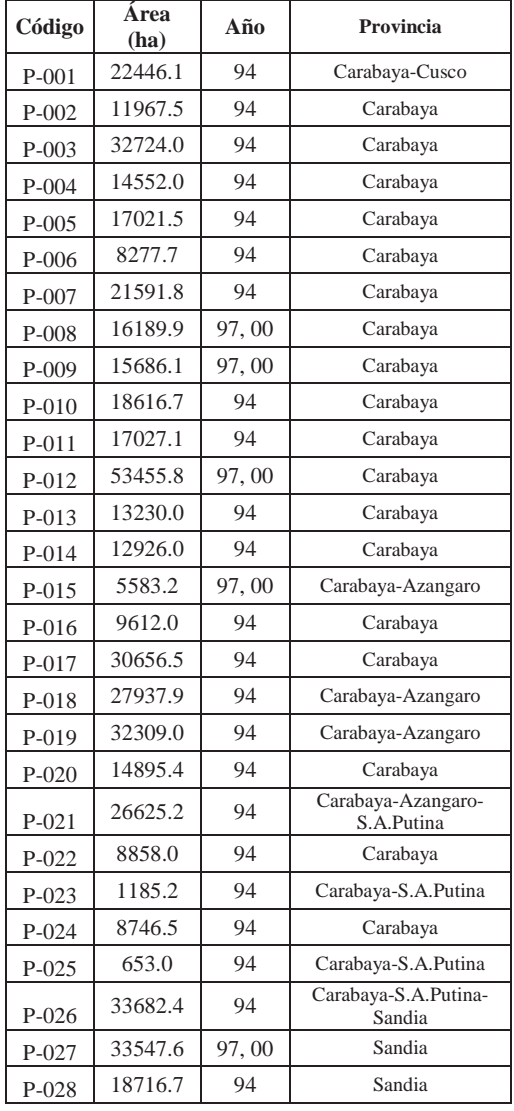

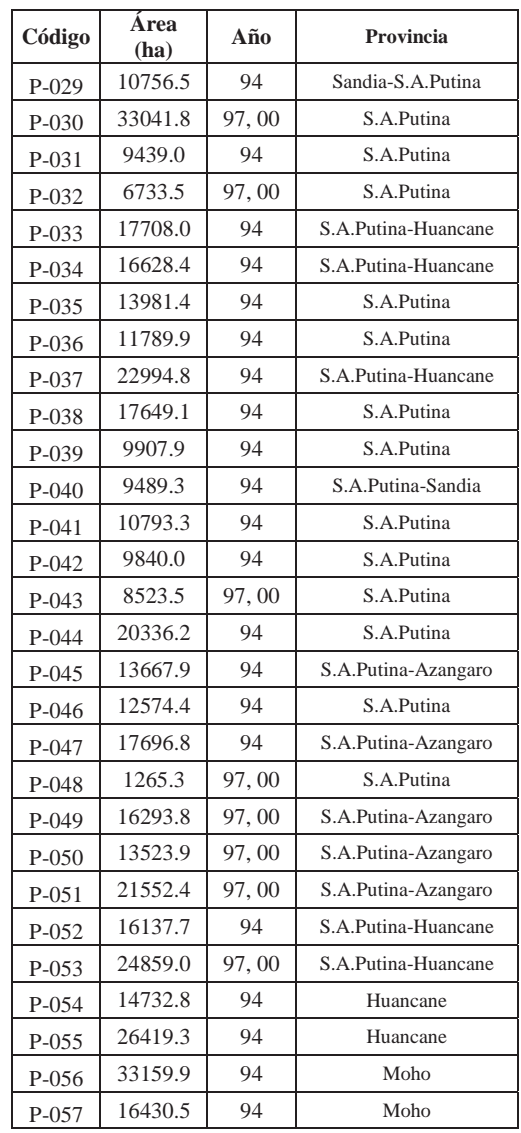

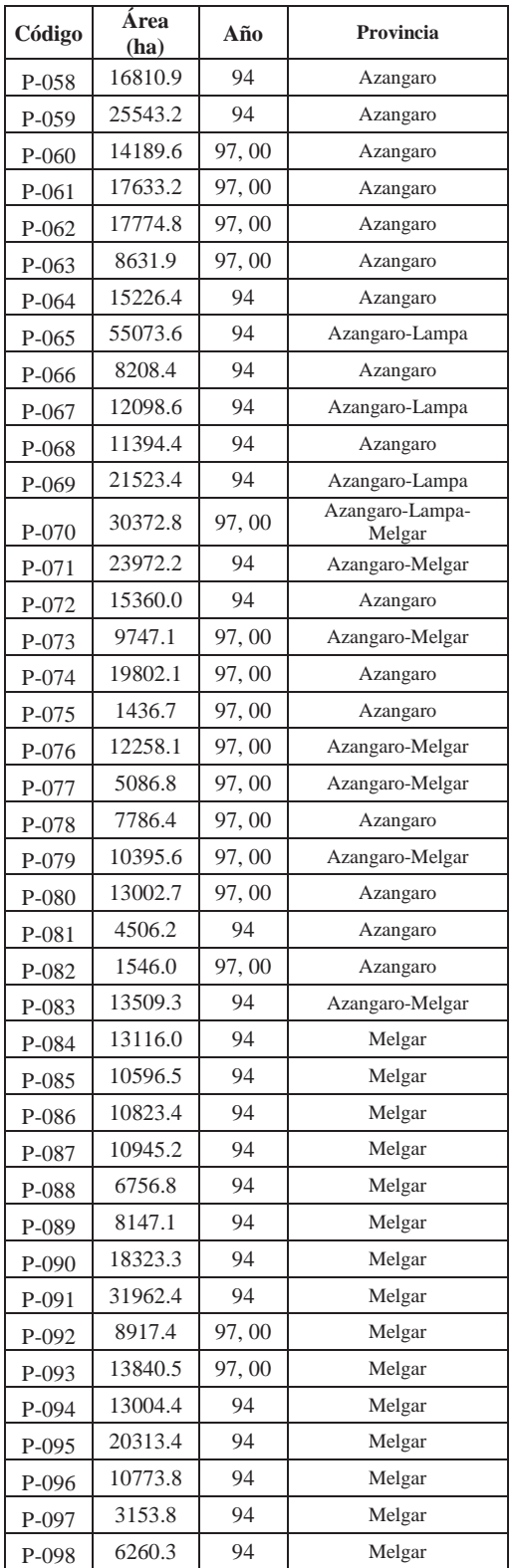

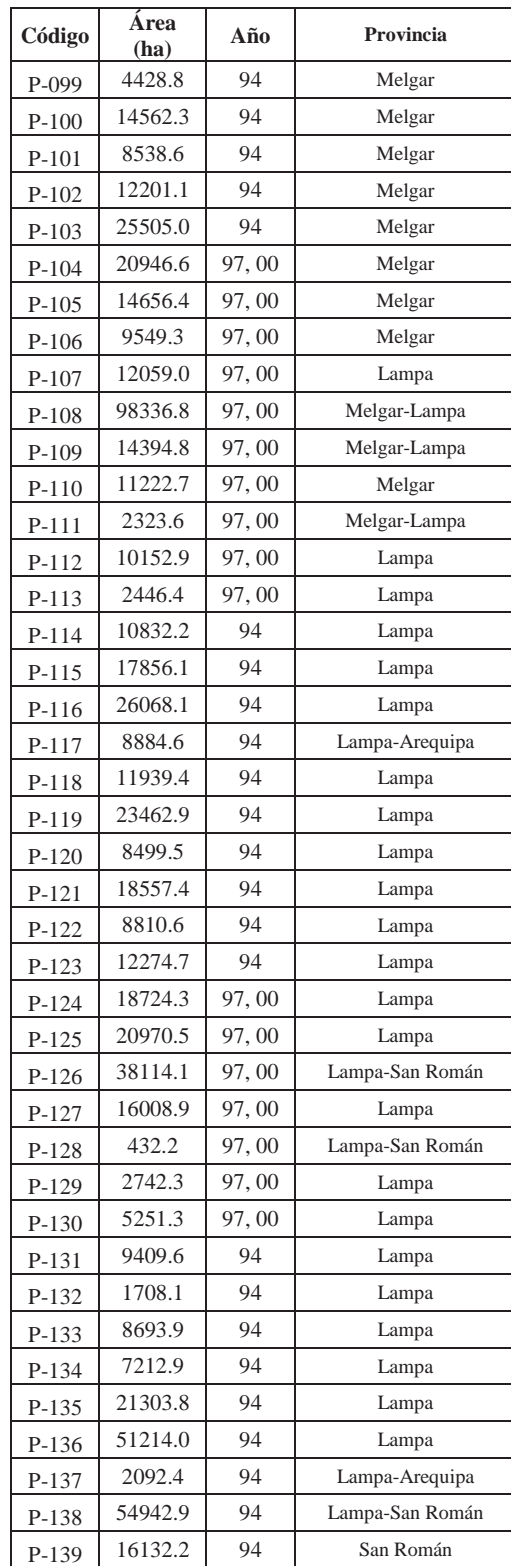

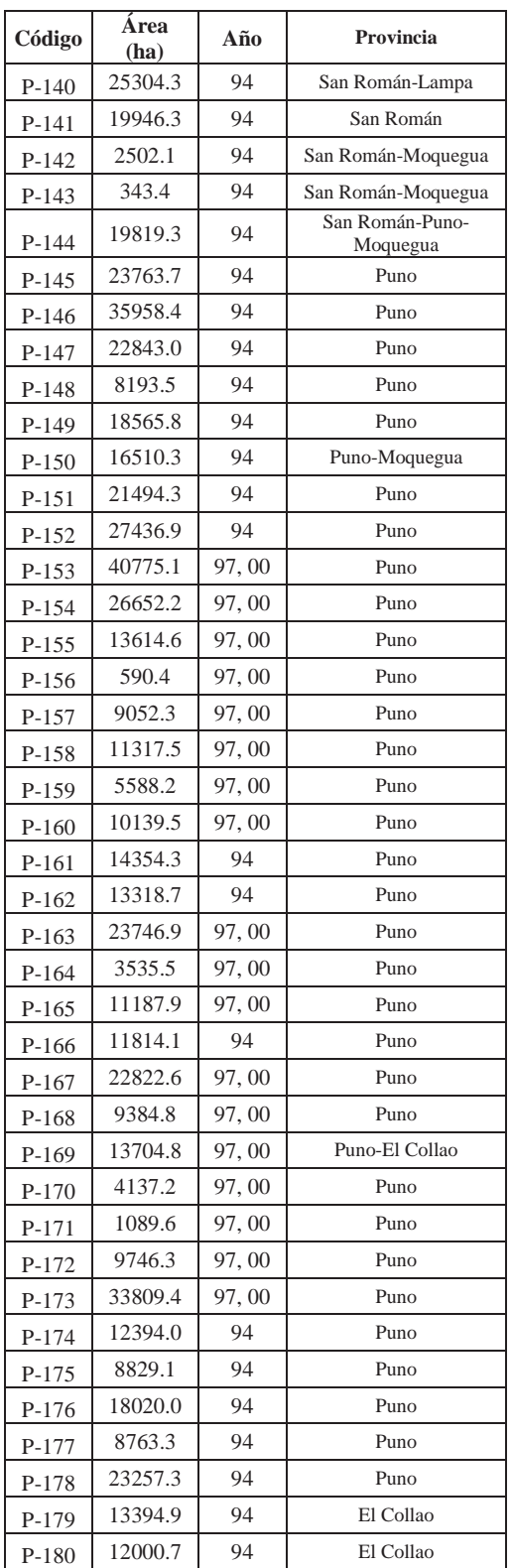

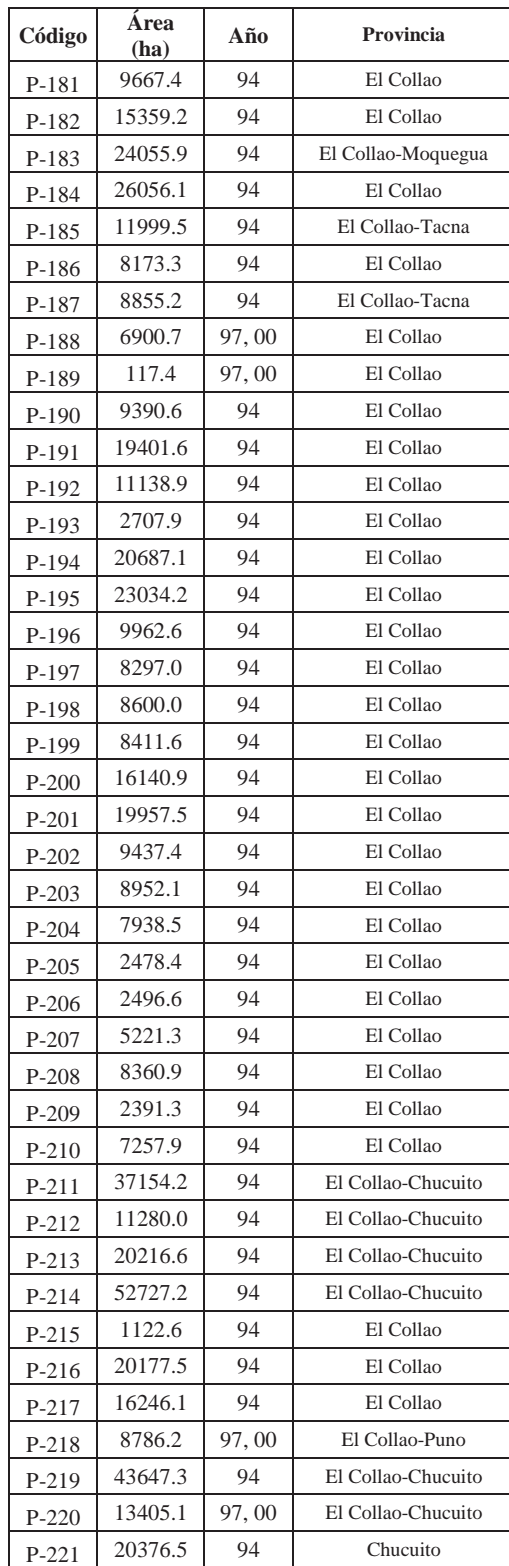

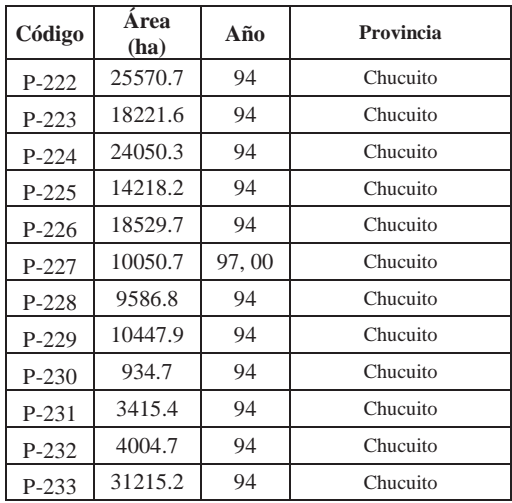

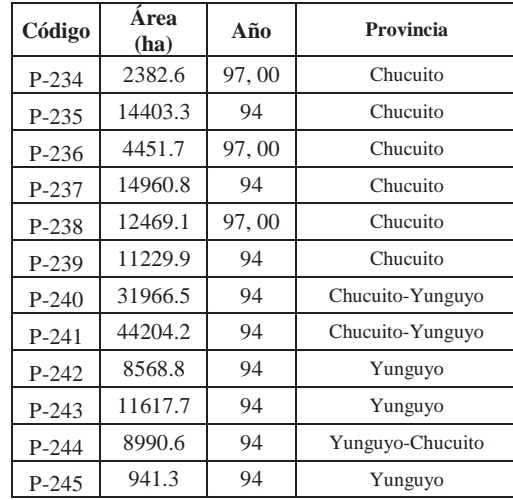

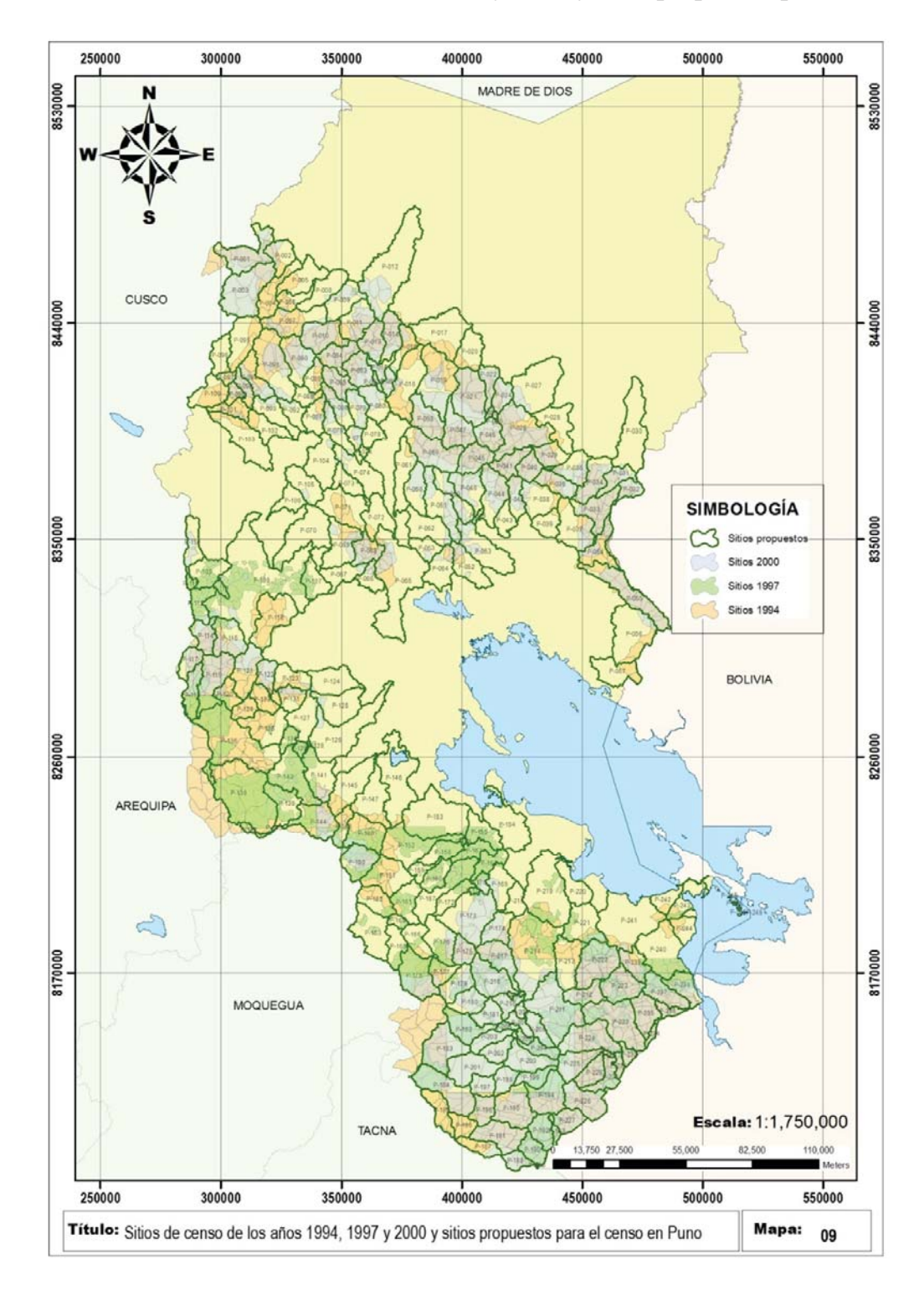

**Anexo 54. Sitos de censo oficiales (1994, 1997 y 2000) y sitios propuestos para Puno.** 

| $\mathbf{N}^\circ$      | Código           | Nombre de la organización                      | Región | Provincia | <b>Distrito</b> | Sitio del operativo    |
|-------------------------|------------------|------------------------------------------------|--------|-----------|-----------------|------------------------|
| $\mathbf{1}$            | C <sub>001</sub> | C.C. Tumuyo                                    | Puno   | Azangaro  | Asillo          | Antaymarca             |
| $\sqrt{2}$              | C002             | C.C. Ancomarca                                 | Puno   | Chucuito  | Huacullani      | Cerro Ingenio          |
| $\overline{\mathbf{3}}$ | C003             | C.C. Santa Ana de Tarucani                     | Puno   | Putina    | Putina          | Chuñojanipata          |
| $\overline{4}$          | C <sub>004</sub> | C.C. Santa Ana de Tarucani                     | Puno   | Putina    | Putina          | Caserio Central        |
| 5                       | C <sub>005</sub> | C.C. Santiago de Bellavista                    | Puno   | Putina    | Putina          | Viluyo                 |
| 6                       | C006             | C.C. Santiago de Bellavista                    | Puno   | Putina    | Putina          | Caserio Central        |
| $\boldsymbol{7}$        | COO7             | C.C. Copani del Rosario                        | Puno   | Puno      | Mañazo          | Ccala Ccala            |
| $\,8\,$                 | C <sub>008</sub> | C.C. Alegria Lancacahua                        | Puno   | Putina    | Putina          | Añatawa                |
| 9                       | C009             | C.C. Callaza                                   | Puno   | Chucuito  | Huacullani      | Totorcirca             |
| 10                      | C <sub>010</sub> | Comunidad Campesina de<br>Cullco Belen         | Puno   | Azangaro  | Muñani          | Quisuni                |
| 11                      | C <sub>011</sub> | C.C. Laca Laca                                 | Puno   | Chucuito  | Huacullani      | Layo Ccollo            |
| 12                      | C <sub>012</sub> | C.C. Aziruni Andamarca                         | Puno   | Putina    | Quilcapunco     | Huaraconi              |
| 13                      | C013             | Comité de M. de vicuñas y C.<br>parc de Chapi  | Puno   | El Collao | Conduriri       | Alto Millojake         |
| 14                      | C <sub>014</sub> | C.C. Buenos Aires                              | Puno   | Putina    | Quilcapunco     | Katawi                 |
| 15                      | C <sub>015</sub> | Asoc. De M. de Vic. San<br>Salvador y A.       | Puno   | El Collao | Conduriri       | San Salvador           |
| 16                      | C016             | C.C. La Independencia de<br>M.N.               | Puno   | Azangaro  | Muñani          | Piñuta Viluyo          |
| 17                      | C017             | Asoc. USCSS Cearmi<br>Conduriri Cerrera        | Puno   | Melgar    | Antauta         | Vilutaña San<br>Miguel |
| 18                      | C <sub>018</sub> | C.C. Totoroma                                  | Puno   | Chucuito  | Huacullani      | Fundo Sillicachi       |
| 19                      | C019             | C.C. Aurincota                                 | Puno   | Chucuito  | Huacullani      | Yaricachi Pampa        |
| 20                      | C <sub>020</sub> | C.C. La Estrella de Alto<br>Chilluma           | Puno   | Azangaro  | San Antón       | Culipata               |
| 21                      | C <sub>021</sub> | C.C. Pedro Vilcapaza de<br>Checayani           | Puno   | Azangaro  | Muñani          | Japu                   |
| 22                      | C022             | C.C. Vilachave I                               | Puno   | Chucuito  | Huacullani      | Chunta Jake            |
| 23                      | C <sub>023</sub> | Asoc. De M. de Vic. Jila<br>Sullca             | Puno   | Azangaro  | Potoni          | Circa Utaña            |
| 24                      | CO <sub>24</sub> | C.C. Peña Azul                                 | Puno   | Putina    | Ananea          | Mayopampa              |
| 25                      | C025             | C.C. San José de Cashipascana<br>y Jesus Maria | Puno   | Puno      | Tiquillaca      | Umalzo                 |
| 26                      | C026             | C.C. San Ignacio de<br>Mayapunco               | Puno   | Putina    | Pedro Vilcapaza | Winaicancha            |
| 27                      | C027             | Sais Sollocota LTDA N°5                        | Puno   | Azangaro  | San José        | Viluyo                 |
| 28                      | C028             | Comité Comunal de M.V. Cala<br>Cala            | Puno   | Putina    | Pedro Vilcapaza | Caserio Central        |
| 29                      | C029             | <b>INIEA</b> Quimsachata                       | Puno   | Lampa     | Santa Lucia     | Isla Chunka            |
| 30                      | C <sub>030</sub> | <b>INIEA</b> Quimsachata                       | Puno   | Lampa     | Santa Lucia     | Quimsachata            |
| 31                      | C <sub>031</sub> | C.C. Challacollo                               | Puno   | Chucuito  | Huacullani      | Anco Cahua             |
| 32                      | C032             | Comunidad Campesina Oruro                      | Puno   | Carabaya  | Crucero         | Unión Visllani         |
| 33                      | C033             | C.C. Cambria                                   | Puno   | Putina    | Putina          | Vizcachani             |
| 34                      | C034             | C.C. Lagunillas                                | Puno   | Lampa     | Santa Lucia     | Canlle Mocco           |
| 35                      | C <sub>035</sub> | C.C. Coline y Anexos                           | Puno   | Lampa     | Santa Lucia     | Chuca Punco            |
| 36                      | C036             | C.C. Huasacona                                 | Puno   | Azangaro  | Muñani          | Challhuani             |
| 37                      | C037             | C.C. Pinaya                                    | Puno   | Lampa     | Santa Lucia     | Huanoccollo            |
| 38                      | C038             | C.C. Orduña Aecata                             | Puno   | Lampa     | Santa Lucia     | Caserio Central        |
| 39                      | C039             | C.C. Toma                                      | Puno   | Azangaro  | Muñani          | Ccaccapunco            |

**Anexo 55. Comités de uso sustentable de camélidos sudamericanos con cerco en Puno, supervisados en el año 2009.** 

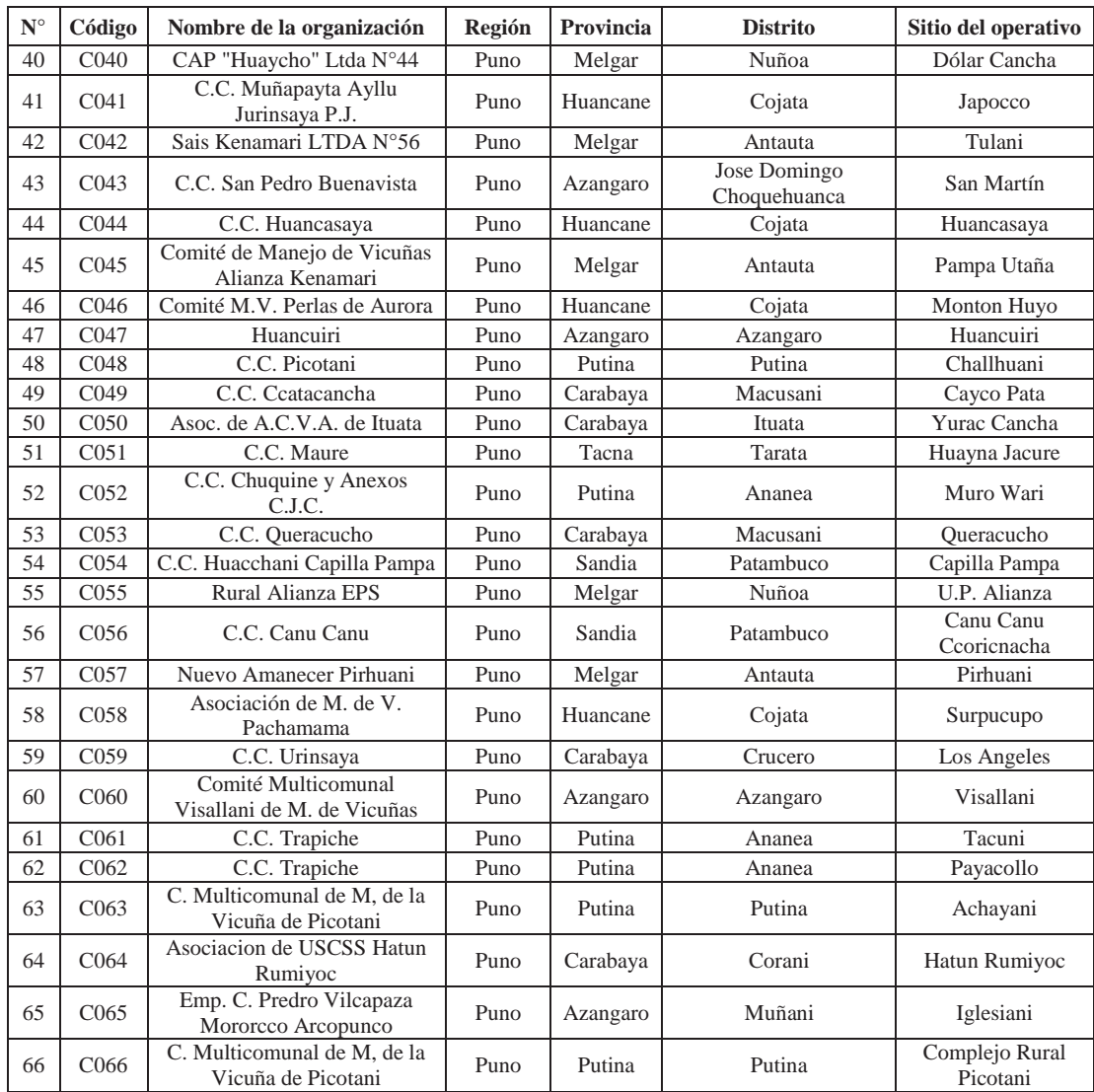

Fuente: Captura y esquila de vicuñas supervisadas – Año 2009 Región Puno